; It started from the simple monitor in Byte on Nov 1980 but is enlarged and ; modified to work with the S100Computers 8086 Board, IDE Board, ZFDC board, PIC-RTC Board and other ; hardware as well. ; More recently it has been extensively enlarged to contain the interrupt based functions required ; to run a Microsoft's MS-DOS (V4.01) or FreeDOS emmulating an IBM-PC BIOS ROM. ; John Monahan, Danville, CA ; History ;  $V1.0$  ;Origional version sometime in 1982 ; V2.1 3/12/1983 ; V2.2 11/12/09 ;Modified for simple I/O. Ports info command added ; V2.3 11/18/09 ;Reset FAR jump to start of monitor, added Register display ; V2.31 11/19/09 ;Allow intersegment FAR jump with G command ; V2.4 2/18/10 ;Write version to reside at F:F000H (to be loaded with a CPM loader from disk) ; V2.5 8/26/10 ;Add S100Computers Serial IO Board & RTC Board. Input IOBYTE (EFh) for JMP to 0:500H ; V2.51 8/26/10 ;Stack & Flag below EPROM in high memory ; V2.52 8/27/10 ;Stack etc in low memory. AP/PM for clock (with DAS opcode) ; V2.53 8/27/10 ;Check if after a reset a direct jump to CPM86 in RAM is required ; V2.6 5/7/11 ;Added IDE Board diagnostic package ; V2.7 5/9/11 ;Aruba trip, complete overhaul while traveling. ; V2.8 5/14/11 ;Finished IDE drive additions ; V2.9 5/17/11 ;Switched over to using SI and DI registers for memory move etc functions ; V3.0 5/31/11 ;Corrected Sector display routines ; V3.1 6/1/11 ;Corrected memory Map display and move memory routines ; V3.2 6/7/11 ;Corrected CF Drive A=B Verify routine ; V3.3 6/8/11 ;Corrected CF Drive A->B copy routine ; V3.4 6/8/11 ;BP used for all IDE routines thus freeing dependance on a fixed RAM location ; V3.5 6/10/11 ;Corrected Disk format routine. Corrected Drive ID routine ; V3.6 6/19/11 ;Corrected Monitor signon message at start ; V4.0 7/20/11 ;Splice in IBM-PC/MS-DOS Interrupt routines. Enlarged Monitor now starts at FC000H ; V4.1 7/31/11 ;Correct CICO routine so it is not case sensitive ; V4.2 8/3/11 ;Vector Int's 0 & 1 working OK. ; V4.3 8/4/2011 ;MS-DOS 2.01 loading from floppy fine on 5" SS Disks (only)! ; V4.4 8/20/2011 ;Added special MS-DOS FFDC commands to read DDDS DOS Disks. Now works with IBMs PC-DOS; V4.51 8/23/2011 ;Corrected length check with GET5DIGIST etc. ; V4.52 8/23/2011 ;Added "PATCH" to quickly test RAM/Debug versions of this code. ; V5.0 8/26/2011 ;MS-DOS hard disk caspability ; V5.1 9/1/2011 ;Corrected bug in IDE (WR\_LBA) routine. Was not sending High Cylinder! ; V5.2 9/6/2011 ;Move to 27C256 EEPROMS (Will no longe fit in 27C64's). Address starts at F000:8000H ; V5.3 9/7/2011 ;Last version written for Digital Research ASM86 assembler. (get symbol overflow) ; V6.0 9/8/2011 ;Major rewrite to work with NASM Assembler. (Sorry I did not do this earlier. ; V6.1 9/11/2011 ;Corrected IDE disk compare routine. ; V6.2 9/12/2011 ;Added IDE memu options to test LBA & CHS display on IDE Board HEX display LED's ; V6.3 9/13/2011 ;Added IBM-BIOS menu option the Read/Write a block of contigous sectors the the IDE Drive ; V6.4 9/16/2011 ;Added cursor addressing to video output functions. FDISK now displays correctly. ; V6.5 9/17/2011 ;Corrected printer I/O ; Notes... ; This fairly extensive 8086+ monitor consists of 3 main sections. It assumes an 8086 (does not use opcodes of ; the 80286+) ; Section 1. This is a classical monitor. Display, change RAM/ports etc. ; Section 2. This is a self contained set of routines run diagnostic tests on the S100Computers/N8VEM IDE ; board. ; Section 3. This fairly complex section. It emmulates most of the IBM-PC ROM BIOS interrupts (hard & soft) ; such that MS-DOS (V4.01)/FreeDOS can be run on the system - without DOS modifications. ; For debugging/testing this monitor will reside in RAM at F000:2000H (with the stack at F000:1FFFH & IDE RAM at ; F000:1000H). ; In the final EEPROM it will be placed at F000:8000H (and the stack at F000:7FFFH & IDE RAM at F000:7000H). ; This monitor needs a valid stack in RAM. It first checks if there is valid RAM in high memory just below the ; ROM ; (The EEROM is usually at F000:8000H). If so it will set the SS to F000H and the SP to 7FFBH. This puts it out; of the way of everything in low RAM. If it does not detect RAM there, it will search for a valid segment at top ; of RAM downwards and put the stack there.

; This is an monitor for the S100computers.com 8086 board

;

;

;

; That is all the RAM the main monitor needs. However the IDE drive diagnostic routines require much more (sector ; buffers etc) ; I have set the SS: the (monitor ORG) - 1000H, normally F000:7000H, (or F000:1000H in the RAM based debugging ; version) and uses SS:BP throughout to access that RAM. ; Most monitor commands are modeled after the old TDL/Zapple/Z80 commands. Because we are now dealing with ; potentially up to 1MG of RAM for many commands, the start,end RAM locations etc. can take up to 5 digits. ; However the actual span/range for any command is limited to 64K. ; ; The following example fills RAM with 76H from 1A000H to 21234H. ; F1A000,21234,76 ; Of course for the lowest 64K of RAM the "normal" 4,3,2 or 1 byte formats can be used ; F123,456,76 ; Note because of the 64K range limitation the following will give an error ; F1A000,31234,76 or F1A000,1B000,76 ; ; In general hitting the ESC key will abort any long display/command function. ; In all cases, to accept data, finish entry with CR. So if the display says "xxxxH" you enter up to 4 hex digits ; than a CR. ; ; To test/load the monitor in RAM... ; There are a number of ways to test/run this monitor. Until you actully have this monitor in EEPROM, you ; can assemble it with a origin in low RAM (say MonitorORG = 2100H). Until you have a working version you should ; have your 8086 after reset jump to the debugging monitor in RAM. The debugging version can be anywhere in RAM ; but the easiest location is something like 2100H. It needs to be well above 100H, because the Stack & Data ; areas are BELOW the ORG or the final EPROM code. ; ; For Old (< V5.2) Versions Assembled with Digital Research's ASM86 see this section in those files. ; ; For all New Versions (> V6.0) Assemble to a binary file with the excellent/free MSDOS/FreeDOS, NASM.EXE ; Assembler ; NASM -f bin 8086.A86 -o 8086.bin -l 8086.lst ; This will make a 8 bit format .bin file ; Move it across to your CPM80 system (Telnet/Modem/serial connection, whatever) ; SID 8086.bin ; This will place the code at 2100H to ~7xxxH ; After switching to your 8086 Board (IN port EDH), have the 8086 jump to there with ; @FFFF0H:- EA 00 21 00 00 ; (either in its onboard EEPROM or done by hand in RAM. The monitor should come up. ; ; Note in the code there are a few FAR JMP's in the code, make sure the segment is 0000H for this "low RAM ; debugging version". ; ; As soon as you get things going, burn a EEPROM version that resides at F000:8000H. After switching to your ; 8086 Board (IN port EDH), the Monitor should immediatly come up. ; ; From then on, it is best to keep RAM test versions up in the 8086 high RAM. That way you can test MSDOS etc. ; I use the location F000:2000H. You can use the Monitor "Y" Command to Move 2100H-71FFH up to F000:2000H and ; JMPF to that code. This saves keystrokes, for the many times you do this! ; ; To burn a 28C256 EEPROM's with a Wellon VP280 Programmer... ; Load .BIN file. Select Even bytes (1st of 2) for one ROM and "From File HEX address" and "Buffer Address" ; leave 0000 in the load dialog boxes. (The Edit BOX the code should appear at 4000H-7FFFH). ; Repeat for ODD addresses. SCROLL EQU 01H ; Set scrool direction UP. BELL EQU 07H SPACE EQU 20H TAB EQU 09H ; TAB ACROSS (8 SPACES FOR SD-BOARD) CR EQU 0DH LF EQU 0AH FF EQU OCH QUIT EQU 11H ; Turns off any screen enhancements (flashing, underline etc). ESC EQU 1BH DELETE EQU 7FH BACKS EQU 08H CLEAR EQU 1AH ; TO CLEAR SCREEN

 $\mathcal{L}$ 

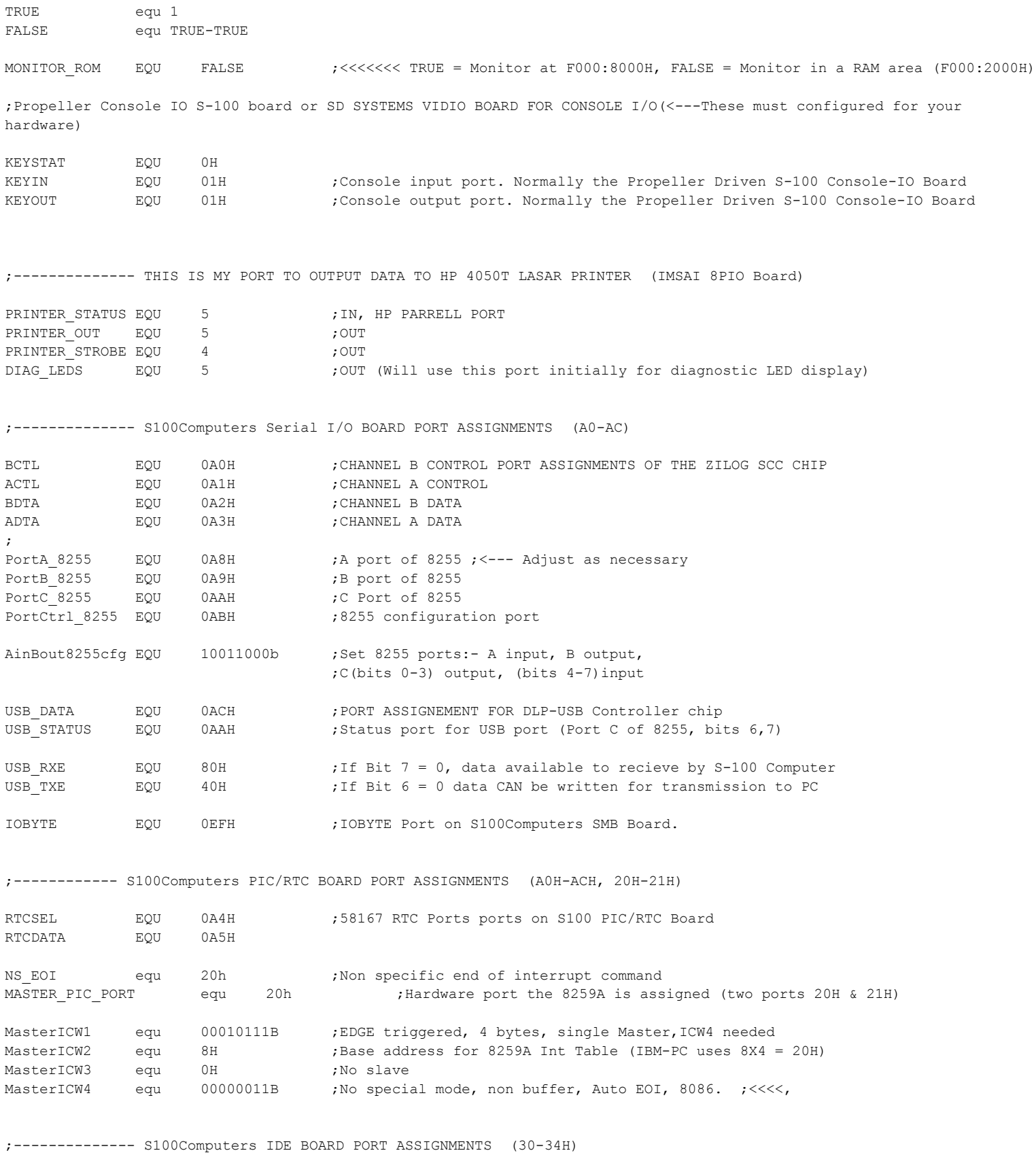

;Ports for 8255 chip. Change these to specify where the 8255 is addressed, ;and which of the 8255's ports are connected to which IDE signals. ;The first three control which 8255 ports have the IDE control signals, ;upper and lower data bytes. The forth one is for mode setting for the ;8255 to configure its ports, which must correspond to the way that ; the first three lines define which ports are connected.

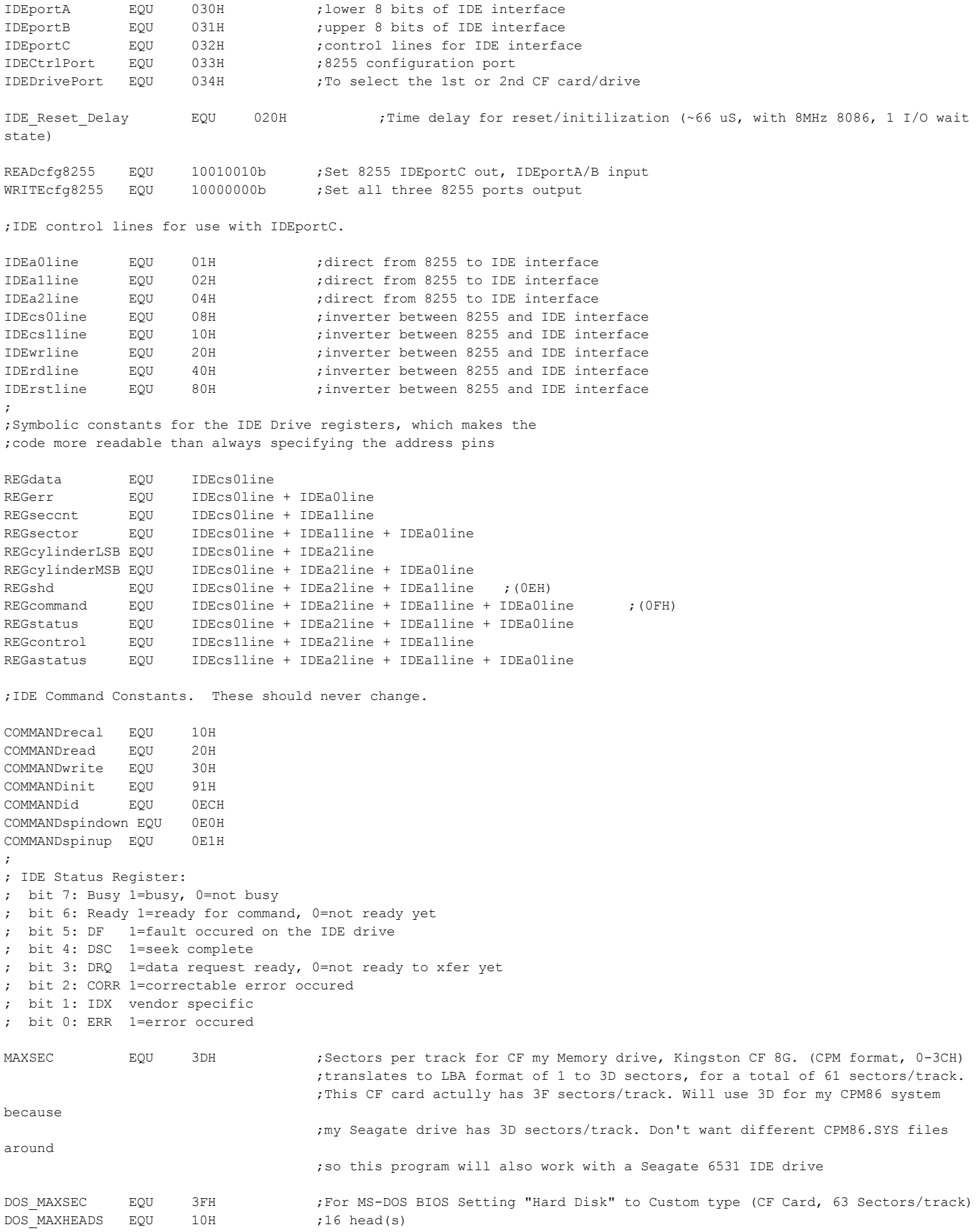

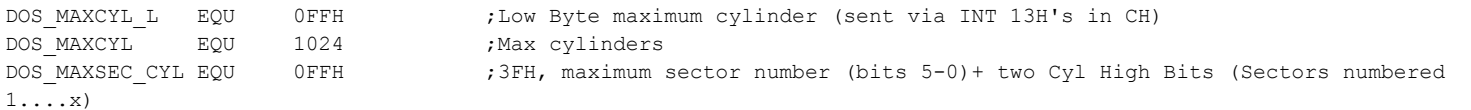

;--------------S100Computers PORTS FOR FOR Z80/WD2793 FDC Board

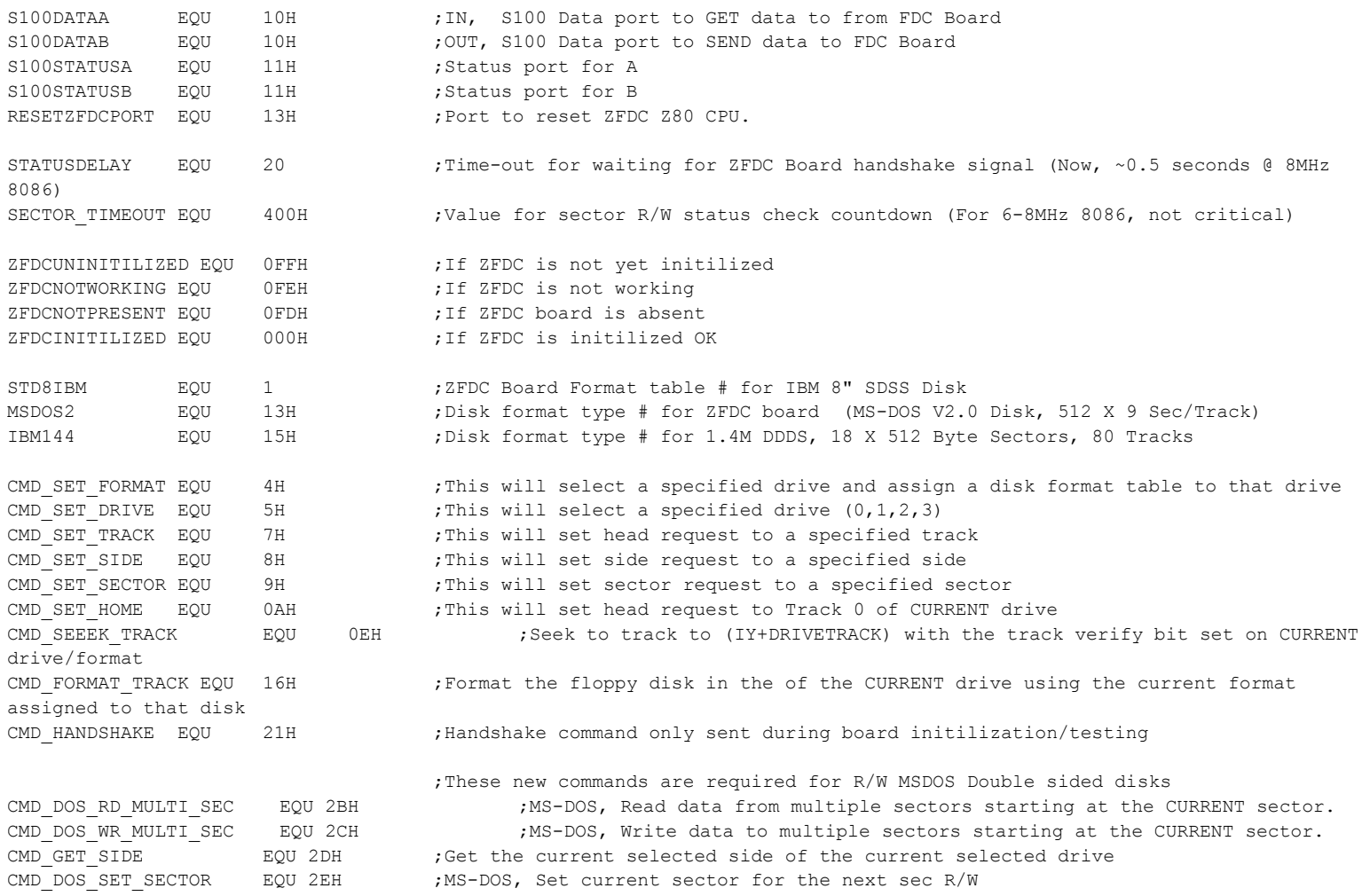

;Possible ERROR codes returned from the ZFDC Board:- ;These will be translated into ASCII strings in the error reporting function. ;See the ZFDC code for a complete set of possible error coded returned byt the ZFDC Board

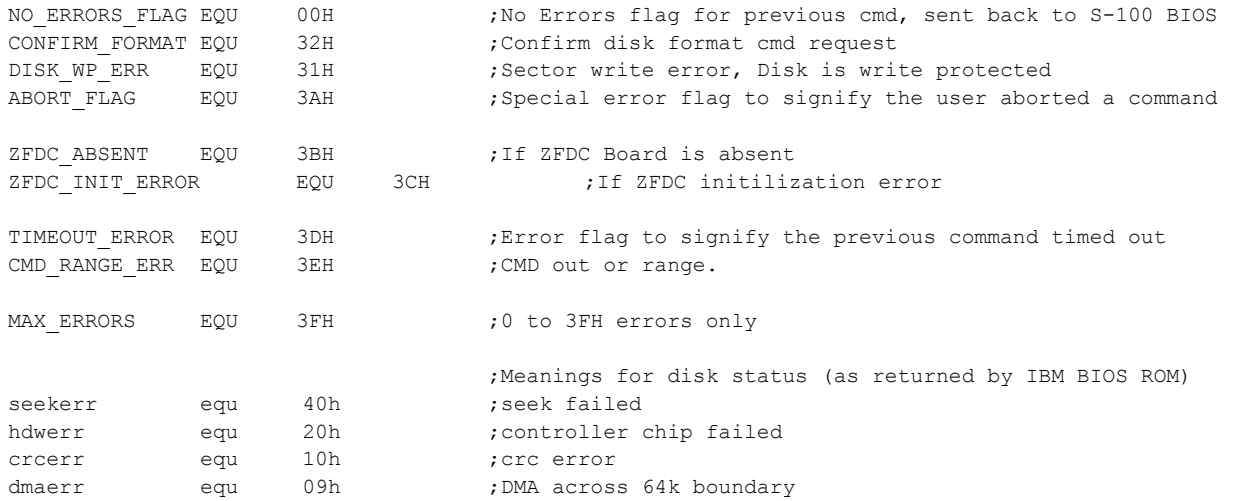

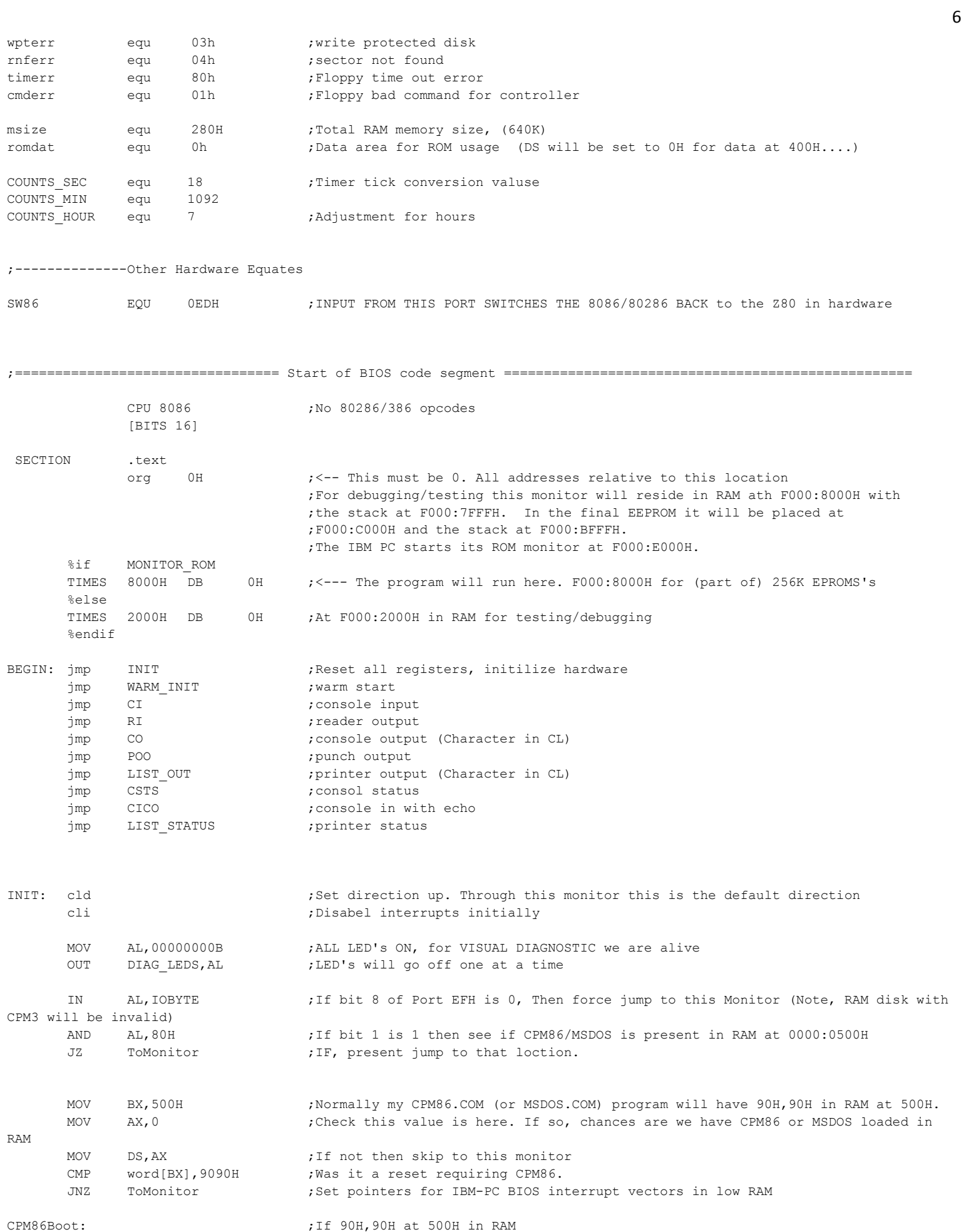

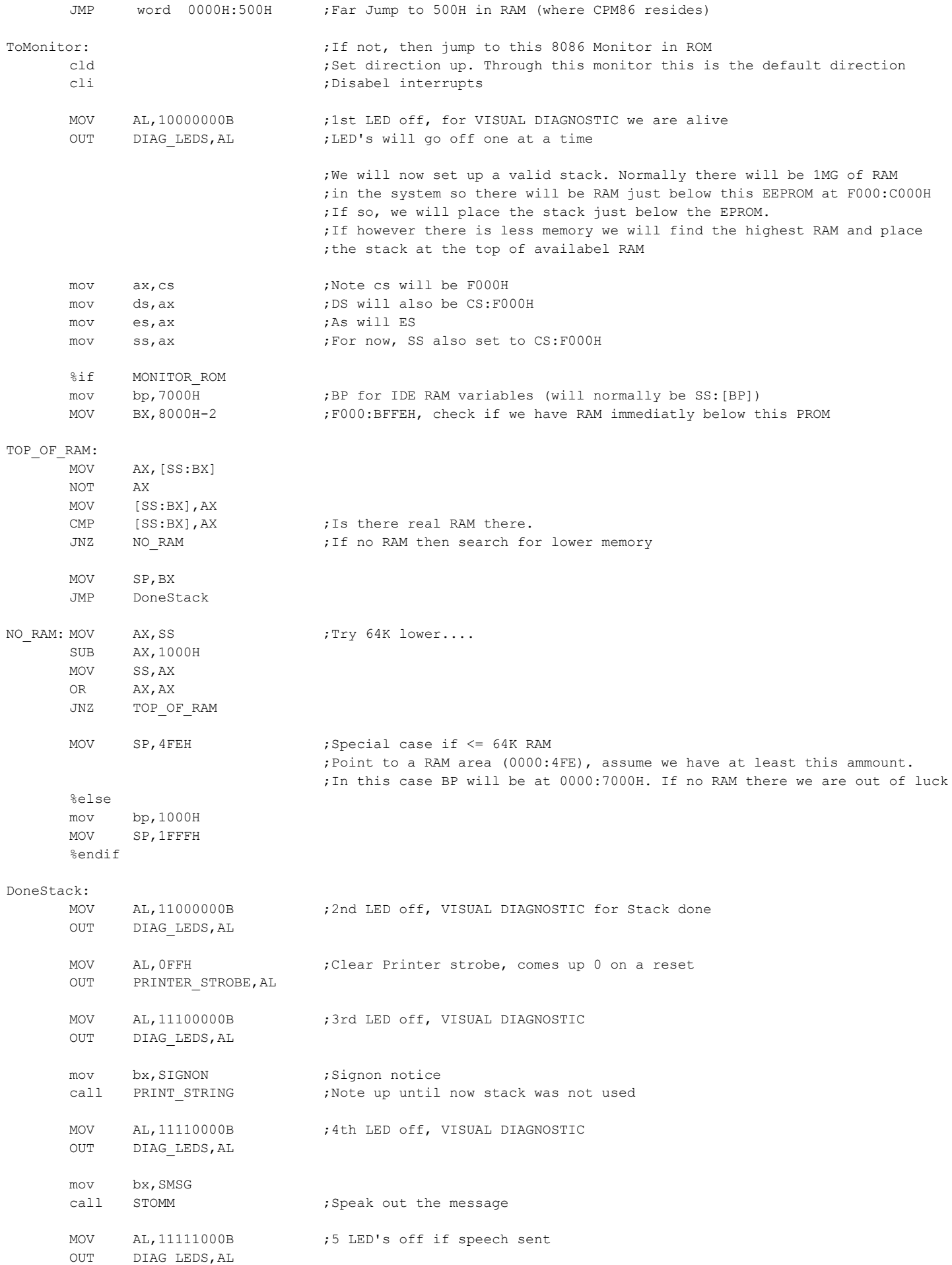

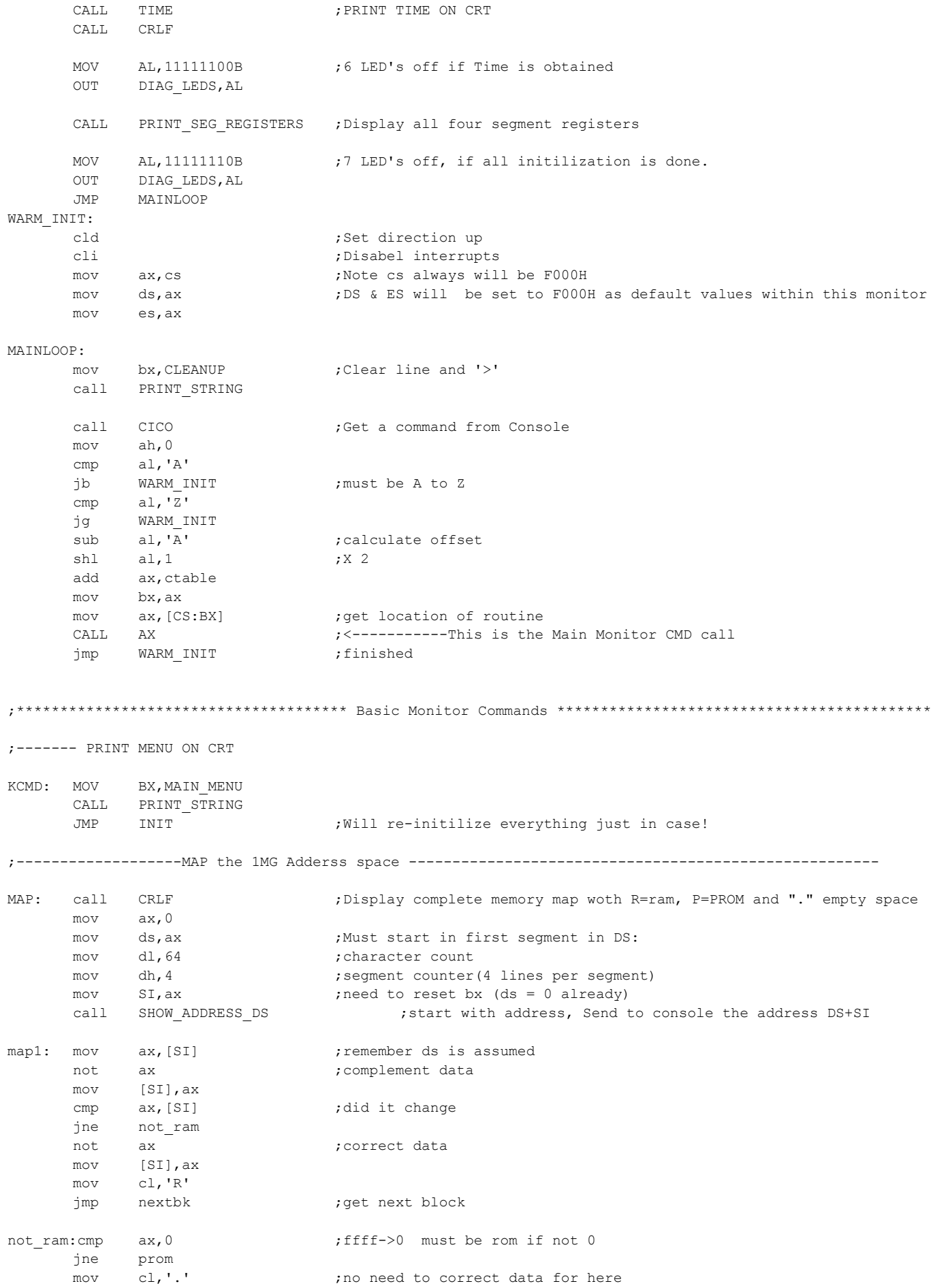

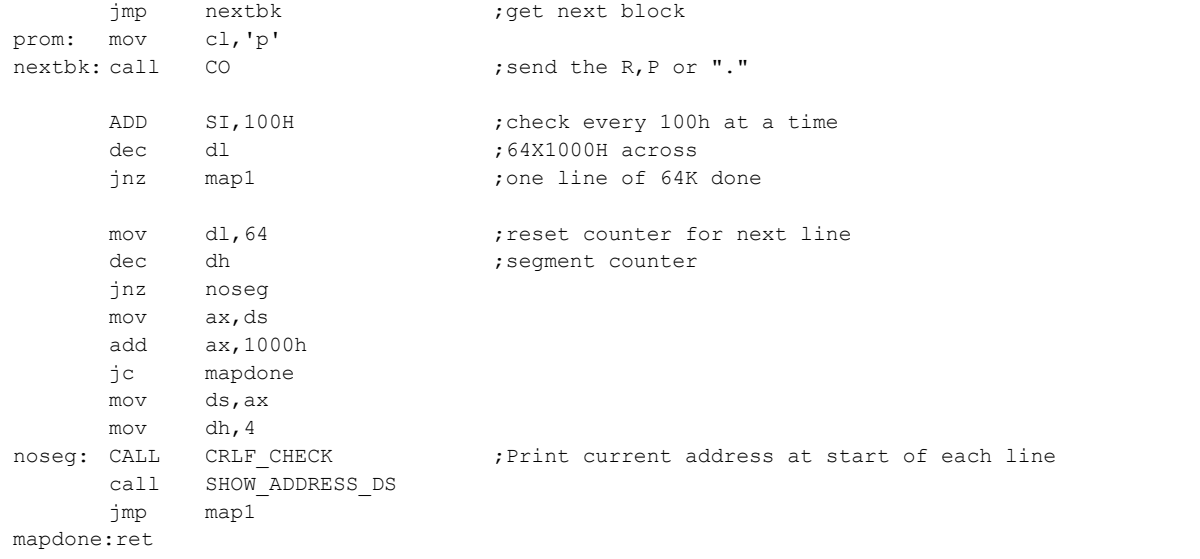

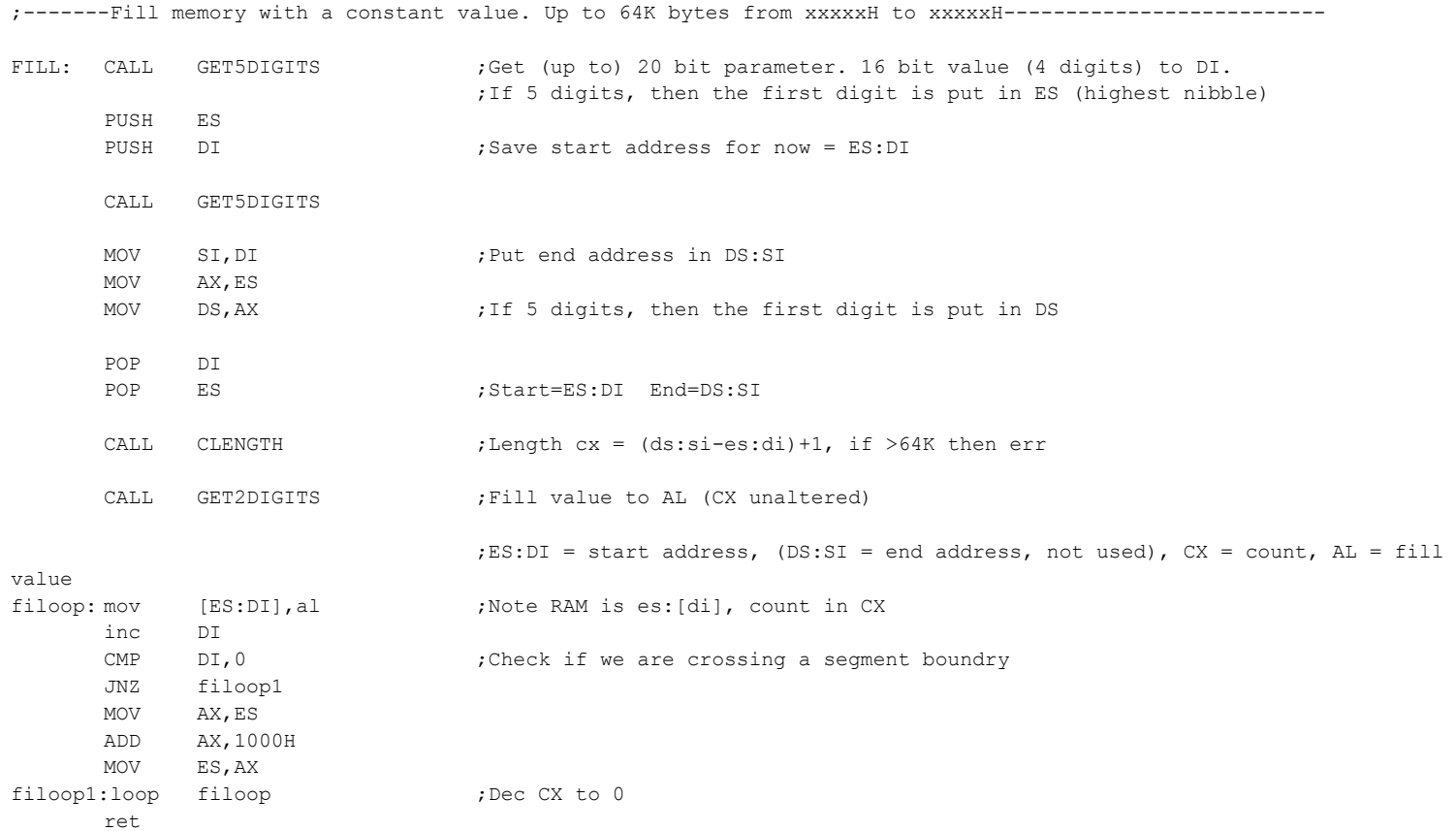

;--------------Display memory contents

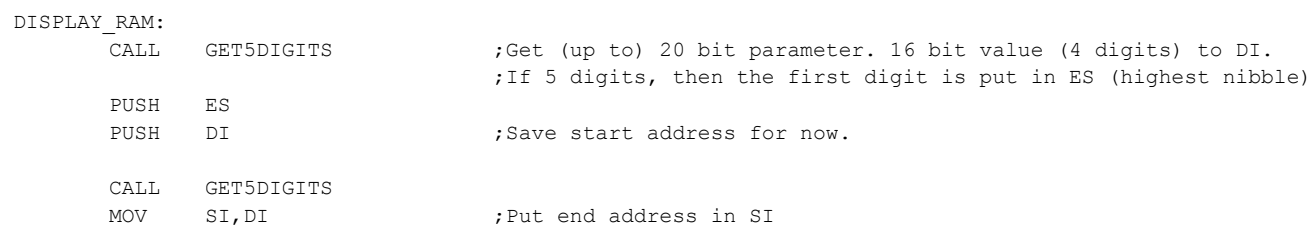

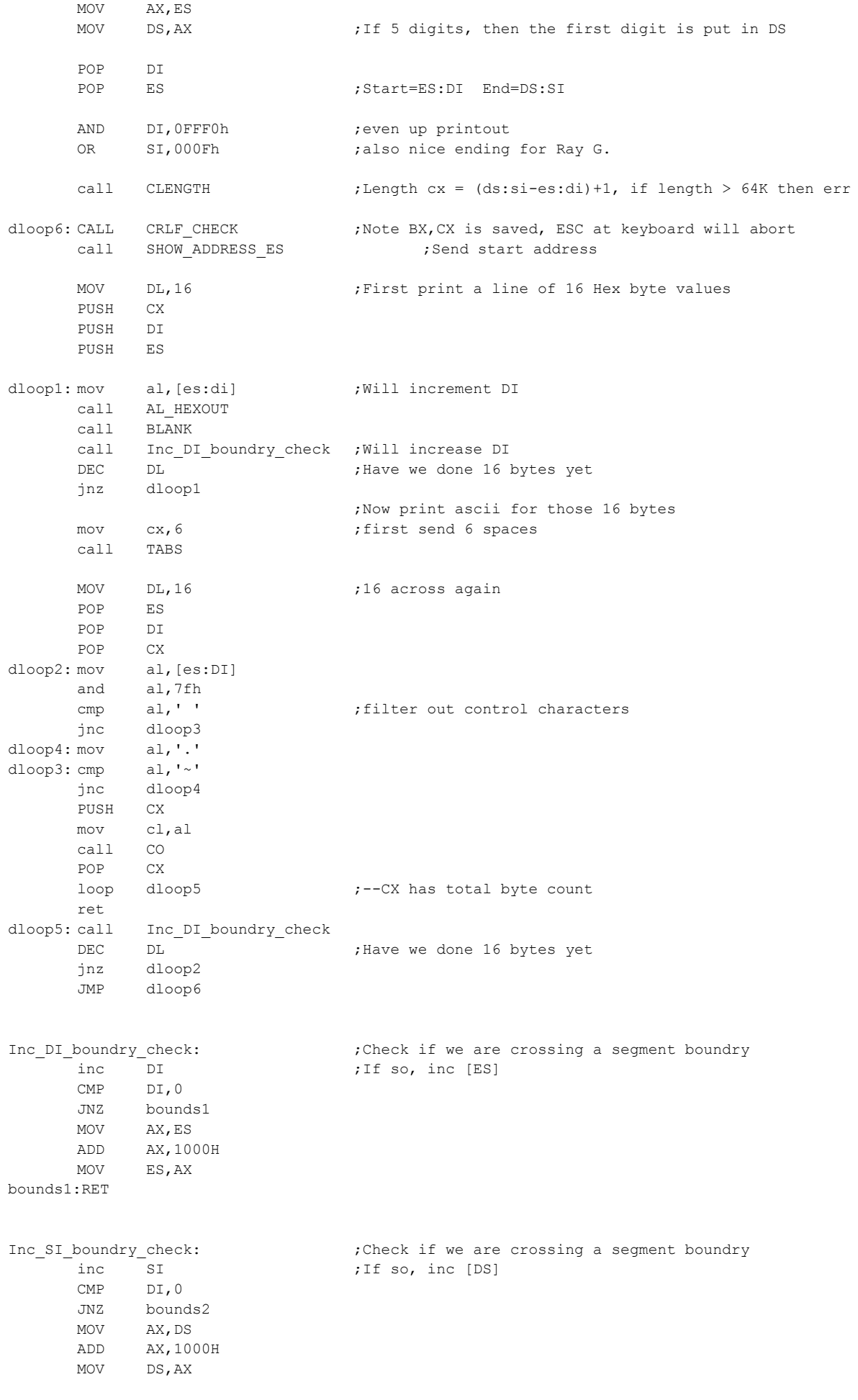

bounds2:RET

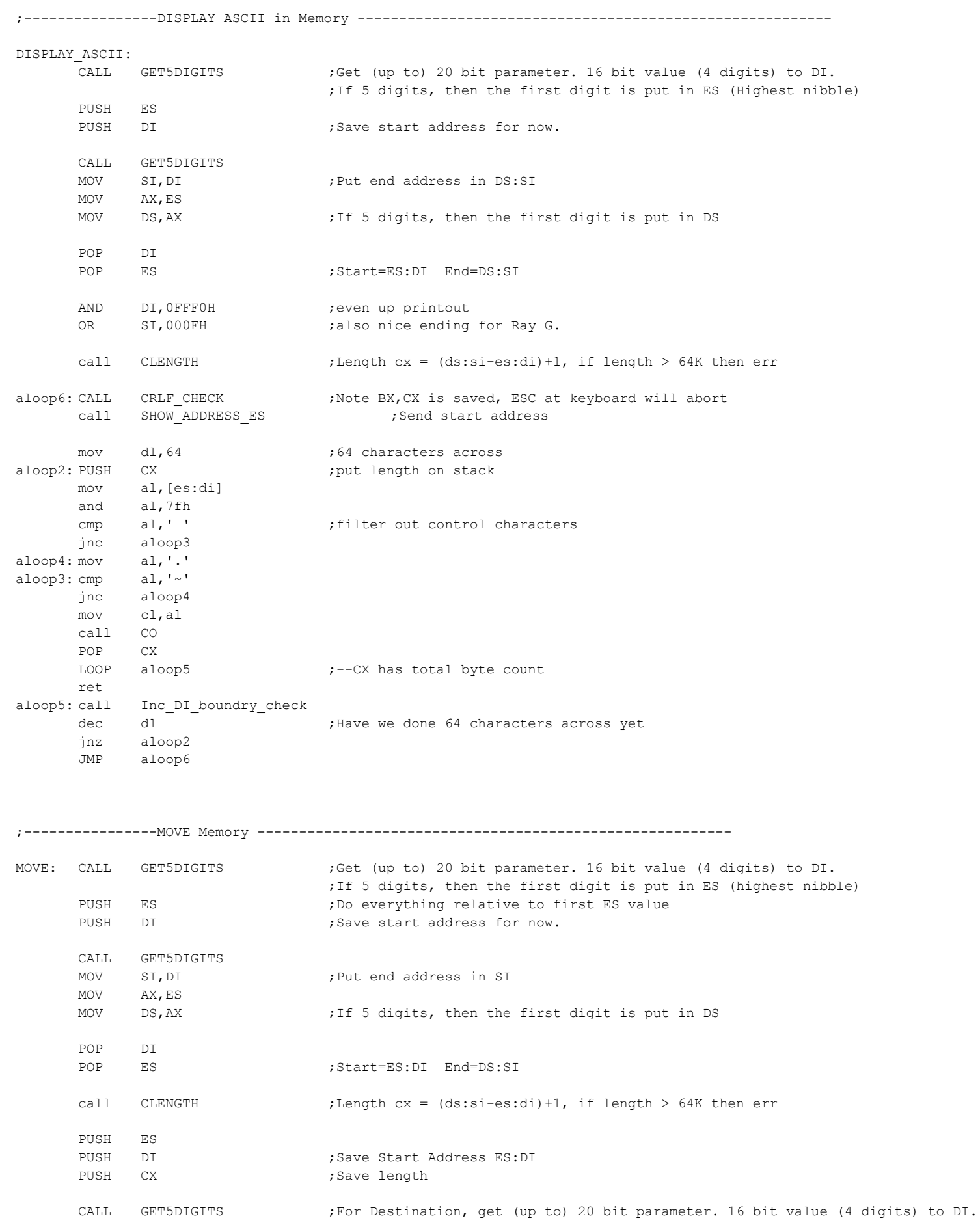

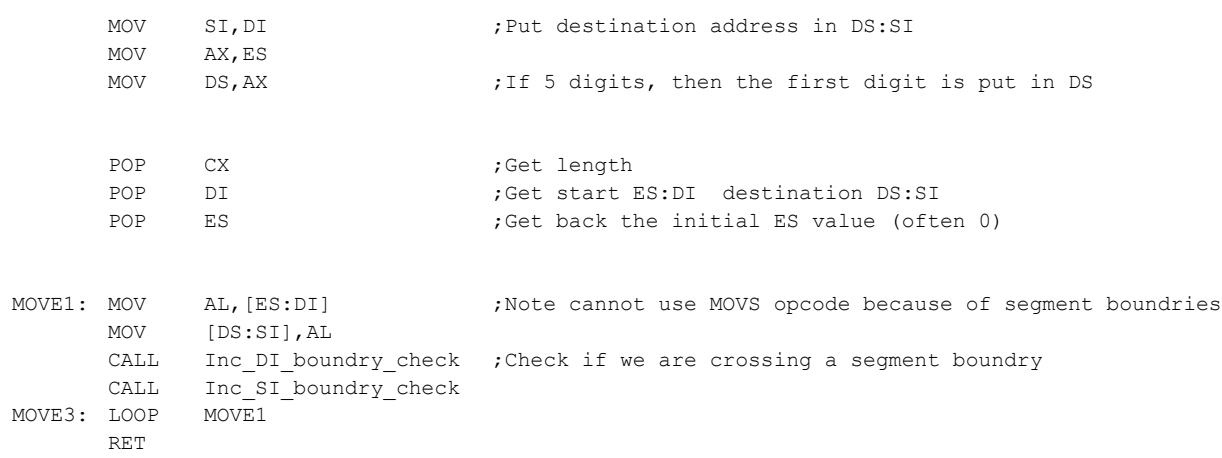

;----------------SUBSTITUTE Memory ---------------------------------------------------------

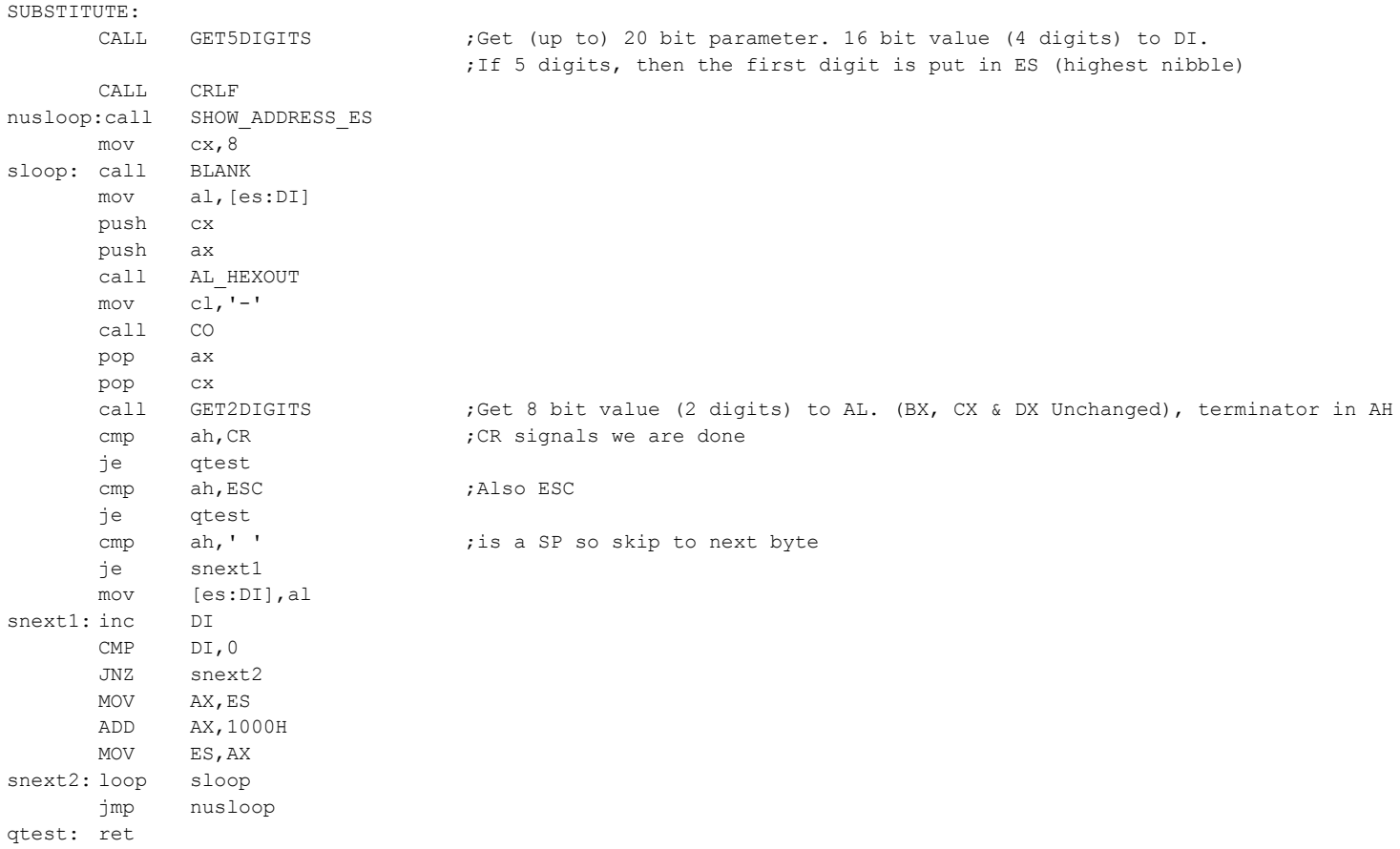

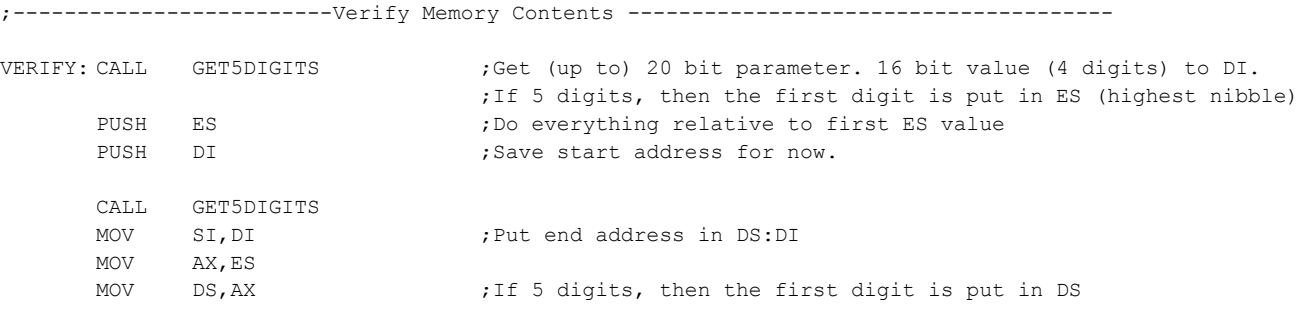

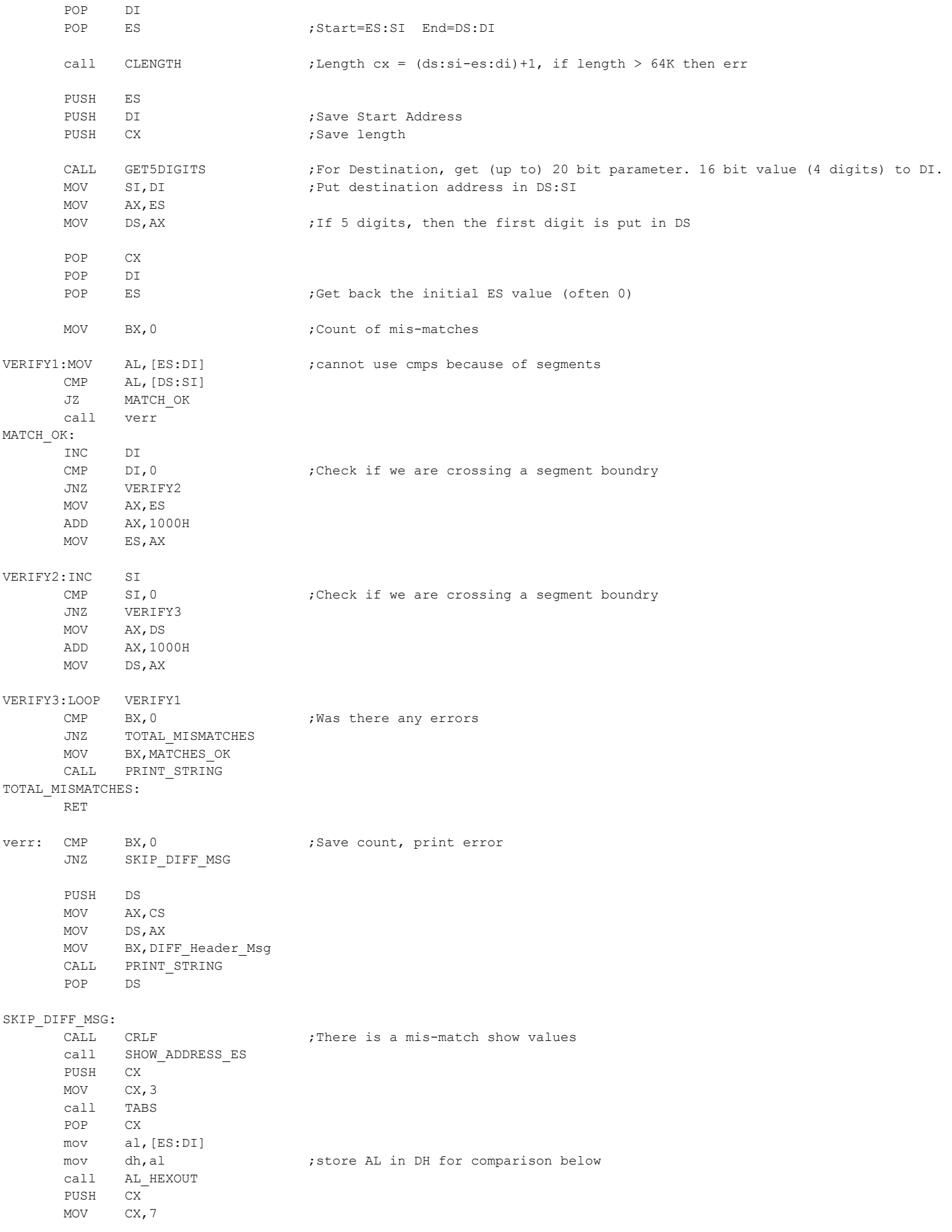

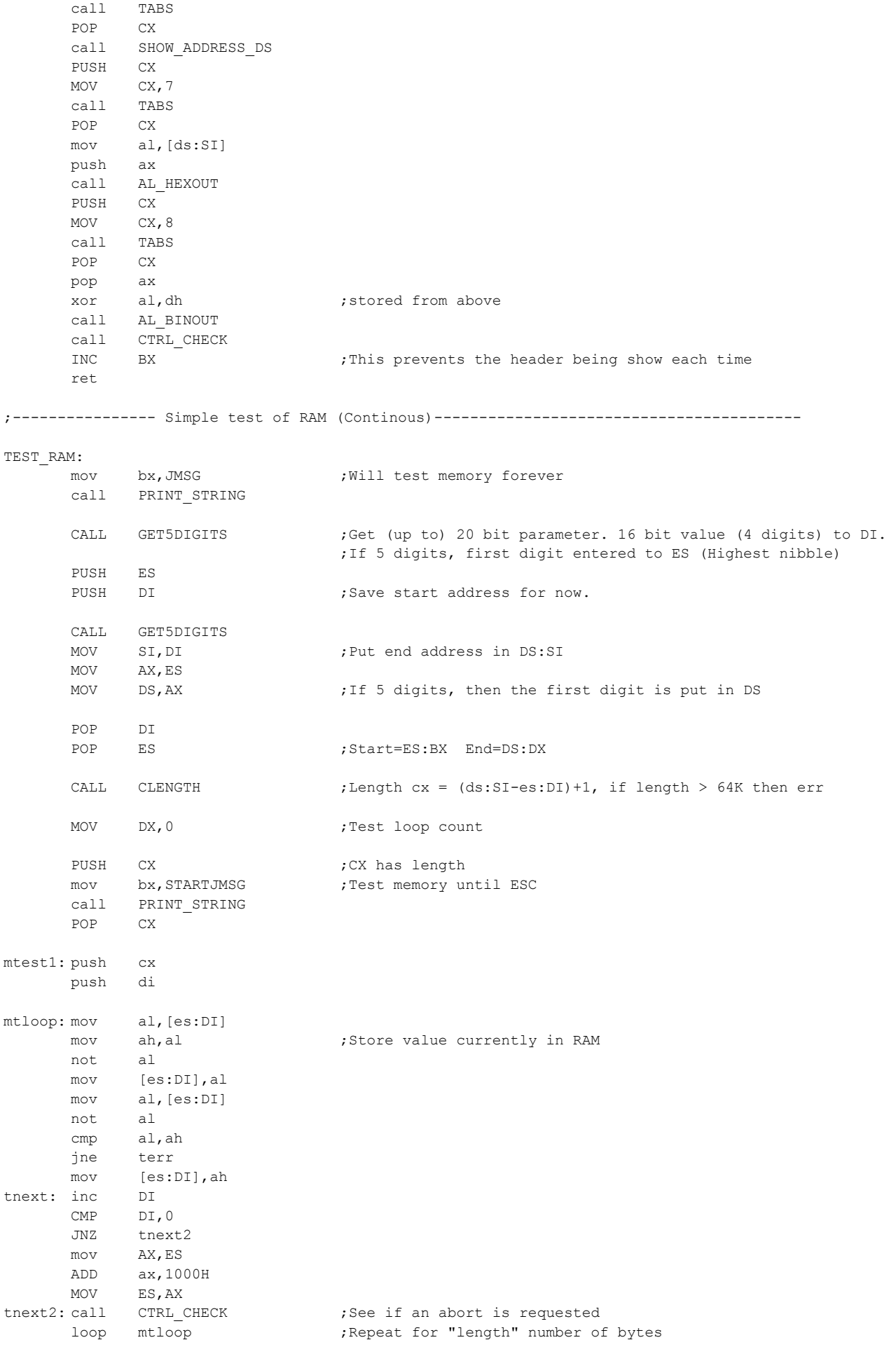

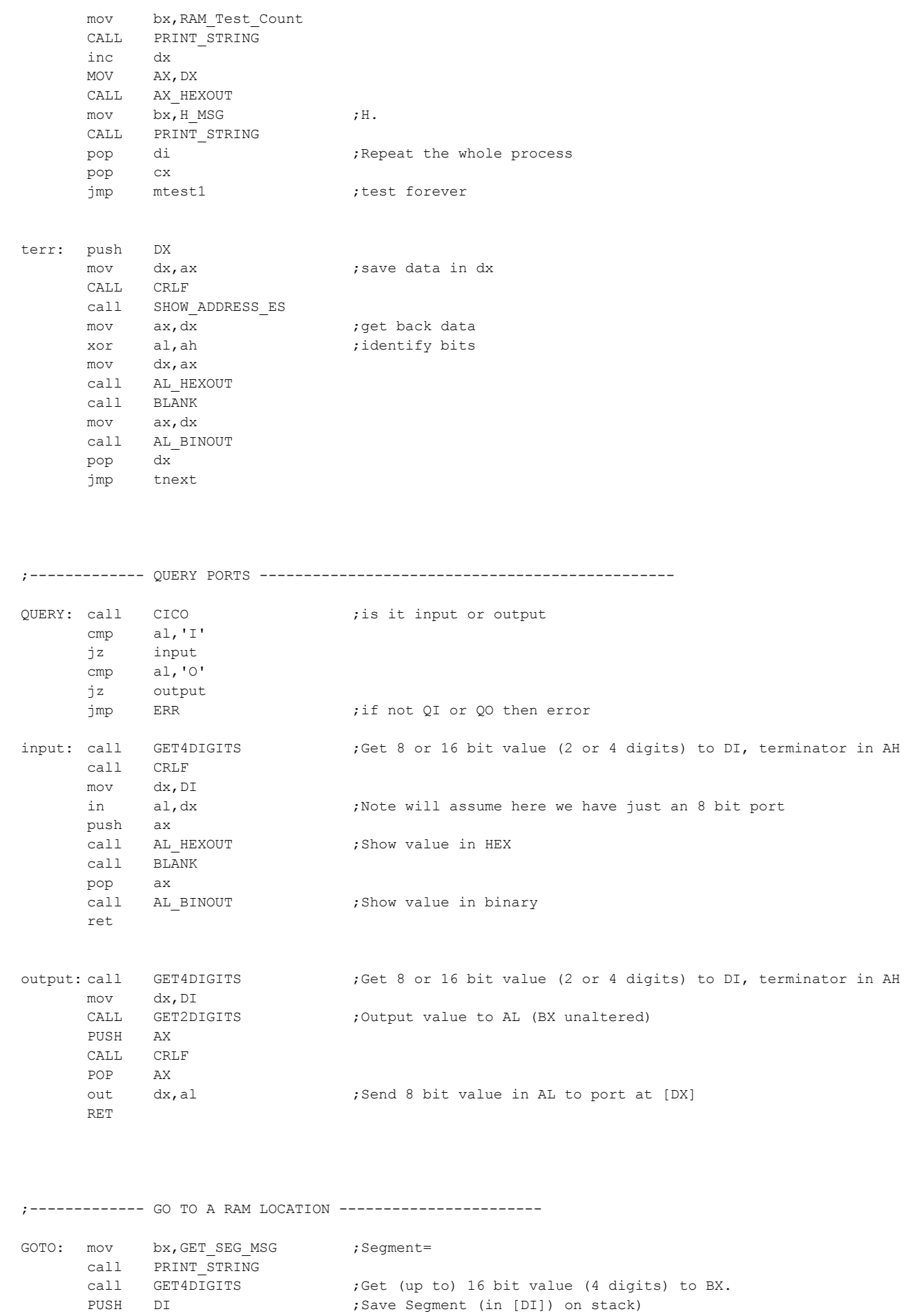

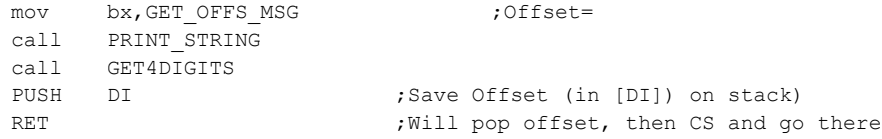

## ;------------- SWITCH CONTROL BACK TO Z80 (Master) ------------------

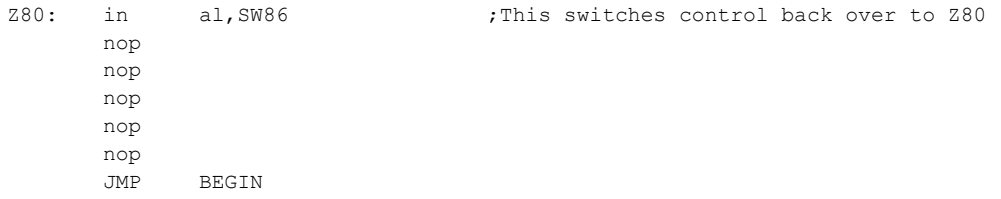

;------------ HEX MATH ---------------------------------------------------

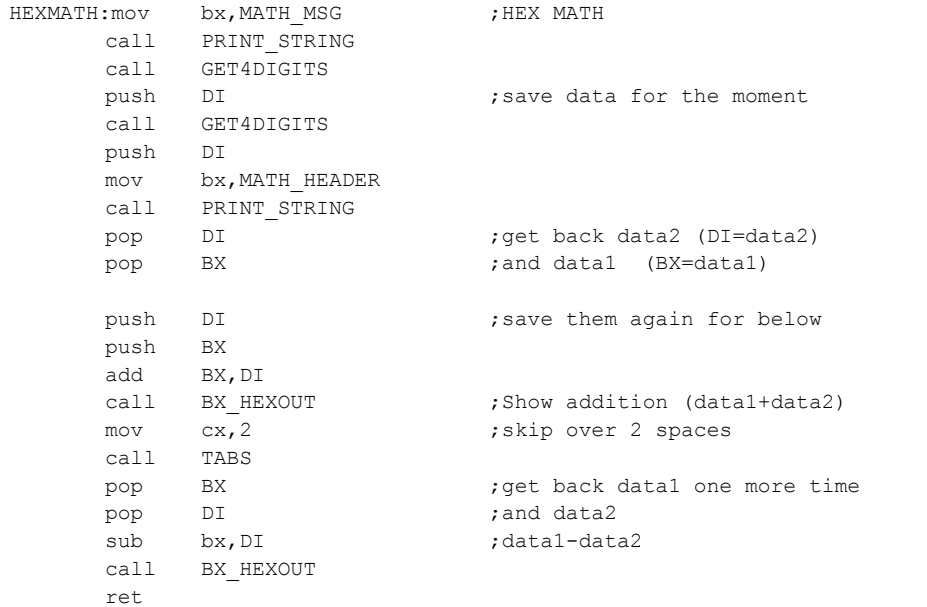

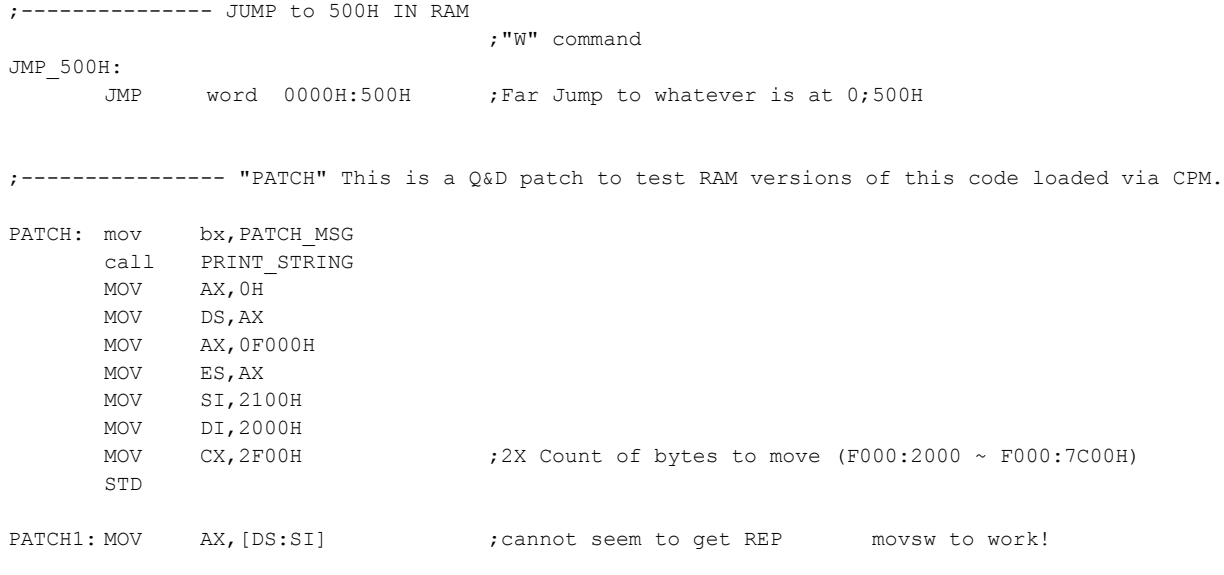

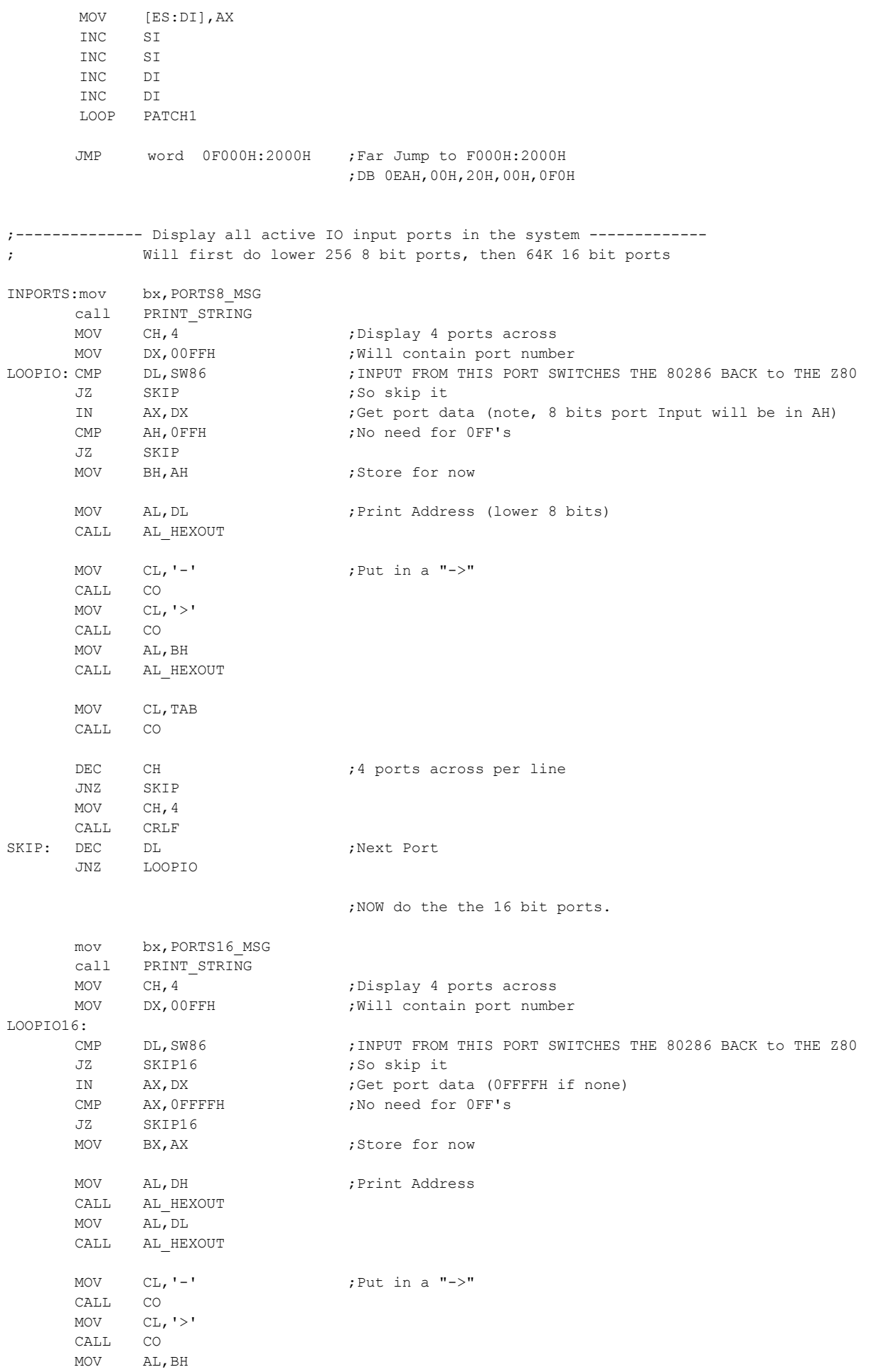

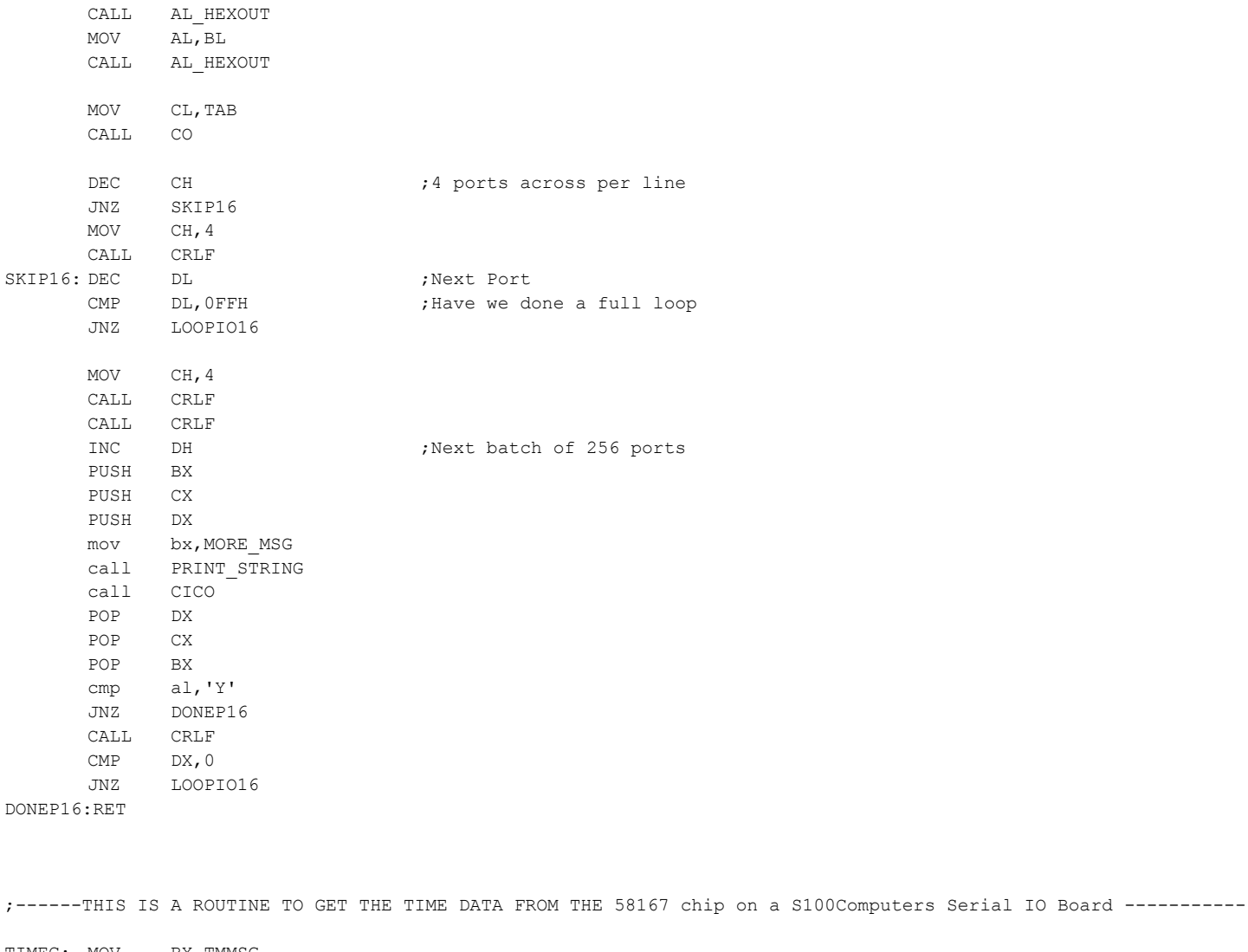

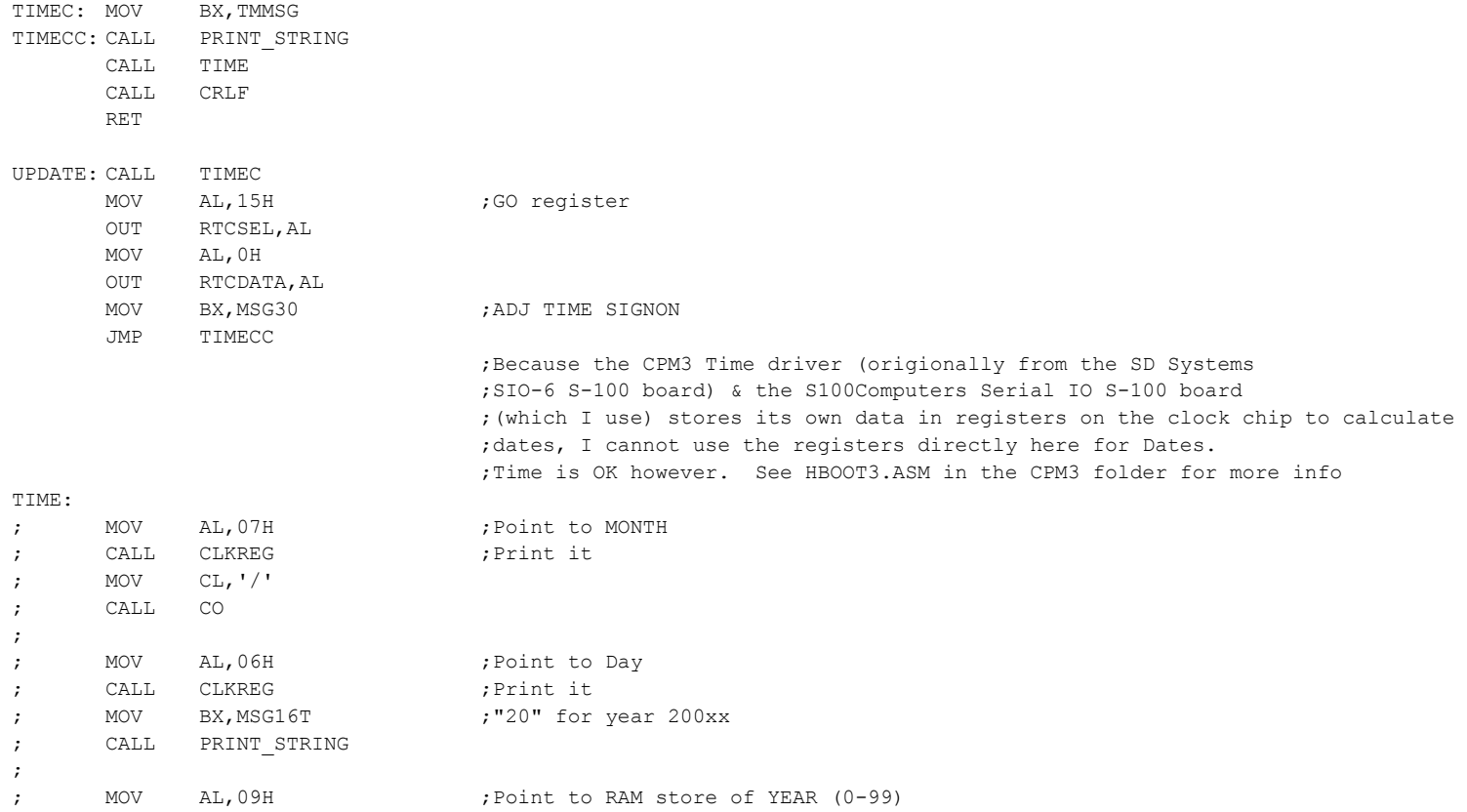

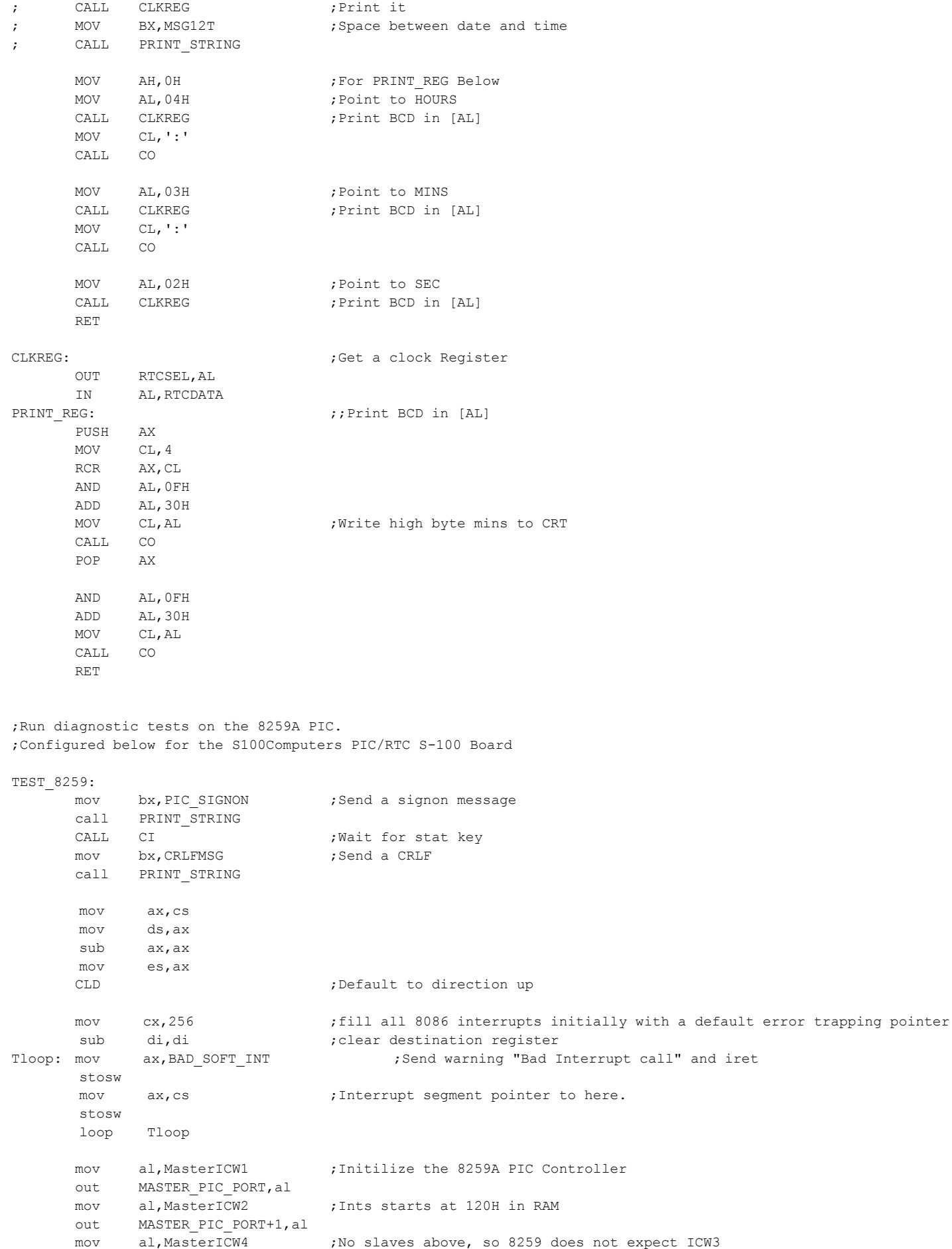

out MASTER\_PIC\_PORT+1,al

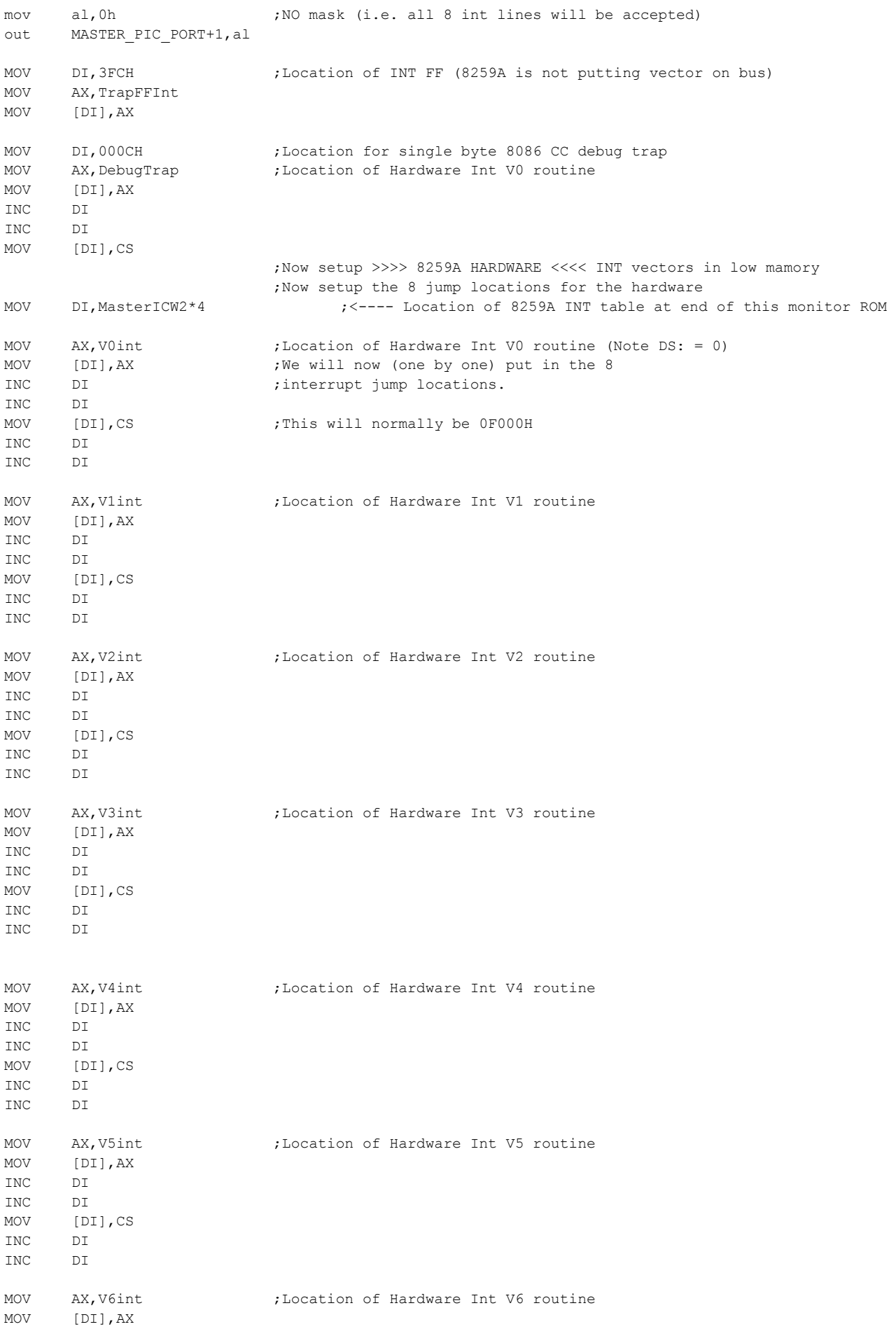

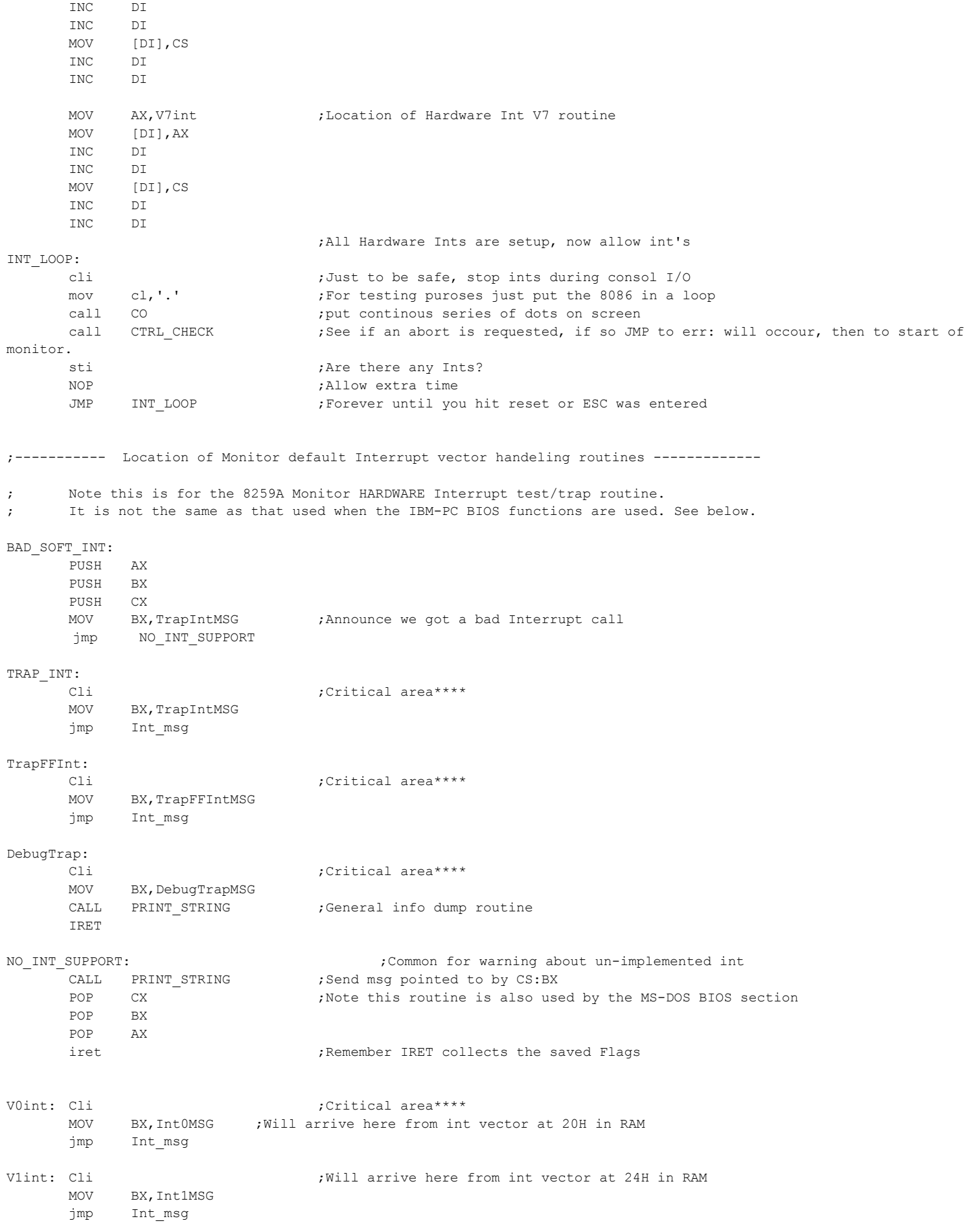

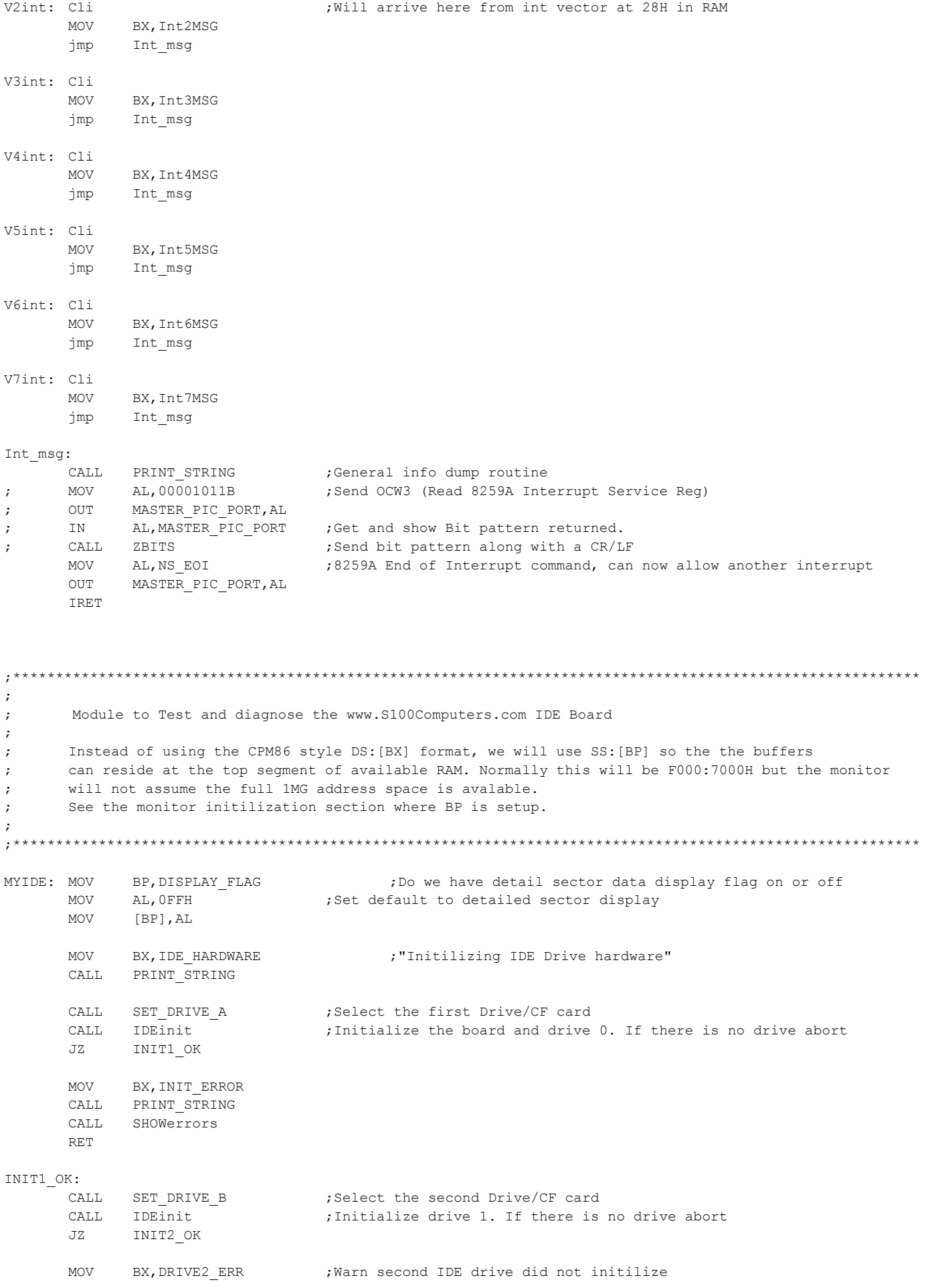

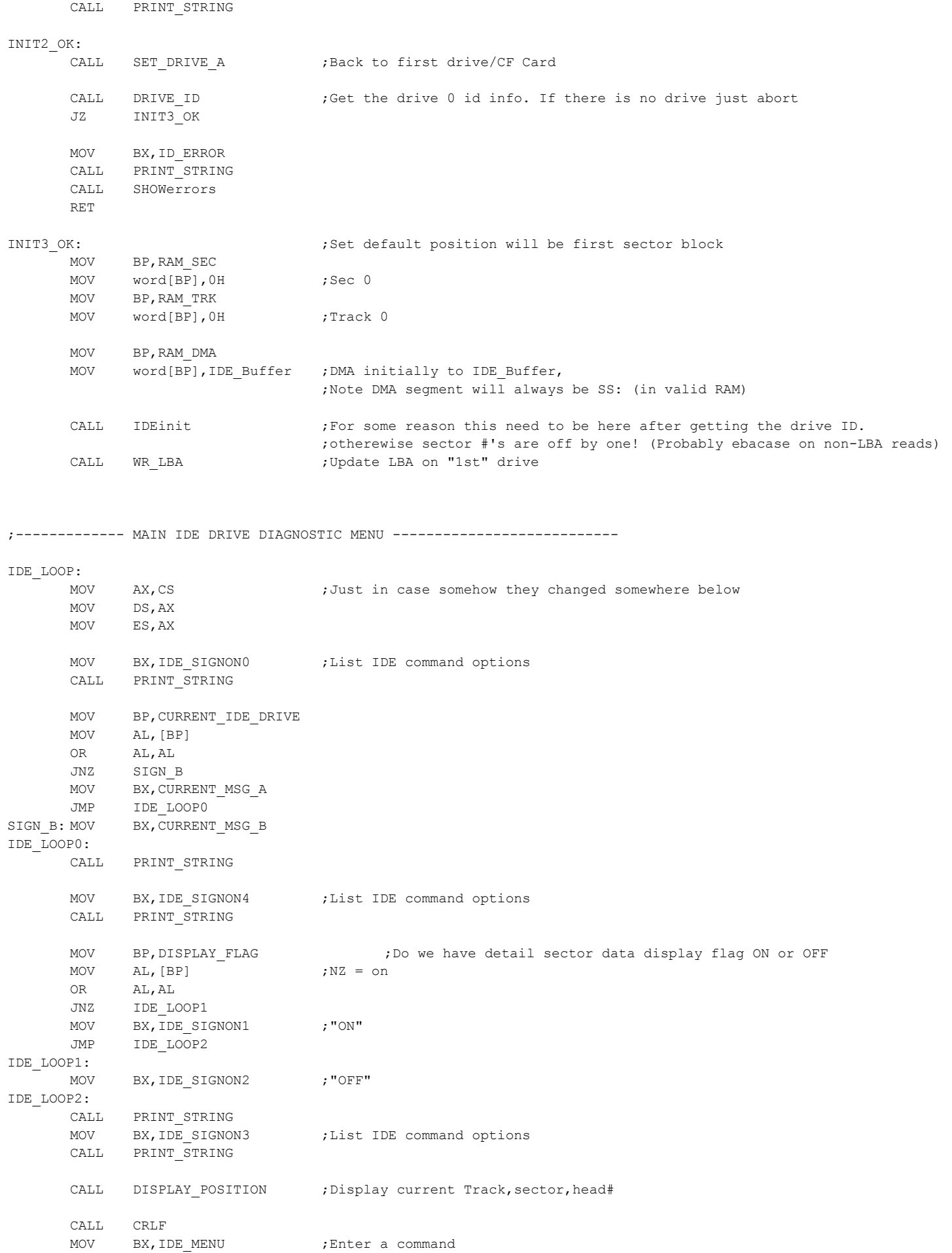

CALL PRINT\_STRING call CICO ;Get a command from Console mov ah,0 CMP AL, ESC ;Abort if ESC JNZ NOT\_ESC JMP INIT ;Back to start of Monitor NOT\_ESC:cmp al,'A' ;Find meuu option from table<br>
jb IDE\_LOOP ;must be A to Z jb IDE\_LOOP ; must be A to Z cmp  $al, 'Z'$ jg IDE\_LOOP sub al,'A' ;calculate offset shl  $al,1$  ;X 2 add ax, IDE\_TABLE ;Note DS:=CS: mov bx,ax CALL CRLF<br>mov ax, [cs:bx] mov ax,[cs:bx] ;get location of routine CS:[BX] call ax ;<----------- This is the IDE Menu CMD call jmp IDE\_LOOP ;finished ; INDIVIDUAL IDE DRIVE MENU COMMANDS ;---------------Select Drive/CF card ------------------------------------------ SET DRIVE A:  $\qquad \qquad ;$  Select First Drive MOV AL,0 SELECT\_DRIVE: MOV BP,CURRENT\_IDE\_DRIVE MOV [BP],AL OUT IDEDrivePort, AL ; Select Drive 0 or 1 RET SET DRIVE B:  $\qquad \qquad ;\text{Select Drive 1}$ MOV AL,1 JMP SELECT\_DRIVE ;---------------- Do the IDEntify drive command, and display the IDE\_Buffer ------------ DRIVE\_ID: CALL IDEwaitnotbusy JNB L\_5 XOR AX,AX DEC AX ;NZ if error RET ;If Busy return NZ L 5: MOV DH, COMMANDid MOV DL, REGcommand<br>CALL IDEwr8D CALL IDEwr8D ; issue the command CALL IDEwaitdrq **;Wait for Busy=0, DRQ=1** JNB L\_6 JMP SHOWerrors L\_6: MOV CH, 0 (256 words)<br>MOV BP, IDE Buffer (3) store dat. MOV BP, IDE\_Buffer ;Store data here CALL MoreRD16 ;Get 256 words of data from REGdata port to ss:[BP] MOV BX, msgmdl ;print the drive's model number CALL PRINT\_STRING MOV BP, (IDE Buffer + 54) MOV CH, 10 ;character count in words CALL Print\_ID\_Info ;Print [HL], [B] X 2 characters CALL CRLF ; print the drive's serial number MOV BX, msgsn

CALL PRINT\_STRING

MOV BP, (IDE Buffer + 20) MOV CH, 5 ;Character count in words CALL Print\_ID\_Info CALL CRLF ;PRINT\_STRING the drive's firmware revision string MOV BX, msgrev CALL PRINT\_STRING MOV BP, (IDE Buffer + 46) MOV  $CH, 2$ CALL Print ID Info ; Character count in words CALL CRLF ;print the drive's cylinder, head, and sector specs MOV BX, msgcy CALL PRINT\_STRING MOV BP, (IDE Buffer + 2) CALL Print\_ID\_Info MOV BX, msghd CALL PRINT\_STRING MOV BP, (IDE Buffer + 6) CALL Print\_ID\_Info MOV BX, msgsc CALL PRINT\_STRING MOV BP, (IDE Buffer + 12) CALL Print\_ID\_Info CALL CRLF XOR AX, AX ;Ret Z RET ; Print a 16 bit number, located [BX] (Used only by the above DISK ID routine) Print\_ID\_Info: MOV AL,[BP+1] CALL AL\_HEXOUT MOV AL,[BP] CALL AL\_HEXOUT RET ;-------------- Read the current selected sector (based on LBA) to the IDE Buffer READ\_SEC: MOV AX,CS MOV DS,AX MOV BP,RAM\_DMA MOV word [BP], IDE Buffer ; DMA initially to IDE Buffer CALL READSECTOR JZ Main1B CALL CRLF **;**Here if there was a problem RET Main1B: MOV BX, msqrd ;Sector read OK CALL PRINT\_STRING MOV BP, DISPLAY FLAG ;Do we have detail sector data display flag on or off MOV  $AL, [BP]$  ;  $NZ = on$ OR AL,AL JNZ SHOW\_SEC\_RDATA RET SHOW\_SEC\_RDATA: MOV BP,RAM\_DMA MOV word [BP], IDE Buffer ; DMA initially to IDE Buffer CALL DISPLAY\_SEC MOV BX,CR\_To\_Continue CALL PRINT\_STRING CALL CI RET

;----------------- Write the current selected sector (based on LBA) from the IDE Buffer WRITE\_SEC: MOV AX,CS MOV DS,AX MOV BX, CONFIRM WR MSG ; Are you sure? CALL PRINT STRING CALL CICO CMP AL,'Y' JZ WR\_SEC\_OK1 CALL CRLF **;** Here if there was a problem RET WR\_SEC\_OK1: MOV BP,RAM\_DMA MOV word [BP], IDE Buffer ; DMA initially to IDE Buffer CALL WRITESECTOR ; Will write whatever is in the IDE Buffer JZ Main2B CALL CRLF **;** Here if there was a problem RET Main2B: MOV BX, msgrd (3) ; Sector written OK CALL PRINT\_STRING MOV BP, DISPLAY FLAG ;Do we have detail sector data display flag on or off MOV AL, [BP]  $;NZ = on$ OR AL,AL JNZ SHOW\_SEC\_WDATA RET SHOW\_SEC\_WDATA: MOV BP,RAM\_DMA MOV word [BP], IDE Buffer ; DMA initially to IDE Buffer CALL DISPLAY\_SEC MOV BX, CR To Continue CALL PRINT\_STRING CALL CI RET ;--------------------- Set a new LBA value from imputted Track/Sec info. Send to drive SET LBA: MOV AX, CS MOV DS,AX MOV BX, SET\_LBA\_MSG ; Set new LBA and send to drive CALL PRINT\_STRING<br>CALL GEN\_HEX32\_LBA ; Get new CPM style Track & Sector number and put them in RAM at RAM\_SEC & RAM\_TRK JB main3b ;Ret C set if abort/error CALL WR\_LBA **;**Update LBA on drive main3b: CALL CRLF RET ;---------------------- Toggle detailed sector display on/off DISPLAY: MOV AX,CS MOV DS,AX MOV BP, DISPLAY\_FLAG ; Do we have detail sector data display flag on or off MOV  $AL, [BP]$  ;  $NZ = on$ NOT AL MOV [BP],AL RET

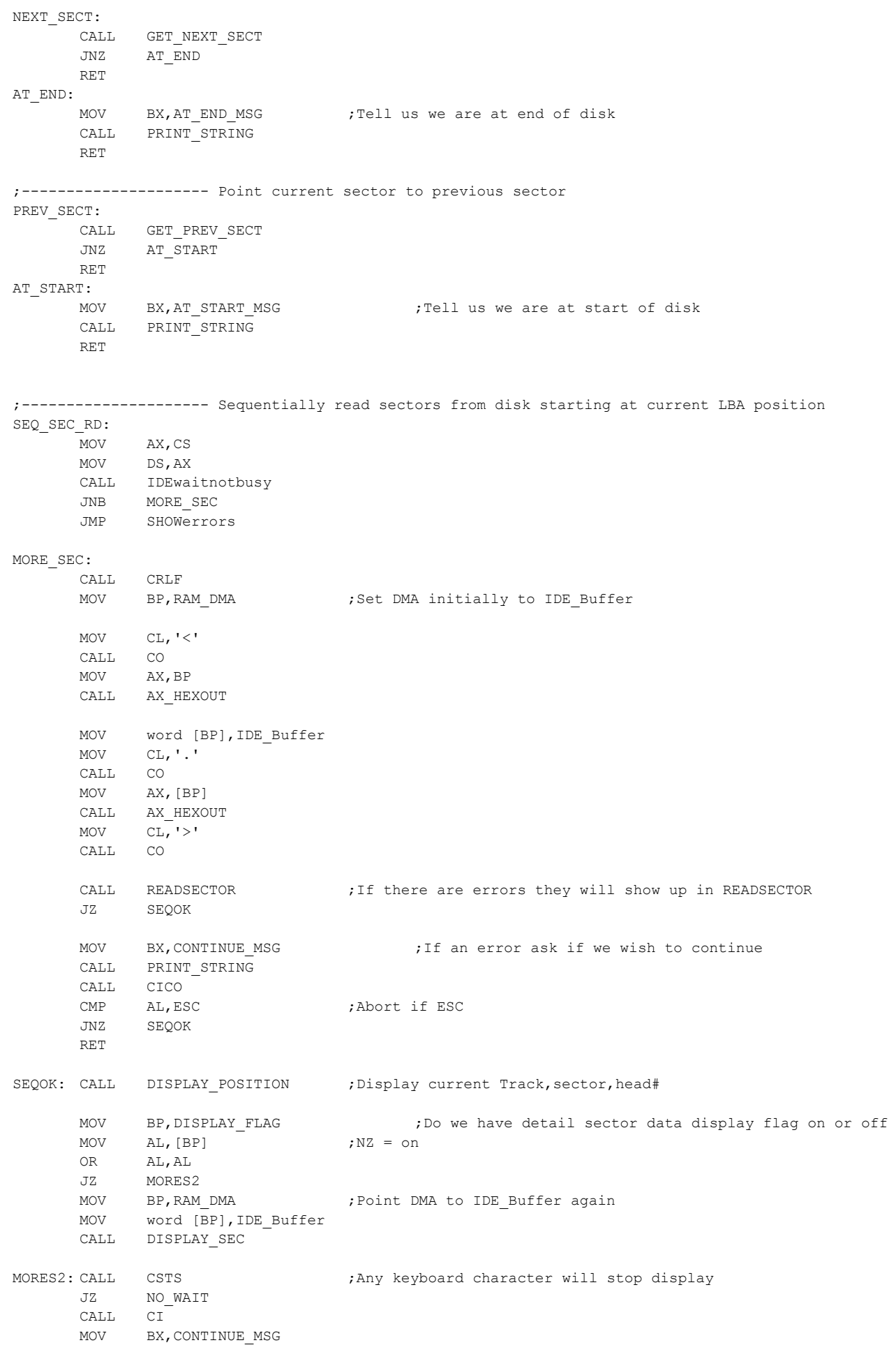

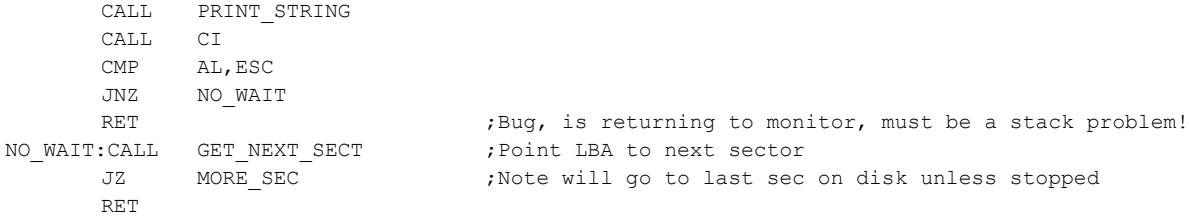

;--------------- Read N Sectors to disk ;Note unlike the normal sector read, this routine increments the DMA address after each sector read N\_RD\_SEC: MOV AX,CS MOV DS,AX MOV BX, READN MSG CALL PRINT\_STRING CALL GET2DIGITS ; Hex to AL MOV BP, SECTOR COUNT ; store sector count MOV [BX],AL MOV BP,RAM\_DMA\_STORE MOV word [BP], IDE Buffer ; DMA STORE initially to IDE Buffer NextRSec: MOV BX, READN\_MSG CALL PRINT\_STRING CALL WR LBA  $;U$ pdate LBA on drive CALL DISPLAY\_POSITION ; Display current Track, sector, head# MOV BP,RAM\_DMA\_STORE MOV AX, [BP] **;Get last value of DMA address** MOV BP,RAM\_DMA MOV [BP], AX ;Store it in DMA address CALL READSECTOR ;Actully, Sector/track values are already updated MOV BP,RAM\_DMA MOV AX, [BP] ;Store it in DMA STORE address MOV BP,RAM\_DMA\_STORE MOV [BP],AX MOV BP, SECTOR COUNT MOV AL,[BP] DEC AL MOV [BP],AL JNZ NEXT\_SEC\_NRD RET NEXT\_SEC\_NRD: CALL GET NEXT SECT JZ NextRSec MOV BX, AT END MSG ;Tell us we are at end of disk CALL PRINT\_STRING RET

;------------------ Write N Sectors to disk ;Note unlike the normal sector write routine, this routine incriments the DMA address after each write.

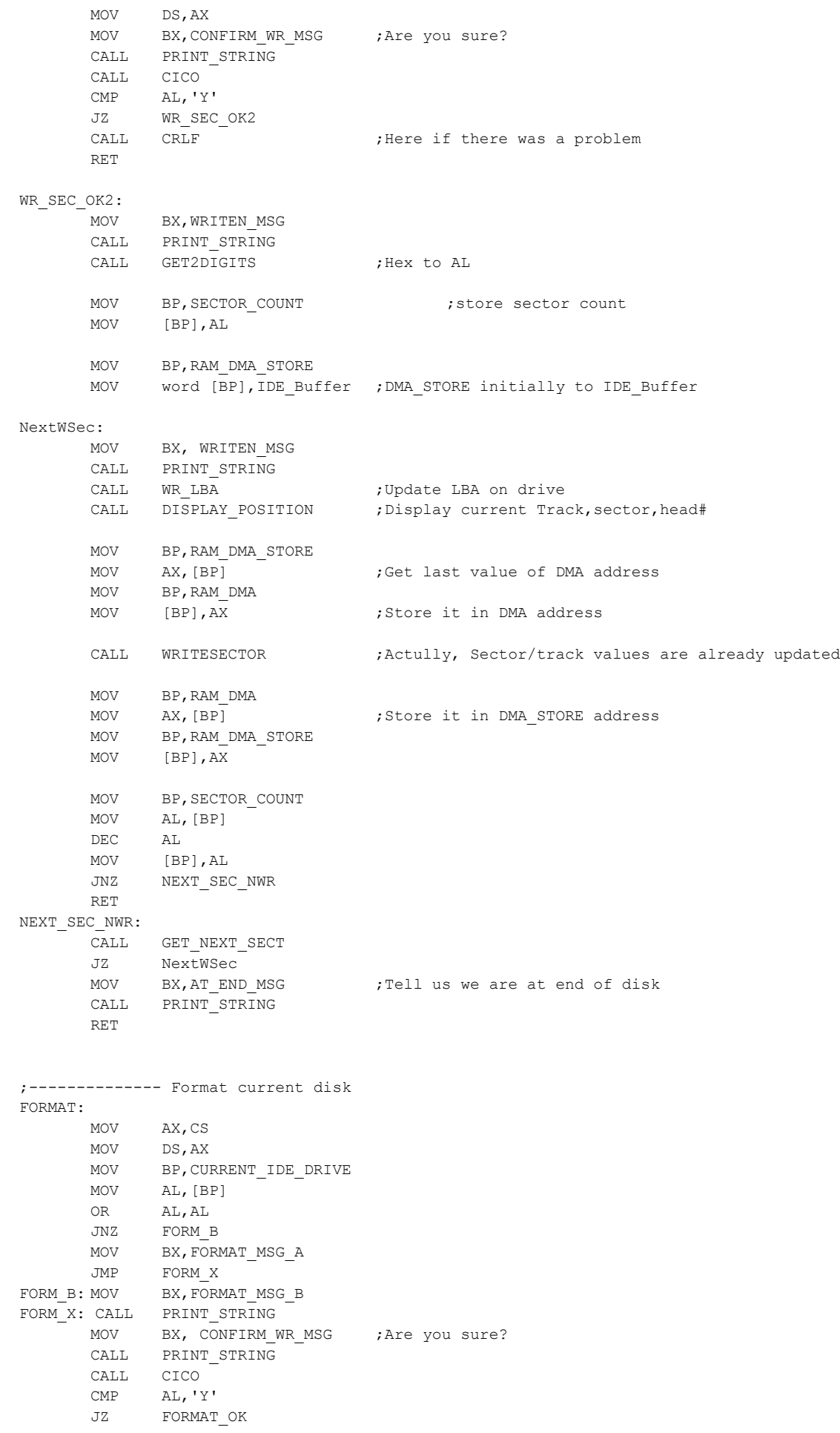

## RET

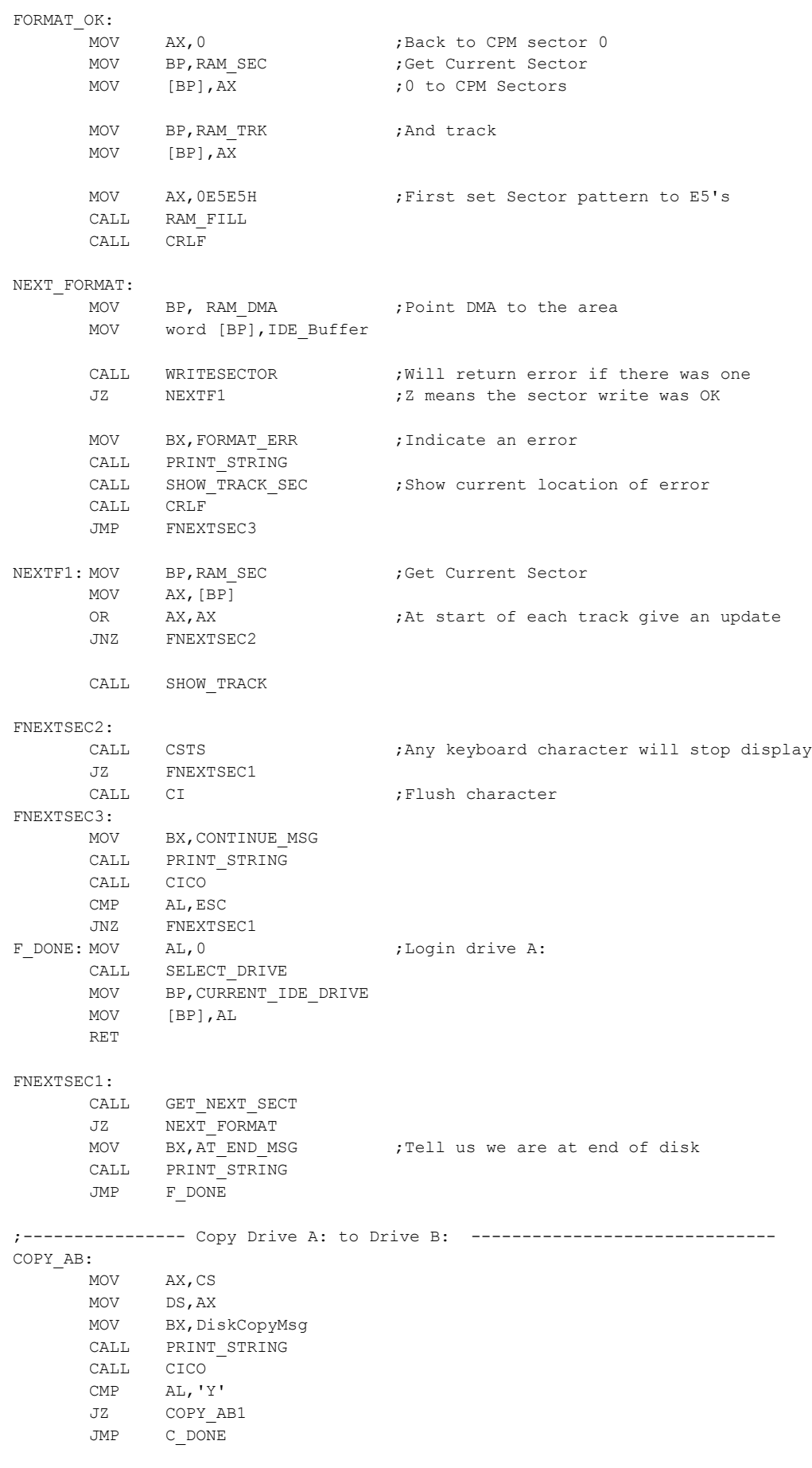

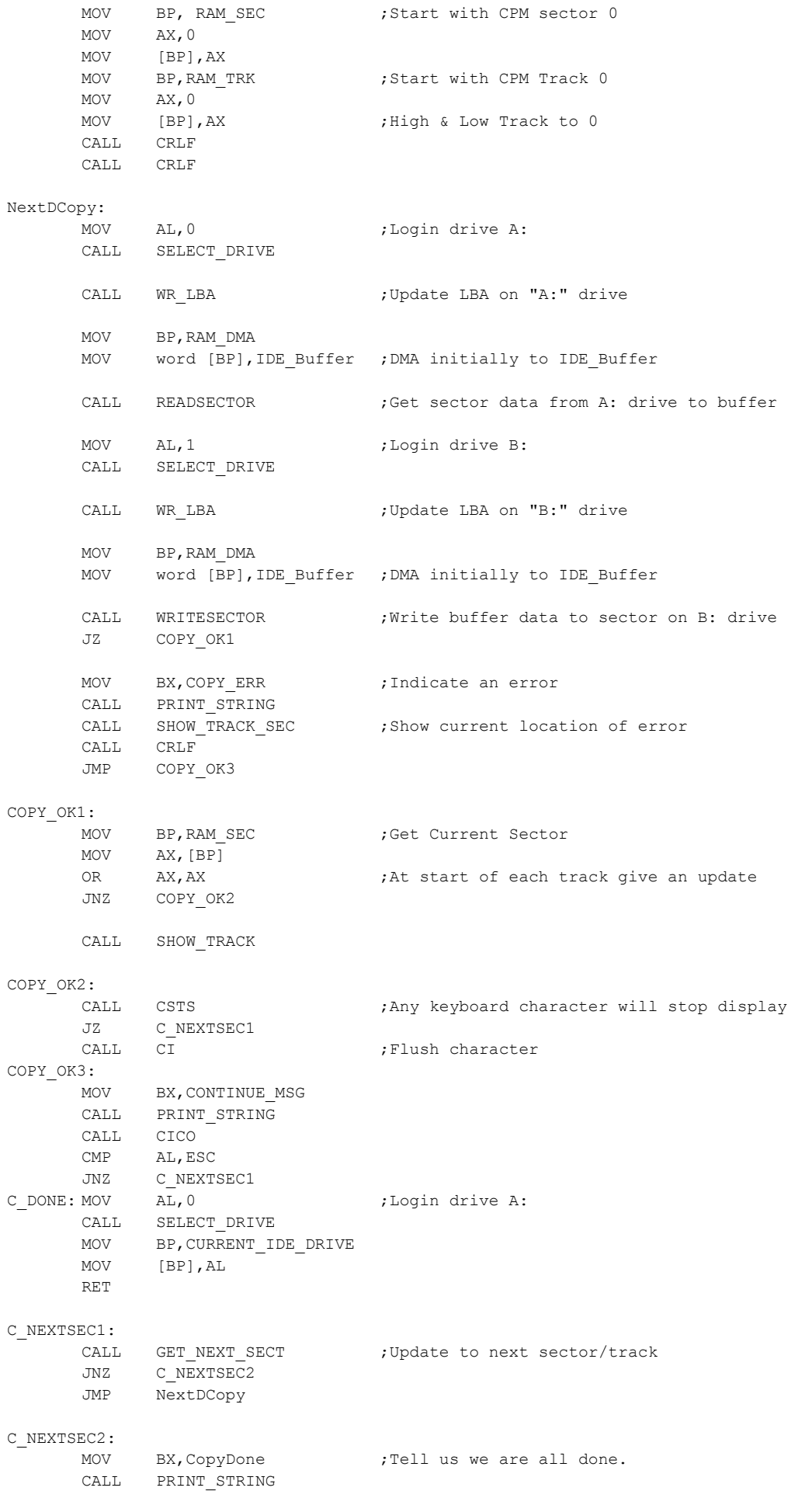

;-------------- Verify Drive A: = B: -------------------------------VERIFY\_AB: MOV AX,CS MOV DS,AX MOV BX,DiskVerifyMsg CALL PRINT\_STRING MOV BP, RAM SEC ;Start with CPM sector 0 MOV AX,0 MOV [BP],AX MOV BP, RAM TRK ;Start with CPM Track 0 MOV AX,0 MOV [BP], AX ;High & Low Track to 0 CALL CRLF CALL CRLF NextVCopy: MOV AL, 0 ;Login drive A: CALL SELECT\_DRIVE CALL WR LBA  $\qquad \qquad$  ;Update LBA on "A:" drive MOV BP,RAM\_DMA MOV word [BP], IDE Buffer ; DMA initially to IDE Buffer CALL READSECTOR ;Get sector data from A: drive to buffer MOV AL, 1 ;Login drive B: CALL SELECT\_DRIVE CALL WR LBA  $;U$ pdate LBA on "B:" drive MOV BP,RAM\_DMA MOV word [BP], IDE Buffer2 ; DMA initially to IDE Buffer2 CALL READSECTOR MOV DI, IDE Buffer2 MOV SI, IDE Buffer MOV CX, 512 ;Length of sector in words NEXT\_CMP: MOV AL, [SS: DI] ;Note we have to use SS: CMP AL, [SS:SI] JNZ VER\_ERROR INC DI INC SI LOOP NEXT CMP ;CX will contain count of words done so far, (0 if done OK) JMP VERIFY\_OK VER\_ERROR: MOV BX, VERIFY ERR ;Indicate an error CALL PRINT\_STRING CALL SHOW TRACK SEC ;Show current location of error MOV BX, DRIVE1 MSG ;' Drive A', CR, LF CALL PRINT\_STRING MOV SI, IDE Buffer MOV CX, 512 ; Length of sector in words VER\_SOURCE: MOV AL, [SS:SI] ;Note we have to use SS: CALL AL\_HEXOUT INC SI LOOP VER\_SOURCE CALL CRLF

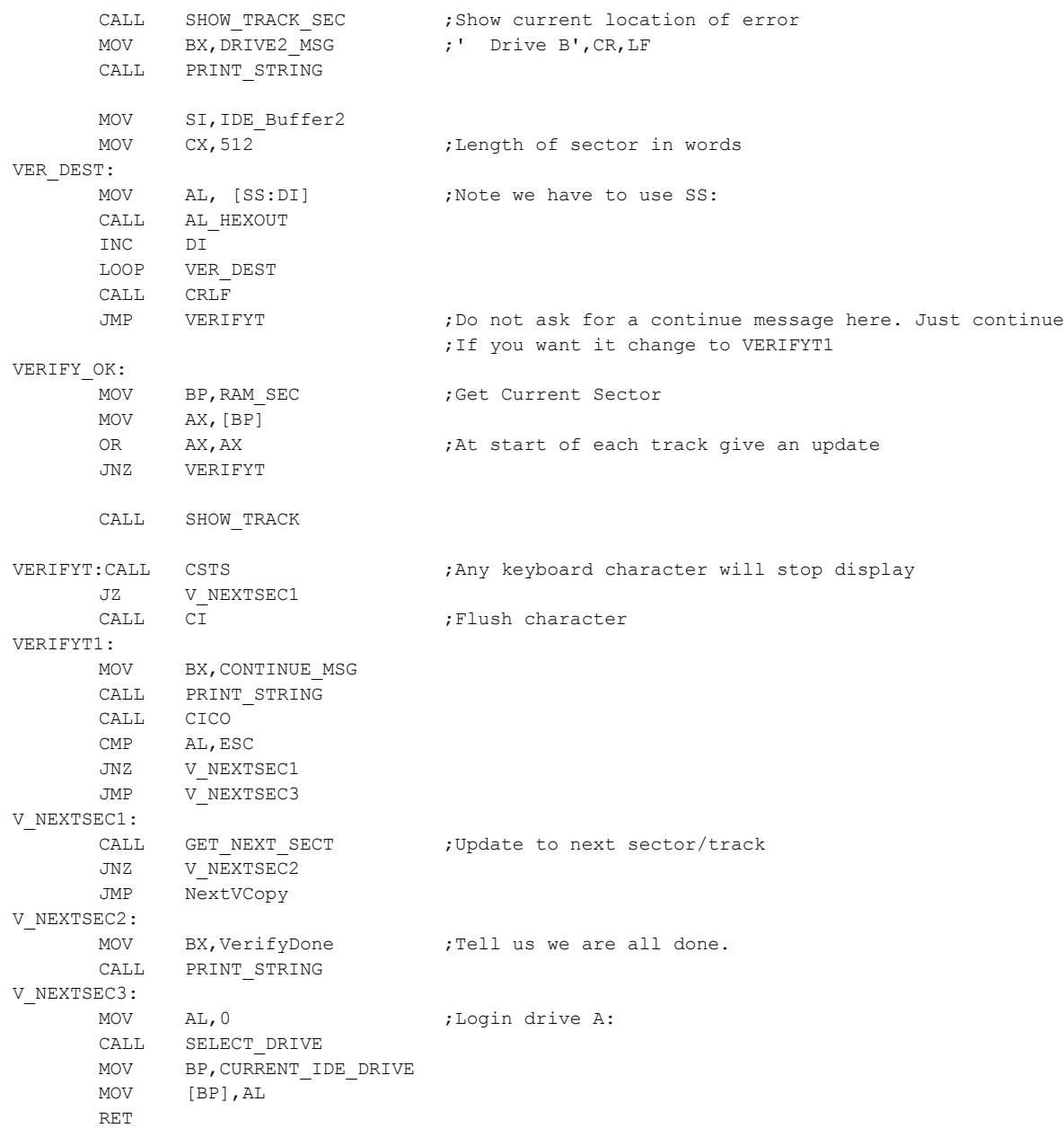

;------------------ Fill RAM buffer with 0's RAMCLEAR: MOV AX, CS MOV DS, AX MOV AX,0 RAM\_FILL: MOV BP, IDE Buffer MOV CX, 256 :512 bytes total MOV CX, 256 7512 bytes total<br>CLEAR1: MOV (BP), AX 7 7Note this will be SS:BP INC BP INC BP LOOP CLEAR1 MOV BX, FILL MSG CALL PRINT\_STRING RET

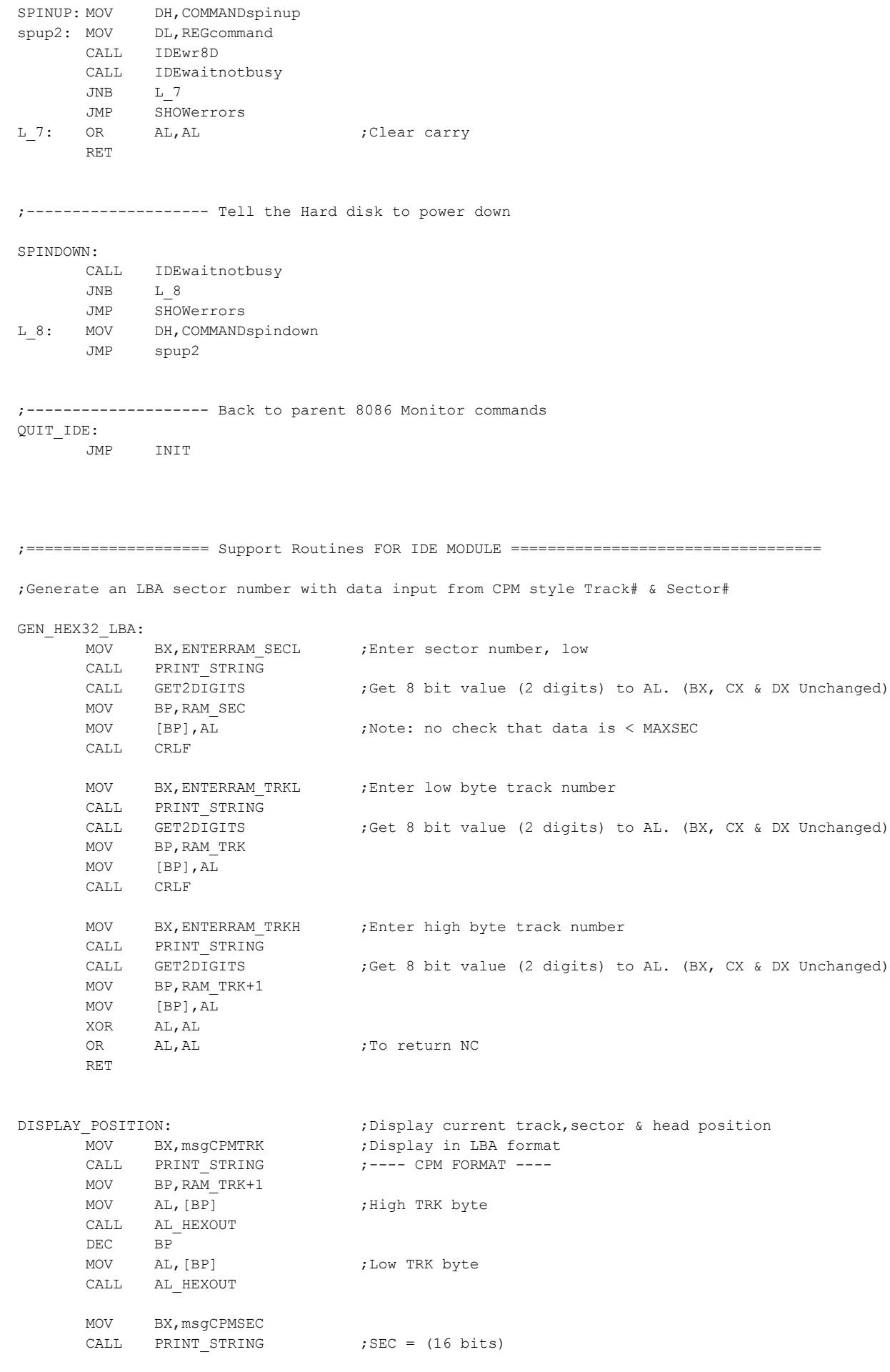

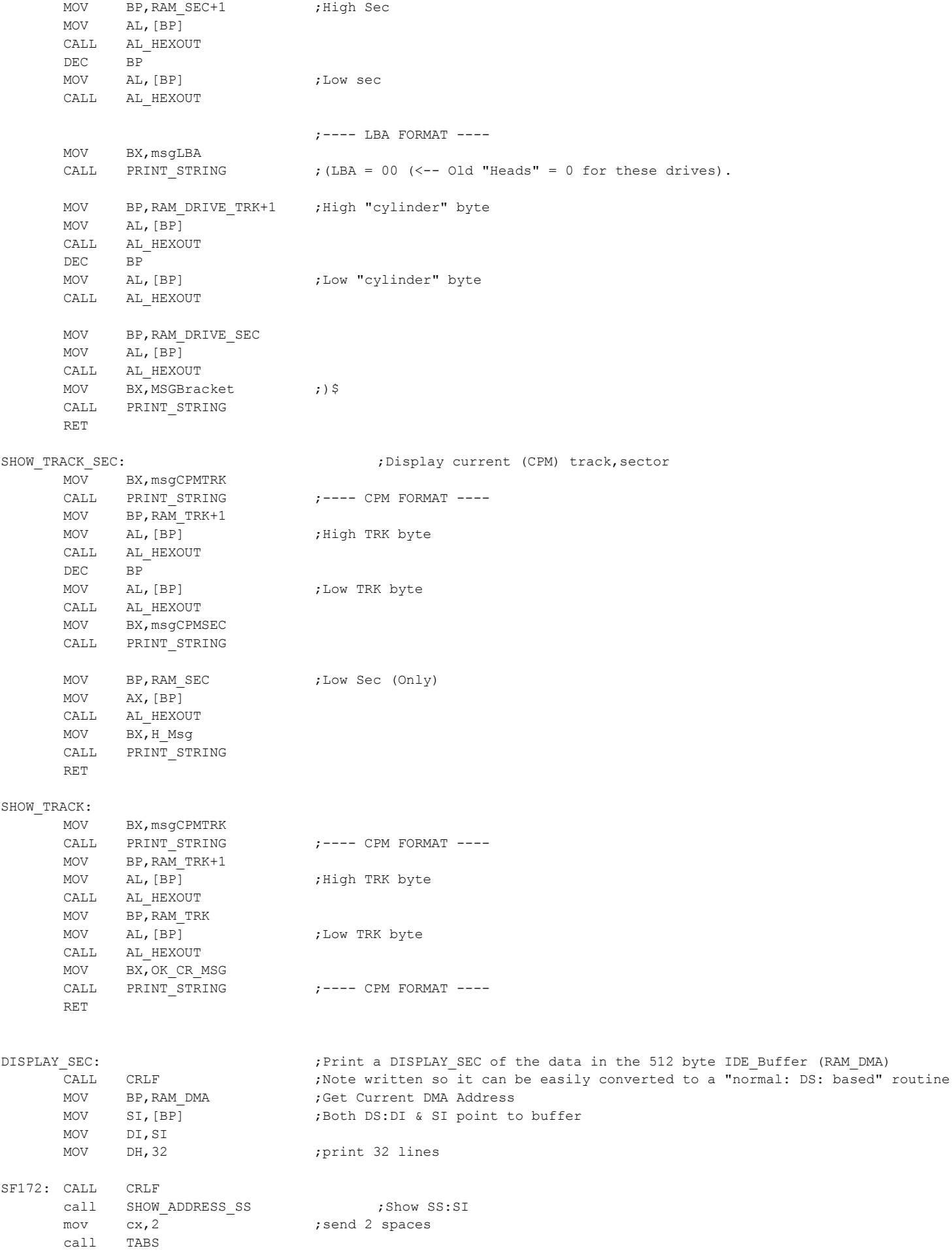

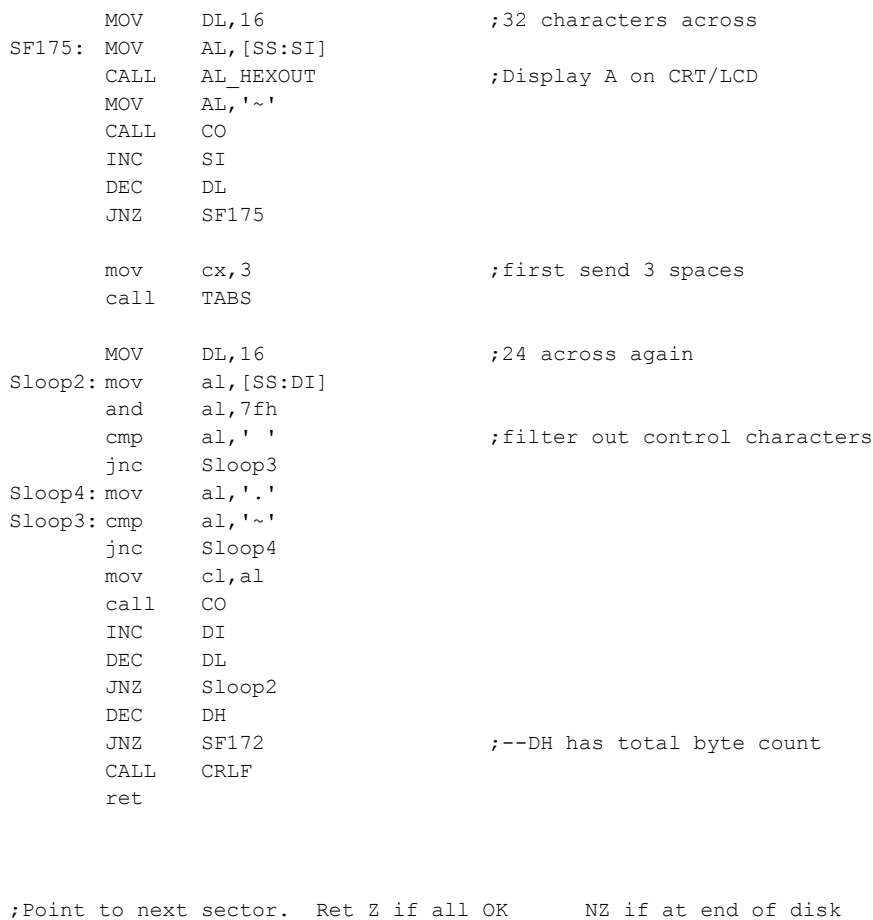

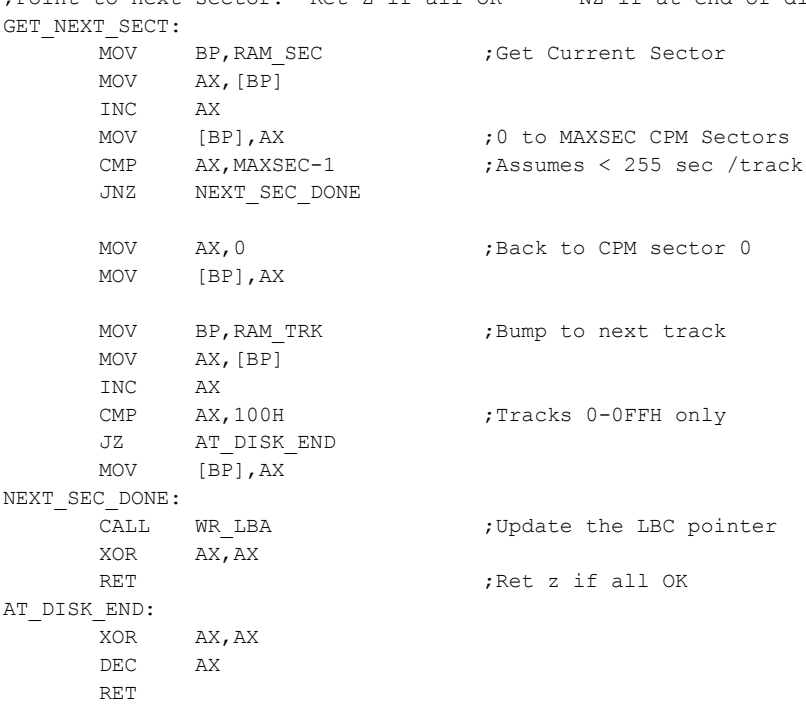

;Point to previous sector. Ret Z if all OK GET\_PREV\_SECT: MOV BP,RAM\_SEC ;Get Current Sector MOV AX,[BP]  $CMP$   $AX, 0$ JZ PREVIOUS\_TRACK DEC AX MOV [BP], AX ;0 to MAXSEC CPM Sectors
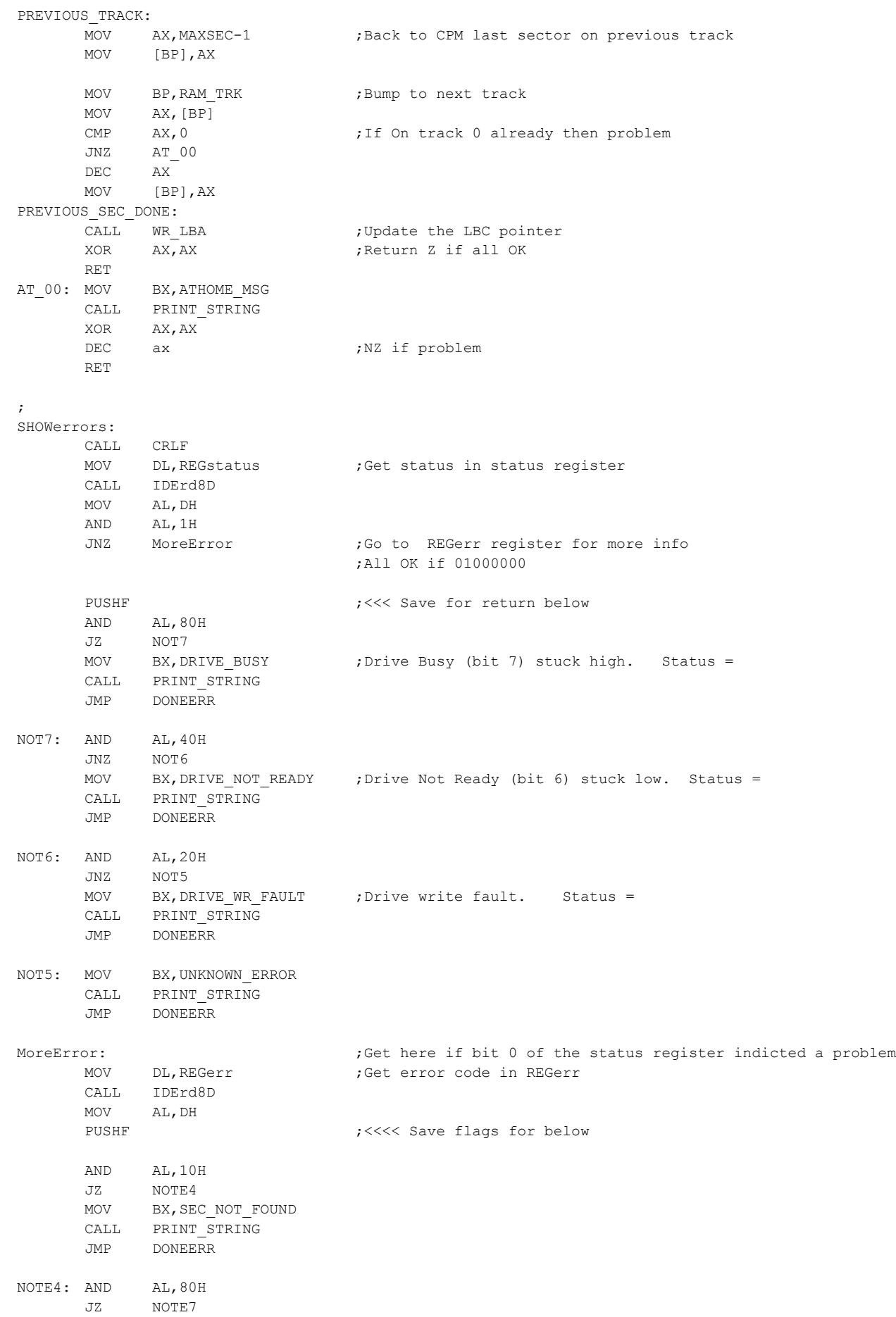

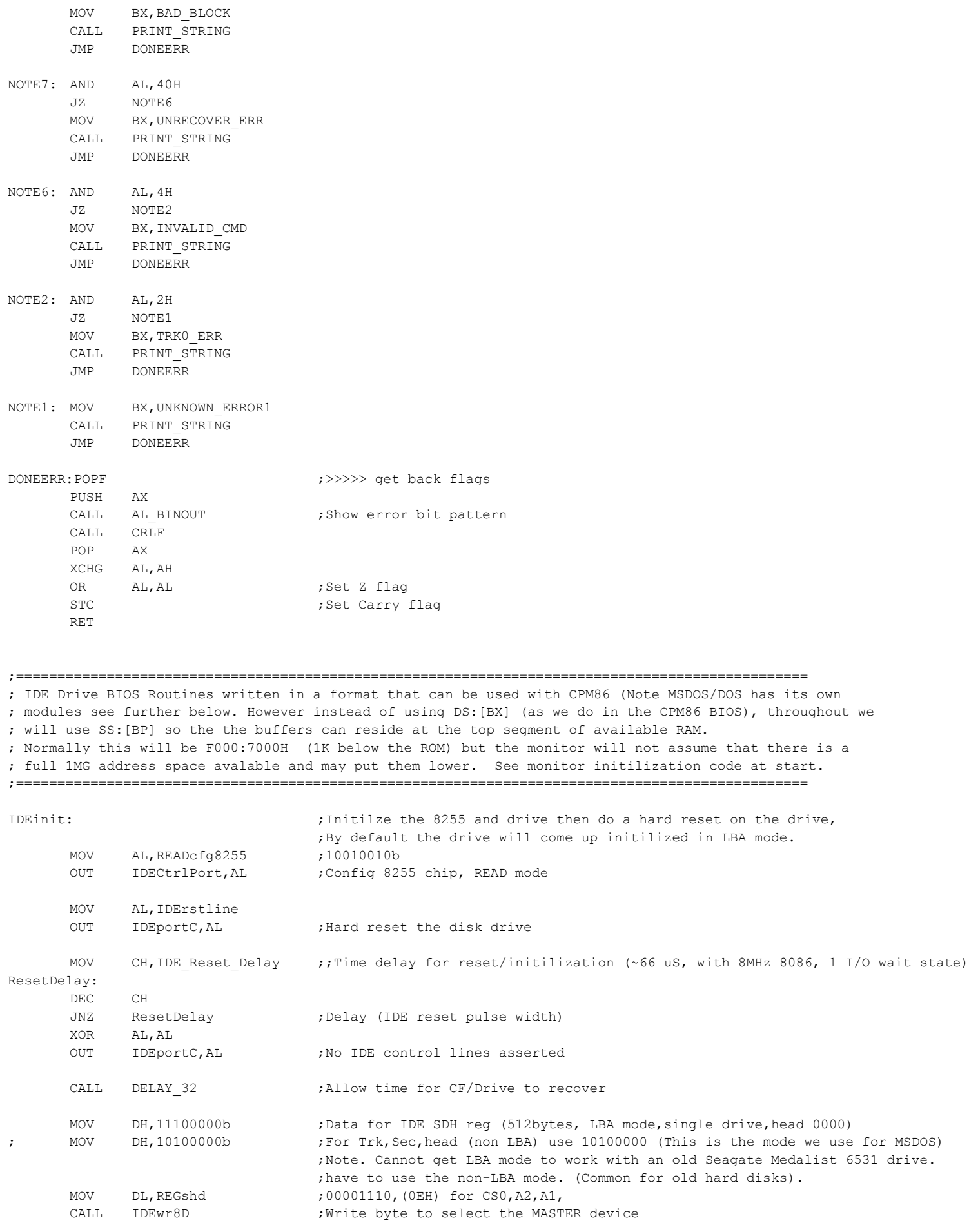

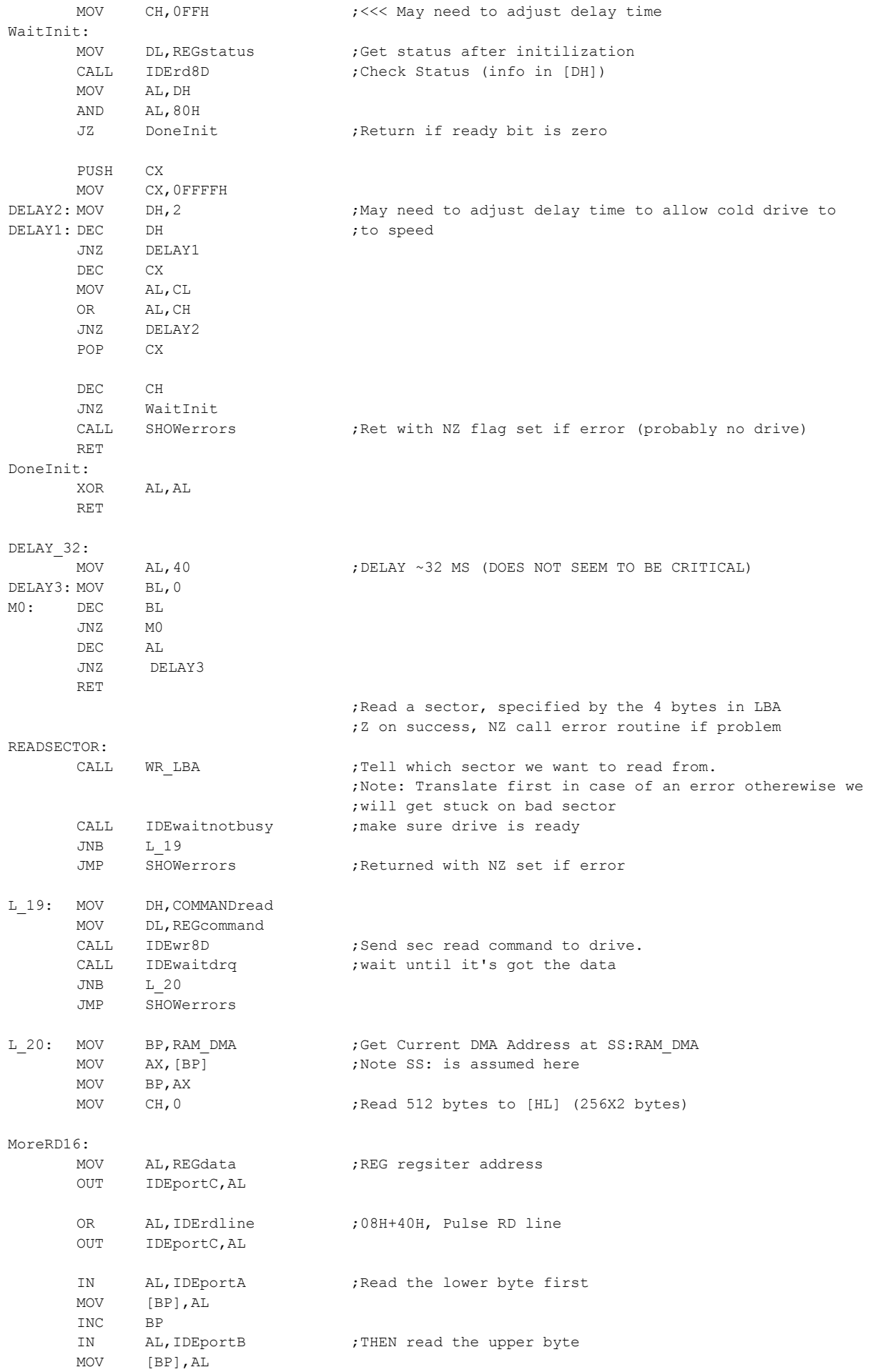

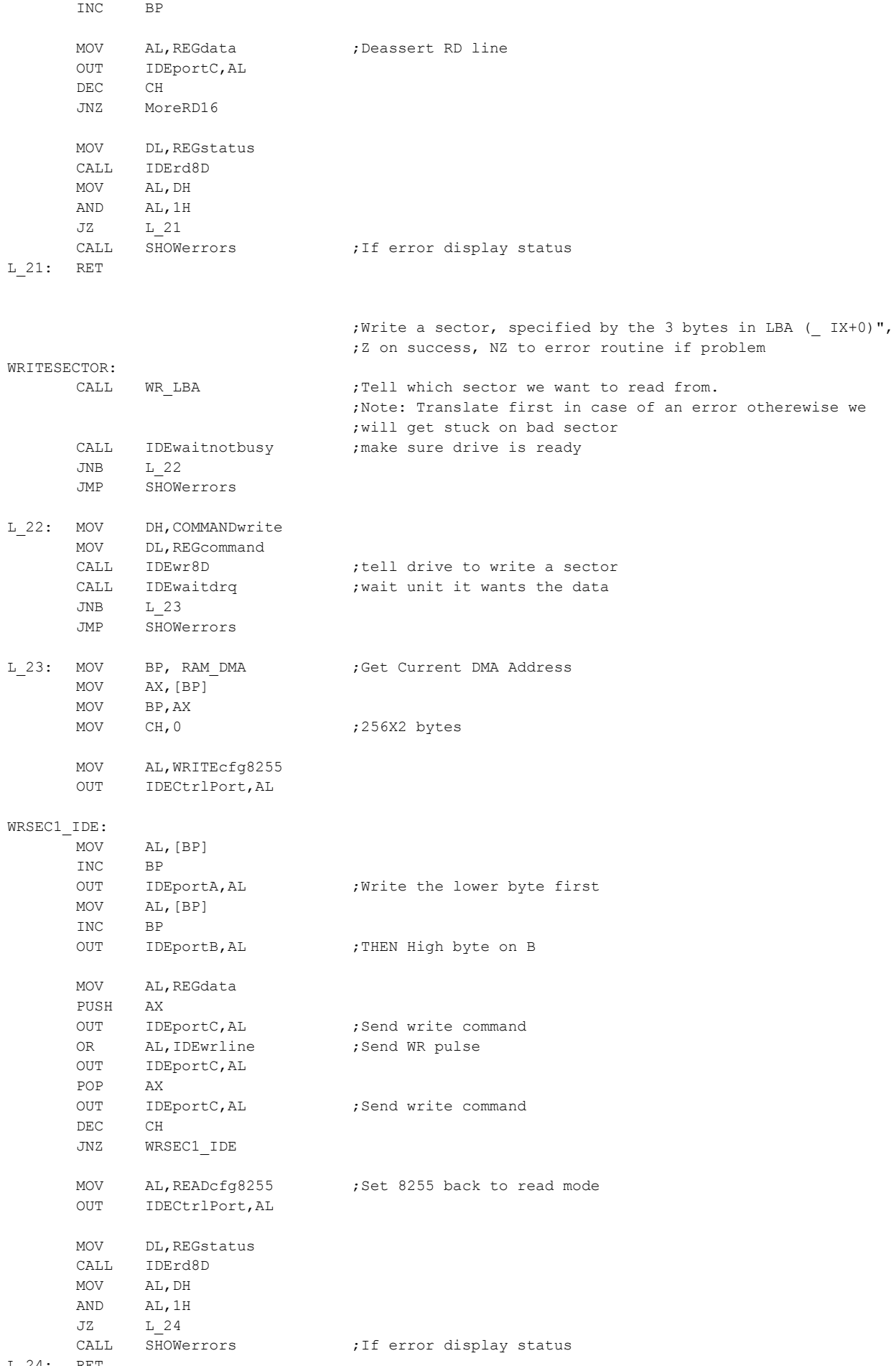

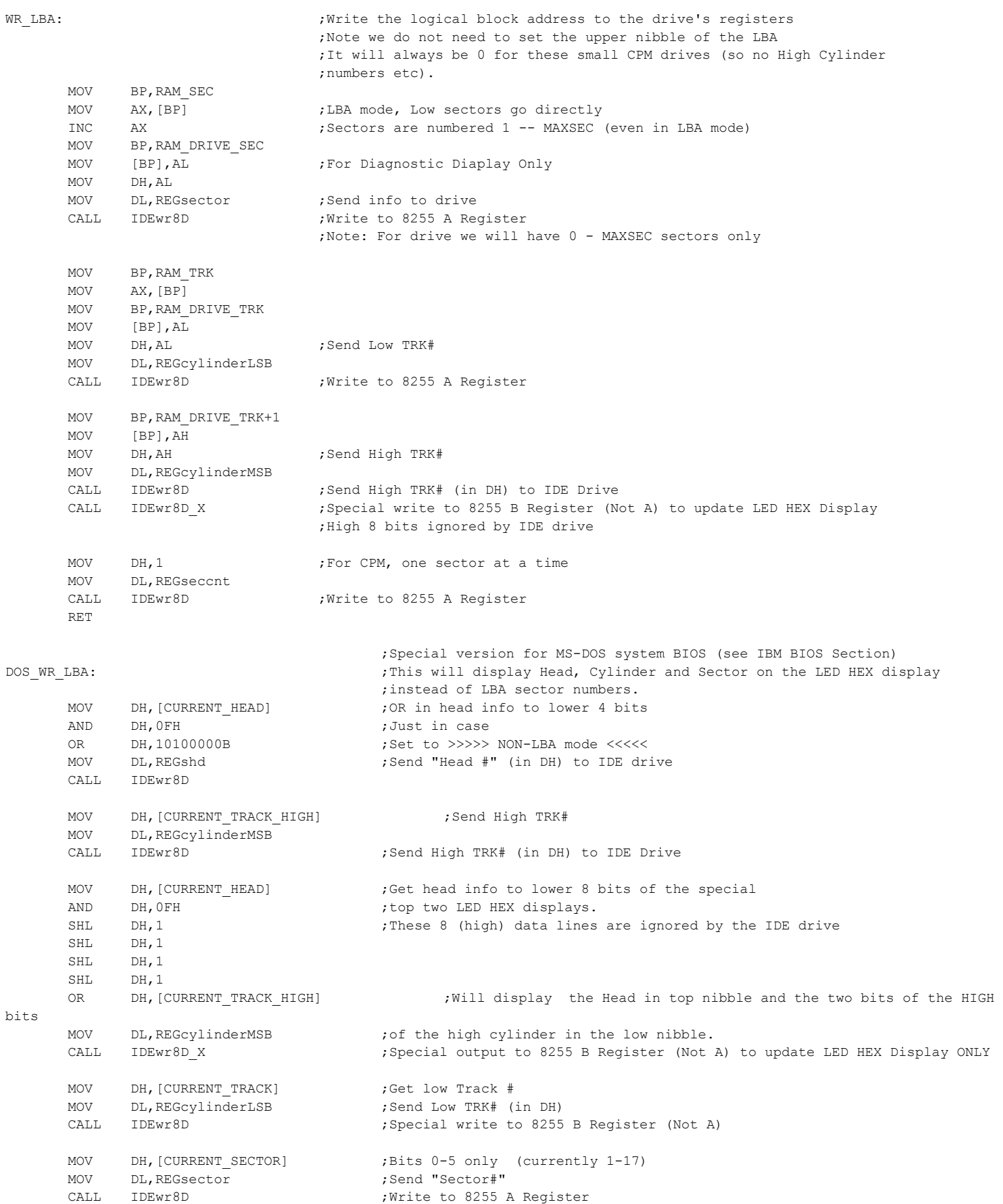

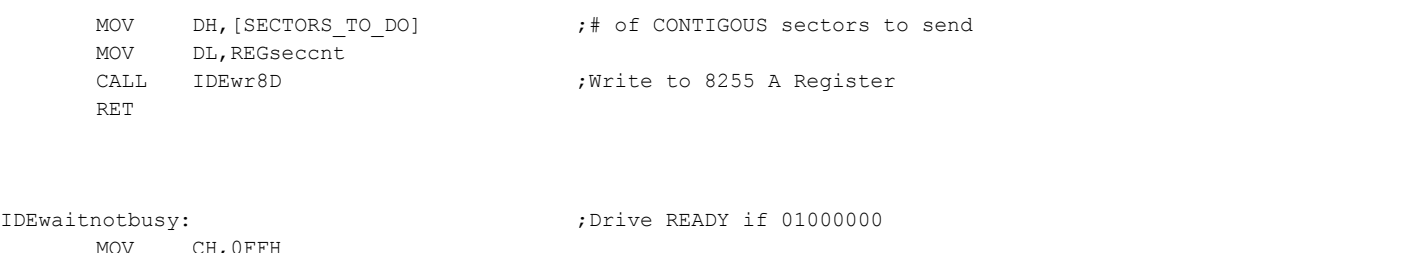

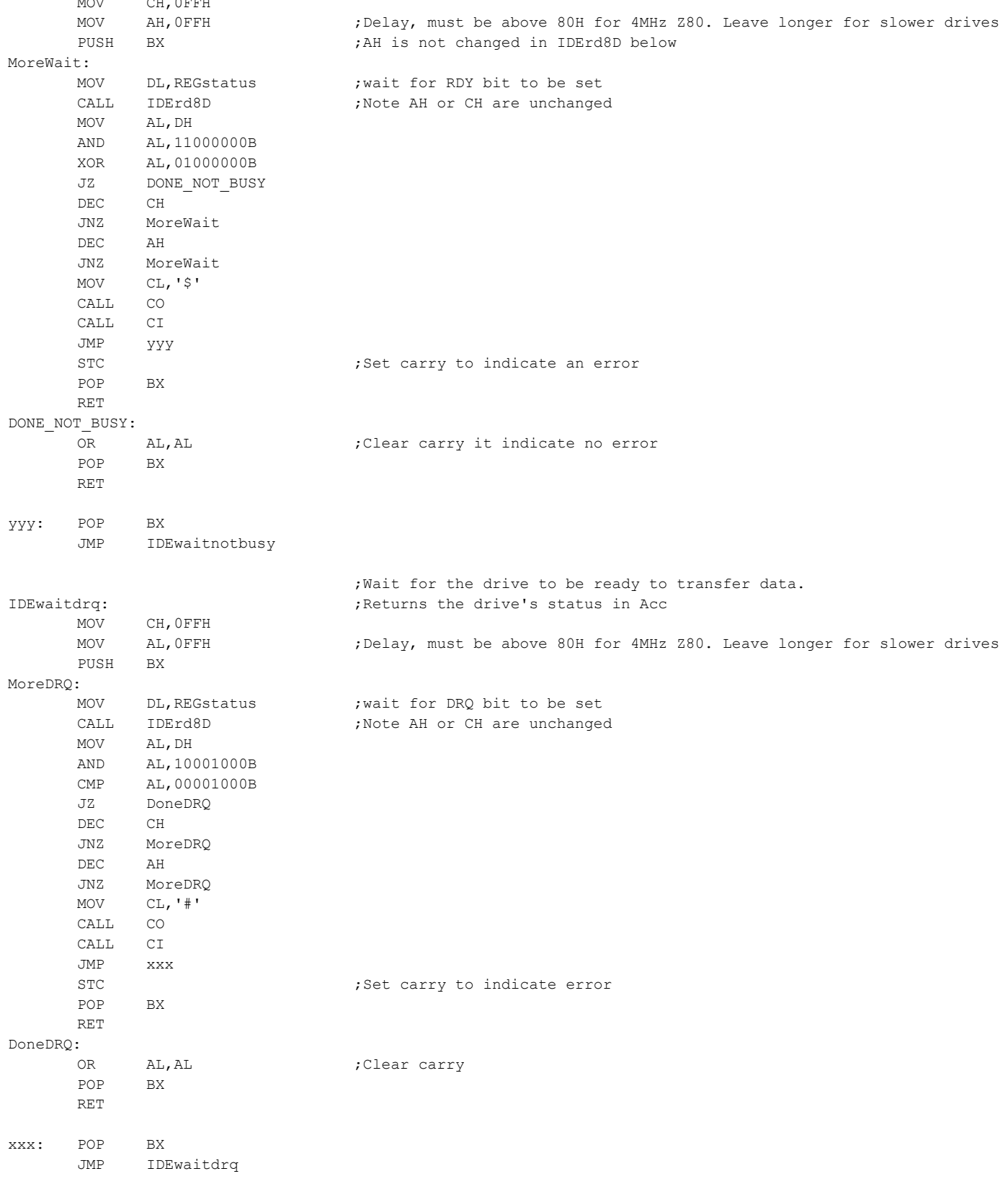

;------------------------------------------------------------------

; Low Level 8 bit R/W to the drive controller. These are the routines that talk

; directly to the drive controller registers, via the 8255 chip.

; Note the 16 bit Sector I/O to the drive is done directly

; in the routines READSECTOR & WRITESECTOR for speed reasons.

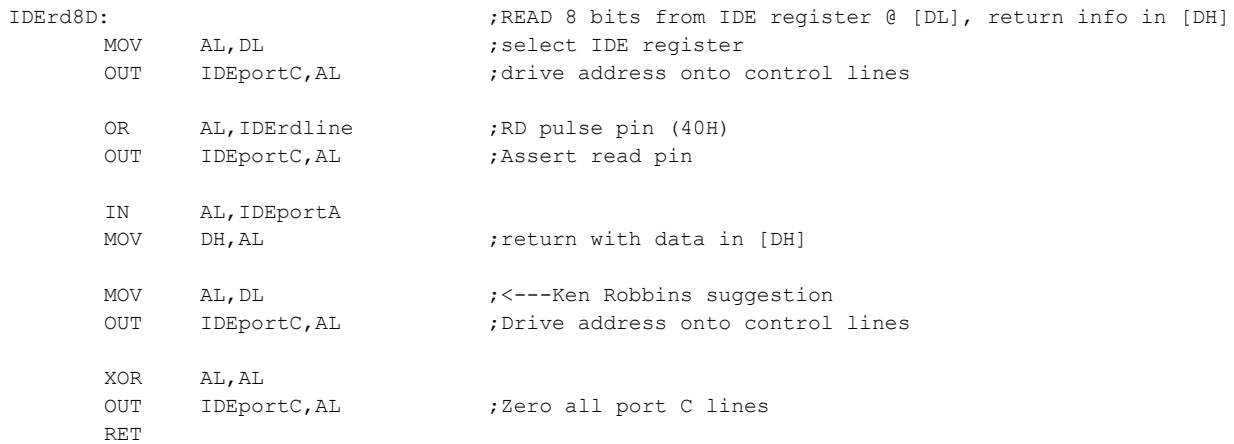

## IDEwr8D: ;WRITE Data in [DH] to IDE register @ [DL]

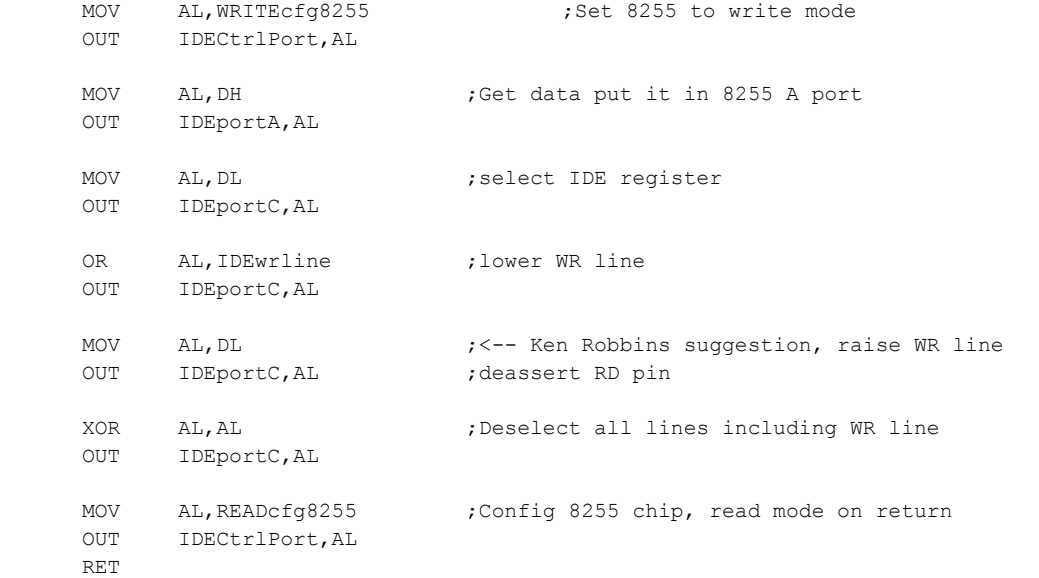

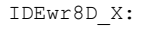

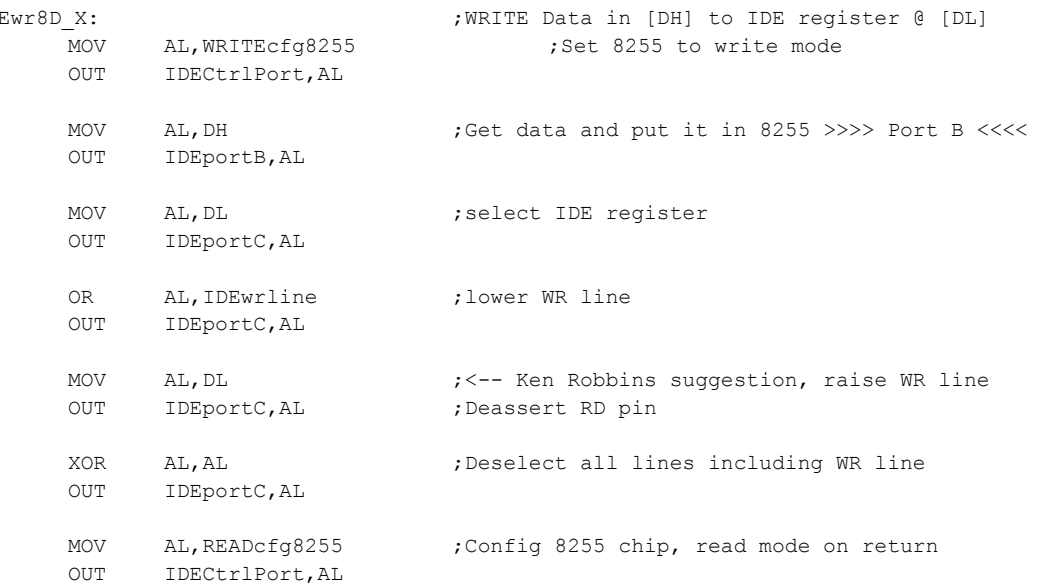

;\*\*\*\*\*\*\*\*\*\*\*\*\*\*\*\*\*\*\*\*\*\*\*\*\*\*\*\*\*\*\*\*\*\*\*\*\*\*\*\*\*\*\*\*\*\*\*\*\*\*\*\*\*\*\*\*\*\*\*\*\*\*\*\*\*\*\*\*\*\*\*\*\*\*\*\*\*\*\*\*\*\*\*\*\*\*\*\*\*\*\*\*\*\*\*\*\*\*\*\*\*\*\*\*\*\* ; ; "BIOS" section to allow MS-DOS 2.1 to run on non-IBM hardware. ; 8086 assembly language for the CP/M-86 assembler. This is a highly ; modified version of a BIOS first written by LogiCom Inc back in 1985. ; ; It enables a standard IBM-PC PC-DOS V2.1 to run with S100Computers/N8VEM Boards. ; ;\*\*\*\*\*\*\*\*\*\*\*\*\*\*\*\*\*\*\*\*\*\*\*\*\*\*\*\*\*\*\*\*\*\*\*\*\*\*\*\*\*\*\*\*\*\*\*\*\*\*\*\*\*\*\*\*\*\*\*\*\*\*\*\*\*\*\*\*\*\*\*\*\*\*\*\*\*\*\*\*\*\*\*\*\*\*\*\*\*\*\*\*\*\*\*\*\*\*\*\*\*\*\*\*\*\* ; ; The normal interrupts for the IBM, and their entry points ; in this code are as follows: ; ; Int Name BIOS entry ; 0 Divide by zero DUMMY\_RETURN ; 1 Single Step DUMMY RETURN ; 2 Non-maskable NMIINT ; 3 Breakpoint DUMMY RETURN ; 4 Overflow DUMMY\_RETURN ; 5 Print Screen DUMMY\_RETURN ; 6 Reserved DUMMY\_RETURN ; 7 Reserved DUMMY\_RETURN ; 8 Timer Tic TIMER \ 9 Keypressed<br>A Reserved DUMMY\_RETURN<br>DUMMY\_RETURN B Comm Hardware DUMMY\_RETURN \ Normal location for ; C Comm Hardware DUMMY\_RETURN / IBM hardware interrupts ; D Disk Hardware DUMMY\_RETURN / ; E Diskette Hardware DUMMY\_RETURN / ; F Printer Hardware DUMMY\_RETURN / ; 10 Video Output CONOUT (10 through 1F are ; 11 Equipment check EQUIP software interrupts) %, 12 Memory Size MEMSIZ<br>%, 13 Disk I/O DISKIO %; 13 Disk I/O DISKIO <------ ALL DISK IO (Floppy & HDISK)<br>
; 14 Comm I/O COMMIO<br>
; 15 Cassette I/O DUMMY\_RETURN<br>
; 16 Keyboard I/O CONIN  $; 14$  Comm  $I/O$ ; 15 Cassette I/O ; 16 Keyboard I/O ; 17 Printer I/O LSTOUT ; 18 Basic DUMMY\_RETURN ; 19 Bootstrap BOOT\_DOS\_INT<br>; 1A Time of Day TIME\_OF\_DAY ; 1A Time of Day ; 1B Keyboard Break DUMMY\_RETURN ; 1C User timer tic DUMMY\_RETURN ; 1D Video Init. VIDEO\_PARM ; 1E Diskette Parms DISK\_BASE (Pointer only) ; 1F Graphics Char 0 ; ; 40 Copy of Disk/IO DISKIO (for systems with a HDISK) IBM\_BIOS: cli  $;N$ o interrupts yet please MOV BX, IBM SIGNON MSG ; Announce we are here CALL PRINT STRING ;Note PRINT STRING always uses the CS: override for the BX pointer push DS XOR AX, AX ;Set DS to data area for ROM usage in low RAM @ 400H....) MOV DS,AX mov byte [DEBUG\_FLAG],0 ;Debug mode normally off

```
CALL SETUP_IBM_BIOS ; Initilize RAM and hardware
```
POP DS

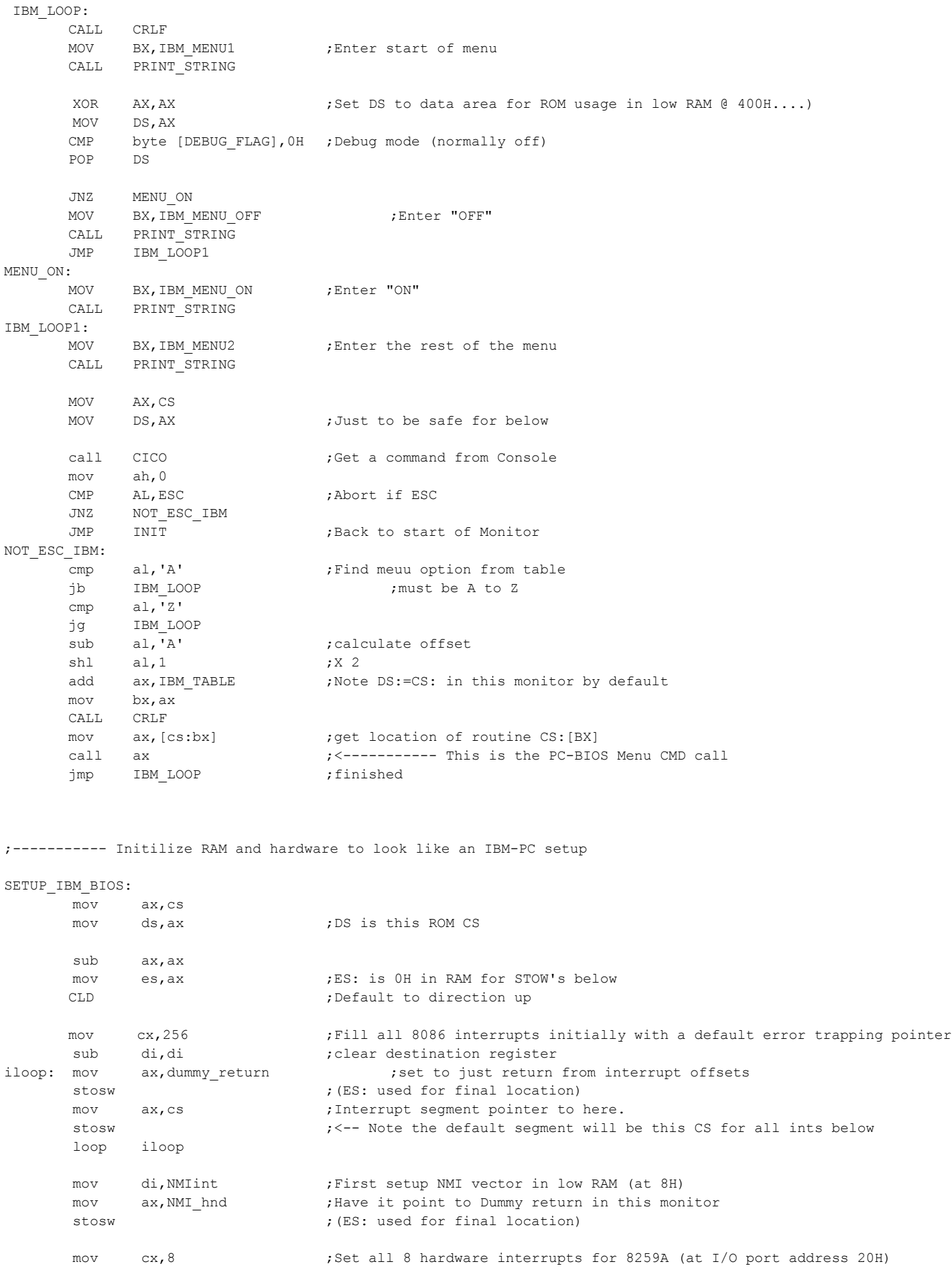

mov si, vec tbl 8258A ;Move the pointers in vec tbl-8259A to low RAM starting at 20H mov di,Start8259A Ints ;Note DS:(=CS:) is source, ES: is destination iloop1: movsw inc di ;Skip over the segment pointer (already done above), to next vector offset inc di loop iloop1 mov cx, 16 ;Set all 16 software interrupts mov si,vec\_tbl\_soft\_ints mov di, CRTINT ; Start location in low RAM iloop2: movsw  $\qquad \qquad ;\text{Note DS: } (=CS: ) \text{ is source}, \qquad \text{ES: } \text{is destination}$  inc di ;Skip over the segment pointer (already done above), to next vector offset inc di loop iloop2 ;Now a few special case situations... MOV SI, OLD DISKIO ; We need to handle software Int 40H (The relocated old INT 13H PC Bios Floppy  $I/O$  mov DI,OLD\_DISK\_VEC movsw : Note DS:(=CS:) is source, ES: is destination (The segment pointer is already done above) MOV SI, FDISK 3PARM TBL ; We need to move the boot diskette paramater table to Int 1EH\*4 area. (Use 1.44M 3" Floppy) mov DI,FDISK\_PARMS movsw ;Note DS: (=CS:) is source, ES: is destination MOV SI, HDISK PARM TBL ; Setup the default HARD DISK #1, table POINTER offset mov DI, HDISK PARMS ;41H\*4, (104H) movsw  $\qquad \qquad ;\text{Note DS: is source, }$  ES: is destination MOV SI, HDISK PARM TBL ; Setup the default HARD DISK #2, table POINTER offset mov DI, HDISK2 PARMS ;46H\*4 movsw ;Note DS:(=CS:) is source, ES: is destination ;Now set up the memory variables XOR AX, AX ;Now set DS: (=0) to data area for ROM usage in low RAM @400H MOV DS,AX mov word [expram], msize-64 ;show expansion ram size mov word [memrsz],msize ;and total memory size (640K) mov word [eqflag],0100001001101101B ;set equipment flag so IBM is happy ;bit 0 disk drives present ;bit 1 8087 Present ; bits  $2,3$  > 64K ram ;bits 4,5 default to colour card ;bits 6,7 floppy drives -1 (if bit 0 =1) ;bit 8 DMA support installed (PCjr, Tandy) ;bits 9,10,11 no of serial ports ;bit 12 no game adaptor ;bit 13 serial printer attachd (PCjr) ;bits 14,15 no of printers mov ax, keybuff ; keyboard interrupt pointers mov [bufhd],ax mov [buftl],ax mov byte [chrcnt],0 mov byte [VERIFY\_FLAG], 0 ; Initially set for sector reads (rather than sector verifys) ;Initilize hardware to emmulate IBM-PC settings mov bx, PIC INIT MSG ;Send a signon about initilizing the 8259A call PRINT\_STRING mov al, MasterICW1 ; Initilize the 8259A PIC Controller out MASTER PIC PORT, al mov al, MasterICW2 ; Ints starts at 20H in RAM

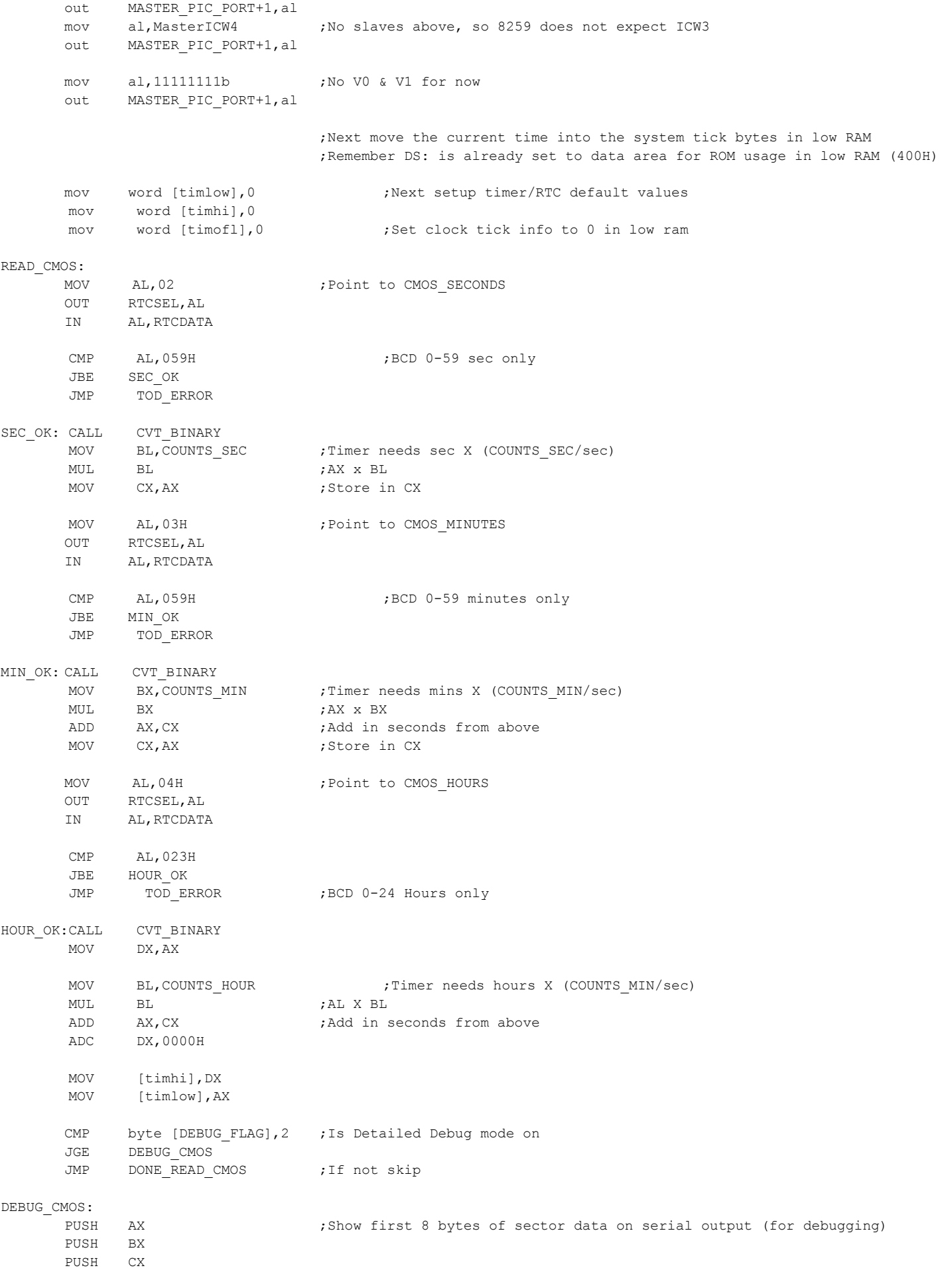

PUSH DX MOV BX, CMOS DATA0 MSG ; "CMOS DATA:Mins (BCD)/Hex = " CALL SERIAL\_PRINT\_STRING MOV AL, 03H ; Point to CMOS MINUTES OUT RTCSEL,AL IN AL,RTCDATA PUSH AX MOV CL, AL CALL SERIAL\_AL\_HEXOUT MOV CL,'/' CALL SERIAL\_OUT POP AX CALL CVT\_BINARY MOV CL,AL CALL SERIAL\_AL\_HEXOUT MOV BX, CMOS DATA1 MSG ; "CMOS DATA: Hours (BCD)/Hex = " CALL SERIAL PRINT STRING MOV AL, 04H ; Point to CMOS HOURS OUT RTCSEL,AL IN AL,RTCDATA PUSH AX MOV CL,AL CALL SERIAL AL HEXOUT  $MOV$   $CL, '(')$ CALL SERIAL\_OUT POP AX CALL CVT\_BINARY MOV CL,AL CALL SERIAL\_AL\_HEXOUT POP DX POP CX POP BX POP AX DONE\_READ\_CMOS: MOV AH, 0H ;Initilize Serial Port (Used for debugging display if requited) MOV AL, 80H ;This sets for 9600 Baud. (However we will run at 38,400, see INT 14H) MOV DX,0 int 14H ;Serial out Handler (Software Interrupt 14H) ;Next, check if the is an extra ROM's/Software on board. This follows the IBM ;format by looking at C8000H-F4000H (on 2K pages) for 55H,AAH and (length/512) ;in the 3rd byte. You may wish to ignore the Checksum testing if you are testing code in RAM. ;If a valid "ROM" then we do a JMPF to byte 3 in that ROM/Code. It assumes that the code there EXTRA ROMS CHECK:  $iv$  ill finish with a far return. Note there may be more than one ROM module. MOV DX, 0C800H ; Will do exactly as IBM ROM does it! ROM\_SCAN\_1: MOV DS,DX SUB BX,BX MOV AX,[BX] CMP AX, OAA55H ;Is the indicator flag there JNZ NEXT\_ROM CALL ROM\_CHECK JMP WE\_ARE\_DONE NEXT\_ROM: ADD DX, 0080H ;next 2K page WE\_ARE\_DONE: CMP DX, 0F600H ;At F6000H yet? JL ROM\_SCAN\_1 RET ;Finished SETUP IBM BIOS TOD\_ERROR: MOV BX, CMOS CLOCK MSG ; Error reading CMOS Clock chip CALL PRINT\_STRING

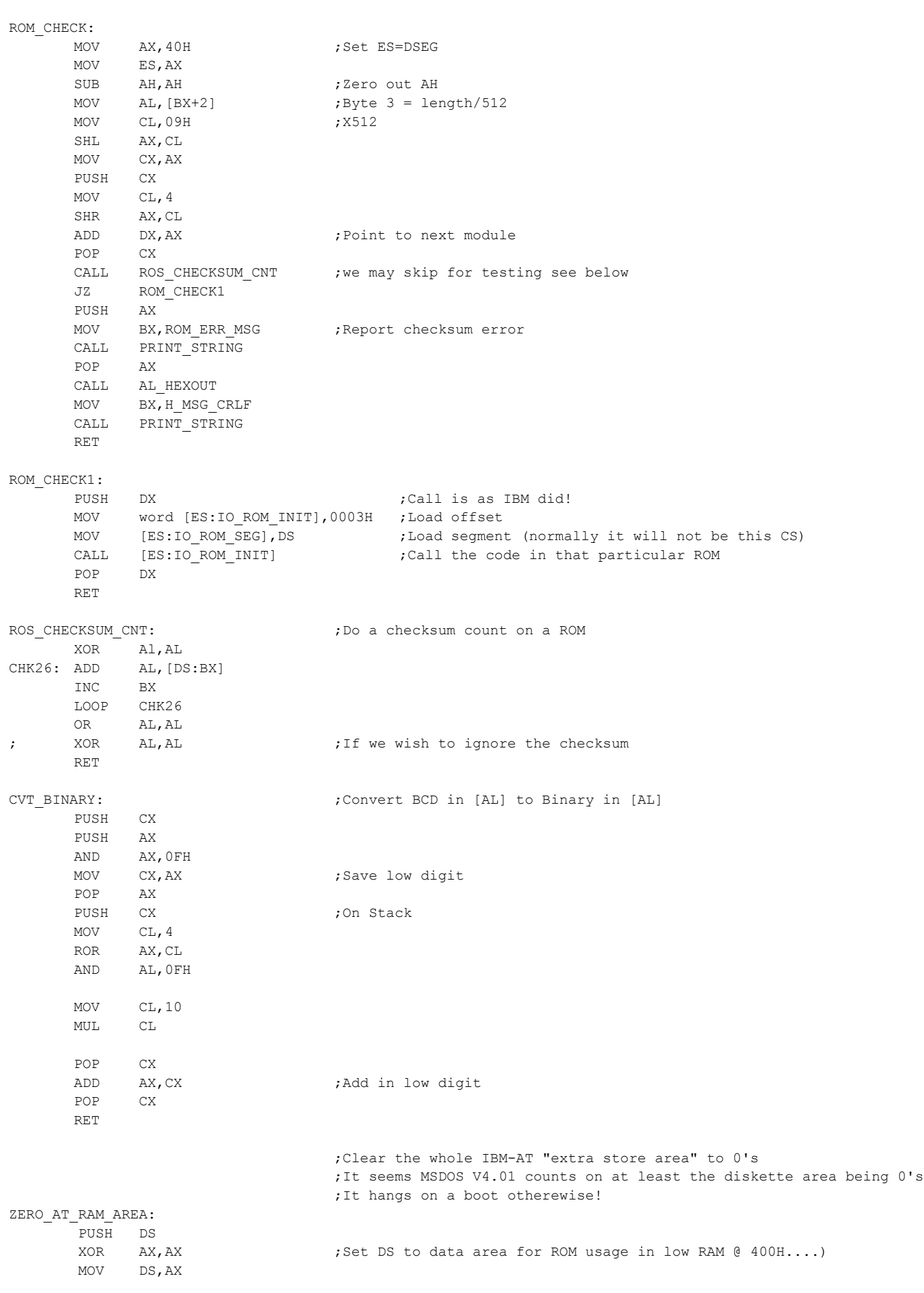

JMP DONE\_READ\_CMOS

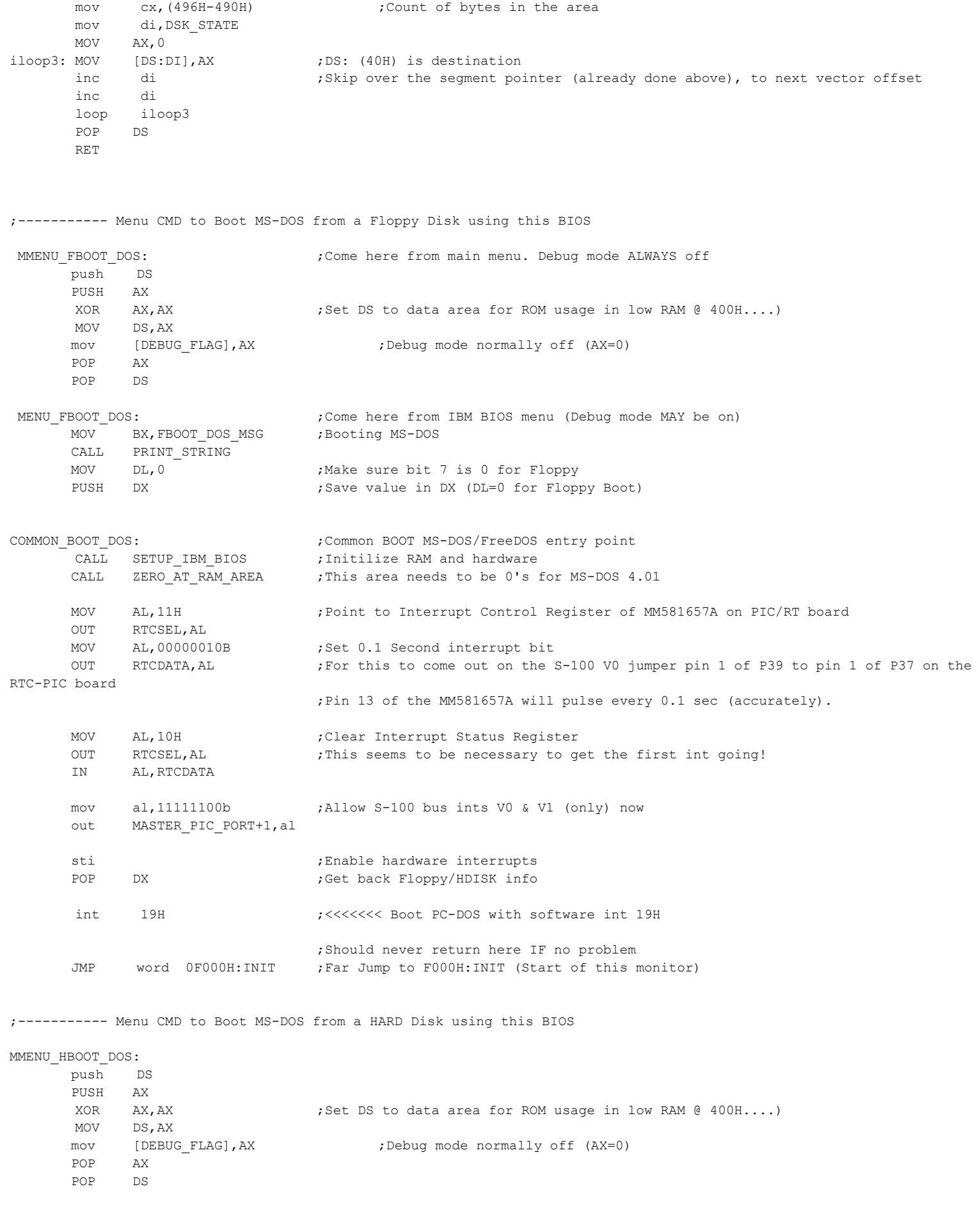

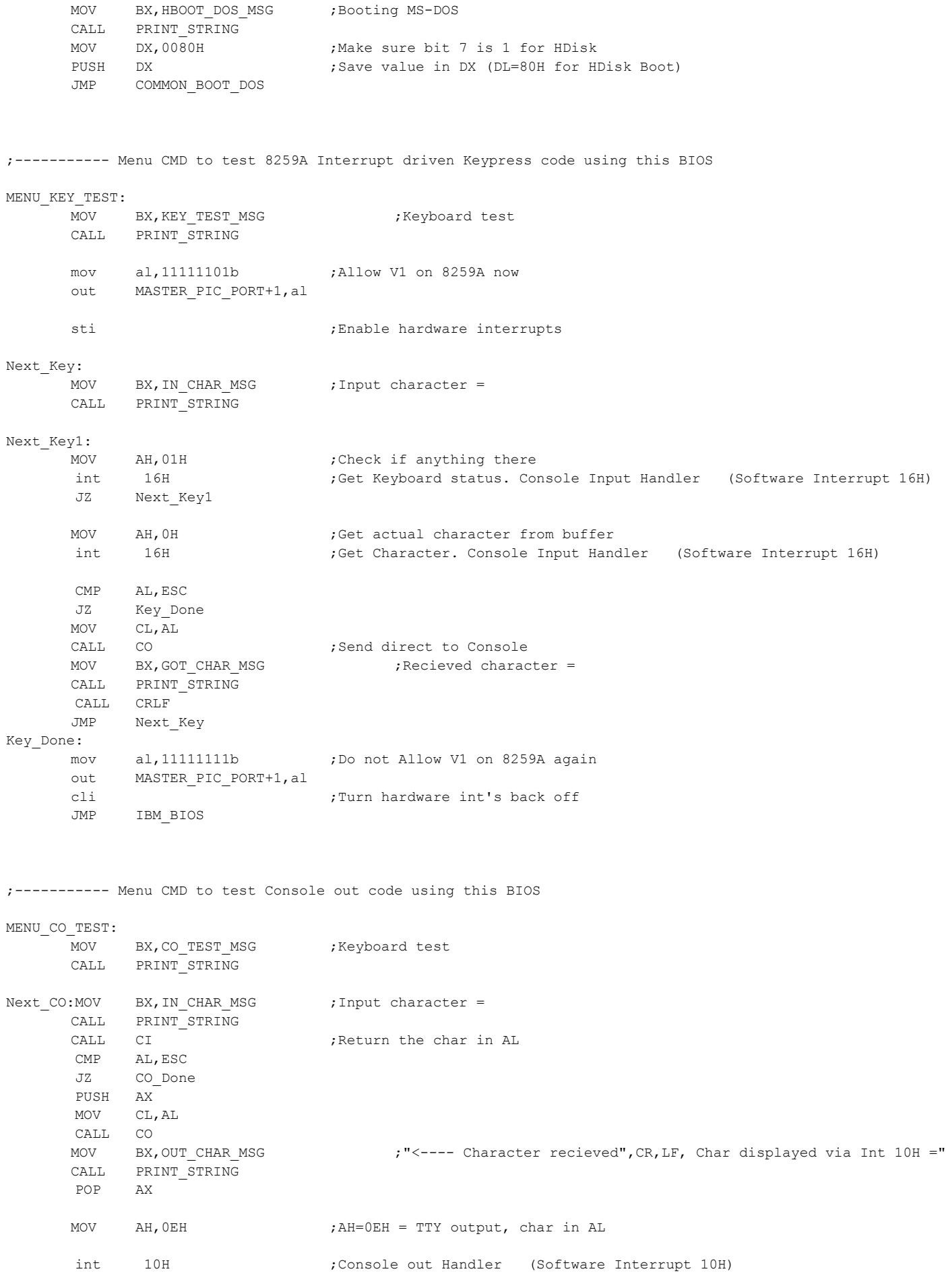

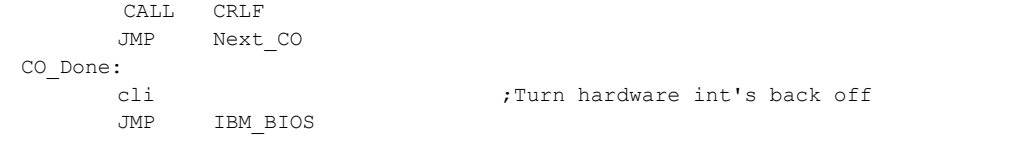

;------------ Menu CMD to test combined key-in / video out using this BIOS

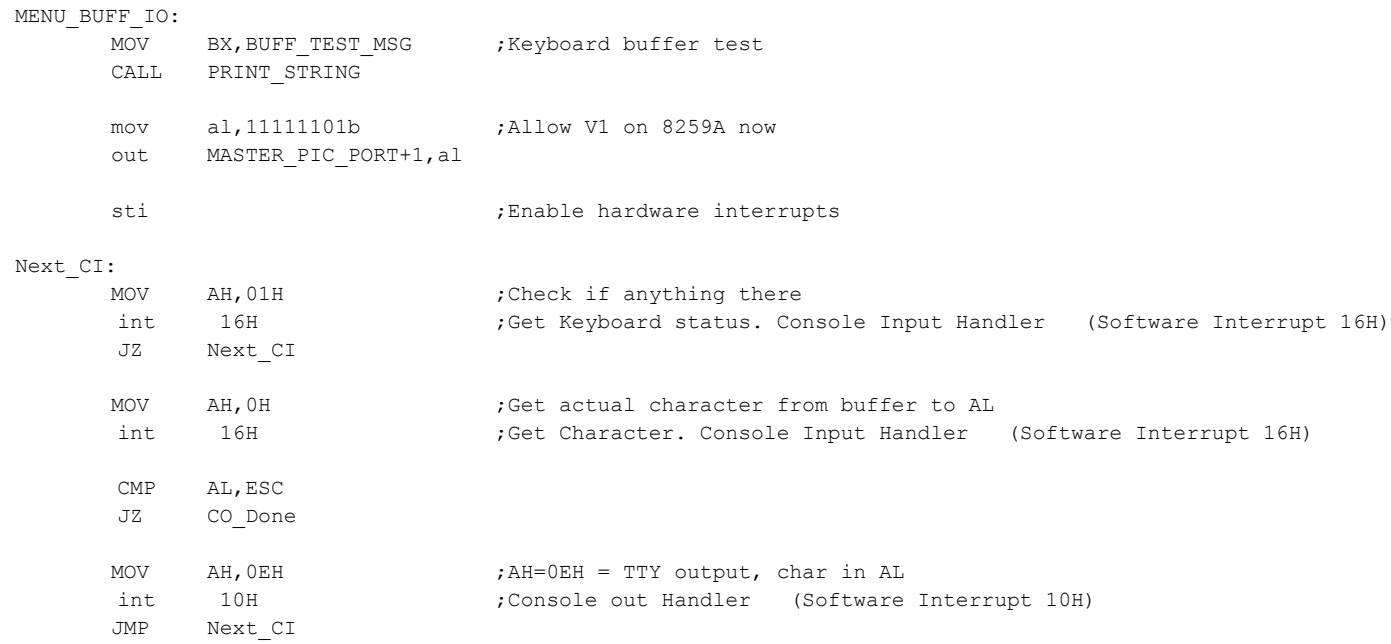

;----------- Menu CMD to test Serial Port character output using this BIOS to a serial terminal ; Make sure you have the Baud rate is the same on both ends. (We will leave it at 38,4000 Baud)

MENU\_SIO\_TEST:

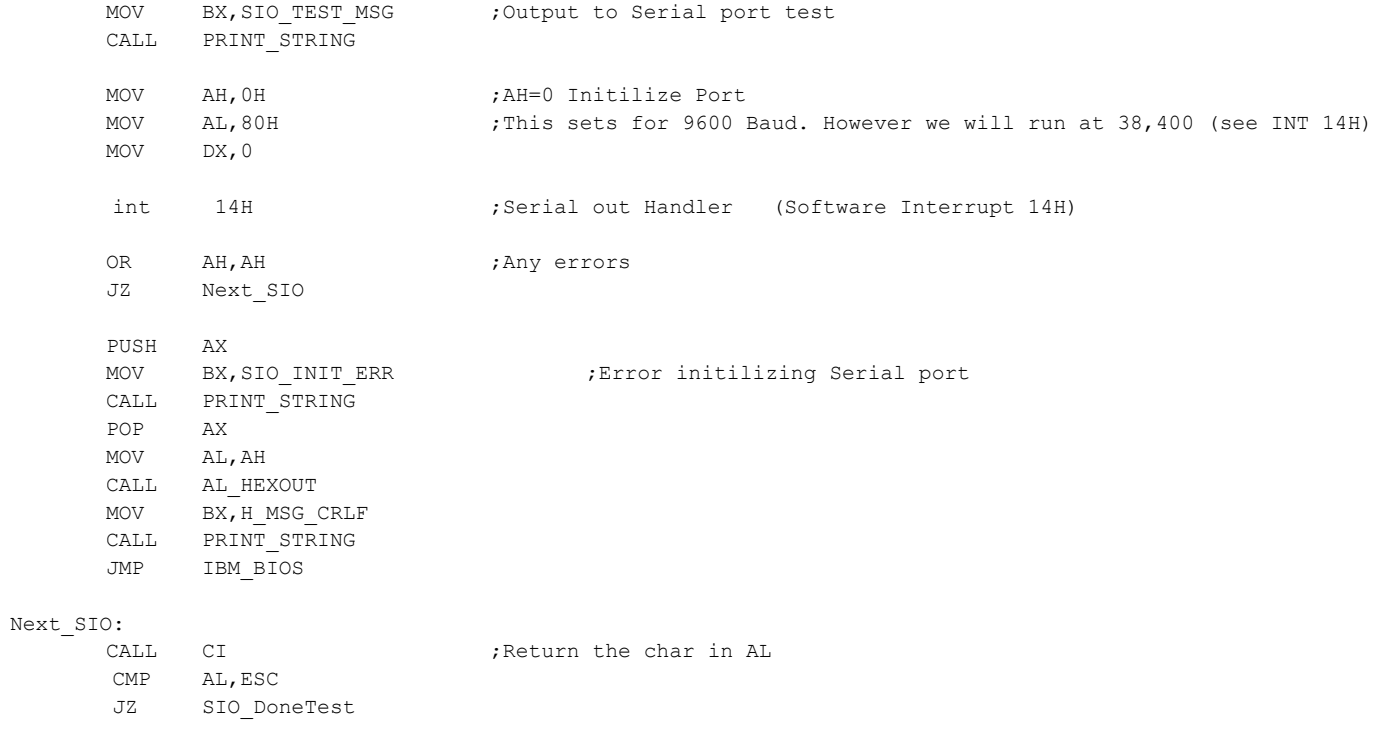

 PUSH AX MOV CL,AL

MOV AH, 01H ; AH=char output, char in AL MOV DX,0 int 14H ;Serial out Handler (Software Interrupt 14H) OR AH, AH ;Any errors JZ Next\_SIO PUSH AX MOV BX, SIO\_ERR ; Error sending to Serial port CALL PRINT\_STRING POP AX  $\texttt{MOV}$   $\quad$  AL, AH CALL AL\_HEXOUT MOV BX, H\_MSG\_CRLF CALL PRINT\_STRING JMP IBM\_BIOS

## SIO\_DoneTest:

JMP IBM\_BIOS

 CALL CO POP AX

;----------- Menu CMD to test Timer code using this BIOS

```
MENU_TIMER_TEST:
```
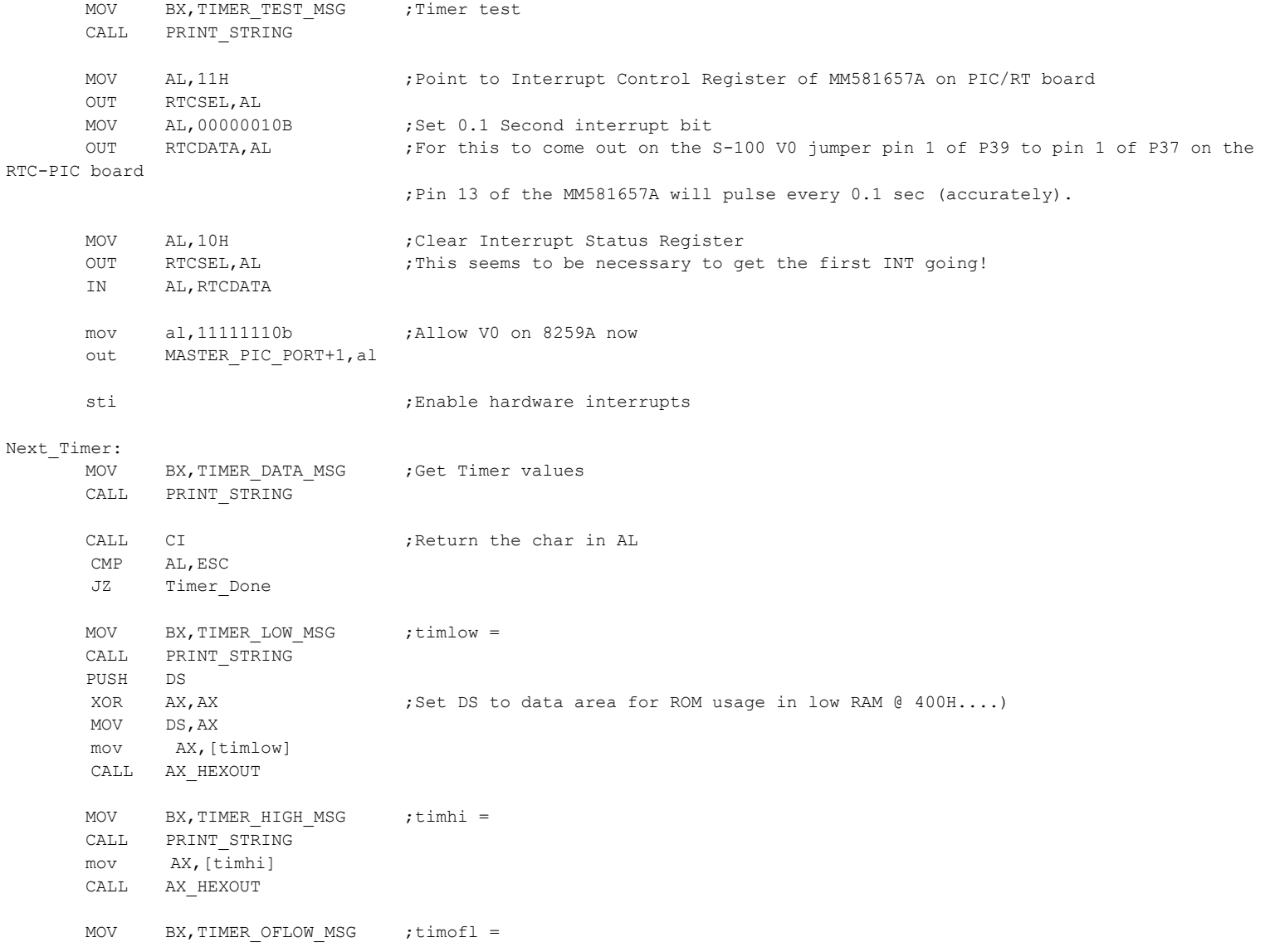

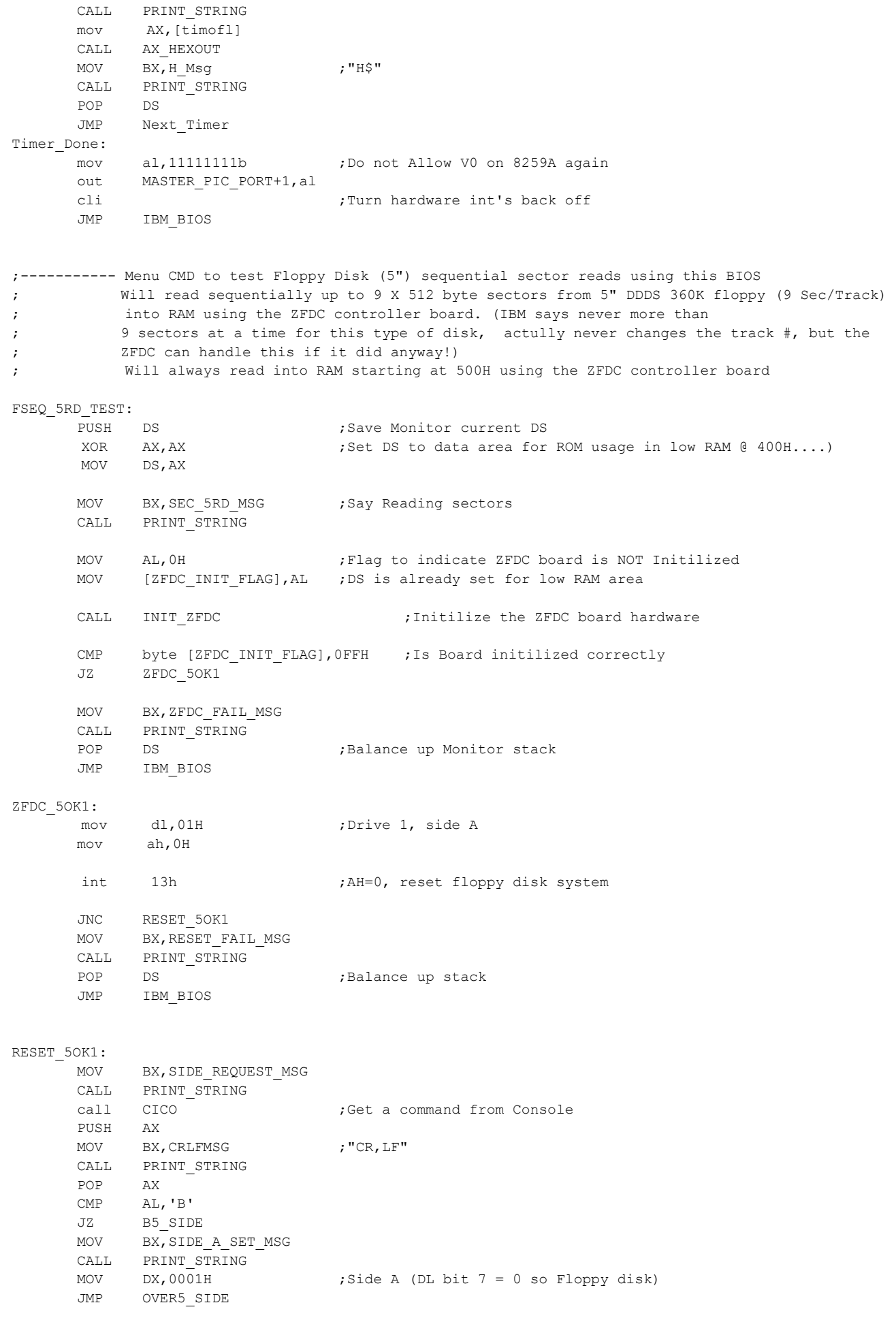

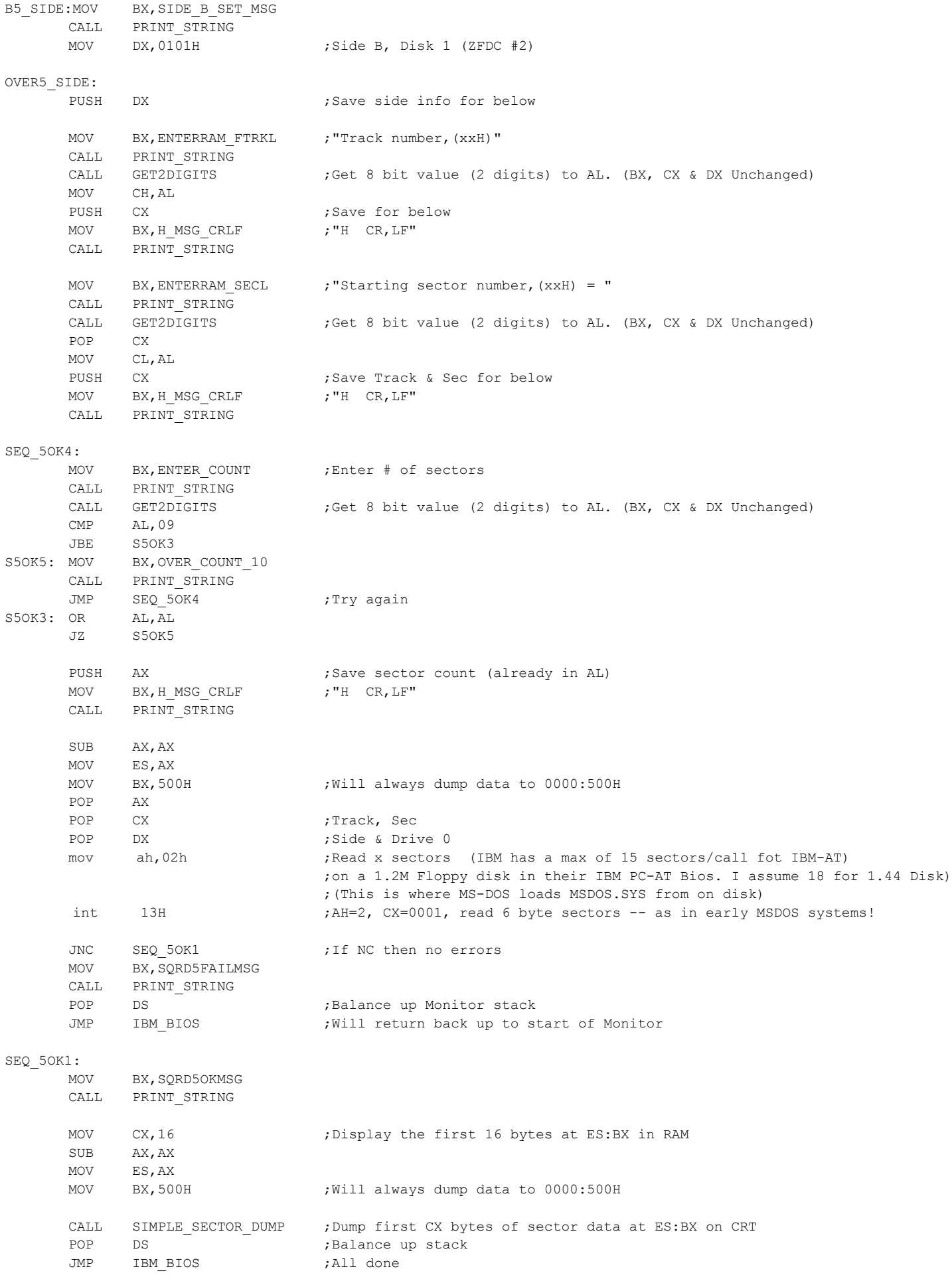

;----------- Menu CMD to test Floppy Disk (3") sequential sector reads using this BIOS ; Will read sequentially 18 X 512 byte sectors from 3" DDDS 1.44M floppy (18 Sec/Track) ; into RAM using the ZFDC controller board. (IBM says never more than ; 18 sectors at a time for this type of disk) ; Will always read into RAM starting at 500H using the ZFDC controller board FSEQ\_3RD\_TEST: PUSH DS ; Save Monitor current DS XOR AX, AX ;Set DS to data area for ROM usage in low RAM @ 400H....) MOV DS,AX MOV BX, SEC\_3RD\_MSG ; Say Reading sectors CALL PRINT\_STRING MOV AL, 0H : Flag to indicate ZFDC board is NOT Initilized MOV [ZFDC\_INIT\_FLAG], AL ; DS is already set for low RAM area CALL INIT ZFDC  $\blacksquare$  ; Initilize the ZFDC board hardware CMP byte [ZFDC INIT FLAG], OFFH ; Is Board initilized correctly JZ ZFDC\_3OK1 MOV BX, ZFDC FAIL MSG CALL PRINT\_STRING POP DS ; Balance up stack JMP IBM\_BIOS ZFDC\_3OK1: mov dl, 0H ;Drive 0, side A mov ah,0H int 13H ;AH=0, reset floppy disk system JNC RESET\_3OK1 MOV BX, RESET FAIL MSG CALL PRINT\_STRING POP DS ;Balance up stack JMP IBM\_BIOS RESET\_3OK1: MOV BX, SIDE\_REQUEST\_MSG CALL PRINT\_STRING call CICO ;Get a command from Console PUSH AX MOV BX, CRLFMSG ; "CR, LF" CALL PRINT\_STRING POP AX CMP AL,'B' JZ B3\_SIDE MOV BX,SIDE\_A\_SET\_MSG CALL PRINT\_STRING MOV  $DX,0000H$  ; Side A (DL bit 7 = 0 so Floppy disk) JMP OVER3\_SIDE B3\_SIDE:MOV BX, SIDE\_B\_SET\_MSG CALL PRINT\_STRING MOV DX, 0100H ;Side B, Disk 0 OVER3\_SIDE: PUSH DX ; Save side for below MOV BX, ENTERRAM FTRKL ; "Track number, (xxH)" CALL PRINT\_STRING CALL GET2DIGITS ;Get 8 bit value (2 digits) to AL. (BX, CX & DX Unchanged) MOV CH,AL PUSH CX ; Save for below MOV BX, H\_MSG\_CRLF  $; "H \tCR, LF"$ 

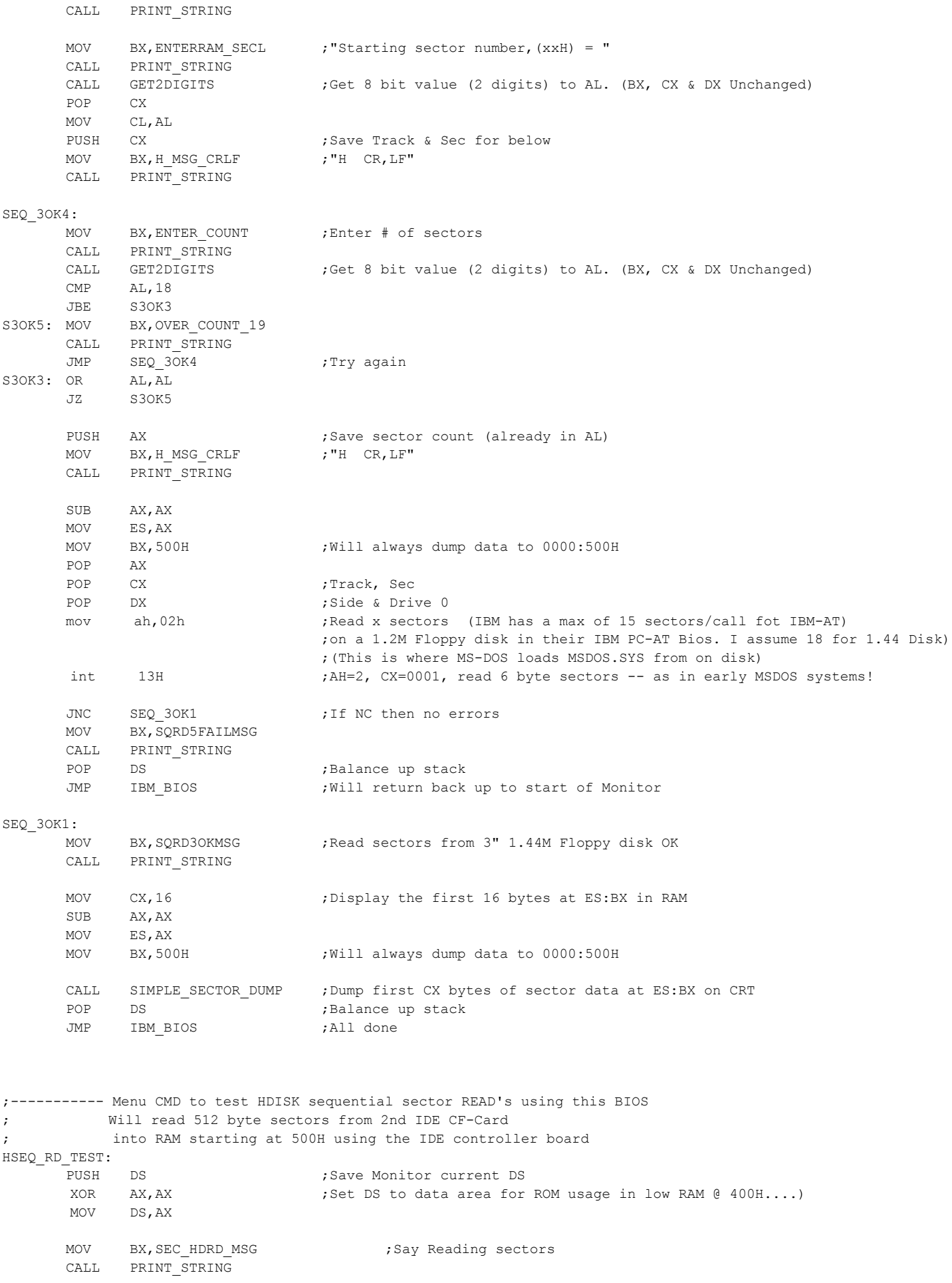

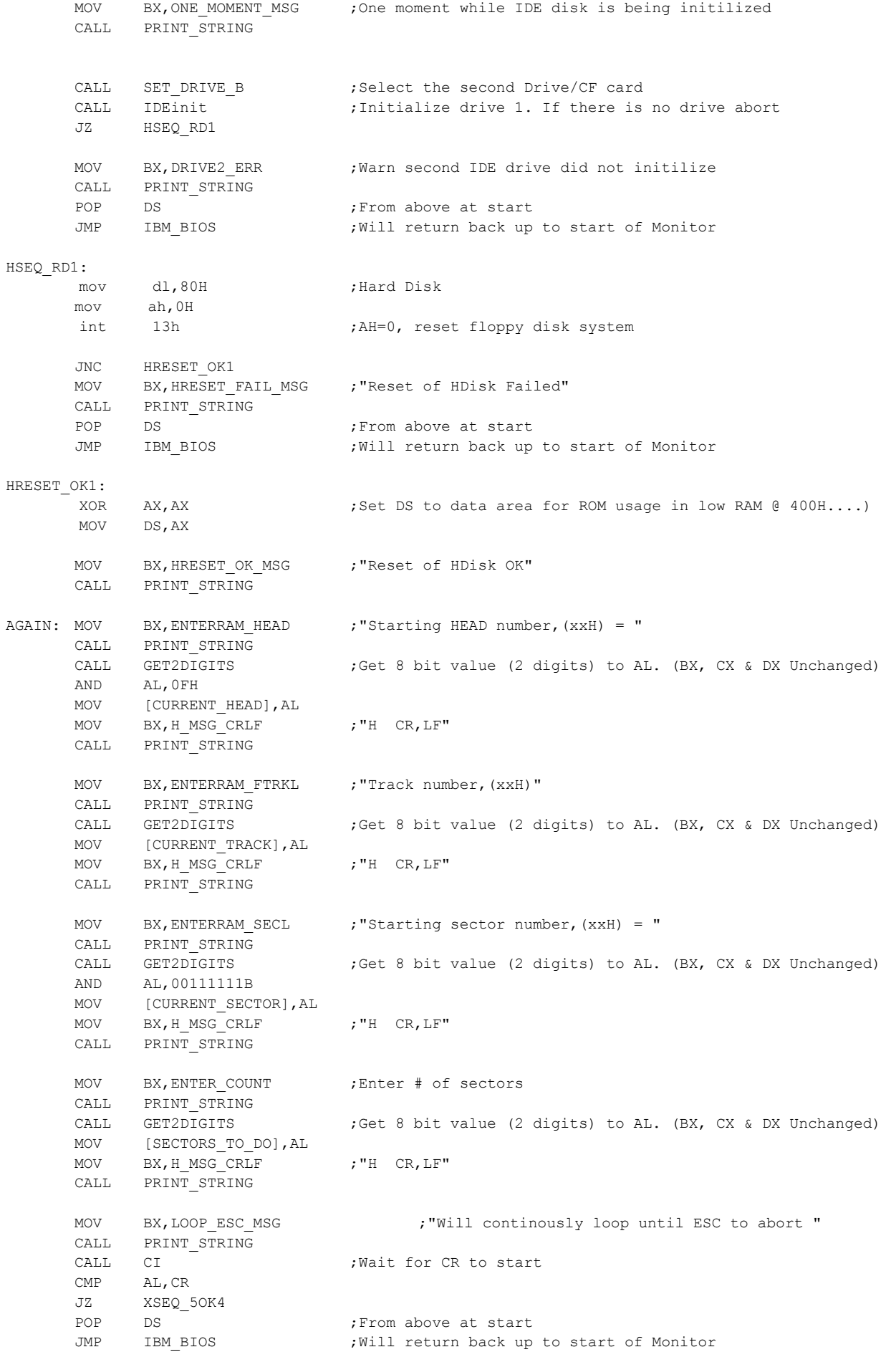

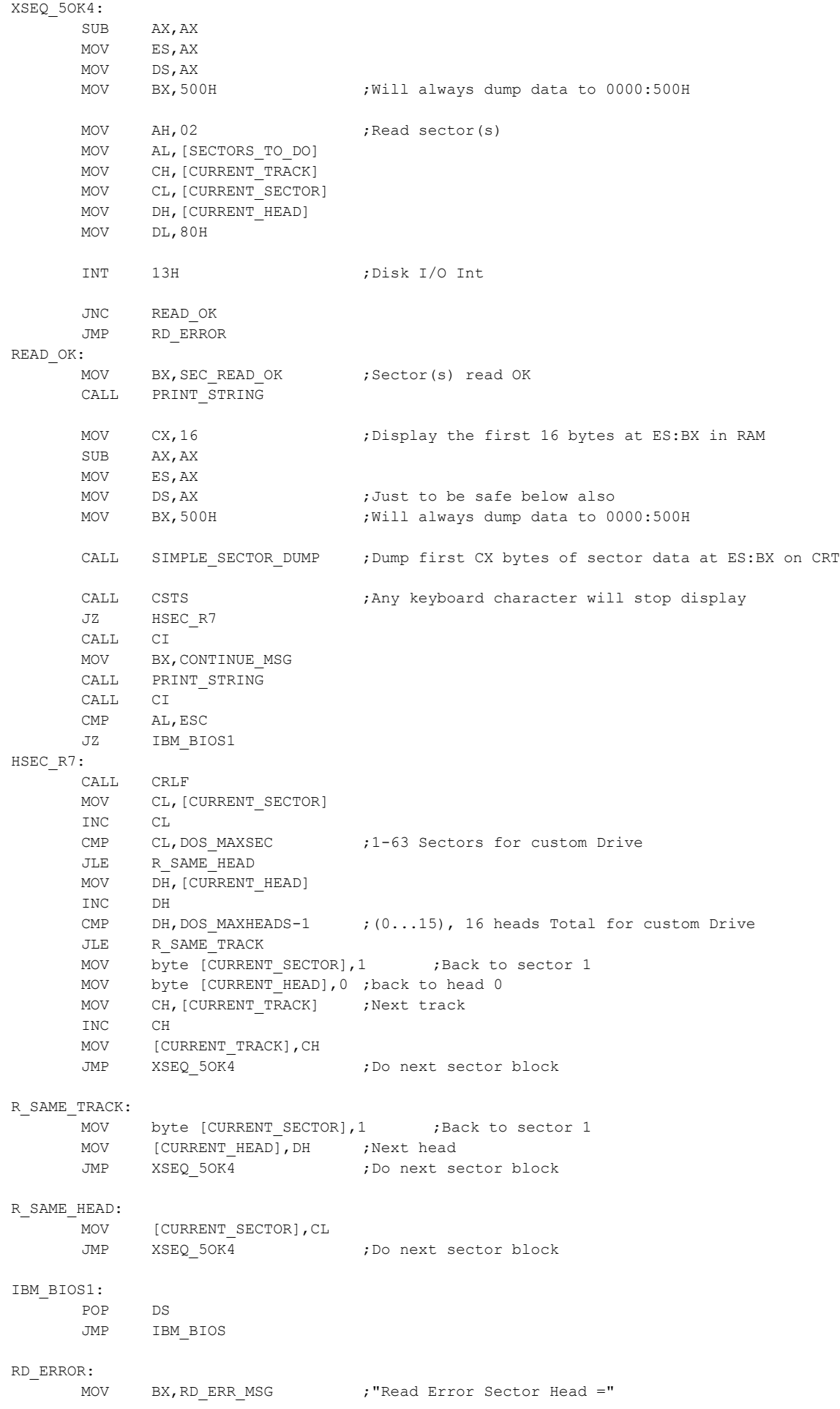

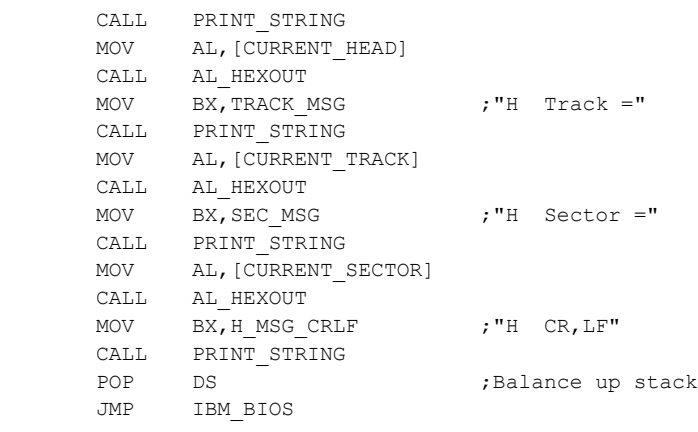

;----------- IBM Menu CMD to check Sector R/W functions on IDE Board using INT 13H.

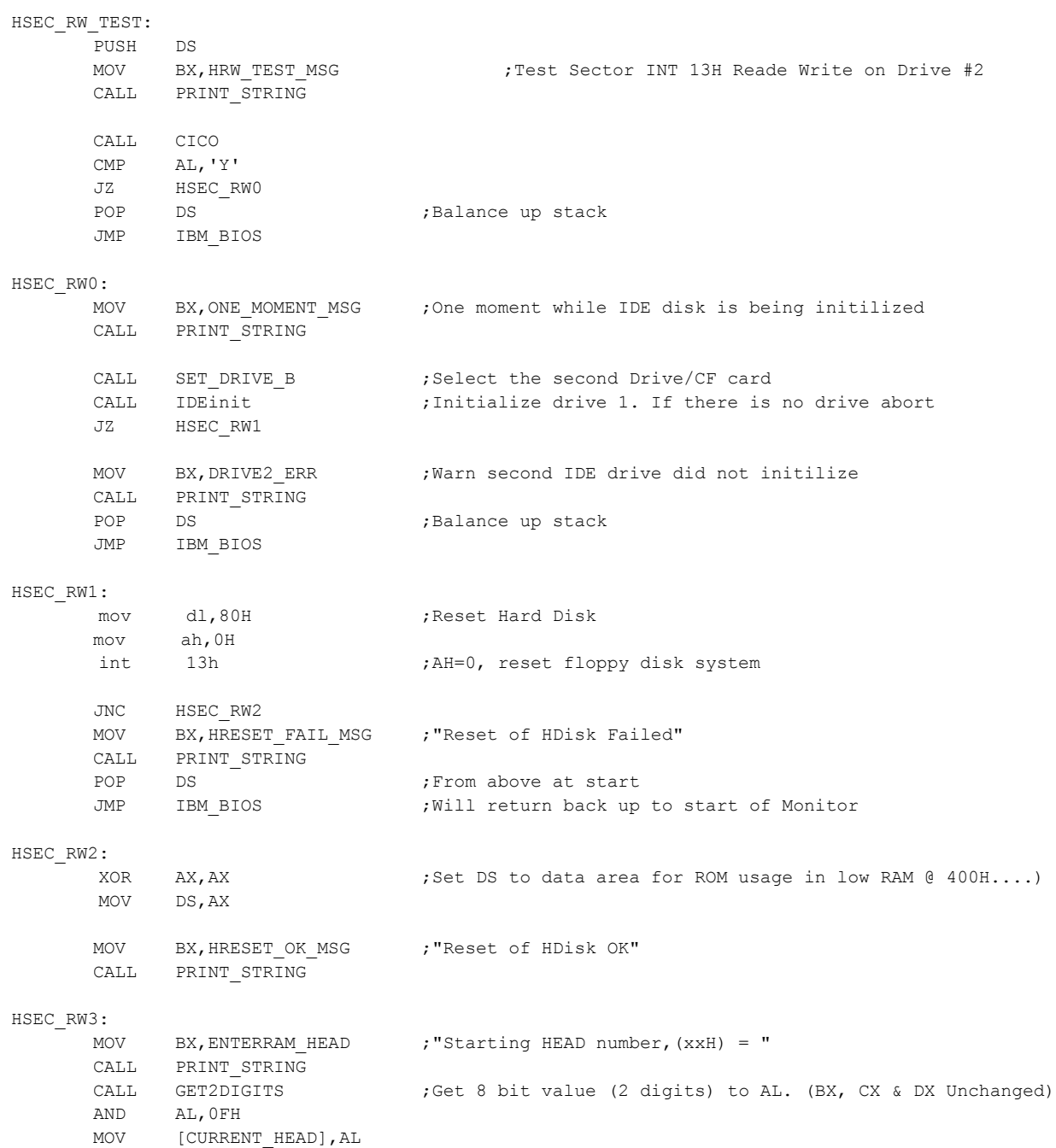

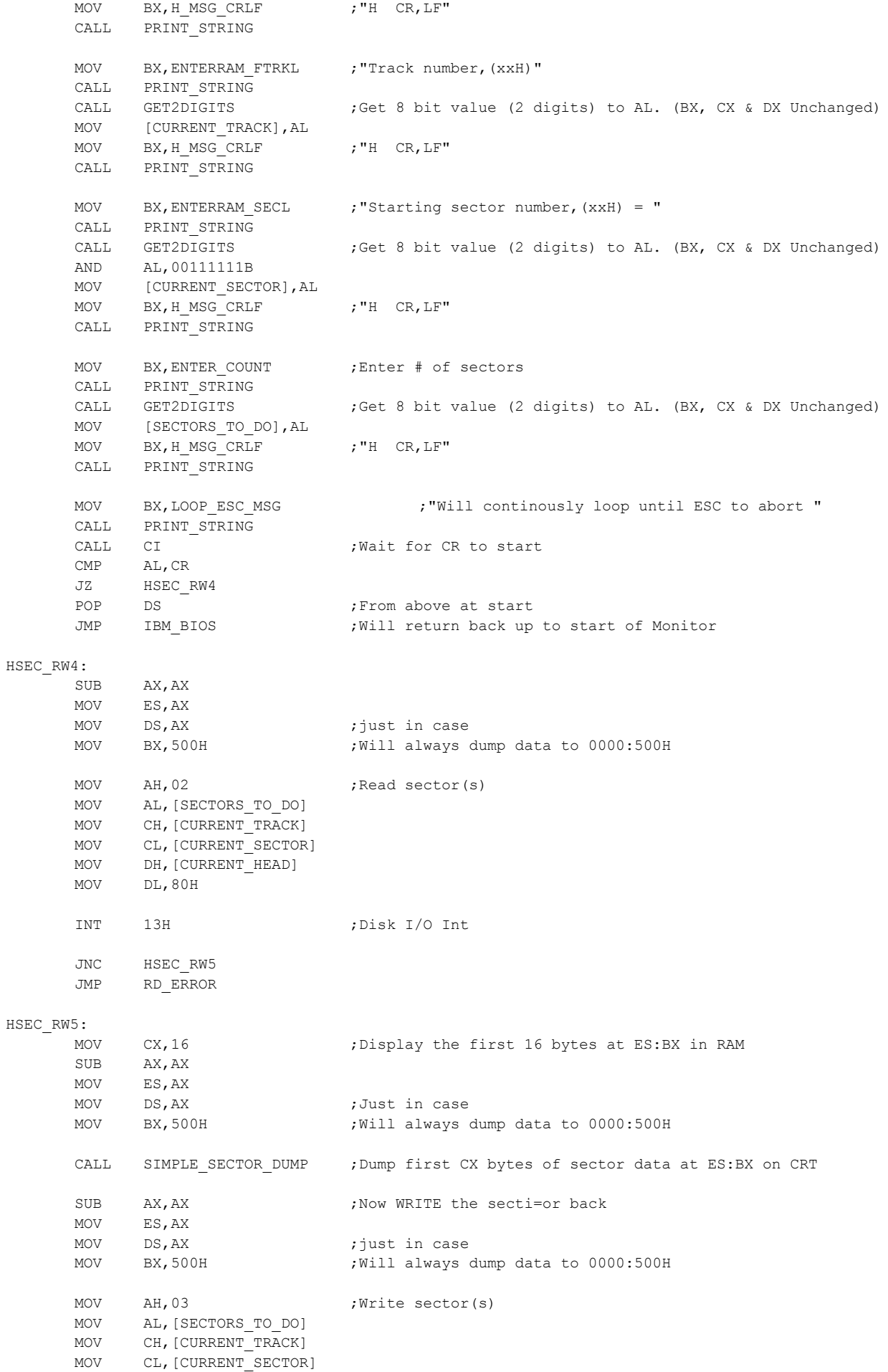

MOV DH, [CURRENT\_HEAD] MOV DL,80H INT 13H ; Write sector(s) JNC HSEC\_RW6 JMP WR\_ERROR HSEC\_RW6: MOV BX, SEC BACK OK ; Sector(s) written BACK OK CALL PRINT\_STRING CALL CSTS ;Any keyboard character will stop display JZ HSEC\_RW7 CALL CI MOV BX, CONTINUE MSG CALL PRINT\_STRING CALL CI CMP AL,ESC JZ IBM\_BIOS2 HSEC\_RW7: CALL CRLF MOV CL, [CURRENT SECTOR] INC CL CMP CL, DOS MAXSEC ;1-63 Sectors for custom Drive JLE WR\_SAME\_HEAD MOV DH, [CURRENT\_HEAD] INC DH CMP DH, DOS MAXHEADS-1 ; (0...15), 16 heads Total for custom Drive JLE WR\_SAME\_TRACK MOV byte [CURRENT\_SECTOR], 1 ; Back to sector 1 MOV byte [CURRENT\_HEAD],0 ;back to head 0 MOV CH, [CURRENT\_TRACK] ;Next track INC CH MOV [CURRENT\_TRACK], CH JMP HSEC RW4 ;Do next sector block WR SAME TRACK: -<br>MOV byte [CURRENT SECTOR],1 ;Back to sector 1 MOV [CURRENT\_HEAD], DH ; Next head JMP HSEC RW4 ;Do next sector block WR\_SAME\_HEAD: MOV [CURRENT SECTOR], CL JMP HSEC RW4 ;Do next sector block IBM\_BIOS2: POP DS JMP IBM\_BIOS WR\_ERROR: MOV BX, WR\_ERR\_MSG ; "Write Error Sector Head =" CALL PRINT\_STRING MOV AL, [CURRENT HEAD] CALL AL\_HEXOUT MOV BX, TRACK MSG ;"H Track =" CALL PRINT\_STRING MOV AL, [CURRENT\_TRACK] CALL AL\_HEXOUT MOV BX, SEC\_MSG ; "H Sector =" CALL PRINT\_STRING MOV AL, [CURRENT SECTOR] CALL AL\_HEXOUT MOV BX, H\_MSG\_CRLF  $; "H \tCR, LF"$ CALL PRINT\_STRING POP DS ; Balance up stack JMP IBM\_BIOS

;----------- IBM Menu CMD to check HEX display / LBA selection on IDE Board. ; Should show High Cylinder, Low Cylinder and Sector # in Hex Display on IDE Board LBA\_DISPLAY\_TEST: MOV BX, LBA TEST MSG  $;$  7 Fest LBA on Drive #2 CALL PRINT\_STRING CALL SET DRIVE B ;Select the second Drive/CF card CALL IDEinit  $\qquad \qquad ;$  Initialize drive 1. If there is no drive abort JZ LBA\_002 MOV BX, DRIVE2 ERR ; Warn second IDE drive did not initilize CALL PRINT\_STRING POP DS JMP IBM\_BIOS LBA\_002: CALL CRLF MOV DH,11100000B ;<<<< Set to LBA mode, head 0 MOV DL, REGshd ; Send "Head #" (in DH) CALL IDEwr8D ; Write to 8255 A Register MOV BX, TRKH\_NUM ;Enter High byte track number CALL PRINT\_STRING CALL GET2DIGITS ;Get 8 bit value (2 digits) to AL. (BX, CX & DX Unchanged) MOV DH,AL MOV DL,REGcylinderMSB CALL IDEwr8D ;Send High TRK# (in DH) CALL IDEwr8D\_X ;Special write to 8255 B Register (Not A) to update LED HEX Display ;High 8 bits ignored by IDE drive MOV BX, TRKL\_NUM ; "Low Track number, (xxH)" CALL PRINT\_STRING CALL GET2DIGITS ;Get 8 bit value (2 digits) to AL. (BX, CX & DX Unchanged) MOV DH, AL ;Get low Track # MOV DL, REGcylinderLSB ; Send Low TRK# (in DH) CALL IDEwr8D ; Special write to 8255 A MOV BX, SECTOR NUM ; "Sector number, (xxH) = " CALL PRINT\_STRING CALL GET2DIGITS ;Get 8 bit value (2 digits) to AL. (BX, CX & DX Unchanged) MOV DH, AL ; Sector 1, Bits 0-5 only (currently 1-17) MOV DL, REGsector ; Send "Sector#" CALL IDEwr8D ; Write to 8255 A Register MOV AL, READcfg8255 ;Set 8255 back to read mode OUT IDECtrlPort,AL MOV BX, CHECK DISPLAY MSG ; Check display CALL PRINT\_STRING RET **interest in the state of the From IDE Menu, return** ;----------- IBM Menu CMD to check HEX display CHS selection on IDE Board. ; Should show Cylinder, Head and Sector # in Hex Display on IDE Board CHS\_DISPLAY\_TEST: MOV BX, CHS TEST MSG  $;$  7 Test CHS on Drive #2 CALL PRINT\_STRING CALL SET DRIVE B ;Select the second Drive/CF card CALL IDEinit  $\qquad \qquad ;$  Initialize drive 1. If there is no drive abort JZ CHS\_002 MOV BX, DRIVE2 ERR ; Warn second IDE drive did not initilize CALL PRINT\_STRING POP DS JMP IBM\_BIOS

CHS\_002:

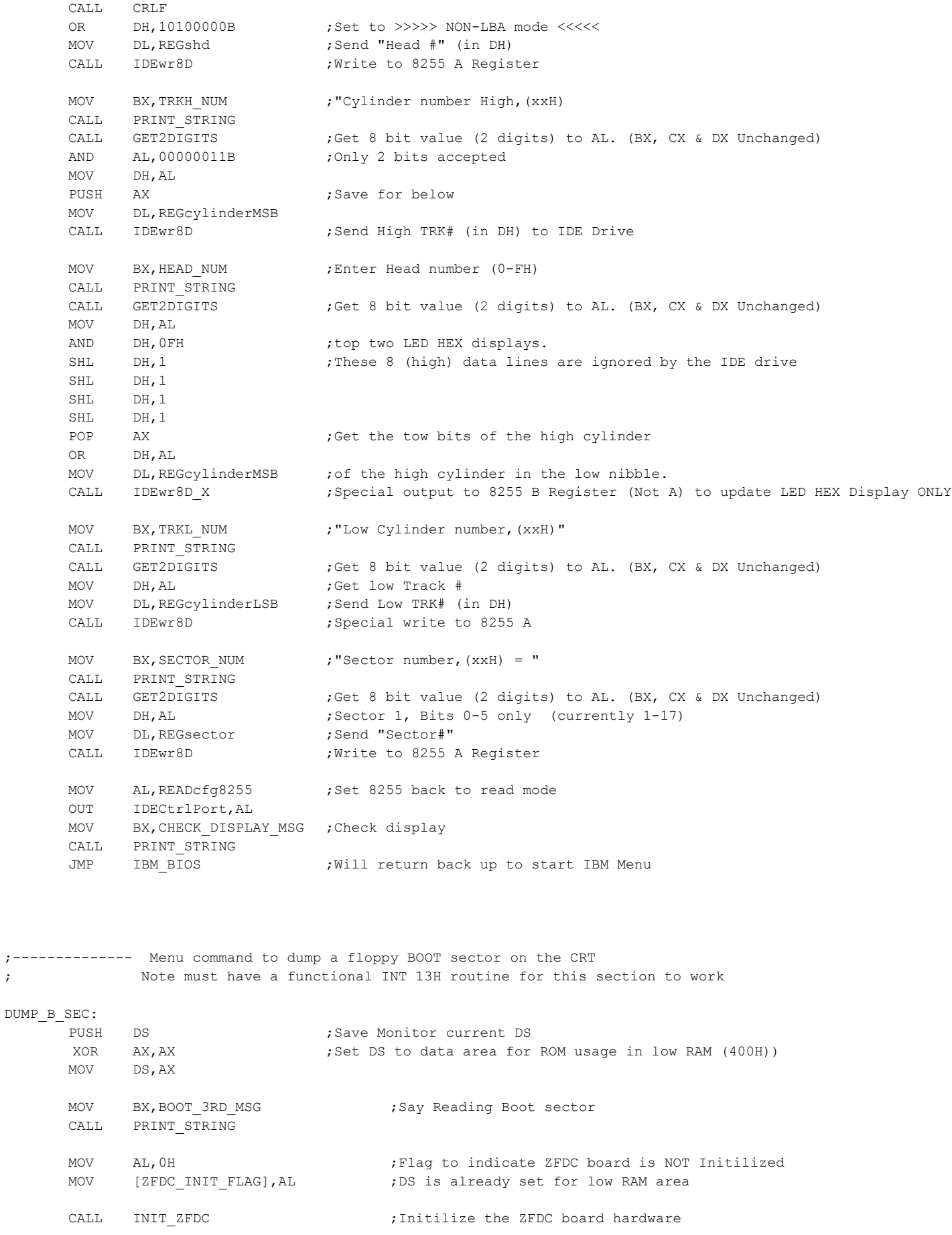

CMP byte [ZFDC INIT FLAG], OFFH ; Is Board initilized correctly JZ BS\_ZFDC\_3OK1 MOV BX, ZFDC FAIL MSG CALL PRINT\_STRING pop ds  $\qquad \qquad$  ;Balance up Monitor stack JMP IBM\_BIOS BS\_ZFDC\_3OK1: MOV BX, DRIVE SELECT MSG ; Floppy disk A: or B: CALL PRINT\_STRING call CICO ;Get a command from Console PUSH AX MOV BX, CRLFMSG ; "CR, LF" CALL PRINT\_STRING POP AX CMP AL,'B' JZ B\_DRIVE\_SEL MOV DX,0000H ;Side A, Disk 0 JMP OVER\_DRIVE\_SEL B\_DRIVE\_SEL: MOV DX,00001H ;Side A, Disk 1 OVER\_DRIVE\_SEL: PUSH DX  $;$  Save side for below mov ah,0H int 13h ;AH=0, reset floppy disk system JNC BS\_RESET\_3OK1 MOV BX,RESET\_FAIL\_MSG CALL PRINT\_STRING pop dx pop ds ;Balance up stack JMP IBM\_BIOS BS\_RESET\_3OK1: SUB AX,AX MOV ES,AX MOV BX, 500H ; Will always dump data to 0000:500H POP DX ; Side & Drive 0 MOV CX, 0001 ;1st sector on track 0 MOV AL, 1  $\qquad \qquad$  ; 1 sector mov ah,02h ;Read 1 sector int 13H JNC BS\_SEQ\_30K1 ;If NC then no errors MOV BX,BOOT\_INFO\_FAIL\_MSG pop ds  $;$ Balance up Monitor stack JMP IBM BIOS ; Will return back up to start of Monitor BS\_SEQ\_3OK1: MOV BX, BOOT INFOOKMSG CALL PRINT\_STRING SUB AX,AX MOV DS,AX MOV SI, 500H ; Will always dump data to 0000:500H LODSB ; WRITE 1 BYTE BYTE, DS: [SI++] -> AL CALL AL\_HEXOUT LODSB CALL AL\_HEXOUT LODSB CALL AL\_HEXOUT MOV BX, JMP MSG  $\qquad$  ; " BOOT JUMP VECTOR"

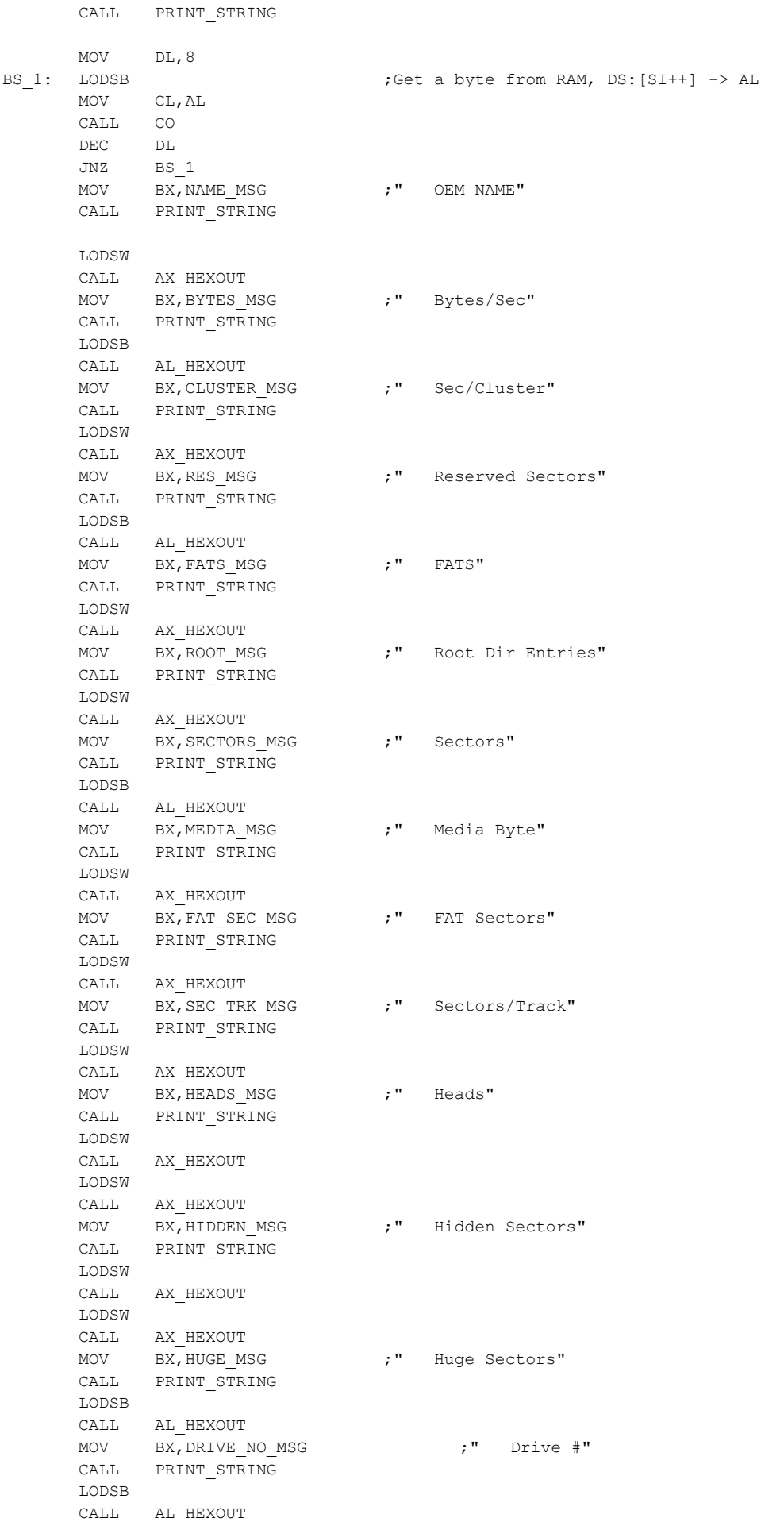

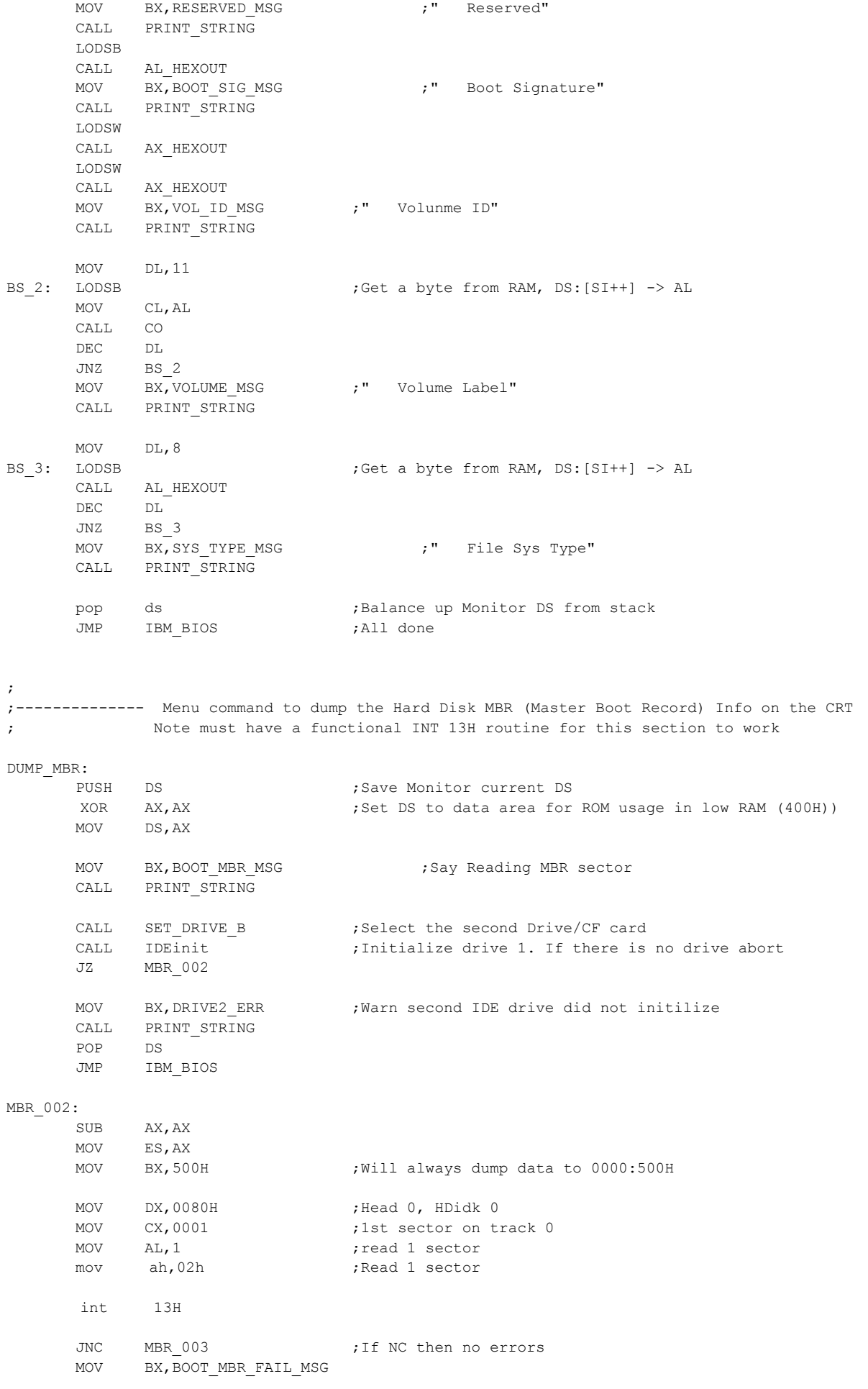

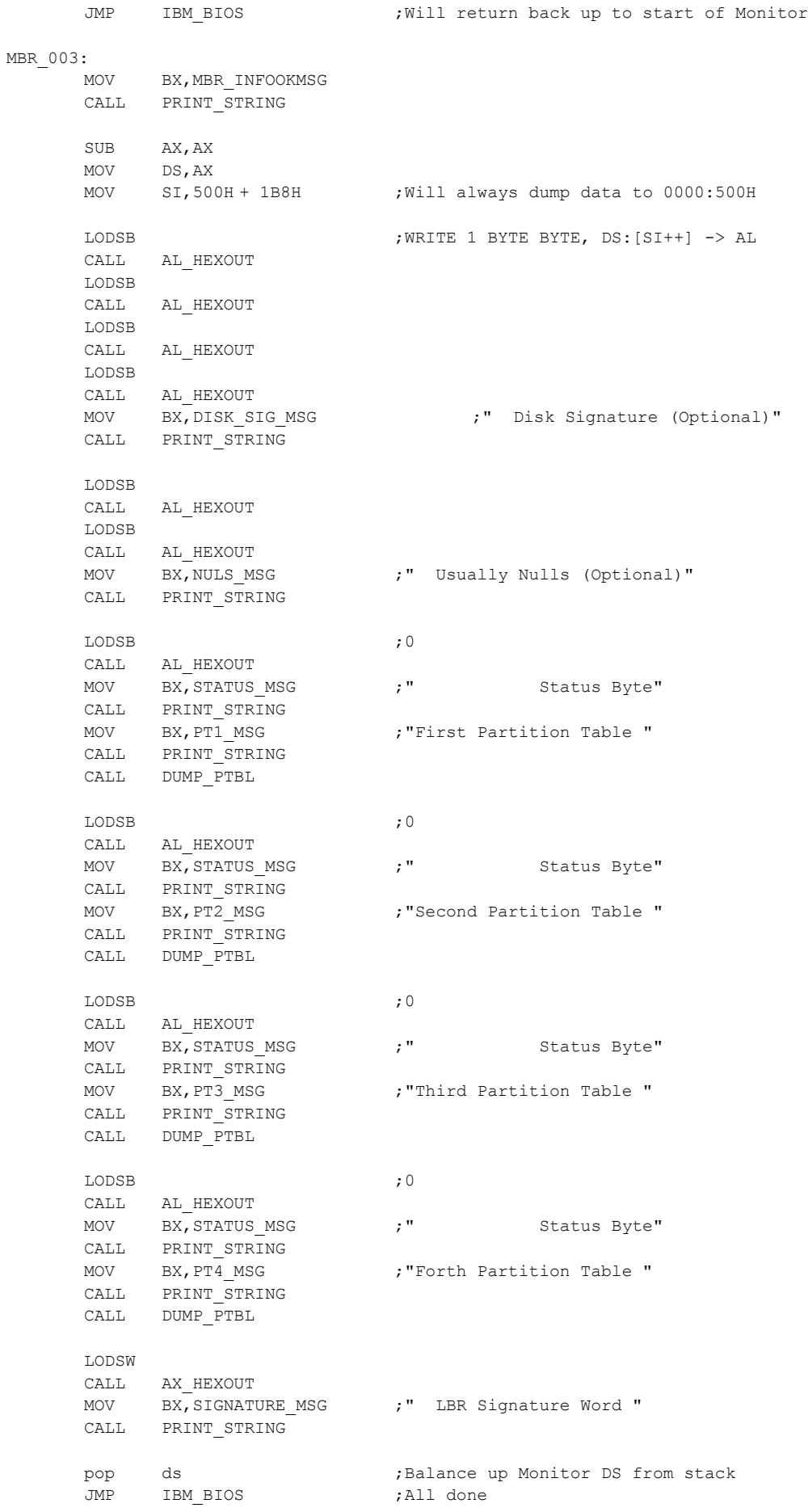

pop ds  $;$ Balance up Monitor stack

LODSB  $, 1-3$ CALL AL\_HEXOUT LODSB CALL AL\_HEXOUT LODSB CALL AL\_HEXOUT MOV BX, STLBA\_MSG ;" Start CHS Address" CALL PRINT STRING LODSB  $;4$ CALL AL\_HEXOUT MOV BX, PAR\_TYPE\_MSG  $; "$  Partition Type" CALL PRINT\_STRING LODSB ;5-7 CALL AL\_HEXOUT LODSB CALL AL\_HEXOUT LODSB CALL AL\_HEXOUT MOV BX,ECHS\_MSG ;" End CHS Address" CALL PRINT\_STRING LODSW ;8-B CALL AX\_HEXOUT LODSW CALL AX\_HEXOUT<br>MOV BX, SLB\_MSG MOV BX,SLB\_MSG ;" Start LBA Address" CALL PRINT\_STRING LODSW ;C-F CALL AX\_HEXOUT LODSW CALL AX\_HEXOUT MOV BX, ELBA MSG ;" End LBA Address" CALL PRINT\_STRING RET ;----------- Menu CMD to turn on/off sector dump info for reads/writes using this BIOS ; DEBUG\_FLAG = 0 if no debugging info sent to serial terminal ; DEBUG\_FLAG = 1 send just INT's info ; DEBUG\_FLAG = 2 send more detailed information DEBUG\_ON\_OFF: push ds XOR AX, AX ;Set DS to data area for ROM usage in low RAM @ 400H....) MOV DS,AX MOV BX, DEBUG SET MSG CALL PRINT\_STRING call CICO ;Look for 0,1 2 (only) CMP AL,'1' MOV byte [DEBUG\_FLAG],01H MOV BX, DUMP\_ON1\_MSG JZ DUMP\_DONE CMP AL,'2' MOV byte [DEBUG\_FLAG],02H MOV BX, DUMP ON2 MSG JZ DUMP\_DONE CMP AL,'3' MOV byte [DEBUG\_FLAG],03H

DUMP\_PTBL:

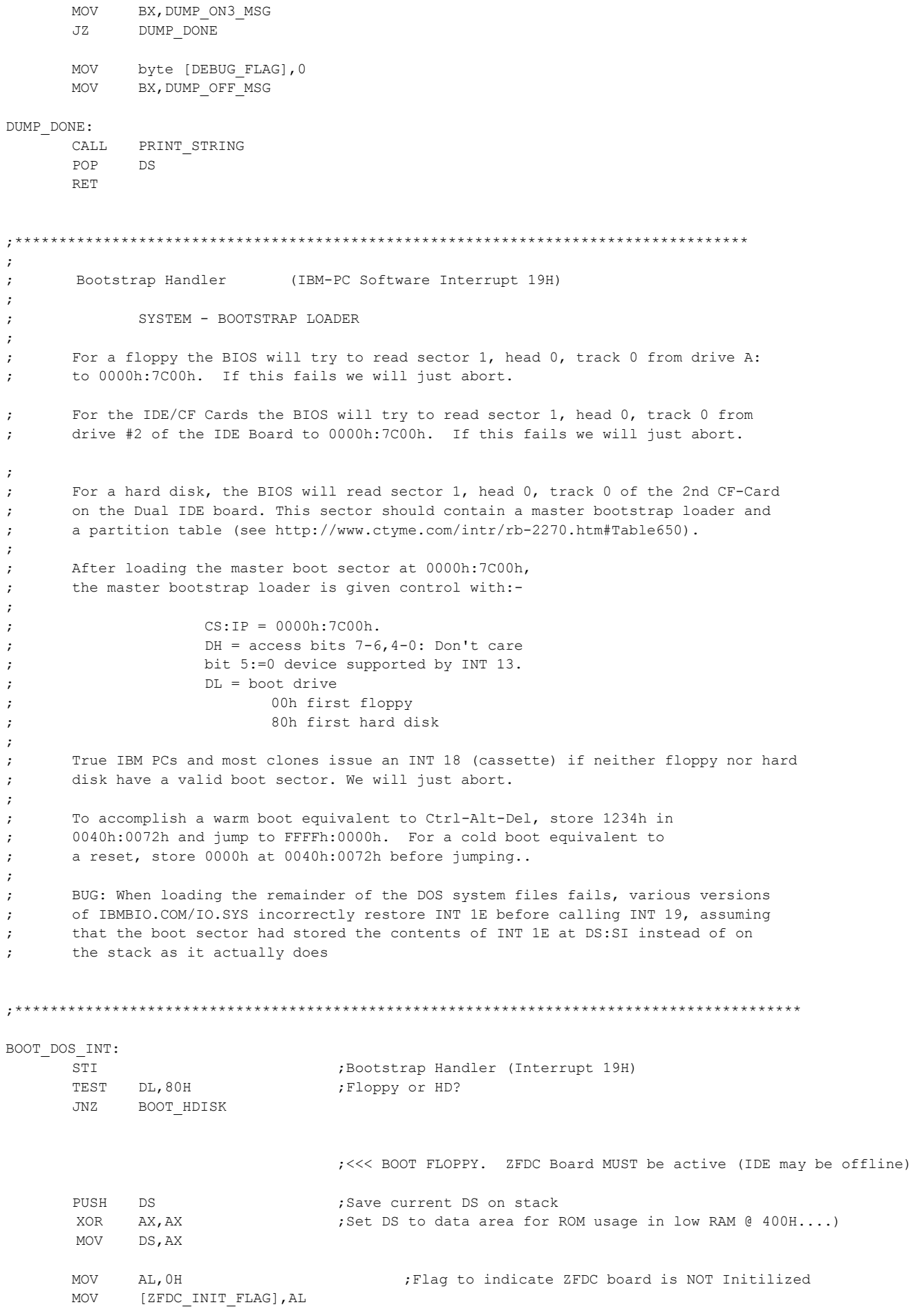

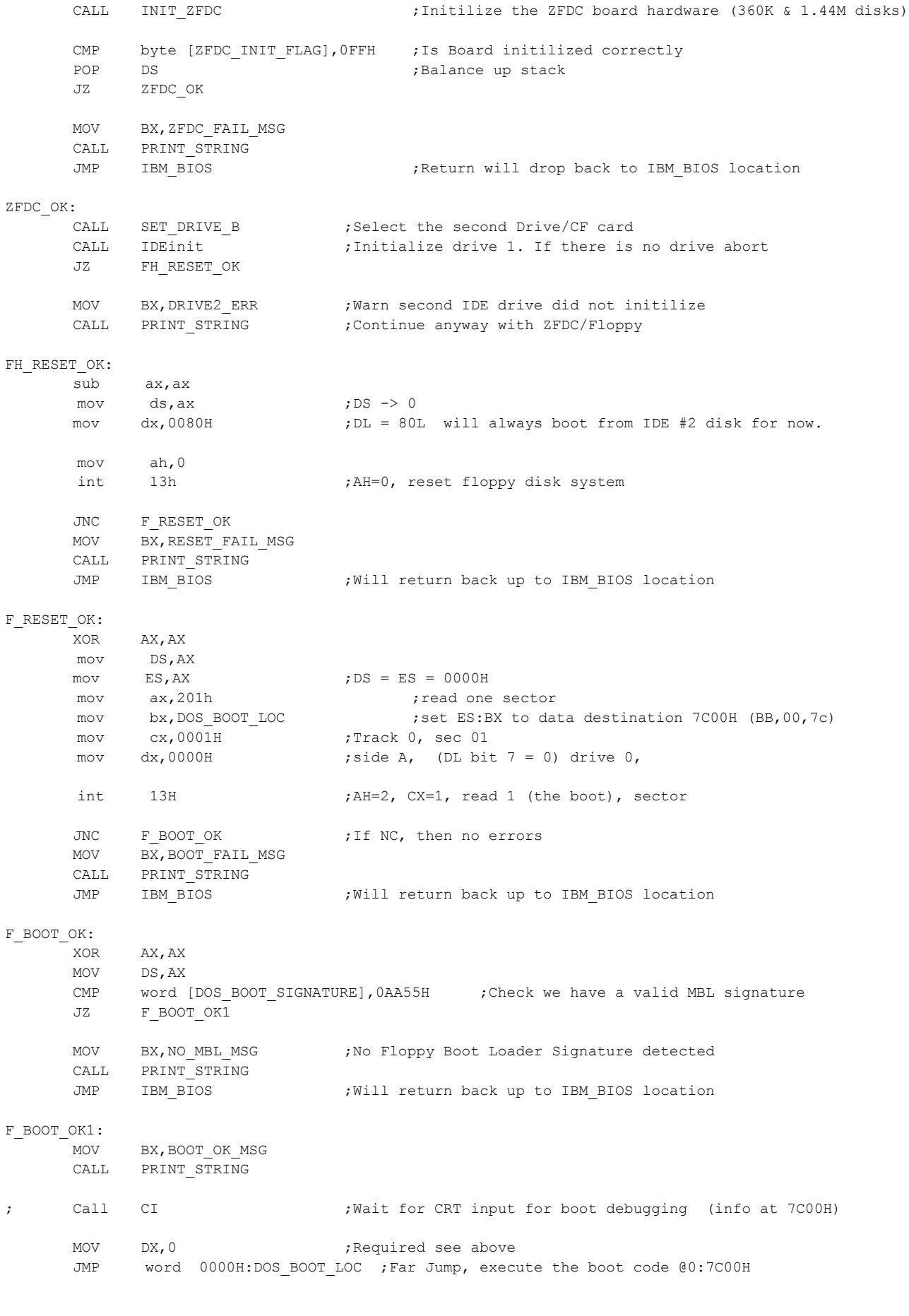

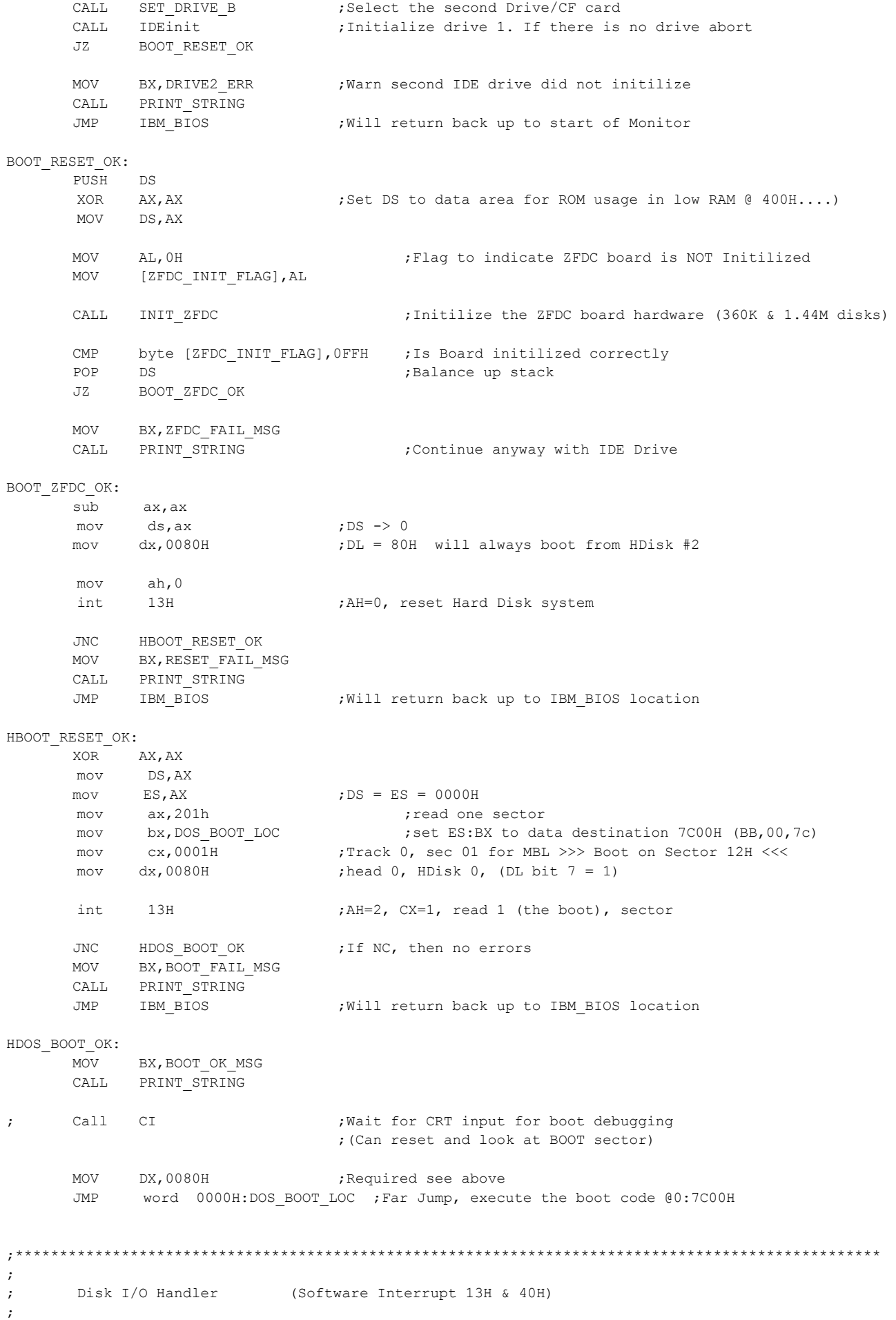
```
;Input: AH = 00h DISK - RESET DISK SYSTEM
; DL = drive (if bit 7 is set, both hard disks and floppy disks are reset)
;Return:AH = status (see below)
; CF clear if successful (returned AH=00h)
     CF set on error
;
;
;Input: AH = 01h DISK - GET STATUS OF LAST OPERATION
; DL = drive (bit 7 set for hard disk)
;Return:CF clear if successful (returned status 00h)
; CF set on error
; AH = status of previous operation (see below)
;
;
;Input: AH = 02h READ 03H,WRITE SECTOR DATA
; AL = number of sectors to read (must be nonzero)
; CH = low eight bits of cylinder number
; CL = sector number 1-63 (bits 0-5, high two bits of cylinder (bits 6-7, hard disk only)
; DH = head number
; DL = drive number (bit 7 set, for hard disk)
; ES:BX -> data buffer
;
;Return:CF set on error
; if AH = 11h (corrected ECC error), AL = burst length
; CF clear if successful
; AH = status (see below)
; AL = number of sectors transferred (only valid if CF set for some BIOSes)
;
;
;Input: AH = 04h DISK - VERIFY DISK SECTOR(S)
; AL = number of sectors to verify (must be nonzero)
; CH = low eight bits of cylinder number
; CL = sector number 1-63 (bits 0-5) high two bits of cylinder (bits 6-7, hard disk only)
; DH = head number
; DL = drive number (bit 7 set, for hard disk)
; ES:BX -> data buffer (PC,XT,AT with BIOS prior to 1985/11/15)
;
;Return:CF set on error
; CF clear if successful
; AH = status (see below)
; AL = number of sectors verified
;
;
;Input: AH = 05h FLOPPY - FORMAT TRACK
; AL = number of sectors to format
; CH = track number
; DH = head number
; DL = drive number
; ES:BX -> address field buffer:-
; 00h BYTE track number
; 01h BYTE head number (0-based)
; 02h BYTE sector number
; 03h BYTE sector size (00h=128 bytes, 01h=256 bytes, 02h=512, 03h=1024)
;Return:CF set on error
; CF clear if successful
; AH = status (see below)
; Note: On AT or higher, call AH=17h first. The number of sectors per track is read from the 
diskette 
; parameter table pointed at by INT 1E 
;
;Input: AH = 08h RETURN DRIVE PARAMATERS
; DL = drive number (bit 7 set, for hard disk)
      ; ES:DI = 0000H:0000H 
                   Note: For systems predating the IBM AT, this call is only valid for hard disks, as it is
implemented 
; by the hard disk BIOS rather than the ROM BIOS. The IBM ROM-BIOS returns the total number of 
hard disks 
; attached to the system regardless of whether DL >= 80h on entry
```

```
;Return:CF set on error
; CF clear if successful
; AH = status (see below)
; AL = 00h on at least some BIOSes
; BL = drive type (AT/PS2 floppies only) 
; Values for diskette drive type:
                  01h 360K
; 02h 1.2M
; 03h 720K
; 04h 1.44M
; CH = low eight bits of maximum cylinder number
; CL = maximum sector number (bits 5-0)
; high two bits of maximum cylinder number (bits 7-6)
; DH = maximum head number
; DL = number of drives
; ES:DI -> drive parameter table (floppies only)
;Input: AH = 15h GET DISK TYPE
; DL = drive number (bit 7 set, for hard disk)
;Return:CF set on error
; CF clear if successful
; AH = type code (see below)
; 00h no such drive
; 01h floppy without change-line support
; 02h floppy (or other removable drive) with change-line support
; 03h hard disk
; CX:DX = number of 512-byte sectors
;RETURNED ERROR CODES IN AH:-
; 00h successful completion
; 01h invalid function in AH or invalid parameter
; 02h address mark not found
; 03h disk write-protected
; 04h sector not found/read error
; 05h reset failed (hard disk)
; 05h data did not verify correctly (TI Professional PC)
; 06h disk changed (floppy)
; 07h drive parameter activity failed (hard disk)
; 08h DMA overrun
; 09h data boundary error (attempted DMA across 64K boundary or >80h sectors)
; 0Ah bad sector detected (hard disk)
; 0Bh bad track detected (hard disk)
; 0Ch unsupported track or invalid media
; 0Dh invalid number of sectors on format (PS/2 hard disk)
; 0Eh control data address mark detected (hard disk)
; 0Fh DMA arbitration level out of range (hard disk)
; 10h uncorrectable CRC or ECC error on read
; 11h data ECC corrected (hard disk)
; 20h controller failure
; 31h no media in drive (IBM/MS INT 13 extensions)
; 32h incorrect drive type stored in CMOS (Compaq)
; 40h seek failed
; 80h timeout (not ready)
; AAh drive not ready (hard disk)
; B0h volume not locked in drive (INT 13 extensions)
; B1h volume locked in drive (INT 13 extensions)
; B2h volume not removable (INT 13 extensions)
; B3h volume in use (INT 13 extensions)
; B4h lock count exceeded (INT 13 extensions)
; B5h valid eject request failed (INT 13 extensions)
; B6h volume present but read protected (INT 13 extensions)
; BBh undefined error (hard disk)
; CCh write fault (hard disk)
; E0h status register error (hard disk)
      FFh sense operation failed (hard disk)
```
;\*\*\*\*\*\*\*\*\*\*\*\*\*\*\*\*\*\*\*\*\*\*\*\*\*\*\*\*\*\*\*\*\*\*\*\*\*\*\*\*\*\*\*\*\*\*\*\*\*\*\*\*\*\*\*\*\*\*\*\*\*\*\*\*\*\*\*\*\*\*\*\*\*\*\*\*\*\*\*\*\*\*\*\*\*\*\*\*\*\*\*\*\*\*\*\*\*\*\*\*\*\*\*

OLD DISKIO:  $\blacksquare$  ;Come here via INT 40H, (rearly) for the old Floppy Disk relocated INTs STI ;Normal INT 13H Entry point PUSH DS ;For all commands use variables in low RAM if needed PUSH AX XOR AX, AX  $\longrightarrow$  ;Set DS to data area for ROM usage in low RAM @ 400H....) MOV DS,AX POP AX CMP byte [DEBUG FLAG], 0 ;Is Floppy Debug mode on JZ COMMON DISK COMMANDS ;If not skip to "normal" FDisk routines PUSH AX PUSH BX PUSH CX MOV BX, INT\_40F\_MSG ;"Int 40H (<--Floppy) AX=" CALL SERIAL PRINT STRING POP CX POP BX POP AX CALL SERIAL DISPLAY REGISTERS ; Display Registers on serial port display (All registers retained) JMP COMMON DISK COMMANDS ;Go to "normal" Disk routines DISKIO:  $\sqrt{N}$  ,  $\sqrt{N}$  ,  $\sqrt{N}$  ,  $\sqrt{N}$  and  $\sqrt{N}$  and  $\sqrt{N}$  and  $\sqrt{N}$  ,  $\sqrt{N}$  and  $\sqrt{N}$  and  $\sqrt{N}$  and  $\sqrt{N}$  and  $\sqrt{N}$  and  $\sqrt{N}$  and  $\sqrt{N}$  and  $\sqrt{N}$  and  $\sqrt{N}$  and  $\sqrt{N}$  and  $\sqrt{N}$  and  $\sqrt{N}$ STI PUSH DS  $\qquad \qquad$  , For all commands use variables in low RAM if needed PUSH AX XOR AX, AX  $\longrightarrow$  ;Set DS to data area for ROM usage in low RAM @ 400H....) MOV DS,AX POP AX CMP byte [DEBUG FLAG], 0 ;Is Debug mode on JZ COMMON\_DISK\_COMMANDS ;If not skip PUSH AX PUSH BX PUSH CX TEST DL,80H ; Floppy or HDisk JNZ DISKIO1 MOV BX, INT 13F MSG ;"Int 13H (Floppy) AX=" JMP DISKIO2 DISKIO1:MOV BX, INT 13H MSG ;"Int 13H (\*\* HDisk \*\*) AX=" DISKIO2:CALL SERIAL\_PRINT\_STRING POP CX POP BX POP AX CALL SERIAL\_DISPLAY\_REGISTERS ;Display Registers on serial port display (All registers retained) ;Fall through to COMMON\_DISK\_COMMANDS COMMON\_DISK\_COMMANDS: TEST DL,80H ;HDisk or Floppy CMD JZ FD COMMANDS ;For Floppy disk commands JMP HD\_COMMANDS ;For HDISK Commands ;----------------------- Floppy Disk Commands --------------------------------------------- FD\_COMMANDS: TEST AH, AH  $\qquad \qquad$  ; Is it a FDisk reset JNZ N\_FDISK\_RESET JMP FDISK\_RESET N\_FDISK\_RESET: CMP AH, 1 (CMP and  $\overline{I}$  and  $\overline{I}$  and  $\overline{I}$  and  $\overline{I}$  are  $\overline{I}$  and  $\overline{I}$  are  $\overline{I}$  and  $\overline{I}$  are  $\overline{I}$  and  $\overline{I}$  are  $\overline{I}$  are  $\overline{I}$  are  $\overline{I}$  are  $\overline{I}$  are  $\overline{I}$  are  $\overline{I}$ JNZ N\_FDISK\_STATUS JMP FDISK\_STATUS N\_FDISK\_STATUS: CMP AH, 2  $\qquad \qquad$  ; Is it a FDisk read request JNZ N\_FDISK\_READ MOV byte [VERIFY\_FLAG], 0H ; Turn off verify flag JMP FDISK\_READ N\_FDISK\_READ:

CMP AH, 3 and 2 and 2 and 2 and 2 and 2 and 2 and 2 and 2 and 2 and 2 and 2 and 2 and 2 and 2 and 2 and 2 and 2 and 2 and 2 and 2 and 2 and 2 and 2 and 2 and 2 and 2 and 2 and 2 and 2 and 2 and 2 and 2 and 2 and 2 and 2 an JNZ N\_FDISK\_WRITE JMP FDISK\_WRITE N\_FDISK\_WRITE: CMP AH, 4 **induces and a FDisk** Verify request JNZ N\_FDISK\_VERIFY MOV byte [VERIFY FLAG], 0ffH ;Turn on verify flag JMP FDISK READ  $;$ Modified read N\_FDISK\_VERIFY: CMP AH, 5 (CMP AH, 5) and 5 and 5 and 5 and 5 and 5 and 5 and 5 and 5 and 5 and 5 and 5 and 5 and 5 and 5 and 5 and 5 and 5 and 5 and 5 and 5 and 5 and 5 and 5 and 5 and 5 and 5 and 5 and 5 and 5 and 5 and 5 and 5 and 5 an JNZ N\_FDISK\_FORMAT JMP FDISK\_FORMAT N\_FDISK\_FORMAT: CMP AH, 8  $\qquad \qquad$  aH, 8 JNZ N\_FDISK\_PARAMS JMP FDISK\_PARAMS N\_FDISK\_PARAMS: CMP AH,15H ;GET DISK TYPE (XT 1986/1/10 or later,XT286,AT,PS) JNZ N\_FDISK\_DASB JMP FDISK\_DASB N\_FDISK\_DASB: CMP AH, 16H  $;$ FDisk media change check request JNZ NOT\_VALID\_DISK JMP FDISK\_MEDIA\_CHANGE NOT VALID DISK:  $\qquad \qquad$  , Thats all for now PUSH AX MOV BX, INVALID AH\_FMSG CALL PRINT STRING POP AX MOV AL,AH CALL AL\_HEXOUT MOV BX, H\_MSG\_CRLF CALL PRINT\_STRING mov byte [IBM\_DISK\_STATUS],cmderr ;Show bad command ;Fall through to DONE\_DISK DONE DISK:  $\qquad \qquad$  ;Most (but not all), floppy commands come back here before returning to DOS mov ah,[IBM\_DISK\_STATUS] OR AH, AH ;Was there an error JZ ALL\_OK STC 6. The state of the state of the state of the state of the state of the state of the state of the state of the state of the state of the state of the state of the state of the state of the state of the state of the sta ALL\_OK: POP ds  $;$  Get back the origional saved DS at start RETF 2 2 : Remove the origional status flags on return (remember we got here via an INT) ;---------------------- Floppy Disk Routines --------------------------------------- FDISK RESET:  $\blacksquare$  ; Home the disk head etc. PUSH BX ; Save ALL PUSH CX PUSH DX MOV [CURRENT\_DRIVE], DL MOV CL, CMD SET DRIVE ; Set Drive Drive, ZFDC will just return if current drive CALL S100OUT MOV CL, [CURRENT DRIVE] OR CL, CL  $\bigcup_{i}$   $DL = 0$  --> ZFDC Drive #3.  $DL = 1$  -->ZFDC Drive #2 MOV CL, 3 ;Default to Drive #3 JZ R\_FLOPPY MOV CL, 2 ;Drive #2 R\_FLOPPY: CALL S100OUT<br>CALL WAIT FOR ACK ; Return Z (or NZ with error # in [AH]) JNZ FDISK\_RESET\_ERROR

MOV CL, CMD SET HOME  $\qquad \qquad$  ; Home the heads of the current drive CALL S100OUT CALL WAIT FOR ACK ;Return Z (or NZ with error # in [AH]) JNZ FDISK\_RESET\_ERROR mov byte [SEEK STATUS], 0 ; show good seek status mov byte [IBM\_DISK\_STATUS],0 ;and good disk status POP DX POP CX POP BX JMP DONE DISK  $;$  and return FDISK\_RESET\_ERROR: MOV BX, HOME ERR\_MSG CALL PRINT\_STRING mov byte [IBM\_DISK\_STATUS], seekerr ;show seek error mov byte [VERIFY\_FLAG], 0 ; Initially sector reads (rather than sctor verifys) POP DX POP CX POP BX JMP DONE DISK ;and return (with error) FDISK STATUS:  $;A$ H = 0 mov al, [IBM\_DISK\_STATUS] ;Return past floppy status mov byte [IBM\_DISK\_STATUS], 0 ; reset status in low RAM for next time JMP DONE DISK ;and return FDISK PARAMS:  $;$  ; AH = 8 CMP DL,00H ;DL=1 from INT call if drive B: (ZFDC controller drive #2, 5" disk) JZ IS\_144M\_DISK MOV DI, FDISK 5PARM\_TBL ;Return with drive paramater table in ES:DI MOV AX,CS MOV ES, AX ;And segment int ES: XOR AX, AX ;Disk paramaters for 360K 5" Drive MOV BH, 0 ;Always MOV BL, 01H ;0=Unknown, 1=360K, 2=1.2M, 3=720K, 4=1.44M MOV CH, 27H ;Max Track 39 MOV CL, 9 ;Max sector MOV DH, 1 in the set of head  $\mathcal{V}$ , Max value of head MOV DL, 2 ;Number of floppy disks mov byte [IBM DISK STATUS], 0 ; Show OK JMP DONE DISK ;and return IS\_144M\_DISK: MOV DI,FDISK\_3PARM\_TBL ;Return with drive paramater table in ES:DI MOV AX,CS MOV ES, AX ;And segment int ES: XOR AX, AX ;Disk paramaters for 1.44M 3" Drive MOV BH, 0 ;Always MOV BL,04H ;0=Unknown, 1=360K, 2=1.2M, 3=720K, 4=1.44M MOV CH, 4FH ;Max Track 79 MOV CL, 18 ;Max sector MOV DH, 1 in the set of head  $\mathcal{M}$ , Max value of head MOV DL, 2 ;Number of floppy disks! mov byte [IBM\_DISK\_STATUS], 0 ; Show OK JMP DONE DISK  $;$  and return FDISK\_DASB: ;AH = 15H, GET DISK TYPE (XT 1986/1/10 or later,XT286,AT,PS) XOR AX,AX MOV AH, 01  $\blacksquare$  ; For now return flag "no disk change line support implemnented" mov byte [IBM\_DISK\_STATUS],0 ;Show OK CLC ;Clear CF JMP ALL\_OK ;Do not check status, just return

FDISK MEDIA CHANGE:  $;$  ;AH = 16H XOR AX,AX MOV AX, 06  $\qquad \qquad$  AX, 06 mov byte [IBM DISK STATUS], 0 ; Show OK CLC clear CF  $\blacksquare$ JMP ALL OK ;Do not check status, just return ;-------------------- READ FLOPPY DISK SECTORS ----------------------------------- FDISK\_READ:  $;$  ; AH=2, Read disk sector(s) PUSH BX  $;$  Save everything, DS already on stack PUSH CX PUSH DX PUSH ES PUSH DI ;Used in LES below and DMA ADJUST MOV [SECTORS TO DO], AL ; save everything first MOV byte [SECTORS\_DONE],0 MOV [CURRENT\_TRACK], CH MOV [CURRENT SECTOR], CL MOV [CURRENT\_HEAD], DH MOV [CURRENT DRIVE], DL MOV [DMA SEGMENT], ES ; Save for below MOV [DMA\_OFFSET],BX CALL DMA ADJUST ;Some DMA controllers cannot cross seg boundries, adjust READ\_COMMON: MOV CL, CMD SET DRIVE ; ; ; ; ; ; ; set Drive Drive, ZFDC will just return if current drive CALL S100OUT MOV CL, [CURRENT DRIVE] ;DL from INT call OR CL, CL  $\overline{D}L = 0$  --> ZFDC Drive #3. DL = 1 -->ZFDC Drive #2 MOV CL, 3 ;Default to Drive #3 JZ RDD\_FLOPPY MOV CL, 2 ;Drive #2 RDD\_FLOPPY: CALL S100OUT CALL WAIT FOR ACK ;Return Z (or NZ with error # in [AH]) JZ READ\_1 mov byte [IBM DISK STATUS], seekerr ; show seek error JMP ZFDC\_READ\_ERROR READ\_1: MOV CL, CMD SET TRACK ;Set Track CALL S100OUT MOV CL, [CURRENT\_TRACK] CALL S100OUT **in the select of Send Selected track number** CALL WAIT FOR ACK ;Return Z (or NZ with error # in [AH]) JZ READ\_2 mov byte [IBM\_DISK\_STATUS],seekerr ;show seek error JMP ZFDC\_READ\_ERROR READ\_2: MOV CL, CMD SET SIDE  $\qquad \qquad ;$  Set Drive Side/Head CALL S100OUT MOV CL, [CURRENT HEAD] ;Set side (Head 0,1) CALL S100OUT CALL WAIT FOR ACK ;Return Z (or NZ with error # in [AH]) JZ READ\_3 mov byte [IBM\_DISK\_STATUS], seekerr ; show seek error JMP ZFDC\_READ\_ERROR READ\_3: MOV CL, CMD\_DOS\_SET\_SECTOR ;Set MS\_DOS\_Sector (Note not CMD\_SET\_SECTOR for CPM) CALL S100OUT MOV CL, [CURRENT SECTOR] CALL S100OUT **in the select of Send Selected track number** CALL WAIT\_FOR\_ACK ;Return Z (or NZ with error # in [AH])

JZ READ\_4 mov byte [IBM\_DISK\_STATUS], seekerr ; show seek error JMP ZFDC\_READ\_ERROR READ\_4: MOV CL, CMD\_SEEEK\_TRACK ;Seek to that track (if not already there) CALL S100OUT CALL WAIT FOR ACK ;Return Z (or NZ with error # in [AH]) JZ READ\_5 mov byte [IBM\_DISK\_STATUS],seekerr ;show seek error JMP ZFDC\_READ\_ERROR READ\_5: MOV CL, CMD\_DOS\_RD\_MULTI\_SEC ;Routine assumes required Drive Table, Drive, (Side), Track, and sector are already sent to board CALL S100OUT MOV CL, [SECTORS TO DO] ;Count of sectors to be done (IBM says it will be (1---9 Max)  $\text{CMP}$   $CL, 18$   $CL, 18$   $\text{CMP}$   $CL, 18$   $CL, 18$   $CL, 19$   $CL, 19$   $CL, 19$   $CL, 19$   $CL, 19$   $CL, 19$   $CL, 19$   $CL, 19$   $CL, 19$   $CL, 19$   $CL, 19$   $CL, 19$   $CL, 19$   $CL, 19$   $CL, 19$   $CL, 19$   $CL, 19$   $CL, 19$   $CL, 19$   $CL, 19$   $CL, 19$   $CL,$ JLE READ\_5a mov byte [IBM\_DISK\_STATUS],dmaerr ;show as DMA error JMP ZFDC\_READ\_ERROR READ 5a: CALL S100OUT ;Send sector count CALL WAIT FOR ACK ;Return Z (or NZ with error # in [AH]) JZ READ\_6 mov byte [IBM\_DISK\_STATUS],rnferr ;show RNF error JMP ZFDC\_READ\_ERROR READ 6: LES DI, [DMA OFFSET] ;Point to initial DMA address (ES: DI) RD\_LOOP: CMP byte [DEBUG\_FLAG], 3 ;Is Detailed Floppy Debug mode on JNZ RD LOOP1 ;If not skip CALL DUMP TRACK PARAMS ;Dump the Track, Head, Cylinder data to serial debug terminal RD\_LOOP1: ;<<<<<<<<<<<< CORE DOS FLOPPY READ SECTOR LOOP >>>>>>>>>>>>>>> MOV CX, 512 **cX, 512 cX, 512 ight c**  $\mathbf{X}$ ,  $\mathbf{X}$  assume 512 byte sectors always CMP byte [VERIFY\_FLAG],0ffH ;Is it just a sector verify JZ VERIFY\_SECTOR RDSEC: MOV BX, SECTOR TIMEOUT ;Put in a timeout count (Loop for status reads at most 256X4 times) RDSEC1: DEC BX ;Dec BC JNZ RDSEC2  $;$  Will wait 400H times before timing out MOV AH, TIMEOUT\_ERROR ; Send Timeout error mov byte [IBM\_DISK\_STATUS],timerr ;show as timeout error JMP ZFDC\_READ\_ERROR RDSEC2: IN AL, S100STATUSB ;Send data to ZFDC output TEST AL, 80H  $\qquad \qquad$  ; Is ZFDC in INPUT mode, if not wait JZ RDSEC1 TEST AL, 01H ;Has previous (if any) character been read. JZ RDSEC1 ;Z if not yet ready IN AL, S100DATAB ;Get data STOSB ;READ 1 BYTE BYTE, AL->ES:[DI++] LOOP RDSEC RDSEC5: mov al, [SECTORS DONE] ; We have done one sector, are there more INC al mov [SECTORS DONE], al ;Store it CMP [SECTORS TO DO], al ;Have we done all yet JNZ RD\_LOOP CALL WAIT FOR ACK ;Return Z (or NZ with error # in [AH]) JNZ RD\_SEC\_ERR mov byte [IBM\_DISK\_STATUS], 0 ; Show good operation POP DI ;Get back all origional registers POP ES POP DX POP CX

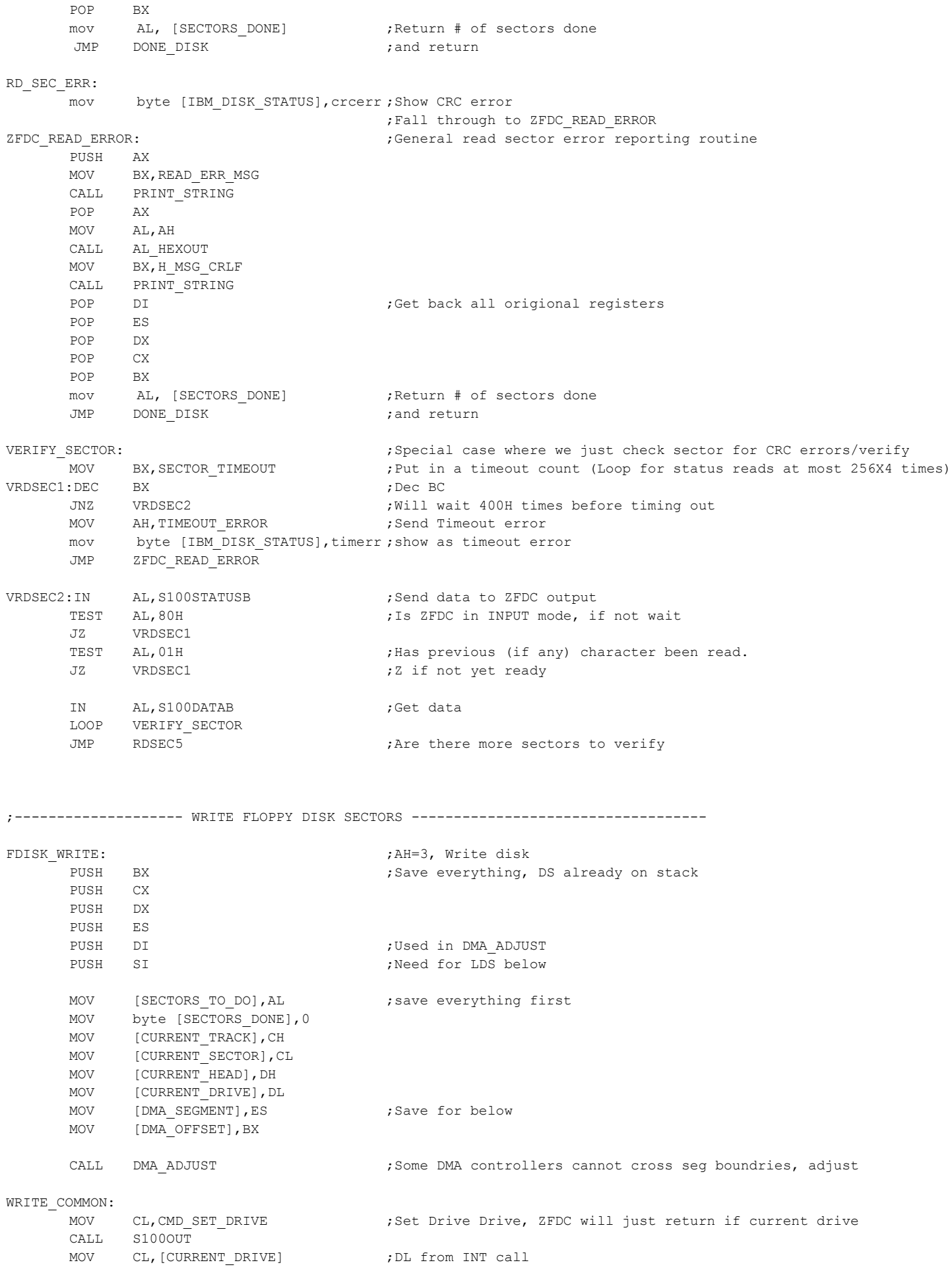

OR CL, CL  $\overline{D}L = 0$  --> ZFDC Drive #3.  $DL = 1$  -->ZFDC Drive #2 MOV CL, 3  $\qquad \qquad$  ; Default to Drive #3 JZ WDD\_FLOPPY MOV CL, 2 ;Drive #2 WDD\_FLOPPY: CALL S100OUT CALL WAIT FOR ACK ;Return Z (or NZ with error # in [AH]) JZ WRITE\_1 mov byte [IBM\_DISK\_STATUS], seekerr ;Show seek error JMP ZFDC\_WRITE\_ERROR WRITE\_1: MOV CL, CMD SET TRACK  $\qquad \qquad ;<<$  Set Track CALL S100OUT MOV CL,[CURRENT\_TRACK] CALL S100OUT ;Send Selected track number CALL WAIT\_FOR\_ACK ;Return Z (or NZ with error # in [AH]) JZ WRITE\_2 mov byte [IBM\_DISK\_STATUS],seekerr ;show seek error JMP ZFDC\_WRITE\_ERROR WRITE\_2: MOV CL, CMD SET SIDE  $\qquad \qquad ;<<$  Set Drive Side/Head CALL S100OUT MOV CL, [CURRENT HEAD] ;Set side (Head 0,1) CALL S100OUT CALL WAIT FOR ACK ;Return Z (or NZ with error # in [AH]) JZ WRITE\_3 mov byte [IBM\_DISK\_STATUS],seekerr ;show seek error JMP ZFDC\_WRITE\_ERROR WRITE\_3: MOV CL, CMD\_DOS\_SET\_SECTOR ;Set MS\_DOS Sector (Note not CMD\_SET\_SECTOR for CPM) CALL S100OUT MOV CL,[CURRENT\_SECTOR] CALL S100OUT ;Send Selected track number CALL WAIT FOR ACK ;Return Z (or NZ with error # in [AH]) JZ WRITE\_4 mov byte [IBM\_DISK\_STATUS],seekerr ;show seek error JMP ZFDC\_WRITE\_ERROR WRITE\_4: MOV CL, CMD SEEEK TRACK :  $\checkmark$  is the to that track (if not already there) CALL S100OUT CALL WAIT FOR ACK ;Return Z (or NZ with error # in [AH]) JZ WRITE\_5 mov byte [IBM\_DISK\_STATUS],seekerr ;show seek error JMP ZFDC\_WRITE\_ERROR WRITE 5:MOV CL, CMD DOS WR MULTI SEC ;Routine assumes required Drive Table, Drive, (Side), Track, and sector are already sent to board CALL S100OUT MOV CL, [SECTORS TO DO] ;Count of sectors to be done (IBM says it will be (1---9 Max)  $\text{CMP}$   $\text{CL, 18}$   $\text{CL, 18}$   $\text{IBM says it will always be  $\leq 18$  for 3" (9 for 5")$ JLE WRITE\_5a mov byte [IBM\_DISK\_STATUS], dmaerr ;show as DMA error JMP ZFDC\_WRITE\_ERROR WRITE 5a:CALL S100OUT ;Send sector count CALL WAIT FOR ACK ;Return Z (or NZ with error # in [AH]) JZ WRITE\_6 mov byte [IBM\_DISK\_STATUS],rnferr ;show RNF error JMP ZFDC\_WRITE\_ERROR WRITE 6:PUSH DS ;Remember low RAM DS pointer is no lonver valid MOV AX,DS MOV ES, AX  $\qquad \qquad$  ES will now have low RAM pointer LDS SI,[DMA\_OFFSET]

WR\_LOOP:MOV CX,512 ;<<<<<<<<<<<< CORE DOS FLOPPY WRITE SECTOR LOOP >>>>>>>>>>>>>>> WRSEC: MOV BX, SECTOR TIMEOUT ;Put in a timeout count (Loop for status reads at most 256X4 times) WRSEC1: DEC BX ;Dec BC JNZ WRSEC2  $;$  Will wait 400H times before timing out MOV AH, TIMEOUT ERROR  $\qquad \qquad$  ; Send Timeout error POP DS  $;q$ et back origional DS mov byte [IBM\_DISK\_STATUS],timerr ;show as timeout error JMP ZFDC WRITE ERROR WRSEC2: IN AL, S100STATUSB ; Send data to ZFDC output TEST AL, 80H  $\qquad \qquad$  ; Is ZFDC in INPUT mode, if not wait JNZ WRSEC1 TEST AL, 02H ;Has previous (if any) character been written. JZ WRSEC1  $, Z$  if not yet ready LODSB ;WRITE 1 BYTE BYTE, DS:[SI++] -> AL OUT S100DATAB, AL
(300) LOOP WRSEC mov al, [ES:SECTORS DONE] ; We have done one sector, are there more INC al mov [ES:SECTORS\_DONE], al ;Store it CMP [ES:SECTORS TO DO], al ;Have we done all yet JNZ WR LOOP ;read next 512 bytes POP DS **EXECUTE:** DS **;Balance up stack** CALL WAIT FOR ACK ;Return Z (or NZ with error # in [AH]) JNZ WR\_SEC\_ERR mov byte [IBM\_DISK\_STATUS], 0 ; Show good operation POP SI POP DI **DI** ;Get back all origional registers POP ES POP DX POP CX POP BX mov AL, [SECTORS DONE] ;Return # of sectors done JMP DONE DISK  $;$  and return WR\_SEC\_ERR: mov byte [IBM\_DISK\_STATUS],crcerr ;Show CRC error ;Fall through to ZFDC\_WRITE\_ERROR ZFDC WRITE ERROR:  $;$  ;General write sector error reporting routine CMP AH, DISK WP ERR ; Special case for Write Protected Disk error JZ F\_DISK\_WP\_ERROR PUSH AX MOV BX, WRITE ERR MSG CALL PRINT\_STRING POP AX MOV AL,AH CALL AL\_HEXOUT MOV BX, H\_MSG\_CRLF CALL PRINT\_STRING WP\_DONE:POP SI POP DI **1.** DI **1.** DI **1.** OF  $\alpha$  is the contract of  $\alpha$  is the contract of  $\alpha$  is the contract of  $\alpha$  is the contract of  $\alpha$  is the contract of  $\alpha$  is the contract of  $\alpha$  is the contract of  $\alpha$  is the contract of POP ES POP DX POP CX POP BX mov AL, [SECTORS DONE] ;Return # of sectors done JMP DONE\_DISK ;and return F\_DISK\_WP\_ERROR: mov byte [IBM DISK STATUS], wpterr ; Write protected disk JMP WP\_DONE ;-------------------- FORMAT FLOPPY DISK ------------------------------------------------------------

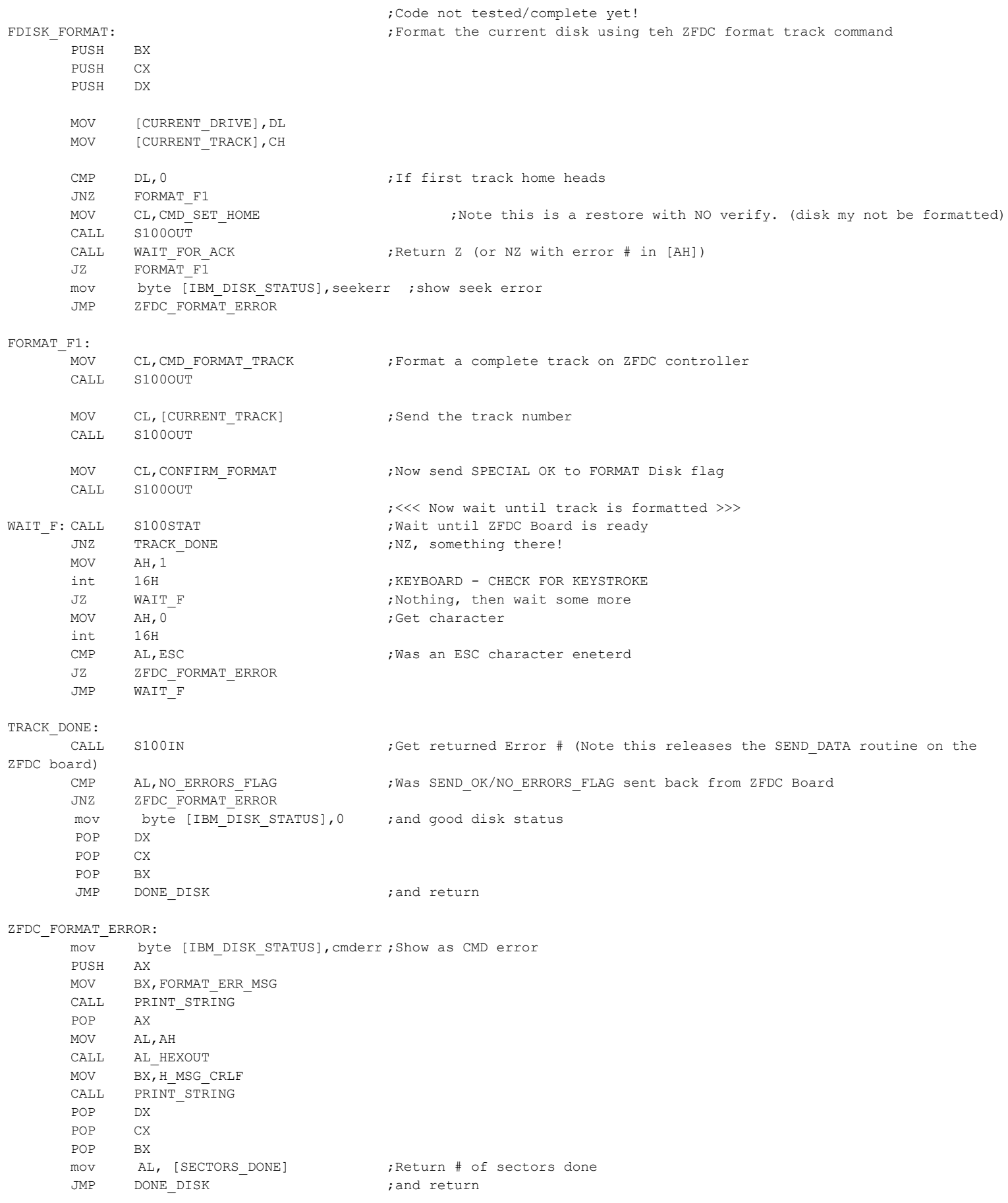

;---------------- HARD DISK Routines ------------------------------------------------------------------ ;We will use for MS-DOS Drive C: the second IDE Drive. ;Leaving the first for CPM86 (or, later the second MS-DOS hard disk) HD\_COMMANDS: TEST AH, AH  $,$  TEST AH, AH JNZ N\_HDISK\_RESET JMP HDISK\_RESET N\_HDISK\_RESET: CMP AH, 1 (CMP and 2) and 2 a HDISK status request JNZ N\_HDISK\_STATUS JMP HDISK\_STATUS N\_HDISK\_STATUS: CMP AH, 2  $I$  it a HDISK read request JNZ N\_HDISK\_READ MOV byte [VERIFY\_FLAG], 0H ;Turn off verify flag JMP HDISK\_READ N\_HDISK\_READ: CMP AH, 3 and 2 and 2 and 2 and 2 and 2 and 2 and 2 and 2 and 2 and 2 and 2 and 2 and 2 and 2 and 2 and 2 and 2 and 2 and 2 and 2 and 2 and 2 and 2 and 2 and 2 and 2 and 2 and 2 and 2 and 2 and 2 and 2 and 2 and 2 and 2 an JNZ N HDISK WRITE JMP HDISK\_WRITE N\_HDISK\_WRITE: CMP AH, 4 and 2 and 2 and 2 and 2 and 2 and 2 and 2 and 2 and 2 and 2 and 2 and 2 and 2 and 2 and 2 and 2 and 2 and 2 and 2 and 2 and 2 and 2 and 2 and 2 and 2 and 2 and 2 and 2 and 2 and 2 and 2 and 2 and 2 and 2 and 2 an JNZ N HDISK VERIFY MOV byte [VERIFY\_FLAG], 0FFH ;Turn on verify flag JMP HDISK READ **;**Modified read N\_HDISK\_VERIFY: CMP AH, 5  $\qquad \qquad$  7.5 it a HDisk format request JNZ N\_HDISK\_FORMAT JMP HDISK\_FORMAT N\_HDISK\_FORMAT: CMP AH, 8  $\qquad \qquad$  ; Is it a HDisk paramaters request JNZ N\_HDISK\_PARAMS JMP HDISK\_PARAMS N\_HDISK\_PARAMS: CMP AH, 9 (CMP AH, 2) and  $\overline{I}$  is it a HDisk Controller Initilize request JNZ N HDISK INIT REQ JMP HDISK INIT REQ N\_HDISK\_INIT\_REQ: CMP AH, ODH  $\qquad \qquad ;$  Is it a HDisk Reset request (Alternative) JNZ N HDISK RESET2 JMP HDISK\_RESET N\_HDISK\_RESET2: CMP AH, 10H  $\qquad \qquad$  ; Is it a HDisk Ready check request JNZ N\_HDISK\_READY\_CHK JMP HDISK READY CHK N\_HDISK\_READY\_CHK: CMP AH, 15H **interest in the AHDISK** read DASB request JNZ N NOT VALID DISK JMP HDISK\_DASB N\_NOT\_VALID\_DISK: JMP NOT VALID DISK ;Go to common/floppy error return

HDISK RESET:  $;$  ;AH = 0, Home the disk head etc. CALL SET DRIVE B ;Select the second Drive/CF card as MS-DOS Drive C: CALL IDEinit  $\qquad \qquad ;\text{Initialize drive 2. If there is no drive abort}$ JNZ HDISK\_RESET\_ERROR mov byte [SEEK STATUS], 0 ;show good seek status mov byte [IBM\_DISK\_STATUS],0 ;and good disk status JMP DONE DISK ;and return

## HDISK\_RESET\_ERROR: MOV BX, HOME ERR MSG

CALL PRINT\_STRING mov byte [IBM\_DISK\_STATUS], seekerr ; show seek error JMP DONE DISK ;and return (with error) HDISK STATUS:  $;$  ; AH = 1 mov al, [IBM\_DISK\_STATUS] ;Return past disk status mov byte [IBM\_DISK\_STATUS],0 ;reset status in low RAM for next time JMP DONE DISK  $;$  and return HDISK PARAMS:  $;$  ;AH = 8H Get Hard Drive Parms (We will assume one hard disk only, Custom type) MOV AH,0 MOV AL, DOS MAXSEC ;Do NOT change ES or BX MOV CH, DOS MAXCYL L-1 ;0FEH, low eight bits of maximum cylinder number MOV CL, DOS MAXSEC CYL ;3FH, maximum sector number (bits 5-0)+ two Cyl High Bits (Sectors numbered 1....x) ;high two bits of maximum cylinder number (bits 7-6) MOV DH, DOS MAXHEADS-1 ;0FH, (0...15) 16 Heads MOV DL, 1 ;Number of Hard Disks mov byte [IBM DISK STATUS], 0 ; Show OK JMP DONE DISK ;and return. This will put AH=0 & Clear CF HDISK INIT REQ:  $;A$ H = 9H, INITIALIZE CONTROLLER WITH DRIVE PARAMETERS (AT, PS) HDISK READY CHK:  $;A$ H = 10H, HARD DISK - CHECK IF DRIVE READY mov byte [IBM\_DISK\_STATUS],0 ;Since we have only one HDisk just return for now JMP DONE\_DISK HDISK\_DASB: ;AH = 15H, GET DISK TYPE (XT 1986/1/10 or later,XT286,AT,PS) MOV AX, 0310H **;AH, Indicates a Hard Disk** MOV CX,000FH MOV DX, 0BC10H ;This is what the AMI Bios returns for our cystom drive (CX:DX = Total sectors) mov byte [IBM DISK STATUS], 0 ; Show OK CLC ;Clear CF JMP ALL OK ;Do not check status, just return HDISK FORMAT:  $A = 0.5H$ , Format disk - Return immediately with status ok mov byte [IBM\_DISK\_STATUS], 0 ; show good operation no matter what JMP DONE DISK  $;$  and return ;-------------------- READ HARD DISK DISK SECTORS ----------------------------------- HDISK\_READ: PUSH BX  $;$  Save everything, DS already on stack PUSH CX PUSH DX PUSH ES PUSH DI ;Used in LES below and DMA ADJUST MOV [SECTORS TO DO], AL ; save everything first MOV byte [SECTORS DONE], 0 MOV AL, CL ; Store Sector AND CL,00111111B ;Strip High 2 track bits MOV [CURRENT SECTOR], CL MOV AH, 0  $\qquad \qquad$  and  $\qquad \qquad$  ; Shift the top 2 bits of AL into AH SHL AX, 1 SHL AX, 1 MOV [CURRENT TRACK HIGH], AH MOV [CURRENT TRACK], CH ;Store low track# MOV [CURRENT\_HEAD], DH ; Store Head# MOV [CURRENT DRIVE], DL ; Actully for now always drive #2 on IDE Board MOV [DMA\_SEGMENT], ES ; Save for below MOV [DMA\_OFFSET],BX CALL DMA ADJUST ;Some DMA controllers cannot cross seg boundries, adjust

CMP byte [DEBUG FLAG], 2 ; Is Detailed Hdisk/Floppy Debug mode on JL HREAD COMMON **;** If not skip CALL DUMP TRACK PARAMS ;Dump the Track, Head, Cylinder data to serial debug terminal HREAD\_COMMON: CALL DOS\_WR\_LBA ;Setup Drive, Track, Sector for MS-DOS formatted disk. CALL IDEwaitnotbusy : The is ready in the sure drive is ready JNB HL 19 ;Carry flag set if problem CALL SHOWerrors ;Show error data on CRT mov byte [IBM\_DISK\_STATUS], seekerr ;show seek error JMP H\_READ\_ERROR ;General read HDisk sector error reporting routine ;and return (with error) HL\_19: MOV DH,COMMANDread MOV DL,REGcommand CALL IDEwr8D ;Send Sec read command to drive. CALL IDEwaitdrq **interpretent in the contract in the CALL** it's got the data JNB HL 20 ;Carry flag set if problem CALL SHOWerrors ;Show error data on CRT mov byte [IBM\_DISK\_STATUS],crcerr ;Show as CRC error JMP H\_READ\_ERROR ;General read HDisk sector error reporting routine ;and return (with error) HL 20: LES DI, [DMA OFFSET] ;Point to initial DMA address (ES & DI already saved above) HRD\_LOOP: MOV CX, 256 6 7 7 7 7 7 7 7 7 7 7 7 7 7 7 7 8 7 7 7 7 8 7 7 7 7 8 7 7 7 8 7 7 8 7 7 8 7 7 8 7 8 7 7 8 7 8 7 8 7 8 7 8 7 8 7 8 7 8 7 8 7 8 7 8 7 8 7 8 7 8 7 8 7 8 7 8 7 8 7 8 7 8 7 8 7 8 7 8 7 8 7 8 7 8 7 8 7 8 7 8 7 8 7 8 HRD\_LOOP\_BYTES: MOV AL, REGdata ;REG regsiter address OUT IDEportC,AL OR AL, IDErdline ;08H+40H, Pulse RD line OUT IDEportC,AL IN AL, IDEportA ;Read the LOWER byte first STOSB ;READ 1 BYTE BYTE, AL->ES:[DI++] IN AL, IDEportB ; THEN read the UPPER byte STOSB ;READ 1 BYTE BYTE, AL->ES: [DI++] MOV AL, REGdata (Calcular state of the control of the control of the control of the control of the control of the control of the control of the control of the control of the control of the control of the control of the con OUT IDEportC,AL LOOP HRD LOOP BYTES ;256 words, for 512 bytes CMP byte [DEBUG\_FLAG], 2 ; Is Detailed HDISK/Floppy Debug mode on JL HRDSEC4 ;If not skip CALL SERIAL DUMP RD SECTOR DATA ; Dump first 16 bytes of data HRDSEC4: MOV CX, OFFFFH ;Need to wait until the IDE drive is ready HRDSEC5: ;with status data after potentially a long MOV DL, REGstatus ; series of sector reads. CALL IDErd8D ;Returned data in DH AND DH,80H ;Is IDE Drive still busy (bit 7 low) JZ HRDSEC6 : No, then check returned status LOOP HRDSEC5 ;wait until ready HRDSEC6: MOV AL, DH ;Was previous command completed without errors AND AL, 1H ;Ret AL=0 for all OK JZ HNEXT\_SECTOR\_RD CALL SHOWerrors ;Show error data on CRT mov byte [IBM\_DISK\_STATUS],crcerr ;Show as CRC error JMP H\_READ\_ERROR ;General write HDisk sector error reporting routine ; and return (with error) ;We have done one sector, are there more ;On hard disks (with XT and AT BIOSes), a multi-sector read

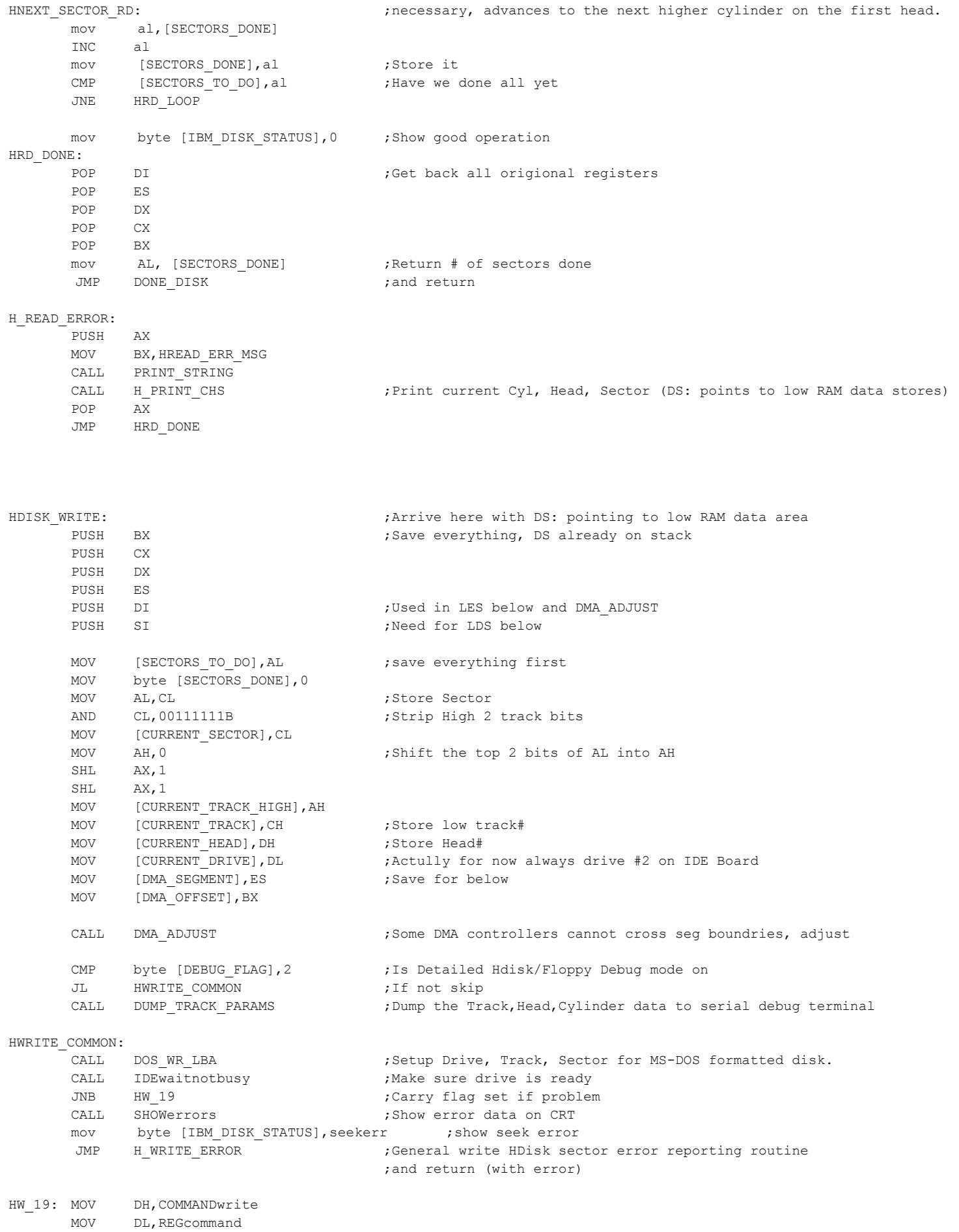

;continues on the next higher head of the same cylinder and if

CALL IDEwr8D ;Send Sec write command to drive. CALL IDEwaitdrq  $;$  Wait until it's got the data JNB HW 20 ;Carry flag set if problem CALL SHOWerrors ;Show error data on CRT mov byte [IBM\_DISK\_STATUS],crcerr ;Show as CRC error JMP H\_WRITE\_ERROR  $\qquad \qquad$  ;General write HDisk sector error reporting routine ;and return (with error) HW 20: PUSH DS ;Remember from now on, low RAM DS pointer is no longer valid MOV AX,DS XOR AX,AX MOV ES, AX  $\qquad \qquad$  FS will now temporly have the low RAM pointer LDS SI,[DMA\_OFFSET] HWR\_LOOP: MOV AL, WRITEcfq8255 **in the mode** of the mode OUT IDECtrlPort,AL MOV CX, 256  $\blacksquare$  FALWAYS read 512 bytes to [CH] (256X2 bytes) HWR\_LOOP\_BYTES: LODSB ;WRITE 1 BYTE, DS: [SI++] -> AL OUT IDEportA, AL ; Write the LOWER byte first LODSB ;WRITE 1 BYTE, DS:[SI++] -> AL OUT IDEportB, AL  $\qquad \qquad ;$  THEN UPPER byte on B MOV AL,REGdata PUSH AX OUT IDEportC, AL (3) 7 Send write command OR AL, IDEwrline  $\qquad \qquad$  ; Send WR pulse OUT IDEportC,AL POP AX OUT IDEportC, AL ;Send write command LOOP HWR LOOP BYTES ;One sector done MOV AL, READcfq8255 : Set 8255 back to read mode OUT IDECtrlPort,AL MOV CX, OFFFFH ; Need to wait until the IDE drive is ready HW 21:  $\qquad \qquad$  ;with status data after potentially a long MOV DL, REGstatus ; Series of sector writes CALL IDErd8D ;Returned data in DH AND DH, 80H **busy Fig. 10 Fig. 10 Fig. 2013** JZ HW 22 :  $N$ o, then check returned staus LOOP HW\_21 HW\_22: MOV AL, DH  $\blacksquare$ , Was previous command completed without errors AND AL, 1H ;Ret AL=0 for all OK JZ HNEXT\_SECTOR\_WR POP DS **DS FOR**  $\bigcup_{i=1}^{\infty} G_i$  above CALL SHOWerrors ;Show error data on CRT mov byte [IBM\_DISK\_STATUS],crcerr ;Show as CRC error JMP H\_WRITE\_ERROR  $\qquad \qquad$  ;General write HDisk sector error reporting routine ;We have done one sector, are there more ;On hard disks (with XT and AT BIOSes), a multi-sector read ;continues on the next higher head of the same cylinder and if HNEXT SECTOR WR:  $\qquad \qquad ;n$  ;necessary, advances to the next higher cylinder on the first head. mov al,[ES:SECTORS\_DONE] INC al mov [ES:SECTORS DONE], al ;Store it CMP [ES:SECTORS TO DO], al ;Have we done all yet JNZ HWR\_LOOP POP DS **back DS** for above. mov byte [IBM\_DISK\_STATUS], 0 ; Show good operation HWR\_DONE: POP SI

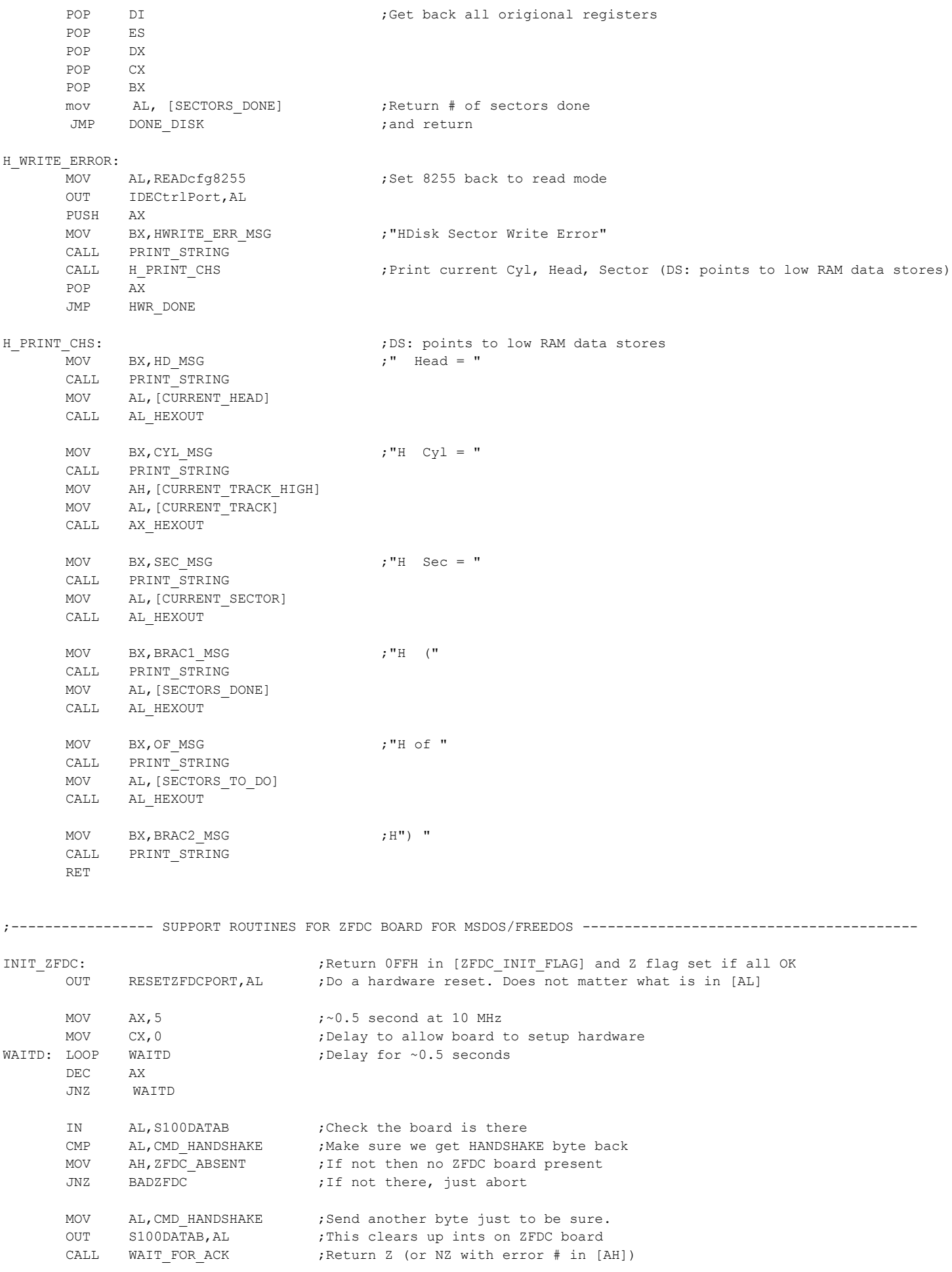

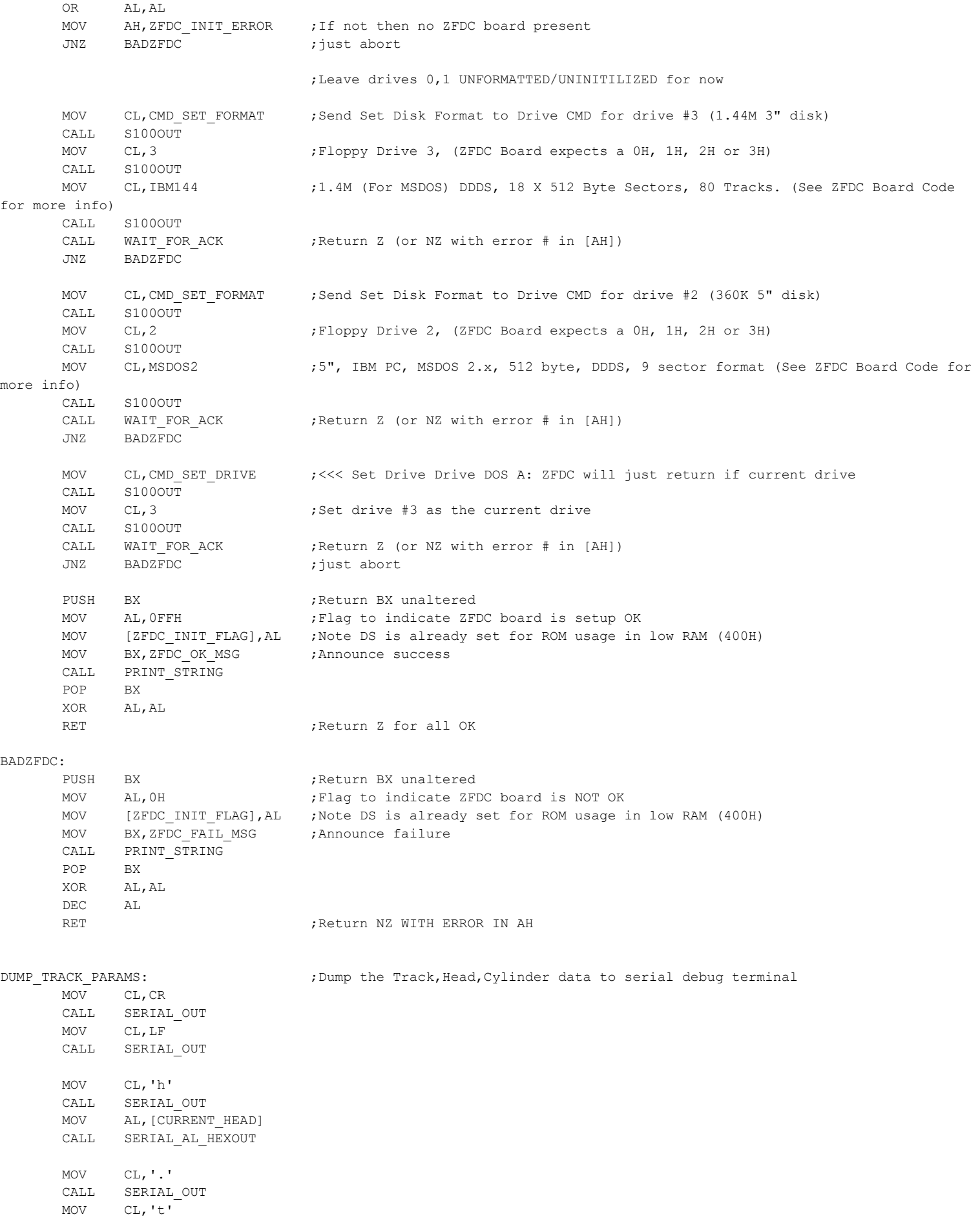

MOV CL,'.' CALL SERIAL\_OUT MOV CL,'s' CALL SERIAL\_OUT MOV AL,[CURRENT\_SECTOR] CALL SERIAL\_AL\_HEXOUT MOV CL, ' ' CALL SERIAL\_OUT MOV CL,'#' CALL SERIAL\_OUT MOV AL, [SECTORS TO DO] CALL SERIAL AL HEXOUT  $MOV$   $CL, ','$ CALL SERIAL\_OUT MOV AL,[SECTORS\_DONE] CALL SERIAL\_AL\_HEXOUT MOV CL,' ' CALL SERIAL\_OUT MOV CL,' ' CALL SERIAL\_OUT RET SERIAL\_DUMP\_RD\_SECTOR\_DATA: ;Note this is only for sector reads. ES: is invalid for Writes PUSH AX ;Show first 8 bytes of sector data on serial output (for debugging) PUSH BX PUSH CX PUSH DI MOV CX, 16  $\qquad \qquad$  ; Show first 16 characters DUMPS1: MOV AL, [ES: DI] ; DI will have the current address CALL SERIAL AL HEXOUT INC DI LOOP DUMPS1 MOV BX, CR\_TAB\_MSG ; CR\_to next like then tab in 18 spacs (for multisector reads) CALL SERIAL\_PRINT\_STRING POP DI POP CX POP BX POP AX RET SIMPLE SECTOR DUMP: ; ;Dump first CX bytes of sector data at ES:BX on CRT PUSH DS PUSH BX PUSH CX PUSH BX PUSH CX XOR AX, AX ;Set DS to data area for ROM usage in low RAM @ 400H....) MOV DS,AX MOV BX, SEQAT500 ; "First [CX] bytes of loaded Sector (@ES:BX) Head =" CALL PRINT\_STRING MOV AL, [CURRENT HEAD] CALL AL\_HEXOUT MOV BX, TRACK MSG  $; "H$  Track =" CALL PRINT STRING MOV AL, [CURRENT\_TRACK] CALL AL HEXOUT

CALL SERIAL\_OUT

CALL SERIAL\_AL\_HEXOUT

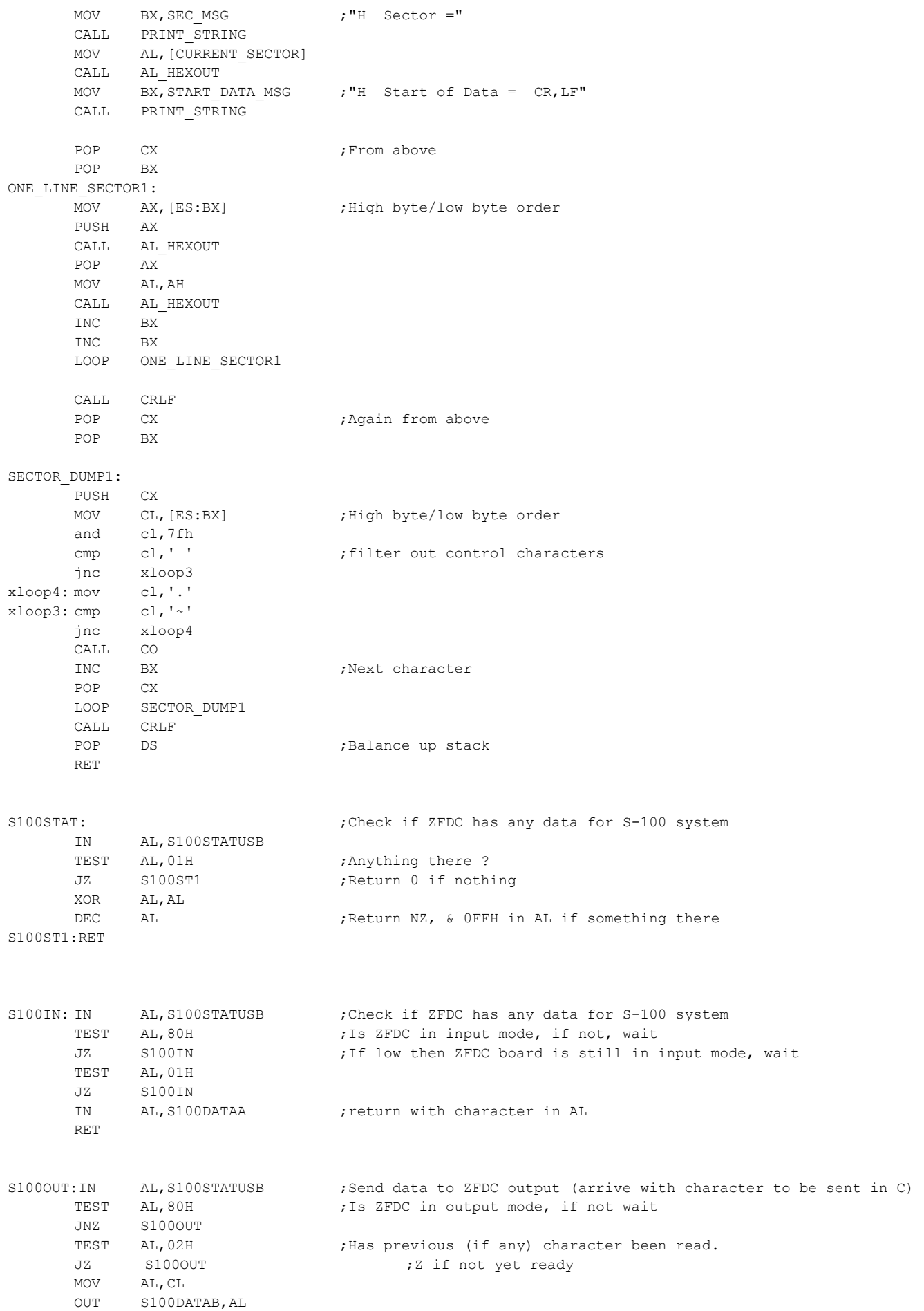

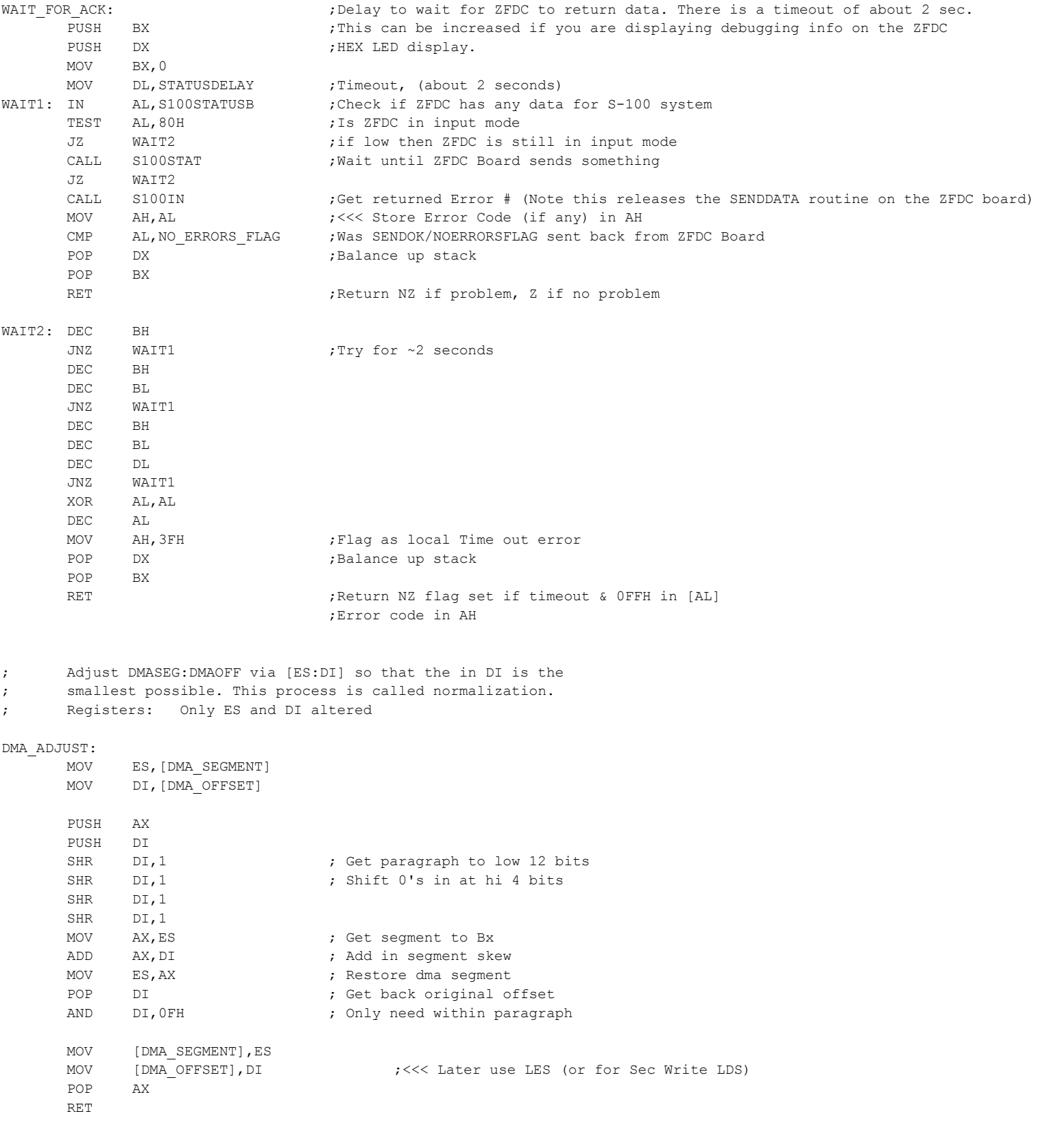

; Non Maskable Interrupt Handler (for IBM-PC is int #2, or 08H in RAM)

;

;

;\*\*\*\*\*\*\*\*\*\*\*\*\*\*\*\*\*\*\*\*\*\*\*\*\*\*\*\*\*\*\*\*

;\*\*\*\*\*\*\*\*\*\*\*\*\*\*\*\*\*\*\*\*\*\*\*\*\*\*\*\*\*\*\*\* NMI hnd:  $;$  ;Non Maskable Interrupt Handler (Note uses current stack!) PUSHF  $\qquad \qquad ;$ Should not get here. If so send warning and continue PUSH AX PUSH BX PUSH CX MOV BX, NMI MSG ; Announce we got an NMI Interrupt CALL PRINT STRING ;Note PRINT STRING always uses the CS: override for the BX pointer POP CX POP BX POP AX POPF ;Note NMI does not push the flags on to the stack IRET ;\*\*\*\*\*\*\*\*\*\*\*\*\*\*\*\*\*\*\*\*\*\*\*\*\*\*\*\*\*\*\*\* ; ; Keypressed Handler (for IBM-PC is int #9 via 8259A to 24H in RAM) ; ; IRQ1 - KEYBOARD DATA READY ; This interrupt is generated when data is received from the keyboard. This is normally ; a scan code (from either a keypress OR a key release), but may also be an ACK or NAK ; of a command on AT-class keyboards. ; Note: This IRQ may be masked by setting bit 1 on the 8259A I/O port 21h. ; ; If the BIOS supports an enhanced (101/102-key)keyboard, it calls INT 15/AH=4Fh after reading the ; scan code from the keyboard and before further processing all further processing uses the scan code ; returned from INT 15/AH=4Fh. ; ; The default interrupt handler is at F000h:E987h in 100%-compatible BIOSes. The interrupt handler performs ; the following actions for certain special keystrokes:- ; ; Ctrl-Break clear keyboard buffer, place word 0000h in buffer, invokes INT 1B, and sets flag at 0040h:0071h ; SysReq invokes INT 15/AH=85h (SysReq is often labeled SysRq) ; Ctrl-Numlock place system in a tight wait loop until next INT 09 ; Ctrl-Alt-Del jump to BIOS startup code (either F000h:FFF0h or the destination of the jump at that address) ; Shift-PrtSc invokes INT 05 ;  $\left\langle \langle \langle \langle \langle \cdot \rangle \rangle \rangle \right\rangle$  are yet implemented ; ;\*\*\*\*\*\*\*\*\*\*\*\*\*\*\*\*\*\*\*\*\*\*\*\*\*\*\*\*\*\*\*\* keyhnd: pushf  $\qquad \qquad \qquad ;$  This interrupt can strike any time, so save all push ax push ds push bx XOR AX, AX ;Set DS to data area for ROM usage in low RAM @ 400H....) MOV DS,AX in al, KEYIN ; get data and al,7fh ;strip parity bit (if any) mov bl, [chrcnt] ;get current character count cmp bl, chrmax ; is the buffer full? jge keyxt ;ignore if buffer full inc bl mov [chrcnt], bl ; store new character count mov bx, [buftl] ;get destination address mov [bx], al **;**store the character inc bx ; bump buffer address cmp bx, keybuff+32 ; at end of buffer? jl keyhn1 ;skip if not mov bx, keybuff ;reset to start of buffer keyhn1: mov [buftl], bx ; store adr for next character keyxt: pop bx mov al,NS\_EOI

OUT MASTER\_PIC\_PORT,al pop ds pop ax popf iret

;\*\*\*\*\*\*\*\*\*\*\*\*\*\*\*\*\*\*\*\*\*\*\*\*\*\*\*\*\*\*\*\* ; ; Timer Handler (for IBM-PC is int #8 via 8259A to 20H in RAM) ; IRQ0 - SYSTEM TIMER ; On a PC this is generated 18.2 times per second by channel 0 of the 8254 system timer, ; this interrupt is used to keep the time-of-day clock updated. It can strike any time in a program! ; ;\*\*\*\*\*\*\*\*\*\*\*\*\*\*\*\*\*\*\*\*\*\*\*\*\*\*\*\*\*\*\*\* ;Note: The IBM PC clock interrupts at ;1193180/65536 counts/sec (Approx 18.2 per second). ;Our clock interrupts at ~60 hz so adjust to approximate ;the IBM clock, the time constants in this routine must be ;adjusted accordingly if accurate time is to be kept by PC-DOS. timer:  $\qquad \qquad$  ;This interrupt can strike any time, so save all (flags are already saved) push ax push ds XOR AX, AX ;Set DS to data area for ROM usage in low RAM @ 400H....) MOV DS,AX MOV AL, 10H ;Point to Interrupt Status Register of MM581657A on PIC/RT board OUT RTCSEL,AL IN AL, RTCDATA ;This resets the interrupt for the next 0.1 sec INT on the chip AND AL,00000010B ;Check its the 0.1 Second interrupt bit JZ timer2 ;If not just skip inc word [timlow] ;Bump count jnz timer1 inc word [timhi] ; Bump high part of count timer1: cmp word [timhi], 18h ; End of a day? jnz timer2 ;24 hours at 3600 sec/hr cmp word [timlow],0b0h ;and 1193180/65536 tics/sec jnz timer2 ;= 1573040 tics (1800B0 hex) sub  $ax,ax$  ;0 to AX mov [timlow],ax mov [timhi],ax mov byte [timofl],1 timer2: nop  $\qquad \qquad$  ;No need for disk motor timeout check with ZFDC board int 1CH  $\sim$  ;Go to user timer int at 1CH, IRET when done <<<< sti mov al, NS EOI ;End with Send EOI OUT MASTER\_PIC\_PORT,al pop ds pop ax iret  $;IREF$  will return flags Send EOI:  $\qquad \qquad$  ;General routine to send EOI to 85293A PUSH AX mov al,NS\_EOI OUT MASTER\_PIC\_PORT,al POP AX dummy\_return: iret ;Remember IRET will pop the flags ;\*\*\*\*\*\*\*\*\*\*\*\*\*\*\*\*\*\*\*\*\*\*\*\*\*\*\*\*\*\*\*\*\*

```
; Time of Day Handler (For IBM-PC Software Interrupt 1AH)
;
; Input AH = 00h TIME - GET SYSTEM TIME
;
;Return:CX:DX = number of clock ticks since midnight
; AL = midnight flag, nonzero if midnight passed since time last read
;
;Input AH = 01h TIME - SET SYSTEM TIME
; CX:DX = number of clock ticks since midnight
;Return:Nothing
;
;Input: AH = 02h TIME - GET REAL-TIME CLOCK TIME (AT, XT286, PS)
; CF clear to avoid a bug 
;Return:CF clear if successful
; CH = hour (BCD)
; CL = minutes (BCD)
; DH = seconds (BCD)
; DL = daylight savings flag (00h standard time, 01h daylight time)
; CF set on error (i.e. clock not running or in middle of update)
;
;Input: AH = 03h TIME - SET REAL-TIME CLOCK TIME (AT, XT286, PS)
; CH = hour (BCD)
; CL = minutes (BCD)
; DH = seconds (BCD)
; DL = daylight savings flag (00h standard time, 01h daylight time)
;Return:Nothing
;
;Input: AH = 04h TIME - GET REAL-TIME CLOCK DATE (AT, XT286, PS)
; CF clear to avoid bug (see below)
;
;Return:CF clear if successful
; CH = century (BCD)
; CL = year (BCD); DH = month (BCD)
; DL = day (BCD); CF set on error
;
;Input: AH = 05h TIME - SET REAL-TIME CLOCK DATE (AT, XT286, PS)
; CH = century (BCD)
; CL = year (BCD)
; DH = month (BCD)
; DL = day (BCD);Return:Nothing
;
;*********************************
time_of_day:
       sti
      push ds
      PUSH AX
      XOR AX, AX ;Set DS to data area for ROM usage in low RAM @ 400H....)
       MOV DS,AX
      POP AX
      CMP byte [DEBUG_FLAG], 0 ; Is Debug mode on
      JZ Xtime_of_day
      CMP AH, 00H ; Skip simple Get System Time
      JZ Xtime of day
      PUSH AX
      PUSH BX
      PUSH CX
      MOV BX, INT 1AH MSG ; "Int 1AH (Time) AX="
      CALL SERIAL PRINT STRING
      POP CX
      POP BX
      POP AX
      CALL SERIAL_DISPLAY_REGISTERS ;Display Registers on serial port display (All registers retained)
```
;

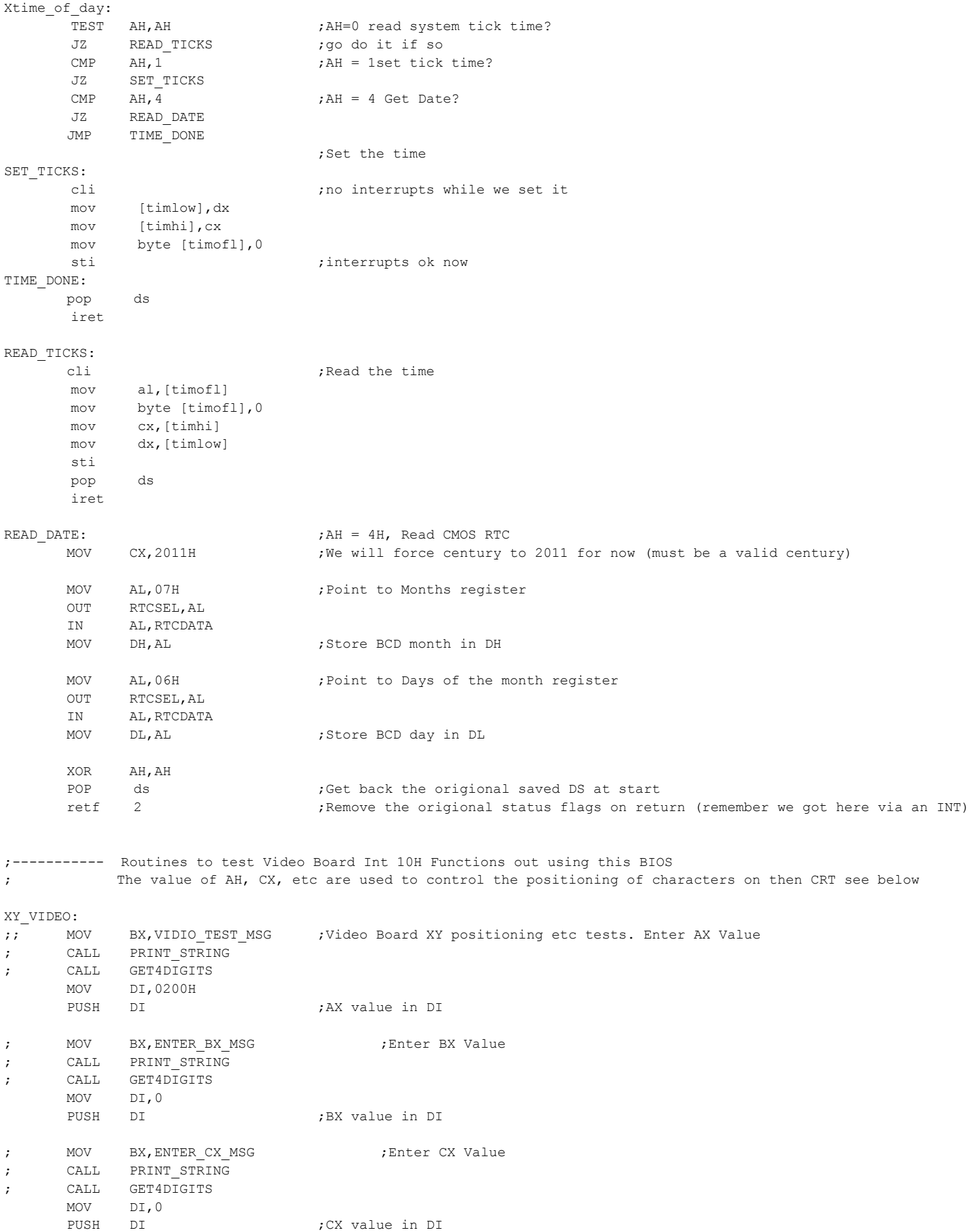

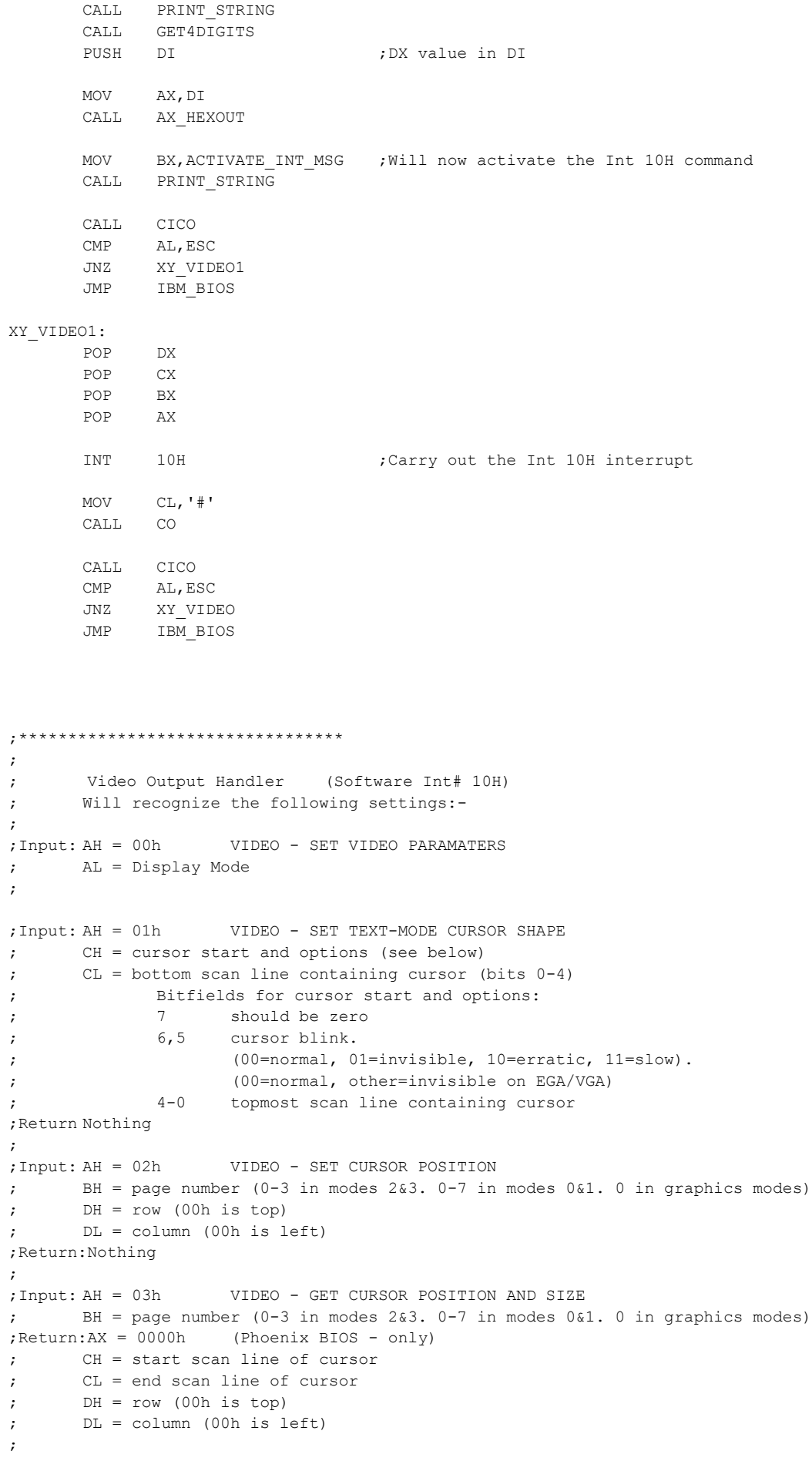

MOV BX, ENTER\_DX\_MSG ; Enter DX Value

```
;Input: AH = 05h VIDEO - SET PAGE
     BH = page number (0-3 in modes 2&3. 0-7 in modes 0&1. 0 in graphics modes)
;
;Input: AH = 06h VIDEO - SCROLL UP WINDOW
; AL = number of lines by which to scroll up (00h = clear entire window)
      BH = attribute used to write blank lines at bottom of window
      CH, CL = row, column of window's upper left corner; DH,DL = row,column of window's lower right corner
;Return:Nothing
;
;Input: AH = 07h VIDEO - SCROLL DOWN WINDOW
; AL = number of lines by which to scroll down (00h=clear entire window)
; BH = attribute used to write blank lines at top of window
; CH,CL = row,column of window's upper left corner
; DH,DL = row,column of window's lower right corner
;Return:Nothing
;
;Input:AH = 08h VIDEO - READ CHARACTER AND ATTRIBUTE AT CURSOR POSITION
; BH = page number (00h to number of pages - 1) (see #00010)
;Return: AH = character's attribute (text mode only) 
; AL = character
;
;Input: AH = 09h VIDEO - WRITE CHARACTER AND ATTRIBUTE AT CURSOR POSITION
; AL = character to display
; BH = page number (00h to number of pages - 1) 
; BL = attribute (text mode) or color (graphics mode)
; if bit 7 set in <256-color graphics mode, character is XOR'ed onto screen
; CX = number of times to write character
;Return:Nothing
;Input: AH = 0Ah VIDEO - WRITE CHARACTER ONLY AT CURSOR POSITION
; AL = character to display
; BH = page number (00h to number of pages - 1)
; BL = attribute color (graphics mode)
; if bit 7 set in <256-color graphics mode, character is XOR'ed onto screen
; CX = number of times to write character
;Return:Nothing
;
;
;
;Input: AH = 0Eh VIDEO - TELETYPE OUTPUT
; AL = character to write
; BH = page number
; BL = foreground color (graphics modes only)
;Return:Nothing
;
;
;Input: AH = 0Fh VIDEO - GET VIDEO PARAMATERS
;Return: 
; AH = Number of CRT Columns
; AL = Display Mode
; BH = Current page
;
;*********************************
CONOUT: STI ;For now just dump character on Propeller Console IO board
        PUSH DS
       PUSH AX \zeta << 0 Save character (in AL) on stack >>PUSH AX ;Need for Debugging output below
       XOR AX, AX ;Set DS to data area for ROM usage in low RAM @ 400H....)
        MOV DS,AX
      POP AX
      CMP byte [DEBUG FLAG], 0 ; Is Debug mode on
      JZ VIDEO_LOOKUP
      CMP AH, OEH ;Skip simple TTY Out debugging
      JZ VIDEO_LOOKUP
```
PUSH BX MOV BX, INT\_10H\_MSG ; "Int 1AH (VIDEO) AX=" CALL SERIAL\_PRINT\_STRING POP BX CALL SERIAL DISPLAY REGISTERS ;Display Registers on serial port display (All registers retained)

VIDEO\_LOOKUP: ;Use a lookup table to locate the correct AH option CMP AH, 13H ; First check range JLE VIDEO\_AH\_OK PUSH BX MOV BX, VID PARM MSG  $\hspace{1cm}$  ; "Invalid Int 1AH (VIDEO)" CALL SERIAL\_PRINT\_STRING POP BX POP AX CALL SERIAL DISPLAY REGISTERS ;Display Registers on serial port display (All registers retained) POP DS

## VIDEO\_AH\_OK:

IRET

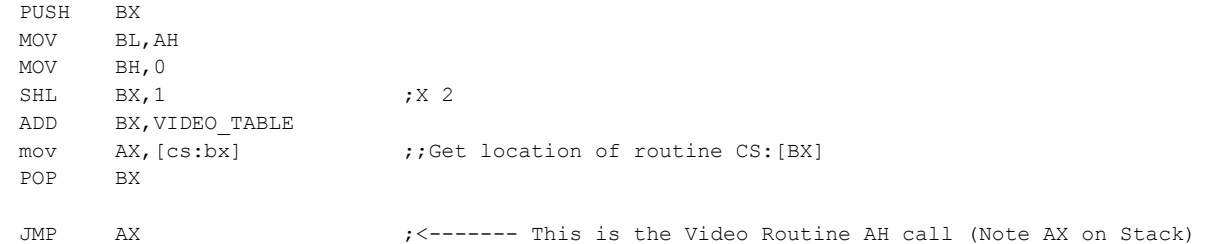

VIDEO\_TABLE:

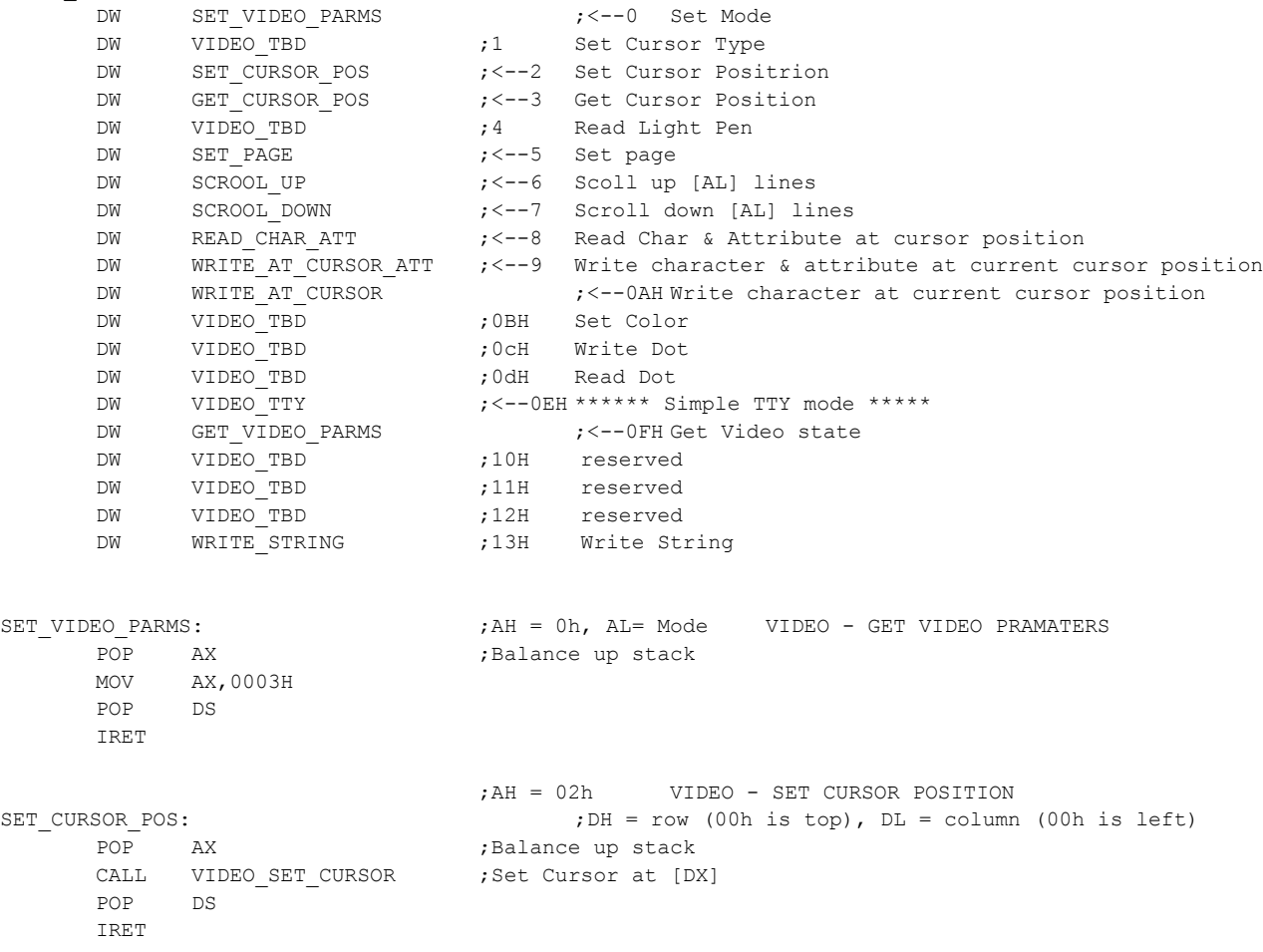

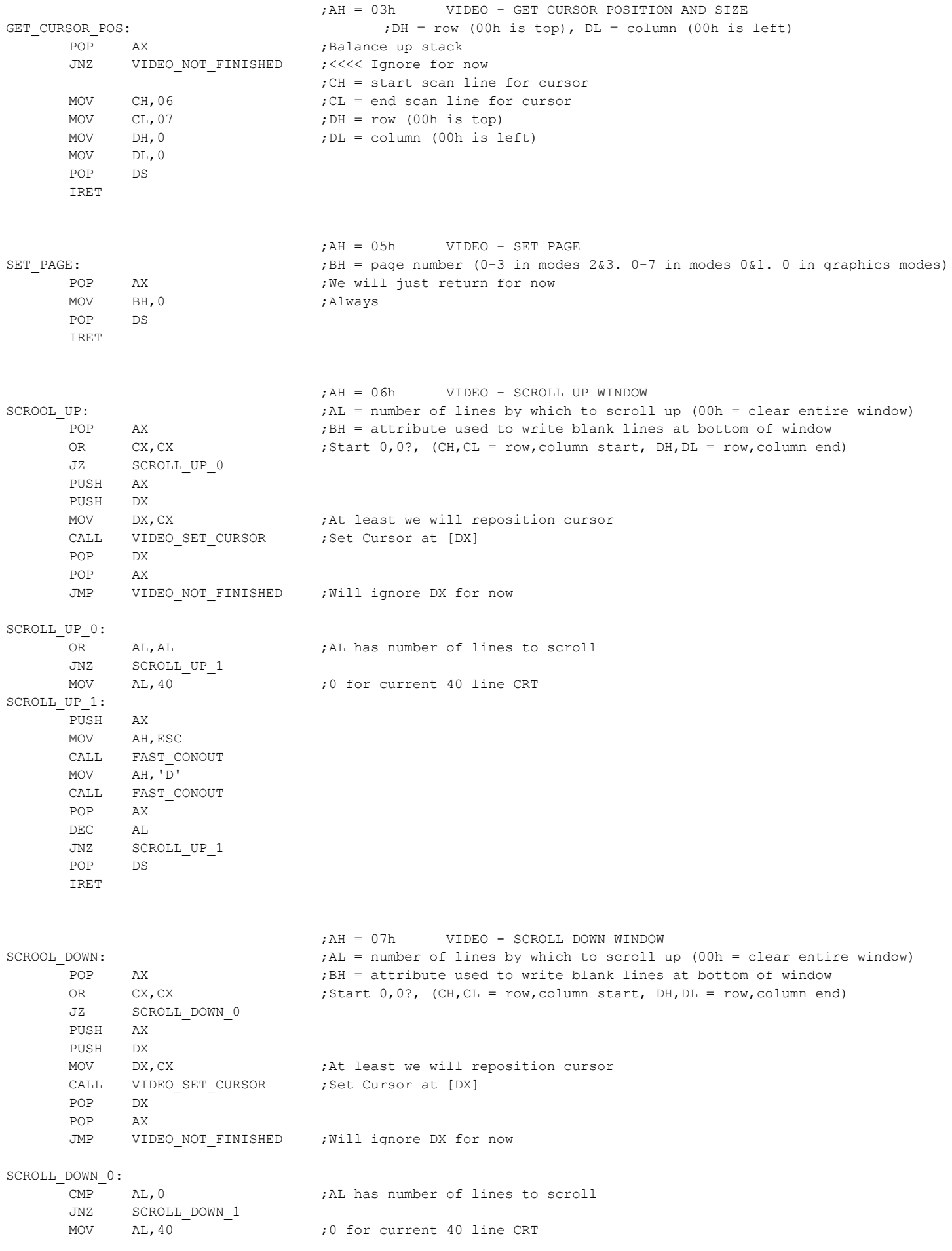

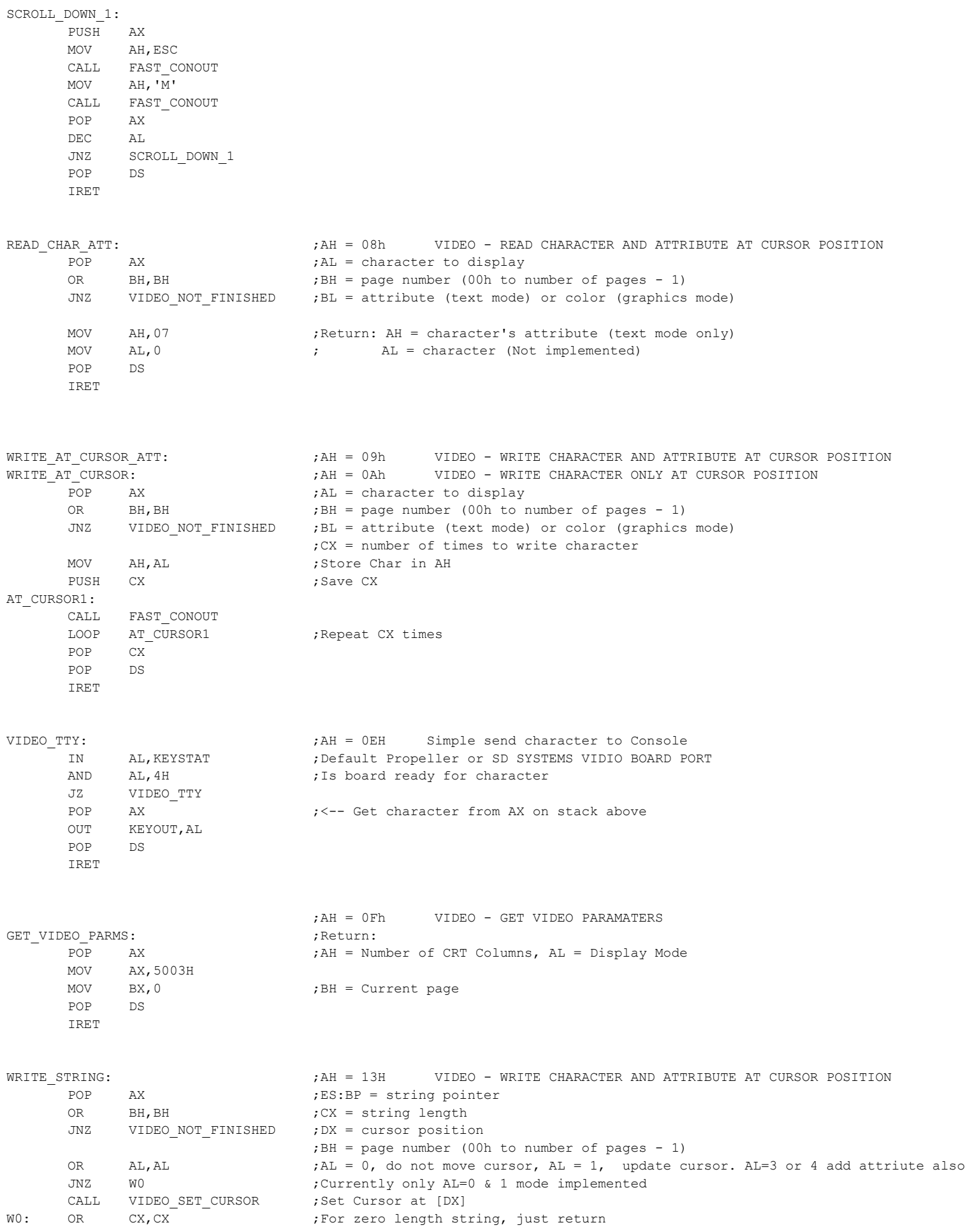

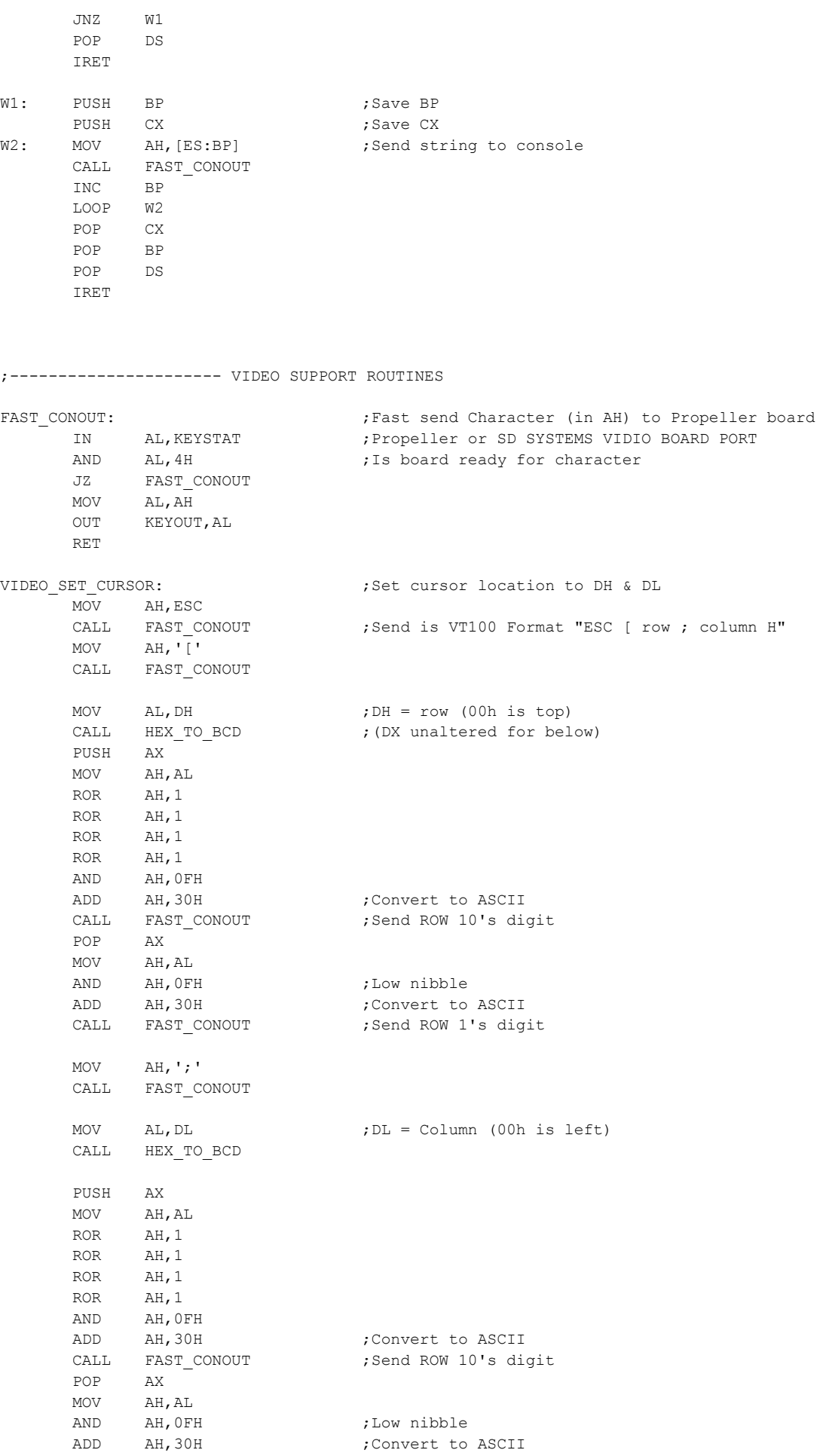

CALL FAST CONOUT ;Send ROW 1's digit MOV AL,AH MOV AH,'H' CALL FAST\_CONOUT RET VIDEO\_NOT\_FINISHED: PUSH AX PUSH BX MOV BX, VID PARM TBD1 MSG ; "Int 10H Video paramater routine not fully implemented" JMP VIDEO\_TBD1 VIDEO\_TBD: POP AX ;Get origional AH value PUSH AX PUSH BX MOV BX, VID PARM TBD MSG ; "Int 10H Video paramater not yet implemented" VIDEO\_TBD1: CALL SERIAL PRINT STRING POP BX POP AX CALL SERIAL\_DISPLAY\_REGISTERS ;Display Registers on serial port display (All registers retained) POP DS IRET ; Input: AL = input number Output: AL = BCD HEX\_TO\_BCD: pushf  $;$  Save flags register push cx  $\qquad \qquad ;$  Save general-purpose regs push dx push ax sub ah, ah ; We don't want a high-order byte so we don't have a divide overflow mov dl, 0Ah ; Divide by 10 div dl ; Unsigned divide. Quotient in al,remainder in ah. mov dl, ah  $\qquad \qquad ;$  Save remainder mov ah, al  $\qquad \qquad ;$  Move quotient (multiple of 10) mov cl, 4  $\qquad \qquad ;$  and shift into high nibble of al shr ax, cl  $(8086 \text{ imposes stupid restrictions on shr operands})$ or al, dl  $\qquad \qquad ;$  Set low nibble of al to remainder pop dx ; Recover ah (pulling its value into dx first) mov ah,dh  $;$  restore cx, dx and flags pop dx pop cx popf ret ; All done. ;\*\*\*\*\*\*\*\*\*\*\*\*\*\*\*\*\*\*\*\*\*\*\*\*\*\*\*\*\*\*\*\*\* ; ; Console Input Handler (Software Interrupt 16H) ; Return with keyboard buffer character in AL ; ;Input: AH = 00h KEYBOARD - GET KEYSTROKE ; ;Return:AH = BIOS scan code ; AL = ASCII character ; Note: On extended keyboards, this function discards any extended keystrokes, ; returning only when a non-extended keystroke is available. The BIOS ; scan code is usually, but not always, the same as the hardware scan ; code processed by INT 09. It is the same for ASCII keystrokes and most ; unshifted special keys (F-keys, arrow keys, etc.), but differs for shifted ; special keys. Some (older) clone BIOSes do not discard extended keystrokes

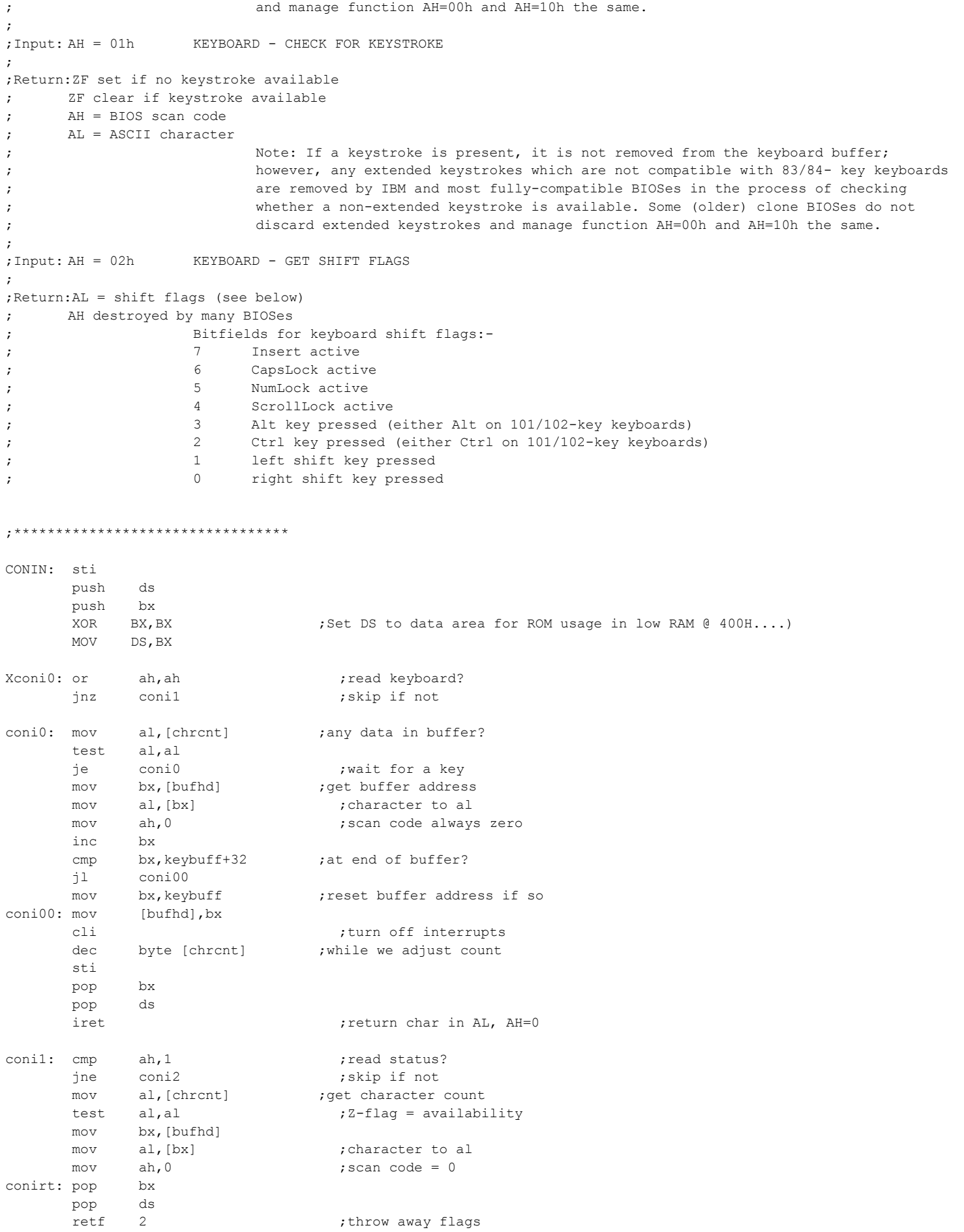

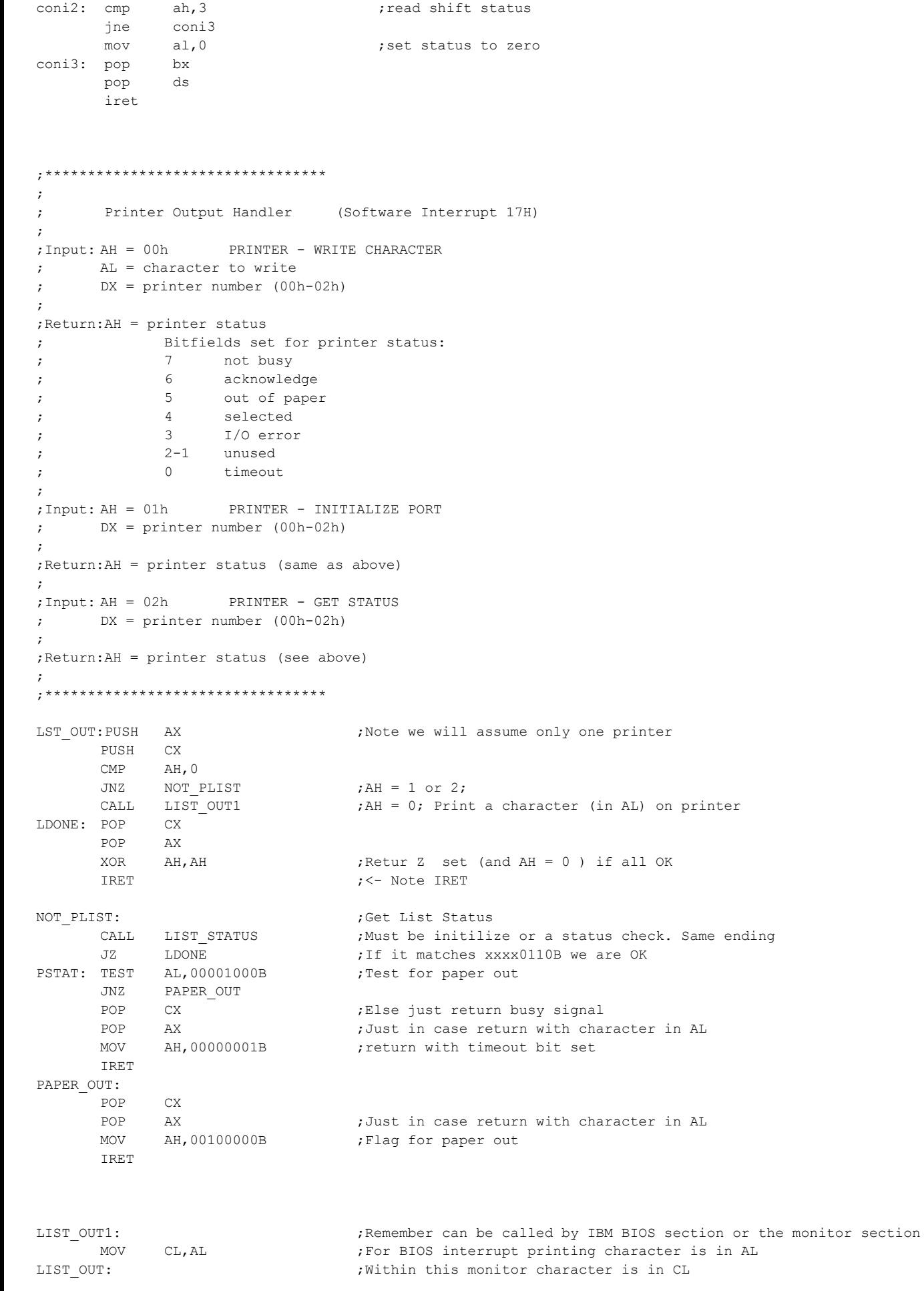

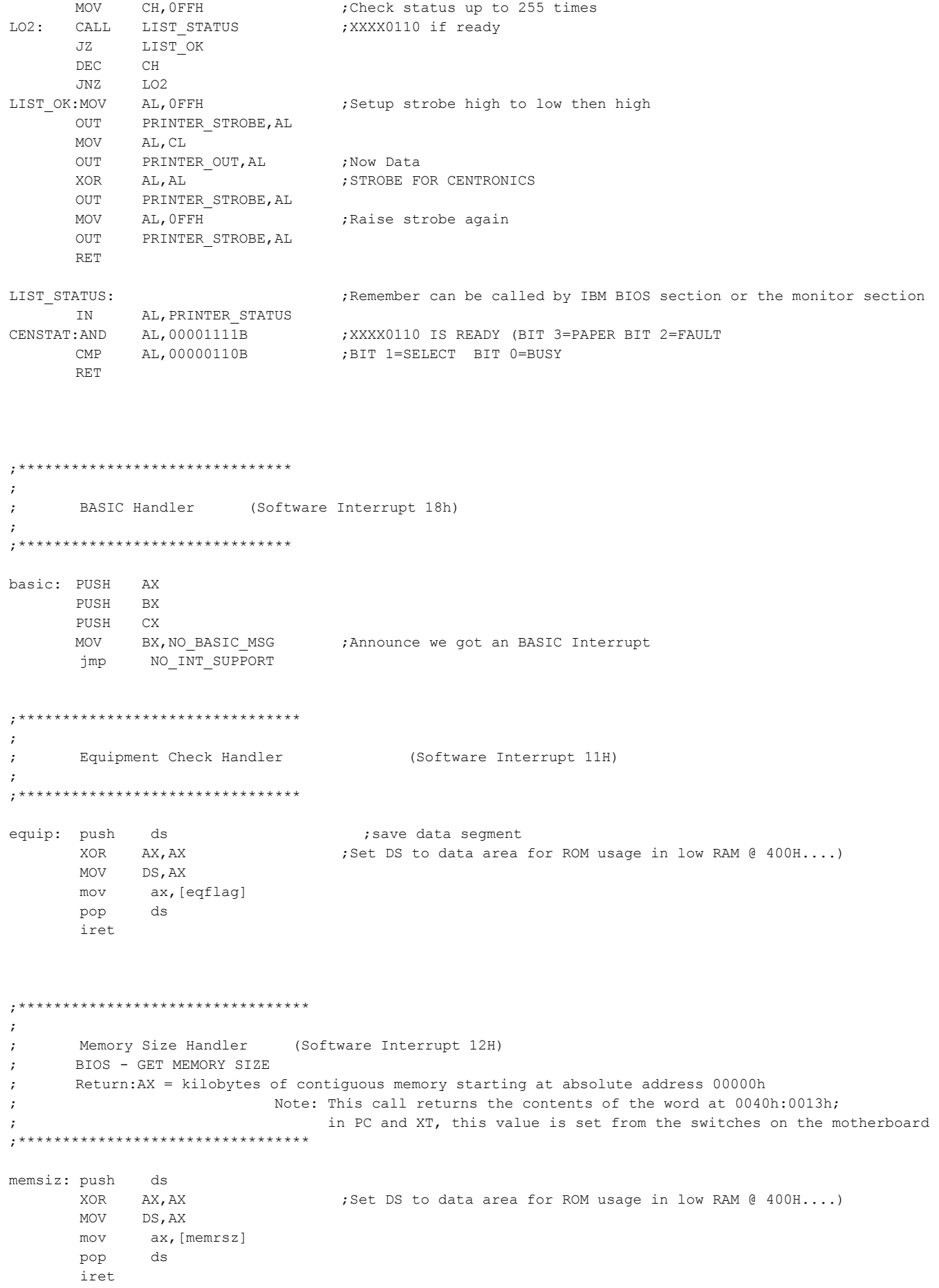

;\*\*\*\*\*\*\*\*\*\*\*\*\*\*\*\*\*\*\*\*\*\*\*\*\*\*\*\*\*\*\*\*\*\* ; ; Interrupt 1Bh Keyboard Break ; ;\*\*\*\*\*\*\*\*\*\*\*\*\*\*\*\*\*\*\*\*\*\*\*\*\*\*\*\*\*\*\*\*\*\* kbd\_break: PUSH AX PUSH BX PUSH CX MOV BX, NO\_BREAK\_MSG ;Announce we got an BREAK Interrupt jmp NO\_INT\_SUPPORT ;\*\*\*\*\*\*\*\*\*\*\*\*\*\*\*\*\*\*\*\*\*\*\*\*\*\*\*\*\*\*\*\*\*\* ; ; Interrupt 1Ch (28 Decimal) User Timer Tic ; ;\*\*\*\*\*\*\*\*\*\*\*\*\*\*\*\*\*\*\*\*\*\*\*\*\*\*\*\*\*\*\*\*\*\* user timer: IRET ;Just return ;\*\*\*\*\*\*\*\*\*\*\*\*\*\*\*\*\*\*\*\*\*\*\*\*\*\*\*\*\*\*\*\*\* ; ; Comm I/O Handler (Software Interrupt 14H) ; ; Note: We will leave it at 19,200 Baud (faster than on origional PC ; ;Input: AH = 00h SERIAL - INITIALIZE PORT ; AL = port parameters ; Paramater Bit Description ; 7-5 data rate (110,150,300,600,1200,2400,4800,9600 bps) 4-3 parity (00 or  $10 = none$ ,  $01 = odd$ ,  $11 = even$ ) 2 stop bits (set =  $2$ , clear = 1) ; 1-0 data bits (00 = 5, 01 = 6, 10 = 7, 11 = 8) ; DX = port number (00h-03h) ;Return:AH = line status ; Bit(s) Description ; 7 carrier detect ; 6 ring indicator ; 5 data set ready ; 4 clear to send ; 3 delta carrier detect 2 trailing edge of ring indicator 1 delta data set ready 0 delta clear to send ; ;Input: AH = 01h SERIAL - WRITE CHARACTER TO PORT ; AL = character to write ; DX = port number (00h-03h) ;Return:AH bit 7 clear if successful ; AH bit 7 set on error ; AH bits 6-0 = port status ; ;Input: AH = 02h SERIAL - READ CHARACTER FROM PORT ; AL = 00h (ArtiCom) ; DX = port number (00h-03h ; Return:AH = line status ; AL = received character if AH bit 7 clear
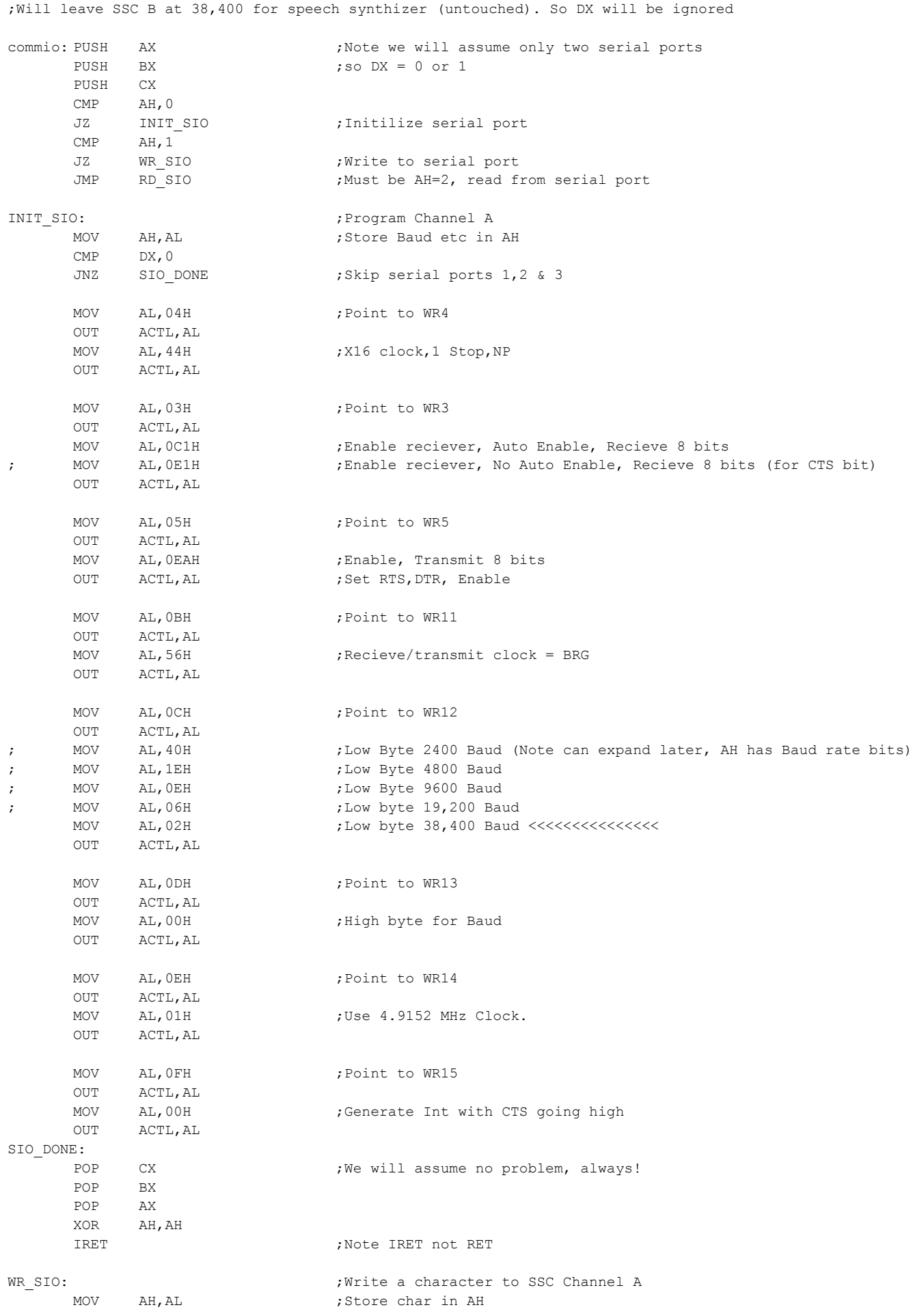

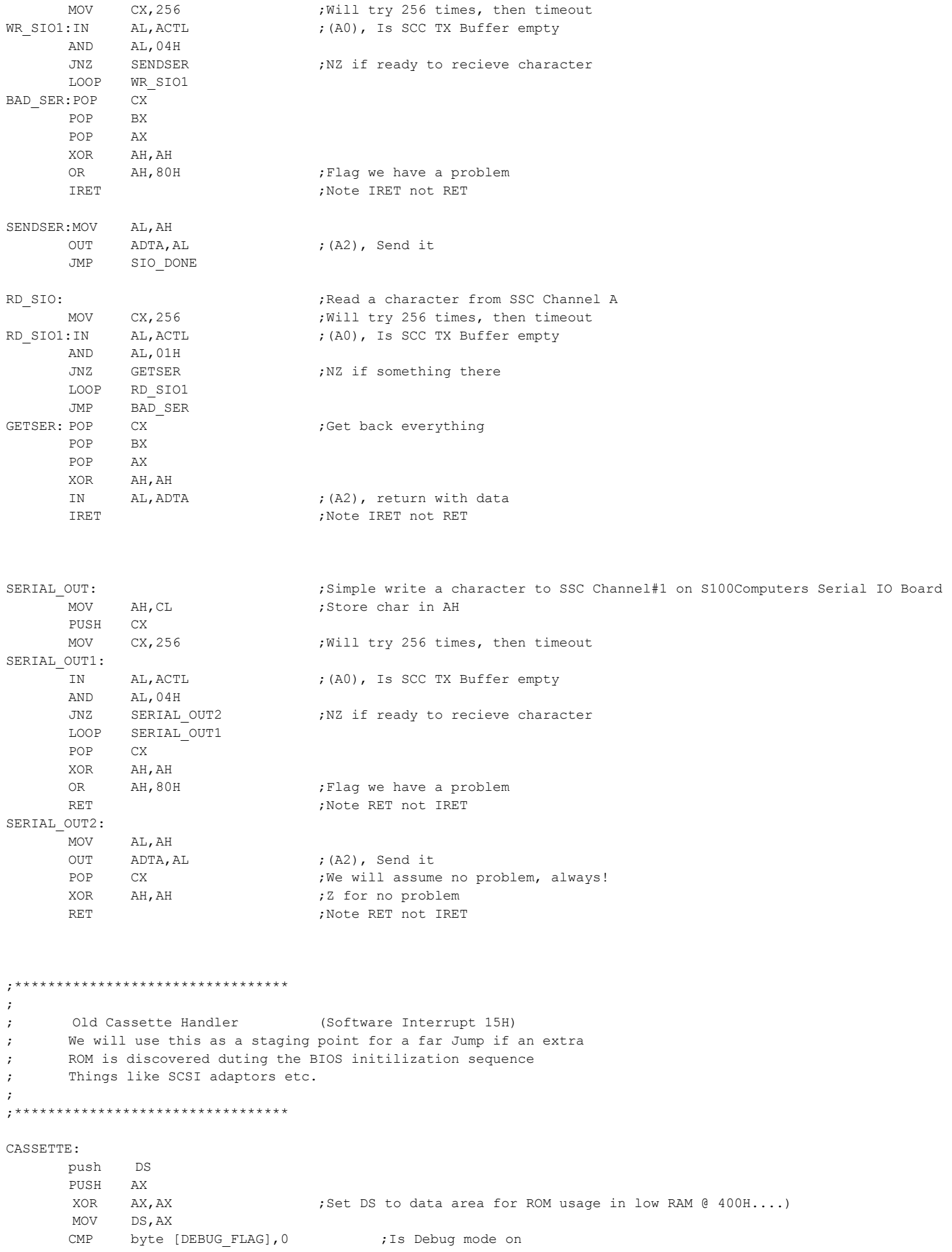

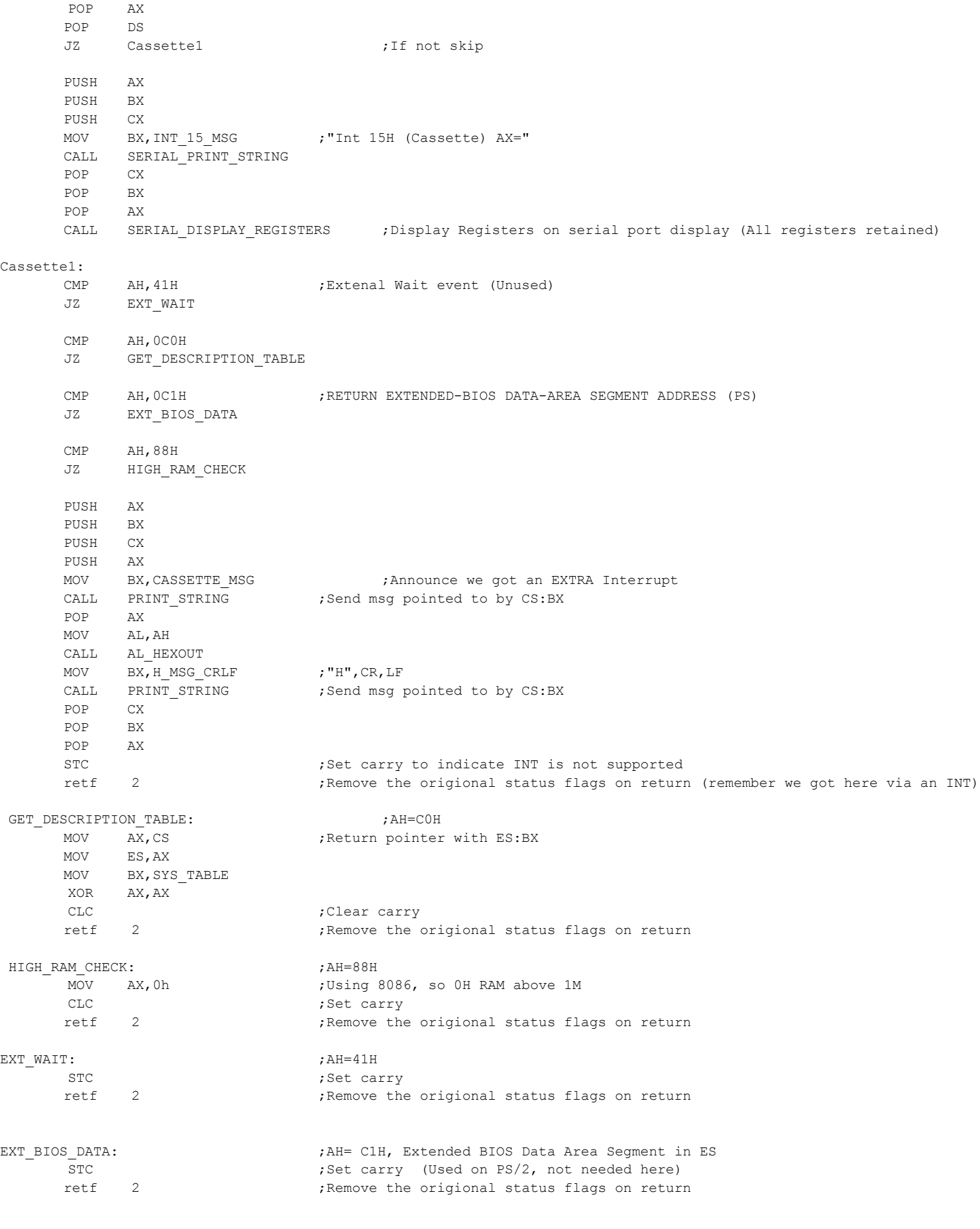

;----------------- SUPPORT ROUTINES FOR IBM-PC BIOS ----------------------------------------

dumpreg:  $\bigcup_{i=1}^{\infty}$  ,  $\bigcup_{i=1}^{\infty}$  all 8086 registers to screen CALL PRINT 8086 REGISTERS CALL PRINT\_SEG\_REGISTERS RET SERIAL\_DISPLAY\_REGISTERS: ; For Debugging only, Send to serial port Register values of registers with INTs PUSH AX ; Save everything PUSH BX PUSH CX PUSH DX PUSH DX ; we will display in this order PUSH CX PUSH BX PUSH AX MOV BX, INT AX MSG ; "AX=" CALL SERIAL PRINT STRING POP AX CALL SERIAL AX HEXOUT ;Get AX MOV BX, INT BX MSG  $; "H BX="$ CALL SERIAL\_PRINT\_STRING POP AX ; Get BX CALL SERIAL\_AX\_HEXOUT MOV BX, INT CX MSG  $; "H C X="$ CALL SERIAL\_PRINT\_STRING POP AX ; Get CX CALL SERIAL\_AX\_HEXOUT MOV BX, INT DX MSG  $; "H DX="$ CALL SERIAL\_PRINT\_STRING POP AX ;Get DX CALL SERIAL\_AX\_HEXOUT MOV BX, H\_Msg ;"H" CALL SERIAL\_PRINT\_STRING POP DX ;Restore everything POP CX POP BX POP AX RET ;\*\*\*\*\*\*\*\*\*\*\*\*\*\*\*\*\*\*\*\*\*\*\*\*\*\*\*\*\*\*\*\*\*\*\*\*\*\*\*\*\*\*\*\*\*\*\*\*\*\*\*\*\*\*\*\*\*\*\*\*\*\*\*\*\* ; ; Data contained in BIOS (Does not get modified, rommable) ; ; Interrupt vector table for 8259A vec\_tbl\_8258A:  $\qquad \qquad$  ;Pointer to 8259A Hardware interrupts used here dw timer ;Interrupt Base + 0 ;Will use timer dw keyhnd ;Interrupt Base + 1; Will use for keyboard press dw Send\_EOI ;Interrupt Base + 2 dw Send\_EOI ; Interrupt Base + 3 dw Send\_EOI ;Interrupt Base + 4 dw Send\_EOI ;Interrupt Base + 5 dw Send\_EOI ;Interrupt Base + 6 dw Send EOI ;Interrupt Base + 7 vec tbl soft ints:  $\qquad \qquad ;$  Pointer to software interrupts used here dw CONOUT ;interrupt 10 dw equip ;interrupt 11 dw memsiz ;interrupt 12 dw DISKIO ;interrupt 13

```
dw commio ;interrupt 14
dw CASSETTE ;interrupt 15
dw CONIN ;interrupt 16
dw LST OUT ;interrupt 17
dw basic interrupt 18
dw BOOT DOS INT ;interrupt 19
dw time of day ;interrupt 1A
dw kbd break ;interrupt 1B
dw user timer ;interrupt 1C
dw video parm (interrupt 1D
     dw FDISK_3PARM_TBL ; interrupt 1E ; Default to 5" 360K Disk
      dw 0 ;interrupt 1F
;
; Miscellaneous Data Area
;
video parm dw 0
;
; Default Floppy Disk Parameters Tables
; Most are unique to the NEC 765 controller used in the IBM-PC.
; I do not use them in this BIOS
FDISK 5PARM TBL db 0DFH ;For 5" 360K Disks
            db 2
           db 25 ; Time delay for motor
            db 2 ;512 byte sectors
           db 09H ; sectors per track!
            db 02ah ;GAP length
            db 0ffh ;DTL
db 050h ;GAP length for format
db 0f6h ;Fill byte for format
db 25 ; Head settle time
db 4 ;Motor stat time
          db 11 ;length of Table
FDISK 3PARM TBL db 0AFH ;For 3" 1.44M Disks
            db 2
           db 25 ; Time delay for motor
           db 2 <br>
312 byte sectors<br>
32 byte sectors
            db 12H ;18 sectors per track
            db 1BH ;GAP length
            db 0FFH ;DTL
           db 6CH ;GAP length for format
            db 0F6H ;Fill byte for format
           db 0FH ;Head settle time<br>db 8 ;Motor stat time
           db 8 ;Motor stat time
          db 11 ;length of Table
; Default Hard Disk Parameters Table:-
; Custom HDISK: 1024 Cylinders, 15 heads, 63 sectors, 512MB Total
HDISK_PARM_TBL DW DOS_MAXCYL ;0, Max Cylinders 
          DB DOS_MAXHEADS ; 2, Max heads (15)
          DW 0000H ;3, Not used on AT
          DW 0FFFFH :5, Start Write Precomp (not used)
           DB 0H ;7, ECC burst length (not used)
           DB 0.8H ;8, "Control Byte" (Bit 7 = disable retrys)
           DB 0H, 0H, 0H :9, Timeouts no used on AT
           DW 0400H ;A, Landing zone
           DB DOS MAXSEC ;B, Sec/track
          DB DOS_MAXSEC ;B, Sec/trac<br>DB 0H,0H,0H,0H ;C, Reserved
SYS_TABLE DW 8H ;Called by INT 15H, AH=COH called by MSDOS V3+<br>DB OFCH ;Machine ID Byte
          DB 0FCH ;Machine ID Byte
          DB 0 ;Sub model
          DB 0 ;BIOS version
          DB 10H ; Keyboard Int
          DB 0,0,0
```
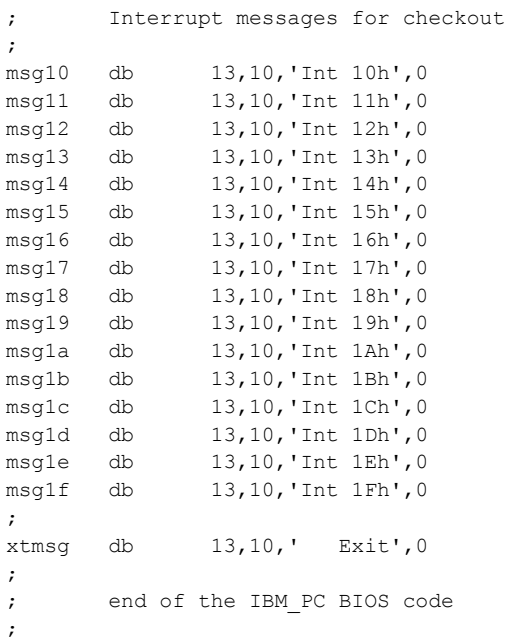

;=============CORE SUPPORT ROUTINES ========================================= ; Calculate length difference between DS:SI(end) and ES:DI(start) CLENGTH: MOV AX, DS **induces** ;DS has segment of final value MOV CX, ES *industing the segment* of start value SUB AX, CX ;Check if finish is the next segment up JZ SAME\_SEGMENT CMP AX, 1000H ;Max length must be < 64K JG BAD\_RANGE MOV AX,0FFFFH SUB AX, DI ;Calculate start up to end of segment ADD AX, SI ;Add in the part from the next segment up. INC AX ;Count = difference +1 MOV CX, AX ; Return value in CX RET SAME\_SEGMENT: MOV CX, SI sub CX, DI CMP CX,0FFFEH JZ BAD\_RANGE inc cx  $\qquad \qquad ; \text{count} = \text{difference} + 1$ ret BAD\_RANGE: PUSH BX PUSH CX MOV BX, RangeErrMsg ; Range error CALL PRINT\_STRING jmp ToMonitor ;Note this will clean up the stack

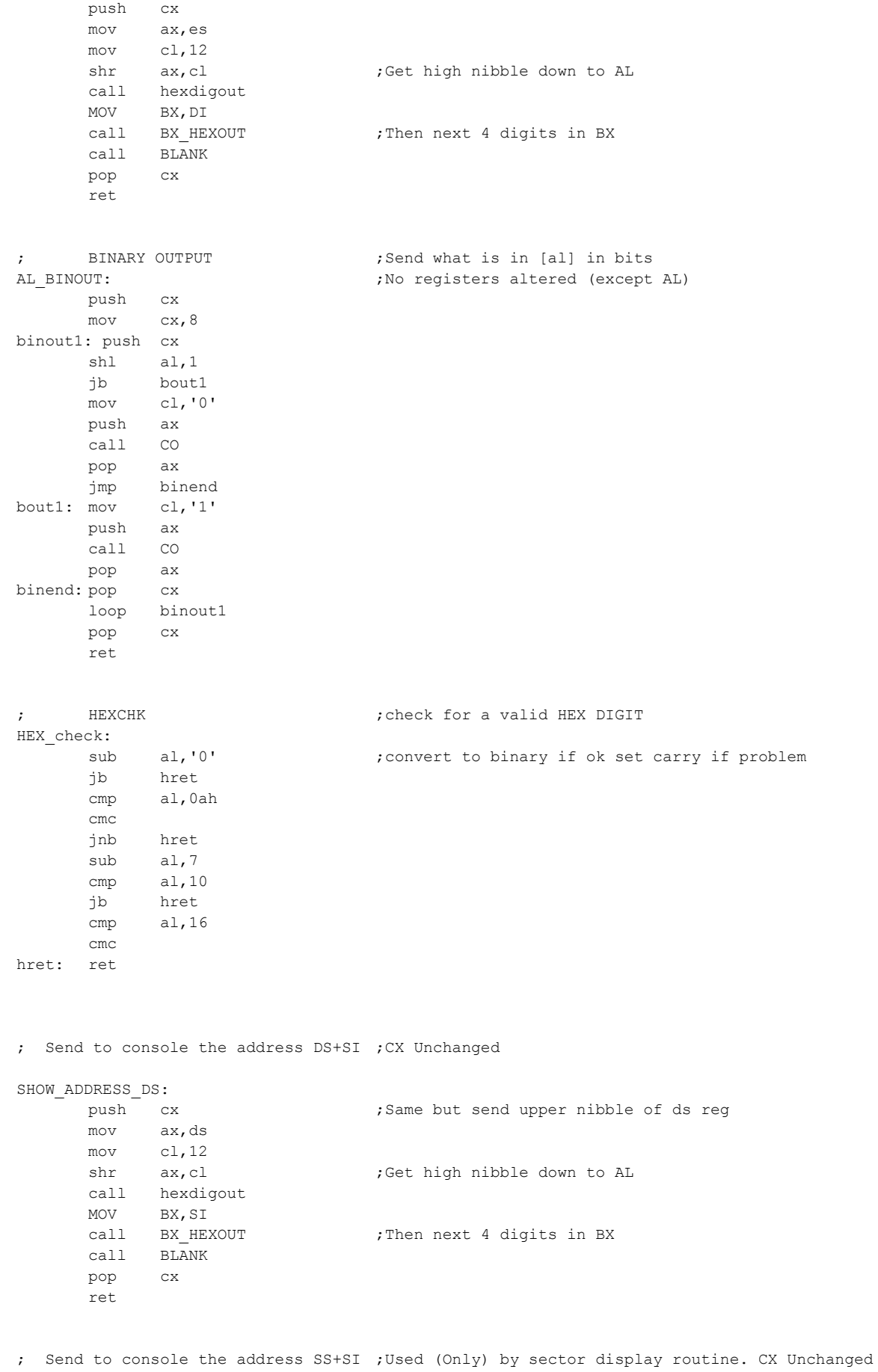

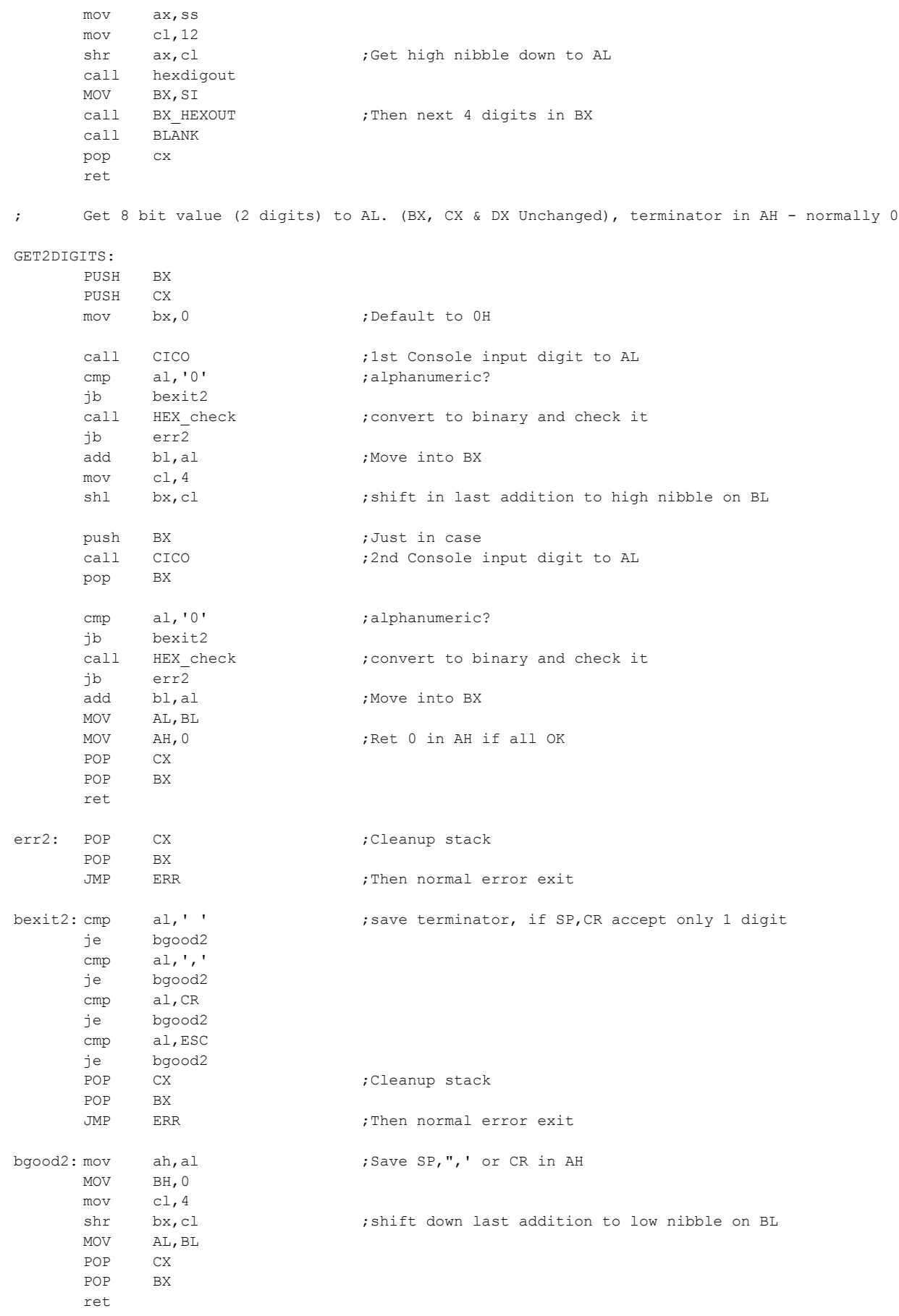

; Get (up to) 16 bit value (4 digits) to DI. Termination byte in AH

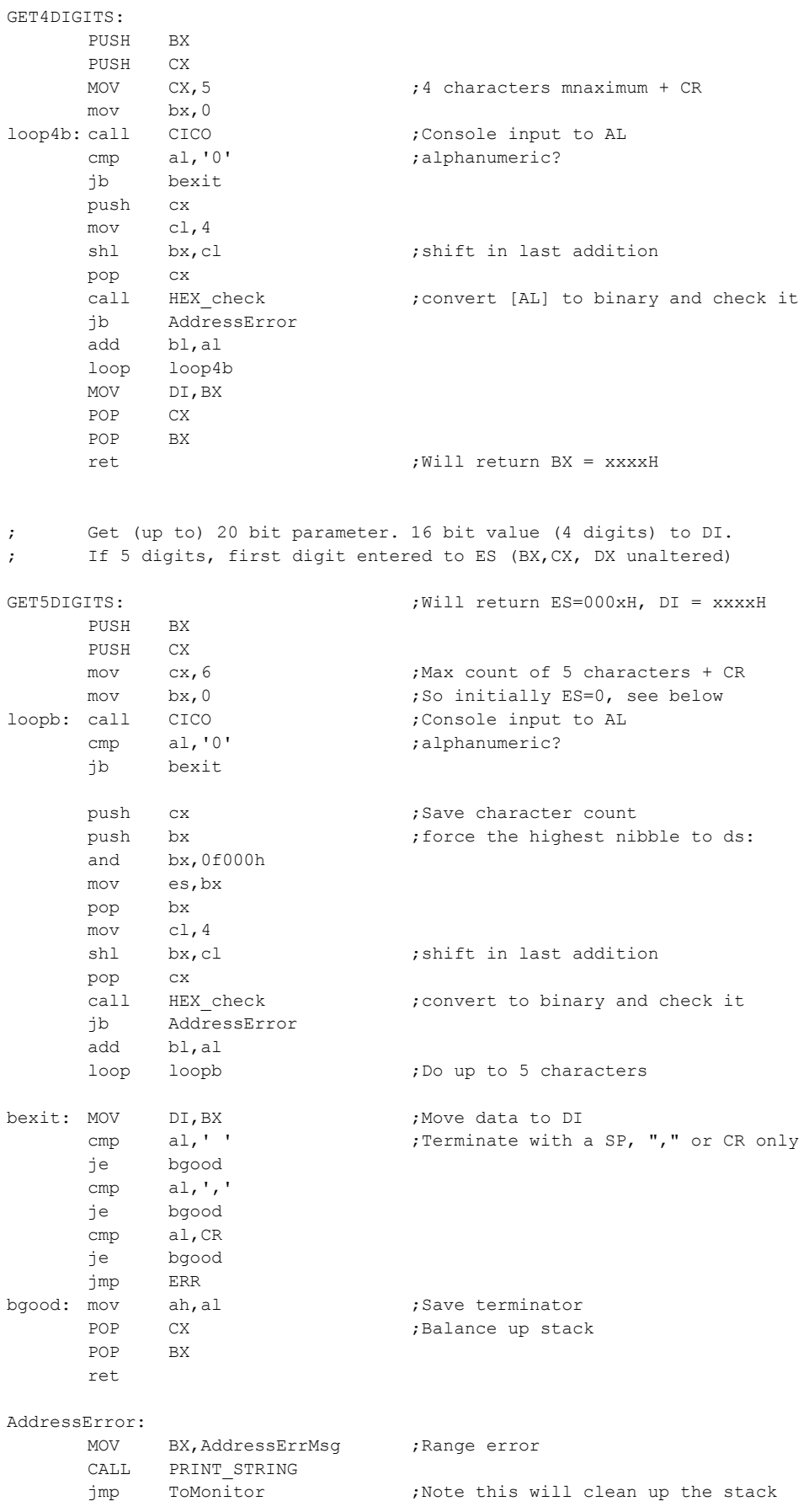

DEBUG\_AX:

PUSH AX PUSH BX PUSH CX CALL AX\_HEXOUT POP CX POP BX POP AX RET

; Display ALL 8086 registers

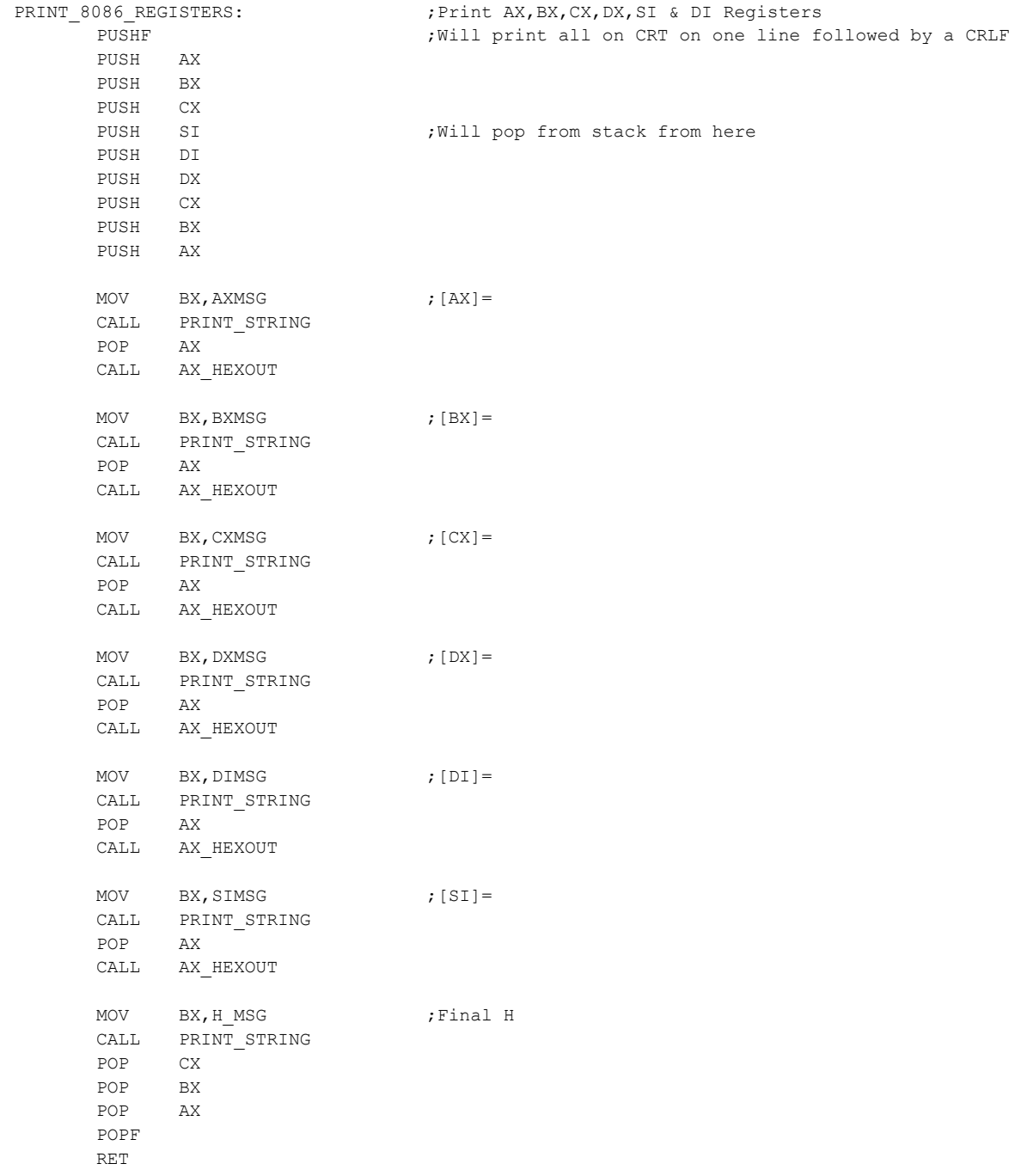

; Display 8086 Segment registers

PUSH BX PUSH CX MOV BX, SSMSG ; [SS] = CALL PRINT\_STRING MOV AX,SS CALL AX\_HEXOUT MOV BX, SPMSG  $;$  [SP]= CALL PRINT\_STRING MOV AX, SP SUB AX, 10 : Adjust because we saved stuff first CALL AX\_HEXOUT MOV BX, CSMSG  $;$  [CS]= CALL PRINT\_STRING MOV AX,CS CALL AX\_HEXOUT MOV BX, DSMSG ; [DS] = CALL PRINT\_STRING MOV AX,DS CALL AX\_HEXOUT MOV BX, ESMSG ; [ES] = CALL PRINT\_STRING MOV AX,ES CALL AX\_HEXOUT MOV BX, BPMSG  $; [BP] =$ CALL PRINT\_STRING MOV AX,BP CALL AX\_HEXOUT MOV BX, H MSG ;Final H CALL PRINT\_STRING POP CX POP BX POP AX POPF RET ; CHECK FOR ^S or ESC AT CONSOL CTRL\_CHECK: call CSTS cmp al,0 jz ctlexit call CICO<br>cmp al, S'-40h ; ^S will pause jnz ctlcchek ;possibly  $\circ$ C xwait: call CSTS cmp al,0 jz xwait ret ctlcchek: cmp al, ESC  $;$  ESC will abort jz ERR ctlexit:ret ; SEND CRLF with an ESC at keyboard check CRLF\_CHECK: push cx push call CTRL CHECK ; Will jump to err if ESC mov cl,CR call CO mov cl,LF

PUSH AX

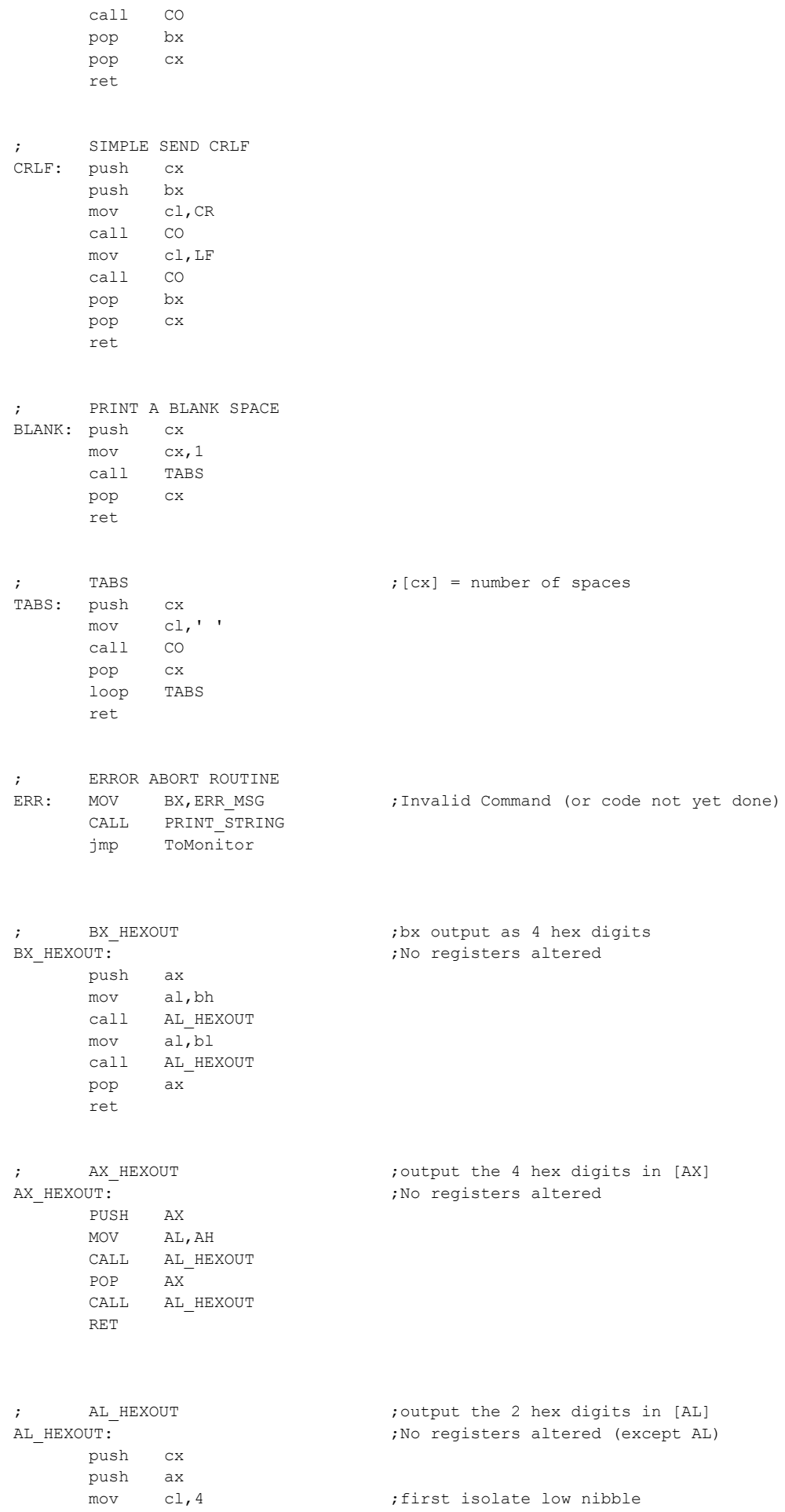

shr al,cl call hexdigout pop ax call hexdigout : jget upper nibble pop cx ret hexdigout: and al,0fh ;convert nibble to ascii add al,90h daa adc al,40h daa mov cl,al call CO ret ; ROUTINE TO PRINT A STRING CS:BX = START OF STRING \$ or 0 = FINISH PRINT\_STRING: push cx print1: mov al, [CS:bx] ;Note this routine does NOT assume DS = CS here.<br>inc bx ;By using the CS over-ride we will always have inc bx ;By using the CS over-ride we will always have cmp al,'\$' ;a valid pointer to messages at the end of this monitor jz print2 cmp AL, 0 ;Also terminate with 0's JZ print2 mov cl,al call CO jmp print1 print2: pop cx ret ; ROUTINE TO PRINT A STRING TO S100Computers Serial Port #1 BX = START OF STRING \$ or 0 = FINISH ; This routine is used mainly for Debugging the IBM BIOS section. No registers altered SERIAL\_PRINT\_STRING: push AX push cx sprint1:mov al, [CS:bx] ;Note this routine does NOT assume DS = CS here. inc bx ;By using the CS over-ride we will always have cmp al,'\$' ;a valid pointer to messages at the end of this monitor jz sprint2 cmp AL,0 JZ sprint2 mov cl,al call SERIAL OUT ;Send to serial port #1 jmp sprint1 sprint2:pop cx pop AX ret ; SERIAL AX HEXOUT ;Output the 4 hex digits in [AX] to serial port (used for debugging) SERIAL AX HEXOUT:  $;N$  in registers altered PUSH AX MOV AL,AH CALL SERIAL AL HEXOUT POP AX CALL SERIAL AL HEXOUT RET ; SERIAL AL HEXOUT ; output the 2 hex digits in [AL] SERIAL AL HEXOUT:  $\qquad \qquad ;\mathrm{No} \text{ registers altered (except Al)}$ push cx push ax mov cl, 4 ; first isolate low nibble

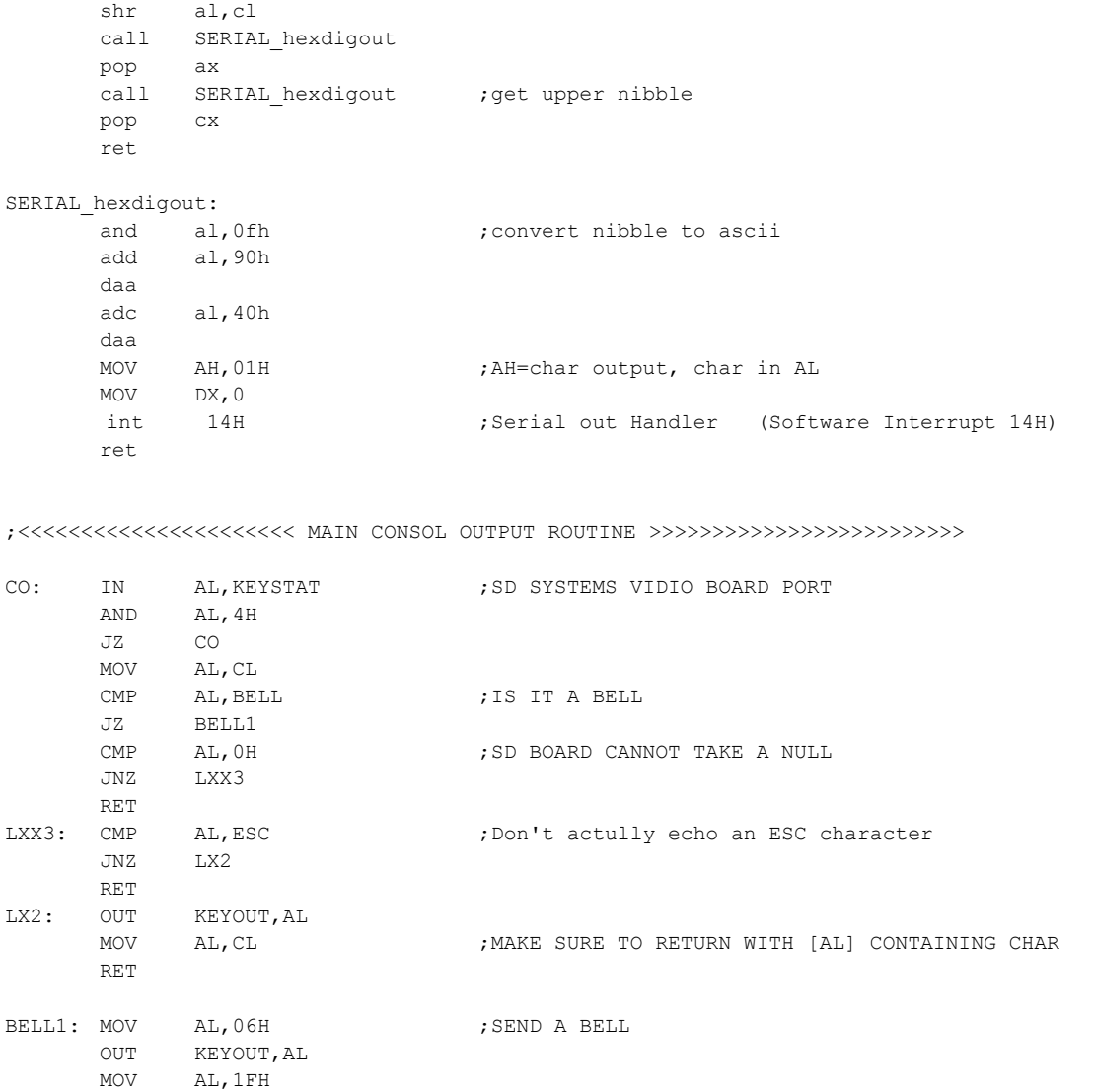

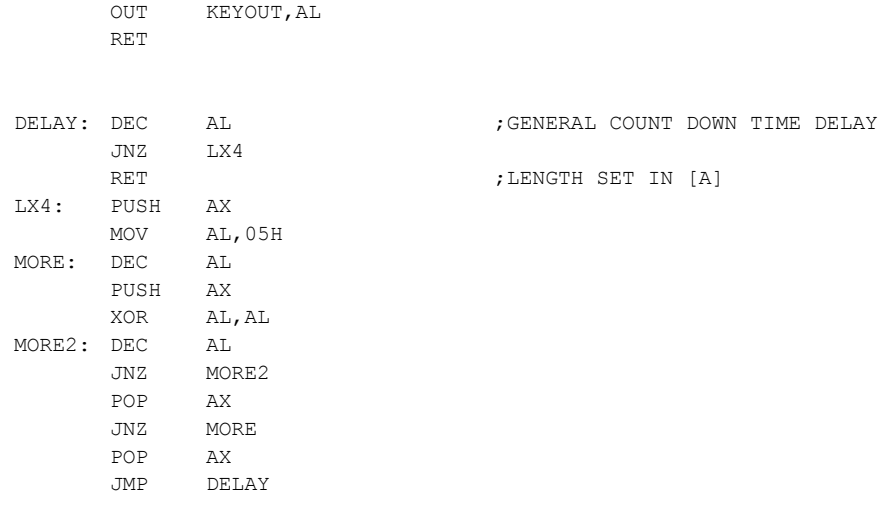

;<<<<<<<<<<<<<<<<<< MAIN CONSOL STATUS ROUTINE >>>>>>>>>>>>>>>>>>>>>>>>>>>>>>>

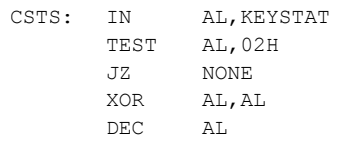

CALL DELAY MOV AL,CL NONE: XOR AL,AL RET

> JNZ SENDS POP AX

;<<<<<<<<<<<<<<<<<<<< MAIN CONSOL INPUT ROUTINE >>>>>>>>>>>>>>>>>>>>

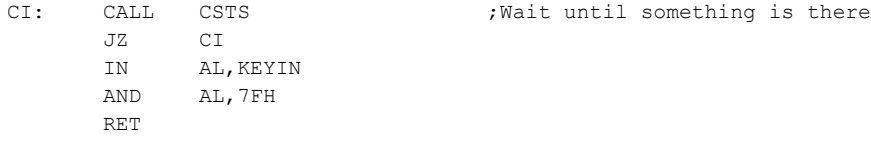

;<<<<<<<<<<<<<<< CONSOLE INPUT WITH ECHO ON CONSOLE + LC->UC <<<<<<<<<<<<

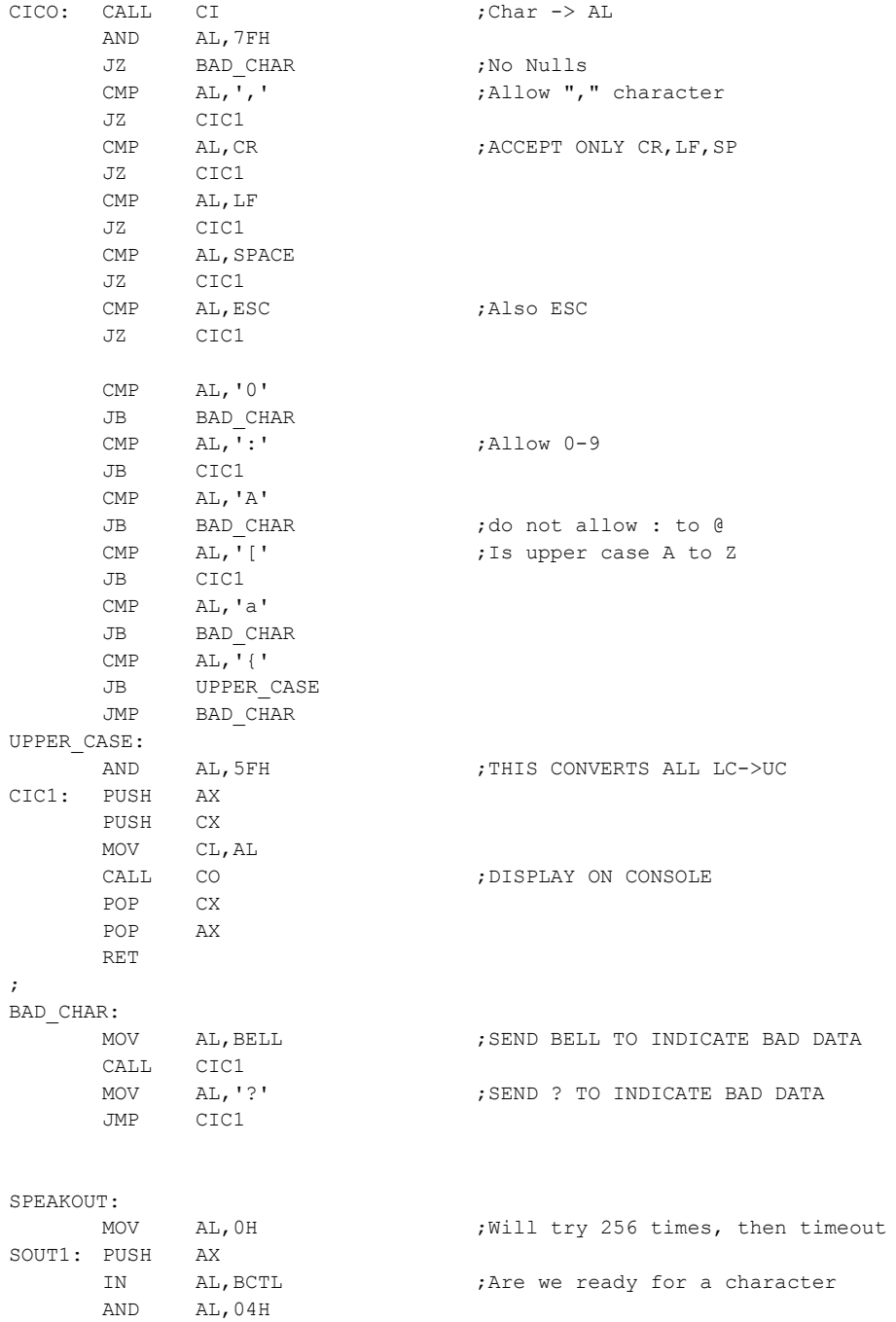

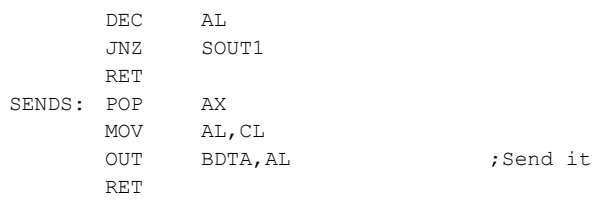

;SPEAKTOMM THIS IS A ROUTINE TO SEND A STRING TO TALKER [BX] AT STRING STOMM: MOV AL, [BX] CMP  $AL, '$   $\$ '  $\qquad \qquad$  ; Terminate with " $\$ " or 0 JZ STOMM1 OR AL,AL JZ STOMM1 MOV CL,AL CALL SPEAKOUT INC BX JMP STOMM STOMM1: MOV CL, CR ;MUST END WITH A CR JMP SPEAKOUT POO: RET ;NO PUNCH OUTPUT AT THE MOMENT RI: MOV AL, 1AH ;NO READER AT THE MOMENT RET

## NOT\_DONE\_WARNING:

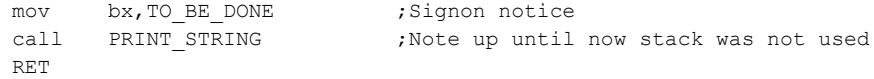

## ;+++++++++++++++++++++++++++++++++++++++++++++++++++++++++++++++++++++++++++++++++++++++

;End of the bios code

;\*\*\*\*\*\*\*\*\*\*\*\*\*\*\*\*\*\*\*\*\*\*\*\*\*\*\*\*\*\*\*\*\*\*\*\*\*\* DATA SECTION \*\*\*\*\*\*\*\*\*\*\*\*\*\*\*\*\*\*\*\*\*\*\*\*\*\*\*\*\*\*\*\*\*\*\*\*\*\*\*\*\*\*\*

## ;MAIN MENU COMMAND BRANCH TABLE

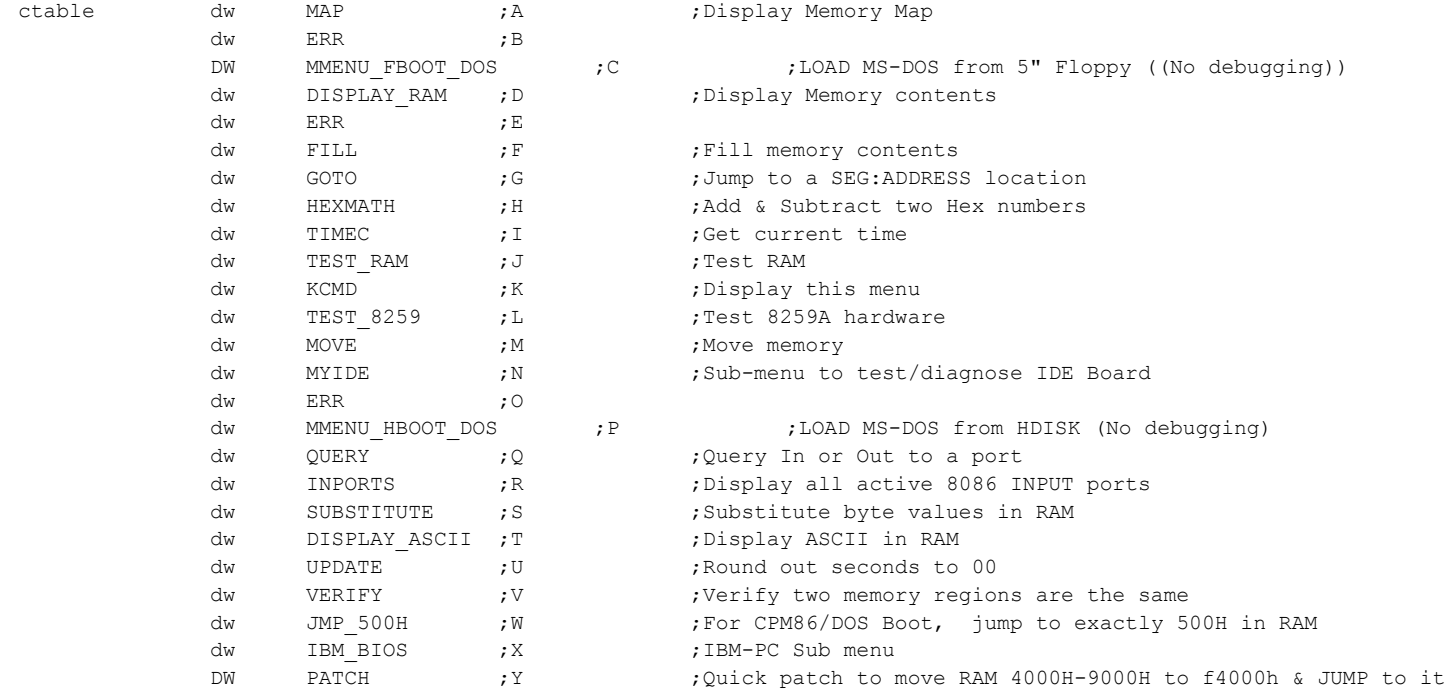

## ;IDE COMMAND BRANCH TABLE

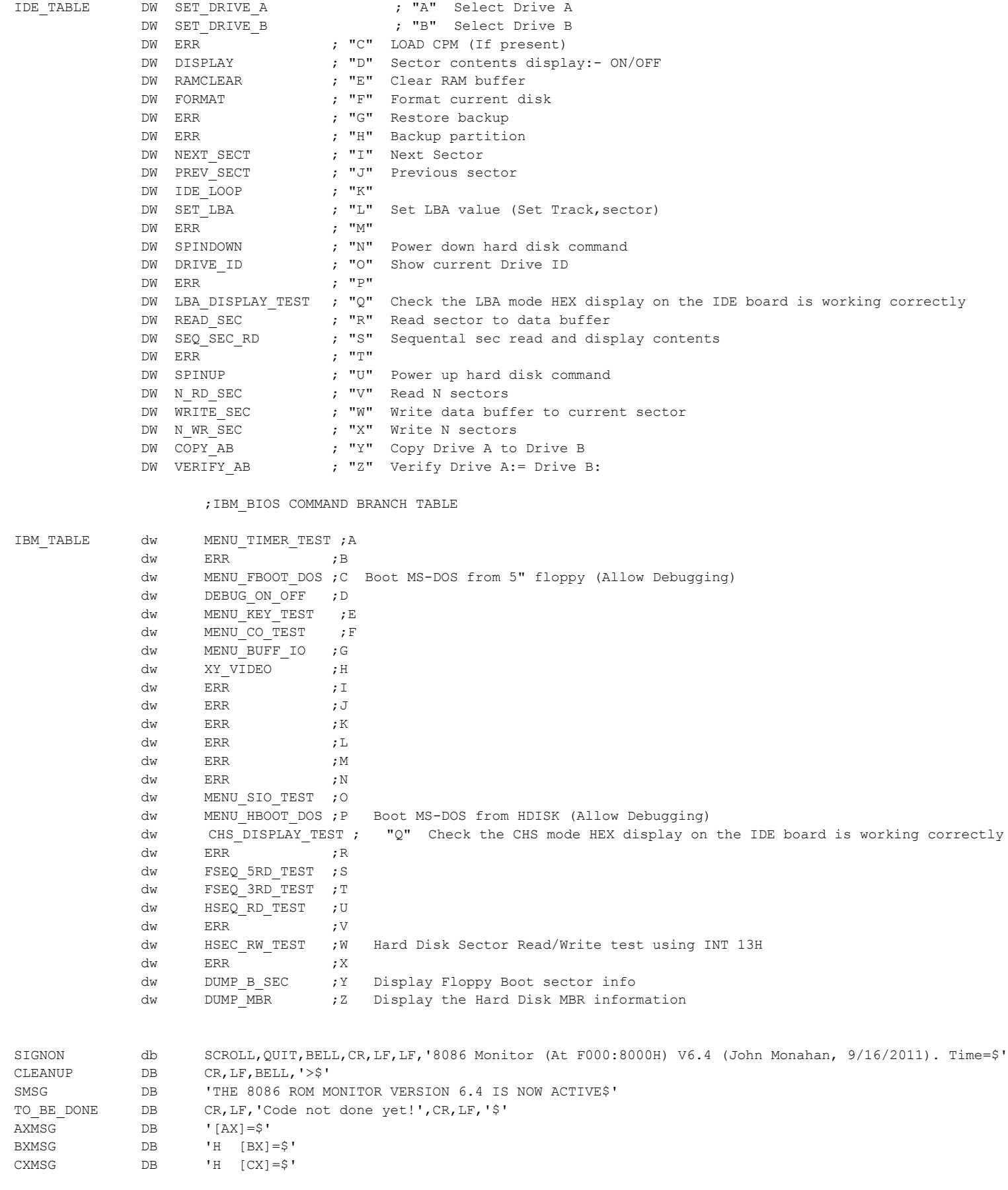

DXMSG DB 'H [DX]=\$' DIMSG DB 'H [DI]=\$' SIMSG DB 'H [SI]=\$' SSMSG DB '[SS]= $\frac{5}{7}$ ' SPMSG DB 'H [SP]=\$' CSMSG DB 'H [CS]=\$' DSMSG DB 'H [DS]=\$' ESMSG DB 'H [ES]=\$' BPMSG DB 'H [BP]= $\frac{5}{7}$ ' H\_MSG DB 'H\$' AddressErrMsg DB CR,LF,'Address paramater error.\$' RangeErrMsg DB CR, LF, 'Paramater range error. \$' MAIN\_MENU DB CR, LF DB 'A=Memmap C=DOS(F) D=Disp RAM F=Fill RAM G=Goto',CR,LF DB 'H=Math I=Time J=Test RAM K=Menu L=Test 8259',CR,LF DB 'M=Move N=IDE Menu Q=Ports P=DOS(H) R=In Ports',CR,LF DB 'S=Subs T=Disp ASCII U=Adj Time V=Verify W=JMP to 500H',CR,LF DB 'X=PC-BIOS Z=Z80 Y=PATCH', CR, LF, '\$'<br>DIFF\_Header\_Msg DB CR, LF, 'Source Value Destination<br>MATCHES\_OK DB CR, LF, 'Both RAM locations match\$'<br>CR. LF, 'Input Ports (0-256 Ports, 8 bits)', CR, DB CR, LF, 'Source Value Destination Value Difference\$' CR, LF, 'Both RAM locations match\$' PORTS8\_MSG DB CR,LF,'Input Ports (0-256 Ports,8 bits)',CR,LF,'\$'<br>PORTS16\_MSG DB CR,LF,LF,'Input Ports (0-64K Ports,16 bits)',CR,LF, CR, LF, LF, 'Input Ports (0-64K Ports,16 bits)', CR, LF, '\$' MORE\_MSG DB CR, LF, 'Continue ? (Y/N) \$'<br>MSG30 DB CR, LF, 'Adj :- \$' MORE\_MSG<br>
MSG30 DB CR,LF,'Adj :- \$'<br>
MSG12T DB ' \$' MSG12T DB ' \$' MSG16T DB '/20\$' JMSG DB CR,LF,'Continous RAM test. Enter start and ending address.',CR,LF,'\$' STARTJMSG DB CR,LF,'Starting RAM test. Hit ESC to abort',CR,LF,'\$' RAM\_Test\_Count DB CR, 'RAM test loop count =  $$'$ TMMSG DB CR, LF, 'Time:- \$' GET SEG MSG DB CR, LF, 'Enter Segment (xxxxH)->\$' GET OFFS MSG DB CR, LF, 'Enter Offset (xxxxH)->\$' MATH\_MSG DB CR, LF, 'Hex Math. Enter xxxxH, xxxxH:- \$' MATH\_HEADER DB CR,LF,'Sum Difference',CR,LF,'\$' PIC SIGNON DB '8086 test of Interrupts on PIC/RTC board', CR, LF DB 'Press any key to start...\$' CRLFMSG DB CR,LF,'\$' TrapIntMSG DB 'Trap int. detected at a non-assigned location.\$' TrapFFIntMSG DB 'Trap int. detected at 0FFH in RAM.\$' DebugTrapMSG DB 'Trap int. detected Software Debug INT at 0CH in RAM.\$' Int0MSG DB 'V0 \$' Int1MSG DB 'V1 \$' Int2MSG DB 'V2 \$' Int3MSG DB 'V3 \$' Int4MSG DB 'V4 \$' Int5MSG DB 'V5 \$' Int6MSG DB 'V6 \$' Int7MSG DB 'V7 \$' IDE\_SIGNON0 DB CR,LF,LF,'IDE Disk Drive Test Menu Routines.\$' IDE\_SIGNON4 DB '(L) Set LBA value (R) Read Sector to Buffer (W) Write Buffer to Sector',CR,LF DB '(D) Set Sec Display \$' IDE\_SIGNON1 DB 'ON \$' IDE\_SIGNON2 DB 'OFF \$' IDE\_SIGNON3 DB '(S) Sequential Sec Read (F) Format Disk',CR,LF DB '(V) Read N Sectors (X) Write N Sectors (I) Next Sector', CR, LF DB '(J) Previous Sector (U) Power Up (N) Power Down', CR, LF DB '(A) Select Drive A (B) Select Drive B (E) Clear Sector Buffer', CR, LF DB '(Y) Copy A: to B: (Z) Verify A: = B: (Q) IDE Board LBA Display Test', CR, LF OB (1) Copy A: to B: (2) Ver (2) Ver (2) Ver (2) Ver (2) Ver (2) Ver (2) Ver (2) Ver (2) Ver (2) Ver (2) Ver (2) Ver (2) Ver (2) Ver (2) Ver (2) Ver (2) Ver (2) Ver (2) Ver (2) Ver (2) Ver (2) Ver (2) Ver (2) Ver (2) Ver ( DB LF, 'Current settings:- \$' IDE MENU DB 'Enter a Command:- \$' IDE HARDWARE DB CR, LF, 'Initilizing IDE Drive hardware. \$' INIT DROK DB CR, LF, 'IDE Drive Initilized OK.', CR, LF, LF, '\$' INIT ERROR DB CR,LF,'Initilizing Drive Error.',CR,LF,'\$'

ID\_ERROR DB 'Error obtaining Drive ID.',CR,LF,'\$' DRIVE2 ERR DB CR, LF, 'Second IDE drive was not initilized.\$' msgmdl DB CR, LF, 'Drive/CF Card Information:-',CR, LF DB 'Model: \$' msgsn DB 'S/N: \$' msgrev DB 'Rev: \$' msgcy DB 'Cylinders: \$' msghd DB ', Heads: \$' msgsc DB ', Sectors: \$' msgCPMTRK DB 'CPM TRK = \$' msgCPMSEC DB ' CPM SEC = \$' msgLBA DB ' (LBA = 00\$' MSGBracket DB ')\$' H\_Msg DB 'H\$' H\_MSG\_CRLF DB 'H',CR,LF,'\$' NotDoneYet DB CR,LF,'Command Not Done Yet\$' CONFIRM WR MSG DB CR, LF, LF, BELL, 'Will erase data on the current drive, ' DB 'are you sure?  $(Y/N) ...$ \$' msgrd DB 'Sector Read OK',CR,LF,'\$' msgwr DB 'Sector Write OK', CR, LF, '\$' SET LBA MSG DB 'Enter CPM style TRK & SEC values (in hex).',CR,LF,'\$' SEC RW ERROR DB 'Drive Error, Status Register = \$' ERR REG DATA DB 'Drive Error, Error Register = \$' ENTERRAM SECL DB 'Starting sector number,  $(xxH) = $'$ ENTERRAM HEAD DB 'Starting HEAD number, (xxH) = \$' ENTERRAM FTRKL DB 'Enter Starting Track number, (xxH) = \$' ENTERRAM\_TRKL DB 'Track number (LOW byte, xxH) = \$' ENTERRAM\_TRKH DB 'Track number (HIGH byte, xxH) = \$' ENTER HEAD DB 'Head number  $(01-0f) =$  \$' ENTER COUNT DB 'Number of sectors to  $R/W$  (xxH) =  $$'$ ENTERRAM DMA DB 'Enter DMA Adress (Up to 5 digits,  $xxxxxH$ ) =  $$'$ OVER\_COUNT\_10 DB CR,LF,'1 & 9 sectors. Only!',CR,LF,'\$' OVER\_COUNT\_19 DB CR,LF,'1 & 18 sectors. Only!',CR,LF,'\$' DRIVE BUSY DB 'Drive Busy (bit 7) stuck high. Status = \$' DRIVE NOT READY DB 'Drive Ready (bit 6) stuck low. Status = \$' DRIVE WR FAULT DB 'Drive write fault. Status = \$' UNKNOWN ERROR DB 'Unknown error in status register. Status = \$' BAD BLOCK DB 'Bad Sector ID. Error Register = \$' UNRECOVER ERR DB 'Uncorrectable data error. Error Register =  $$'$ READ ID ERROR DB 'Error setting up to read Drive ID', CR, LF, '\$' SEC NOT FOUND DB 'Sector not found. Error Register = \$' INVALID\_CMD DB 'Invalid Command. Error Register = \$' TRK0\_ERR DB 'Track Zero not found. Error Register = \$' UNKNOWN\_ERROR1 DB 'Unknown Error. Error Register = \$' CONTINUE MSG DB CR, LF, 'To Abort enter ESC. Any other key to continue. \$' FORMAT MSG A DB 'Fill disk sectors of Disk [A] with 0E5H\$' FORMAT\_MSG\_B DB 'Fill disk sectors of Disk [B] with 0E5H\$' ATHOME\_MSG DB CR,LF,BELL,'Already on Track 0, Sector 0\$' AT\_START\_MSG DB CR,LF,BELL,'Already at start of disk!\$' AT\_END\_MSG DB CR, LF, BELL, 'At end of Disk!\$'<br>FILL MSG DB CR, LF, 'Sector buffer area cle DB CR, LF, 'Sector buffer area cleared to 0000.... \$' READN MSG DB CR, LF, 'Read N sectors from disk. \$' WRITEN MSG DB CR,LF,'Write N sectors to disk.\$' DiskCopyMsg DB CR,LF,'Copy CPM Partition on Drive A to Drive B (Y/N)? \$' DiskVerifyMsg DB CR,LF,'Will verify CPM Partition on Drive A to Drive B.\$'<br>CopyDone DB CR,LF,'Disk Copy Done.\$'<br>VERIFY\_ERR DB CR,LF,BELL,'Verify Error.\$' CopyDone DB CR, LF, 'Disk Copy Done. \$' VERIFY\_ERR DB CR,LF,BELL,'Verify Error. \$' VerifyDone DB CR, LF, 'Disk Verify Done.\$' CR To Continue DB CR, LF, 'Hit any key to continue. \$' OK CR MSG DB ' OK', CR, LF, '\$' COPY ERR DB CR, LF, BELL, 'Sector Copy Error. \$' CURRENT MSG A DB  $\blacksquare$  Current Drive = [A]', CR, LF, '\$' CURRENT MSG B DB  $\blacksquare$  Current Drive = [B]', CR, LF, '\$' FORMAT ERR DB CR,LF, BELL, 'Sector Format Error\$' CR, LF, BELL, 'Invalid Command (or code not yet done)', CR, LF, '\$' IBM SIGNON MSG DB CR, LF, LF, 'IBM PC BIOS Initilizing\$'

IBM MENU1 DB CR, LF, LF, 'IBM-PC BIOS Test Menu. (Debug Flag = \$'

IBM\_MENU\_ON DB 'ON)', CR, LF, '\$' IBM\_MENU\_OFF DB 'OFF)', CR, LF, '\$' C=MS-DOS Boot (Floppy) D=Toggle Debug Flag', CR, LF DB 'E=Key Press Test F=Consol Out Test G=Buffered Consol I/O Test', CR, LF DB 'O=Out to Serial Port P=MS-DOS Boot (HDISK) S=5" Floppy Sector RD Test',CR,LF DB 'T=3" Floppy Sec RD Test U=HDisk Sec RD Test W=HDisk Sector R/W Test',CR,LF DB 'Q=CHS LED Display Test Y=Floppy Boot Sec Info Z=Hard Disk MBR Info',CR,LF DB 'H=Int 10H Video Board (ESC) Back to Main Menu',CR,LF,LF,'>\$' NMI\_MSG DB CR,LF,BELL,'Recieved an NMI Interrupt.',CR,LF,'\$' ZFDC\_FAIL\_MSG DB CR,LF,BELL,'ZFDC Board failed to initilize',CR,LF,'\$' ZFDC\_OK\_MSG DB CR,LF,'ZFDC Board Initilize OK',CR,LF,'\$' PIC\_INIT\_MSG DB CR, LF, 'Initilizing 8259A PIC (Port 20H, Ints 0 & 1 only)\$' RESET\_FAIL\_MSG DB CR, LF, BELL, 'Reset of floppy drive failed.', CR, LF, '\$' HRESET\_FAIL\_MSG DB CR,LF,BELL,'Reset of Hard Disk drive failed.',CR,LF,'\$' BOOT FAIL MSG DB CR,LF,BELL,'Boot sector read on floppy drive failed.',CR,LF,'\$' BOOT OK MSG DB CR,LF, Boot Sector Loader Signature Valid (AA55H).',CR,LF, 'Now doing Far JMP to 0000:7C00H',CR,LF,LF,'\$' READ\_ERR\_MSG DB CR,LF,BELL,'Floppy Sector Read Error. Error returned = \$' WRITE ERR MSG DB CR, LF, BELL, 'Floppy Sector Write Error. Error returned = \$' HREAD ERR MSG DB CR, LF, BELL, 'HDisk Multi-Sector Read Error. \$' HWRITE ERR MSG DB CR, LF, BELL, 'HDisk Multi-Sector Write Error.\$' HOME\_ERR\_MSG DB CR,LF,BELL,'Disk reset error.',CR,LF,'\$' NO\_BASIC\_MSG DB CR,LF,BELL,'BASIC Handler error.',CR,LF,'\$' NO\_BREAK\_MSG DB CR,LF,BELL,'Keyboard Break Handler error.',CR,LF,'\$' NO\_COMM\_MSG DB CR,LF,BELL,'Serial Communications Handler error.',CR,LF,'\$' CASSETTE MSG DB CR, LF, BELL, 'Cassette Handler error. AH=\$' FBOOT DOS MSG DB CR, LF, 'Booting MS-DOS from 5" Floppy Disk\$' HBOOT\_DOS\_MSG DB CR,LF,'Booting MS-DOS from HARD Disk\$' KEY TEST MSG DB CR, LF, 'Software Interrupt driven Keyboard Input test', CR, LF, '\$' IN CHAR MSG DB CR, LF, 'Type one character: \$' GOT CHAR MSG DB '<--- Character via software Int 16H.\$' CO\_TEST\_MSG DB CR,LF,'Software Interrupt driven Console/Video out test',CR,LF,'\$' OUT CHAR MSG DB '<--- Character Recieved\$' TIMER TEST MSG DB CR, LF, '8259A Interrupt driven Timer Test\$' TIMER DATA MSG DB CR, LF, 'Enter any key to read timer data. (ESC to Abort) \$' TIMER LOW MSG DB CR, LF, 'Timer Low Value =  $$'$ TIMER HIGH MSG DB 'H', CR, LF, 'Timer High Value = \$' TIMER OFLOW MSG DB 'H', CR, LF, 'Timer Overflow Value = \$' BUFF TEST MSG DB CR, LF, 'Type keyboard characters as fast as you can!', CR, LF, '\$' SQRDHFAILMSG DB CR,LF,BELL,'Error reading sectors from HARD disk',CR,LF,'\$' SQRD5FAILMSG DB CR,LF,BELL,'Error reading sectors from 5" Floppy disk',CR,LF,'\$' SQRD3FAILMSG DB CR,LF,BELL,'Error reading sectors from 3" Floppy disk',CR,LF,'\$' SQRDHOKMSG DB CR,LF,'Read sectors from HARD disk OK!',CR,LF,'\$' SQRD5OKMSG DB CR,LF,'Read sectors from 5" 360K Floppy disk OK!\$' SQRD3OKMSG DB CR,LF,'Read sectors from 3" 1.44M Floppy disk OK!',CR,LF,'\$' DEBUG SET MSG DB CR, LF, 'Set Debug level (0 = OFF, 1 = INTs only, 2 = +HDisk Info, 3 = +Floppy Info) \$' DUMP\_ON1\_MSG DB CR,LF,'Debug flag ON (Level 1)',CR,LF,'\$' DUMP\_ON2\_MSG DB CR,LF,'Debug flag ON (Level 2)',CR,LF,'\$' DUMP\_ON3\_MSG DB CR,LF,'Debug flag ON (Level 3)',CR,LF,'\$' DUMP\_OFF\_MSG DB CR,LF,'Debug flag OFF',CR,LF,'\$' SEC\_5RD\_MSG DB CR,LF,'Sequentially read sectors from 5" Floppy disk',CR,LF,'\$' SEC\_3RD\_MSG DB CR,LF,'Sequentially read sectors from 3" Floppy disk',CR,LF,'\$' SEC\_HDRD\_MSG DB CR,LF,'Read sector from HARD Disk test using Int 13H',CR,LF,'\$' ROM ERR MSG DB CR, LF, BELL, 'Checksum error found in ROM (C8000H-F4000H). Got AL= \$' NOT DONE MSG DB CR, LF, BELL, 'Code Not done yet', CR, LF, '\$' INVALID\_AH\_FMSG DB CR, LF, BELL, 'Invalid AH paramater in Floppy Handler. AH=\$'<br>INVALID\_AH\_HMSG DB CR, LF, BELL, 'Invalid AH paramater in HDisk Handler. AH=\$' INVALID\_AH\_HMSG DB CR,LF,BELL,'Invalid AH paramater in HDisk Handler. AH=\$' SIO TEST MSG DB CR, LF, 'Serial Port (A3H) Test.' DB CR,LF,'Enter any text. (ESC to stop).',CR,LF,'>','\$' SIO INIT ERR DB CR, LF, 'Serial Port Initilization Error. AH=\$' SIO ERR DB CR, LF, 'Error sending character to Serial Port. AH=\$' INT 13F MSG DB CR, LF, 'Int 13H (Floppy) \$' INT 40F MSG DB CR, LF, 'Int 40H (<--Floppy) \$' INT 13H\_MSG DB CR, LF, 'Int 13H (\*HDisk\*) \$' INT AX MSG DB ' AX=\$'  $\begin{array}{ccc}\n& - & - & - \\
& \text{INT\_AX\_MSG} & \text{DB} & \text{AX=$'}\\
& \text{INT\_BX\_MSG} & \text{DB} & \text{Y} & \text{BX=$'}\\
& & \text{YH} & \text{BX=$'}\n\end{array}$ INT\_CX\_MSG DB 'H CX=\$' INT\_DX\_MSG DB 'H DX=\$'

```
INT 1AH_MSG DB CR, LF, 'Int 1AH (Time) $'
INT_10H_MSG DB CR,LF,'Int 10H (VIDEO)$'
INT 15 MSG DB CR, LF, 'Int 15H (Cassette) $'
SIDE_REQUEST_MSG_DB CR, LF, 'Read from Side A or Side B (A/B) $'
SIDE_A_SET_MSG DB CR,LF,'Will read from Side A',CR,LF,'$'
SIDE_B_SET_MSG DB CR,LF,'Will read from Side B',CR,LF,'$'
FORMAT_ERR_MSG DB CR,LF,'ZFDC Track Format error $'
CMOS_CLOCK_MSG DB CR,LF,BELL,'CMOS RTC Error',CR,LF,'$'
CMOS_DATA0_MSG DB CR, LF, 'CMOS DATA:Mins (BCD)/Hex = $'CMOS DATA1 MSG DB ' Hours (BCD)/Hex = $'PATCH MSG DB CR, LF, 'Moving RAM 2100H-6FFFH to F2000H. JMPF to F2000H', CR, LF, '$'
SECTOR_NUM_MSG DB CR,LF,'Starting requested Sector = $'
HRESET_OK_MSG DB CR,LF,'Reset of Hard Disk drive OK.',CR,LF,'$'
RD_ERR_MSG DB CR,LF,BELL,'Sector READ Error Returned.'
             DB CR, LF, 'Head = <math>\$'</math>TRACK MSG DB 'H Track = $'
SEC MSG DB 'H Sector = $'
WR_ERR_MSG DB CR,LF,BELL,'Sector WRITE Error Returned.'
             DB CR, LF, 'Head = <math>\$'</math>ESC END MSG DB CR, LF, 'Press ESC to Abort. Any other key to continue $'
SEQAT500 DB CR,LF,LF,'Sector(s) loaded @ 0000:500H.'
             DB CR, LF, 'Head = <math>\$'</math>CR TAB MSG DB CR, LF, ' $'
LBA TEST MSG DB CR, LF, 'Test for LBA on IDE drive #2 (using LBA mode)$'
CHS TEST MSG DB CR, LF, 'Test for CHS on IDE drive #2 (using non-LBA mode)$'
TRKL_NUM DB CR,LF,'Enter TRACK/Cylinder number (LOW byte, xxH) = $'
TRKH_NUM DB CR,LF,'Enter TRACK/Cylinder number (HIGH byte, xxH) = $'
HEAD NUM DB CR,LF,'Enter HEAD number,(0-FH, 0xH) = $'
SECTOR NUM DB CR, LF, 'Enter SECTOR number (xxH) = $'
CHECK_DISPLAY_MSG DB CR,LF,'Check the IDE Board HEX display.$'
BOOT_3RD_MSG DB CR,LF,'Display Floppy Boot Sector Information.',CR,LF,'$'
DRIVE SELECT MSG DB CR, LF, 'Please select floppy disk (A or B) $'
BOOT INFO FAIL MSG DB CR, LF, 'Error reading Boot disk sector.$', CR, LF
BOOT INFOOKMSG DB CR, LF, 'Floppy Boot Sector Information:-',CR, LF, LF, '$'
JMP_MSG DB ' Boot JMP Vector', CR, LF, '$'<br>NAME_MSG DB ' OEM Name', CR, LF, '$'<br>BYTES MSG DB ' Bytes/Sec', CR, LF, '$'
                   ' OEM Name',CR,LF,'$'<br>' Bytes/Sec',CR,LF,'$'
BYTES MSG DB ' Bytes/Sec',CR,LF,'$'
CLUSTER MSG DB ' Sec/Cluster', CR, LF, '$'
RES MSG DB ' Reserved Sectors', CR, LF, '$'
FATS MSG DB ' FATS', CR, LF, '$'
ROOT MSG DB ' Root Dir Entries', CR, LF, '$'
SECTORS MSG DB ' Sectors', CR, LF, '$'
MEDIA MSG DB ' Media Byte',CR,LF,'$'
FAT SEC MSG DB ' FAT Sectors', CR, LF, '$'
SEC TRK MSG DB ' Sectors/Track',CR,LF,'$'
HEADS MSG DB ' Heads', CR, LF, '$'
HIDDEN MSG DB ' Hidden Sectors',CR,LF,'$'
HUGE MSG DB ' Huge Sectors', CR, LF, '$'
DRIVE NO MSG DB ' Drive #',CR,LF,'$'
RESERVED MSG DB ' Reserved', CR, LF, '$'
BOOT SIG MSG DB ' Boot Signature', CR, LF, '$'
VOL_ID_MSG DB ' Volume ID',CR,LF,'$'
VOLUME_MSG DB ' Volume Label',CR,LF,'$'
SYS TYPE MSG DB ' File Sys Type', CR, LF, LF, '$'
NO_MBL_MSG DB CR,LF,BELL,'Invalid Floppy Boot Loader Signature detected', CR,LF, '$'
BOOT MBR MSG DB CR,LF, 'Reading Hard Disk MBR sector, (C=0, H=0, S=1)',CR,LF, '$'
BOOT_MBR_FAIL_MSG DB CR,LF,BELL,'Error reading Hard Disk MBR sector',CR,LF,'0'
MBR_INFOOKMSG DB 'Hard Disk Master Boot Record:-',CR,LF,'$'
DISK SIG MSG DB ' Hard Disk Signature', CR, LF, '$'
NULS_MSG DB ' Usually Nulls (Optional)',CR,LF,LF,'$'
PT1 MSG DB ' First Partition Table', CR, LF, '$'
PT2 MSG DB ' Second Partition Table', CR, LF, '$'
PT3 MSG DB ' Third Partition Table', CR, LF, '$'
PT4 MSG DB ' Forth Partition Table', CR, LF, '$'
SIGNATURE_MSG DB ' LBR Signature Word',CR,LF,'$'
STATUS MSG DB ' Status Byte, $'
STLBA MSG DB ' Start CHS Address, $'
```
PAR TYPE MSG DB ' Partition Type, \$' ECHS MSG DB ' End CHS Address', CR, LF, '\$' SLB\_MSG DB ' Start LBA Address, \$' ELBA\_MSG DB ' End LBA Address',CR,LF,LF,'\$' CYL\_MSG DB 'H Cyl=\$' HD\_MSG DB ' Head=\$' BRAC1 MSG DB 'H (\$' OF MSG DB 'H of \$' OF\_MSG DB 'H of \$'<br>BRAC2\_MSG DB 'H)', CR, LF, '\$' DRIVE1 MSG DB ' on Drive A', CR, LF, '\$' DRIVE2\_MSG DB ' on Drive B',CR,LF,'\$' HRW\_TEST\_MSG DB CR, LF, 'Hard Disk Sector R/W test using INT 13H', CR, LF DB CR, LF, '>>> WARNING <<< Data on Disk will be overwritten. Continue...(Y/N) \$' ONE\_MOMENT\_MSG DB CR,LF,'One moment while IDE Drive is being initilized',CR,LF,'\$' ASK\_WR\_MSG DB CR, LF, 'Write data back to Hard Disk...(Y/N)\$'<br>START DATA\_MSG DB 'H Start of Data =',CR, LF,'\$' START\_DATA\_MSG DB 'H Start of Data =',CR,LF,'\$'<br>SEC\_READ\_OK DB CR,LF,'Sector(s) read OK',CR,L<br>SEC\_BACK\_OK DB CR,LF,'Sector(s) written back<br>LOOP\_ESC\_MSG DB CR,LF,'Will now continously R/ CR, LF, 'Sector(s) read OK', CR, LF, '\$' CR, LF, 'Sector(s) written back OK', CR, LF, '\$' CR, LF, 'Will now continously R/W sectors until ESC is entered. CR to start', CR, LF, '\$' VIDIO\_TEST\_MSG DB CR,LF,'Int 10H tests for control of Video Board I/O',CR,LF<br>DB CR,LF,'Enter value of [AX], (xxxxH) \$'<br>ENTER\_EX\_MSG DB CR,LF,'Enter value of [BX], (xxxxH) \$'<br>ENTER\_CX\_MSG DB CR,LF,'Enter value of [CX], (xxx CR, LF, 'Enter value of [AX], (xxxxH)  $$'$ CR, LF, 'Enter value of [BX], (xxxxH) \$' CR, LF, 'Enter value of [CX], (xxxxH) \$' CR, LF, 'Enter value of [DX], (xxxxH) \$' ACTIVATE INT MSG DB CR, LF, 'Enter CR to implement the INT 10H interrupt, (ESC to Abort) \$' VID\_PARM\_TBD\_MSG DB CR, LF, 'Int 10H Video paramater not yet implemented' DB  $CR, LF, '$  ','\$' VID PARM TBD1 MSG DB CR, LF, 'Int 10H Video paramater not fully completed' DB  $CR, LF, '$  ','\$' VID\_PARM\_MSG DB CR,LF,'Invalid Int 10H Video paramater',CR,LF,'\$' DB '<------ END OF 8086 Monitor V6.4 (John Monahan. Sept 16,2011) '  $\Box$ B ' ' %if MONITOR\_ROM TIMES 0FFF0H-(\$-\$\$) DB 0 JMP word 0F000H:INIT ;Far Jump to F000H:INIT (Start of this monitor) TIMES 9 DB 0 DB 0FCH ; "Model Number" IBM PC/AT (At FFFEH) DB 0H ;Skip Checksum %endif ;---------------------- LOW RAM VARIABLES (Used mainly by PC-BIOS section) --------------------- absolute 2H\*4 NMIint: resw 2 ;Non-maskable interrupt location (8H) absolute 5H\*4 PrintScreen: resw 2 ;Not yet implemented absolute 8H\*4 ;Location for our hardware interrupts (20H, Same as IBM-PC hardware) Start8259A\_Ints resw 2 ; 8 Timer Tic TIMER  $\setminus$ ; 9 Keypressed KEYHND \ ; A Reserved DUMMY\_RETURN \ ; B Comm Hardware DUMMY\_RETURN \Normal location for ; C Comm Hardware DUMMY\_RETURN /IBM hardware interrupts ; D Disk Hardware DUMMY\_RETURN / ; E Diskette Hardware DUMMY\_RETURN / : F Printer Hardware DUMMY\_RETURN /

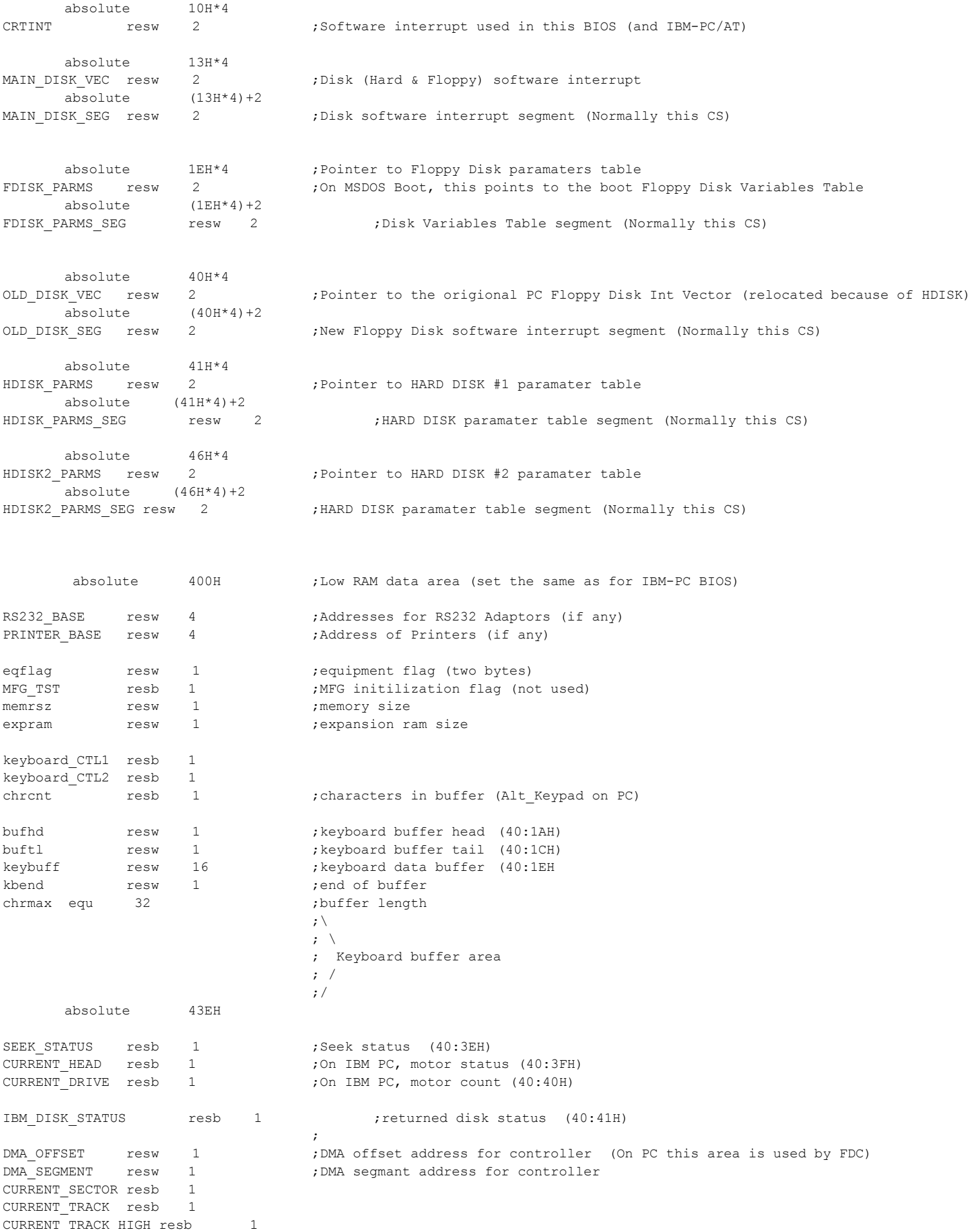

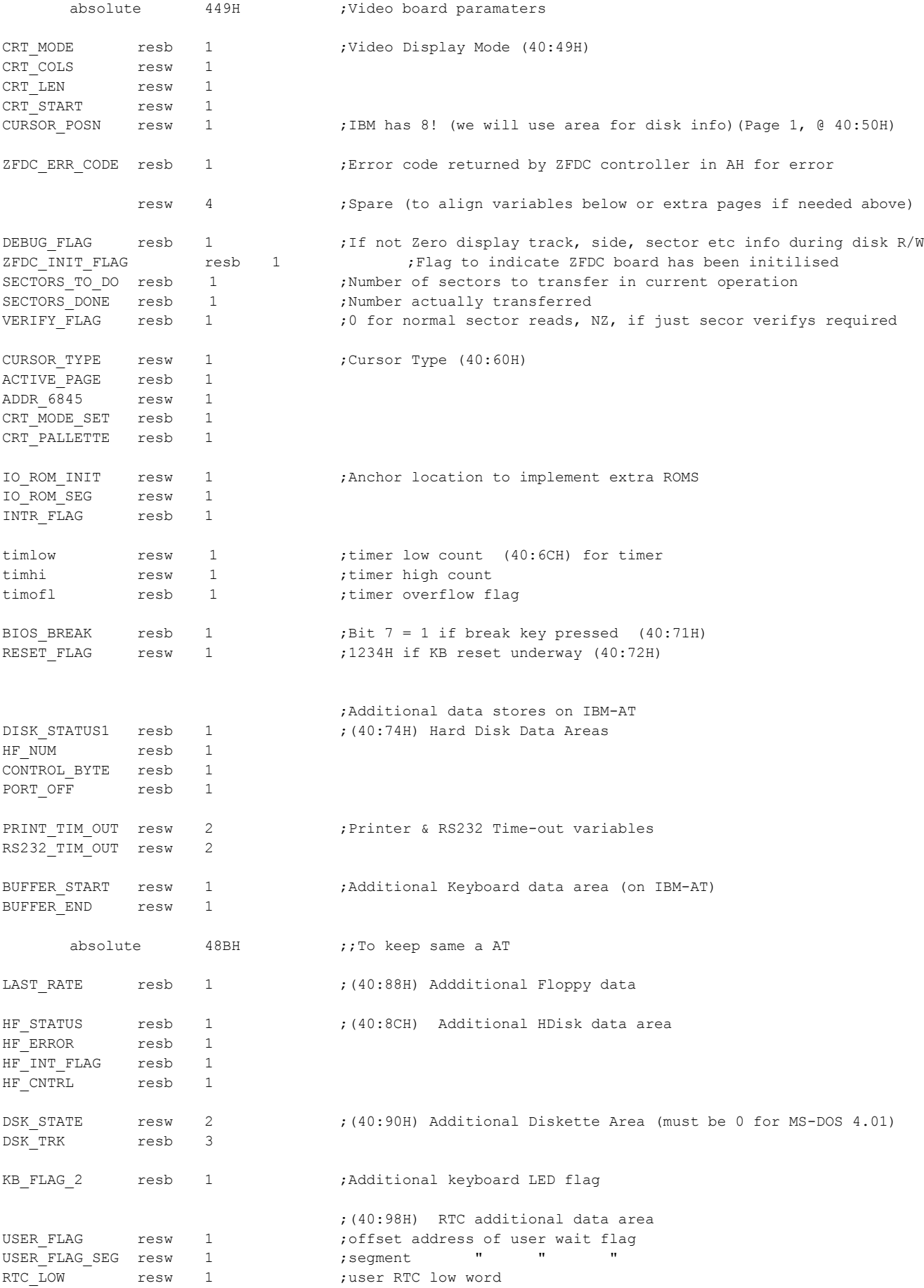

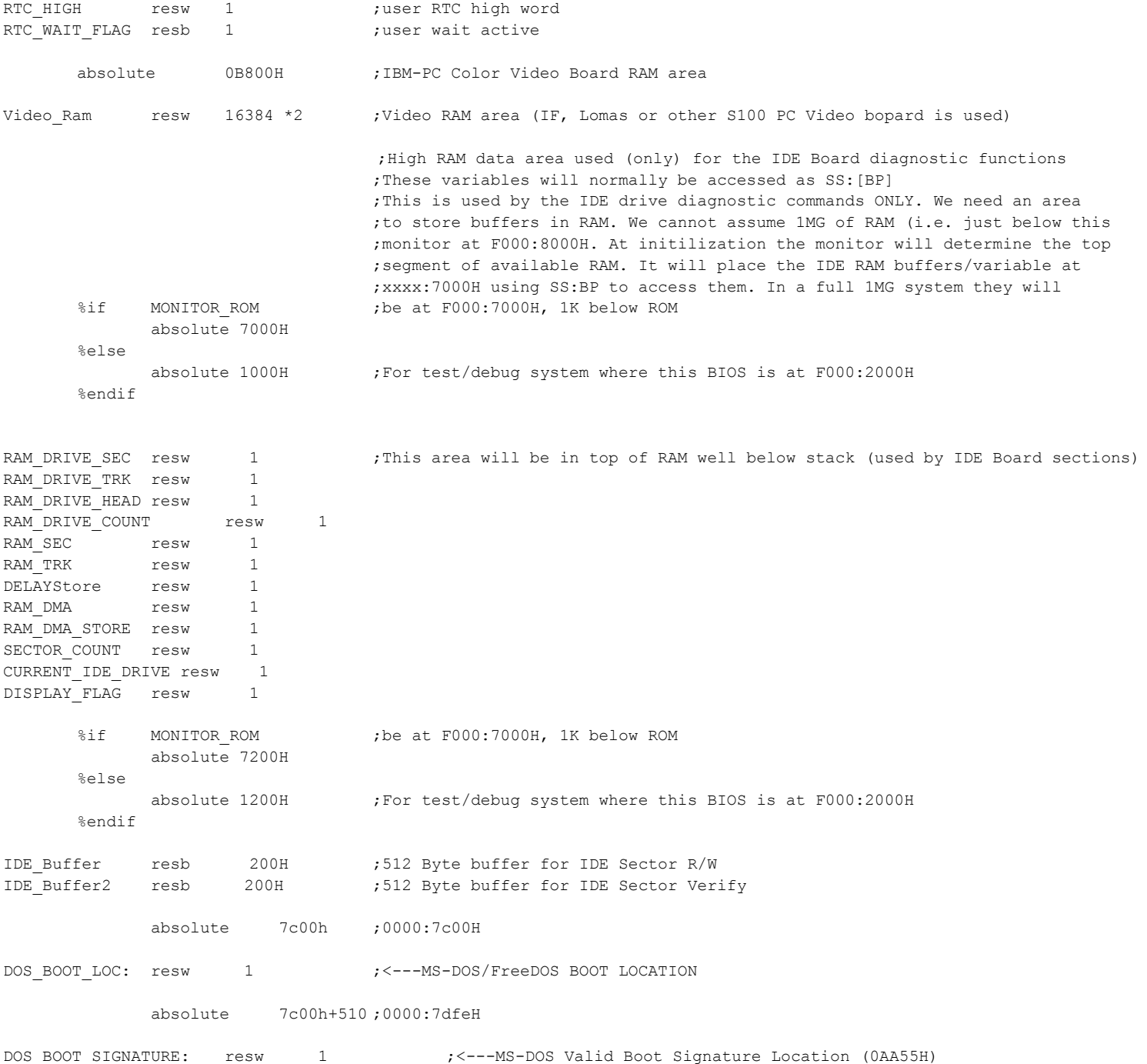